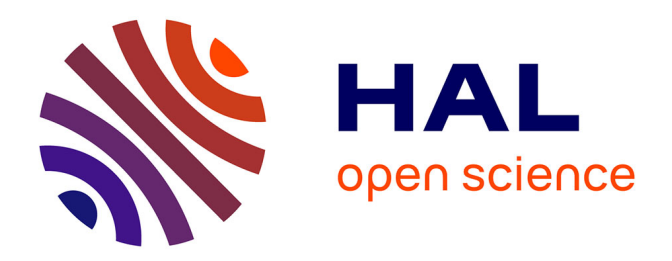

## **Modélisation 3D du rachis scoliotique : fusion de données et personnalisation expérimentale**

Jean-Charles Gesbert

#### **To cite this version:**

Jean-Charles Gesbert. Modélisation 3D du rachis scoliotique: fusion de données et personnalisation expérimentale. Biomécanique [physics.med-ph]. Université de Rennes, 2014. Français. NNT :  $2014\mathrm{REN}1\mathrm{S}051$  . tel-01085855

## **HAL Id: tel-01085855 <https://theses.hal.science/tel-01085855>**

Submitted on 28 Nov 2014

**HAL** is a multi-disciplinary open access archive for the deposit and dissemination of scientific research documents, whether they are published or not. The documents may come from teaching and research institutions in France or abroad, or from public or private research centers.

L'archive ouverte pluridisciplinaire **HAL**, est destinée au dépôt et à la diffusion de documents scientifiques de niveau recherche, publiés ou non, émanant des établissements d'enseignement et de recherche français ou étrangers, des laboratoires publics ou privés.

ANNÉE 2014

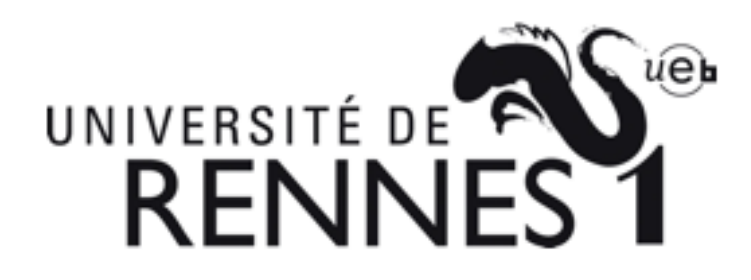

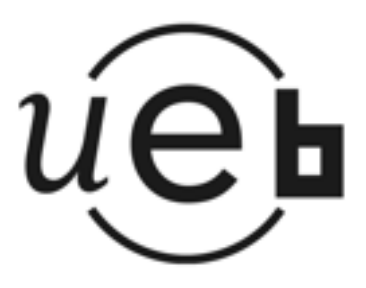

THÈSE / UNIVERSITÉ DE RENNES 1 sous le sceau de l'Université Européenne de Bretagne

pour le grade de

DOCTEUR DE L'UNIVERSITÉ DE RENNES 1

Mention : Mécanique Ecole doctorale Matisse

présentée par

# Jean-Charles Gesbert

préparée à l'UMR 6625 du CNRS-IRMAR Institut de Recherche Mathématique de Rennes

Modélisation 3D du rachis scoliotique, fusion de données et personnalisation expérimentale

Thèse soutenue à Rennes le 10 juillet 2014

devant le jury composé de :

Pascal SWIDER Professeur à l'Université de Toulouse 3/rapporteur Dominique PIOLETTI Professeur à l'Ecole Polytechnique Fédérale de Lausanne /rapporteur Frédéric MARIN Professeur à l'Université de Technologie de Compiègne /examinateur Briac COLOBERT Responsable R&D Proteor/examinateur Lalaonirina RAKOTOMANANA Professeur à l'Université de Rennes 1/directeur de thèse

Philippe VIOLAS Professeur au CHU de Rennes / co-directeur de thèse

# Remerciements

Je tiens à remercier très sincèrement toutes les personnes qui, de près ou de loin, ont contribué à ce travail de recherche.

Le Professeur Lalaonirina Rakotomanana, qui m'a fait l'honneur de diriger cette thèse. Merci pour vos précieux conseils, le partage de votre expérience scientifique, votre suivi et votre soutien. Merci également pour la confiance et la liberté que vous m'avez accordées au cours de ces trois années. J'ai beaucoup appris à vos côtés et vous adresse ma gratitude pour tout cela.

Le Professeur Philippe Violas, qui m'a fait l'honneur de co-diriger cette thèse. Merci pour vos conseils avisés, votre écoute, votre sympathie et votre énergie sans laquelle l'aboutissement de ces travaux n'aurait pas été possible. Merci également de m'avoir fait partager votre passion pour votre métier. J'ai pris un grand plaisir à travailler avec vous.

La société Proteor, et plus particulièrement Mr Michel Pierron, Mr Jean-François Cantero et Mr Jean-Jacques Dufournet pour avoir soutenu ce projet CIFRE et le stage de master 2 qui l'a précédé. Pour cela je tiens à vous exprimer toute ma reconnaissance. Je tiens également à remercier Mr Briac Colobert pour son dynamisme, pour m'avoir fait découvrir les réalités du monde de l'entreprise et pour m'avoir accordé sa confiance au cours de ces trois années. J'adresse aussi un grand merci à Didier et Delphine pour leur aide lors de la mise au point des dispositifs expérimentaux et lors des phases d'acquisition de données. Votre sympathie, vos qualités humaines ainsi que la passion que vous avez de votre métier ont été une aide plus que précieuse pour mener à bien ce travail.

Les Professeurs Pascal Swider et Dominique Pioletti qui ont assumé la lourde tâche d'examiner ce travail en détail et d'en être les rapporteurs. Je vous en remercie, ainsi que pour les suggestions, conseils et remarques que vous m'avez apportés. Je tiens également à adresser mes remerciements au Professeur Frédéric Marin pour avoir accepté de faire partie des membres du jury.

Mme Mariko Dunseath Terao, directrice de mon Master de modélisation et calcul scientifique, merci pour votre soutien et votre gentillesse.

Mr Fulgence Razafimahery, je vous adresse un grand merci pour m'avoir fait découvrir le monde de la recherche lors de mon premier stage et pour tout ce que vous m'avez appris par la suite aussi bien au cours du master que de la thèse.

Les membres du service de radiologie de l'hopital Sud à Rennes. Je vous remercie chaleureusement pour votre implication et l'intérêt que vous avez témoigné lors des phases d'acquisition de données sur les patients.

Je tiens également à remercier toutes les familles qui ont accepté de participer à ce travail de recherche.

Je souhaite aussi remercier tous les amis qui m'ont soutenu durant ces trois années. Grégory, merci pour ta gentillesse, ta vision des choses et tes conversations intéressantes. Partager un bureau avec toi pendant trois ans c'était top ! Gael, « le stakhanoviste de la recherche », merci pour ton humour et tes encouragements, surtout ne change rien ! Amhed, merci pour ton amitié, ta générosité, ton soutien et surtout :« Courage mec, tu vas la finir ta thèse ! ». Merci à Auréline et Geoffrey, sans vous les pauses auraient été tristounettes. Merci Camille et Bastien. Merci Benjamin et Adil. Pour ceux que j'ai oublié, en espérant qu'ils ne soient pas trop nombreux, je vous adresse à tous un grand merci.

Je remercie également ma famille pour m'avoir toujours soutenu, pour avoir toujours été là pour moi et pour m'avoir permis d'avancer dans d'excellentes conditions jusqu'à cette thèse.

Pour finir, ces remerciements ne seraient pas complets si je n'adressais pas un immense merci aux deux femmes de ma vie. A toi Audrey qui partages ma vie depuis maintenant presque dix ans et sans qui rien de tout cela n'aurait été possible. Merci d'avoir supporté mes humeurs et mon stress durant ces trois ans. Merci également pour ton soutien, tes encouragements, tes relectures et tes corrections même dans l'urgence. A toi Eugénie qui est née durant la dernière année de cette thèse, merci pour tes sourires qui m'ont permis de retrouver de la motivation dans les moments difficiles. Tu es une joie.

# Table des matières

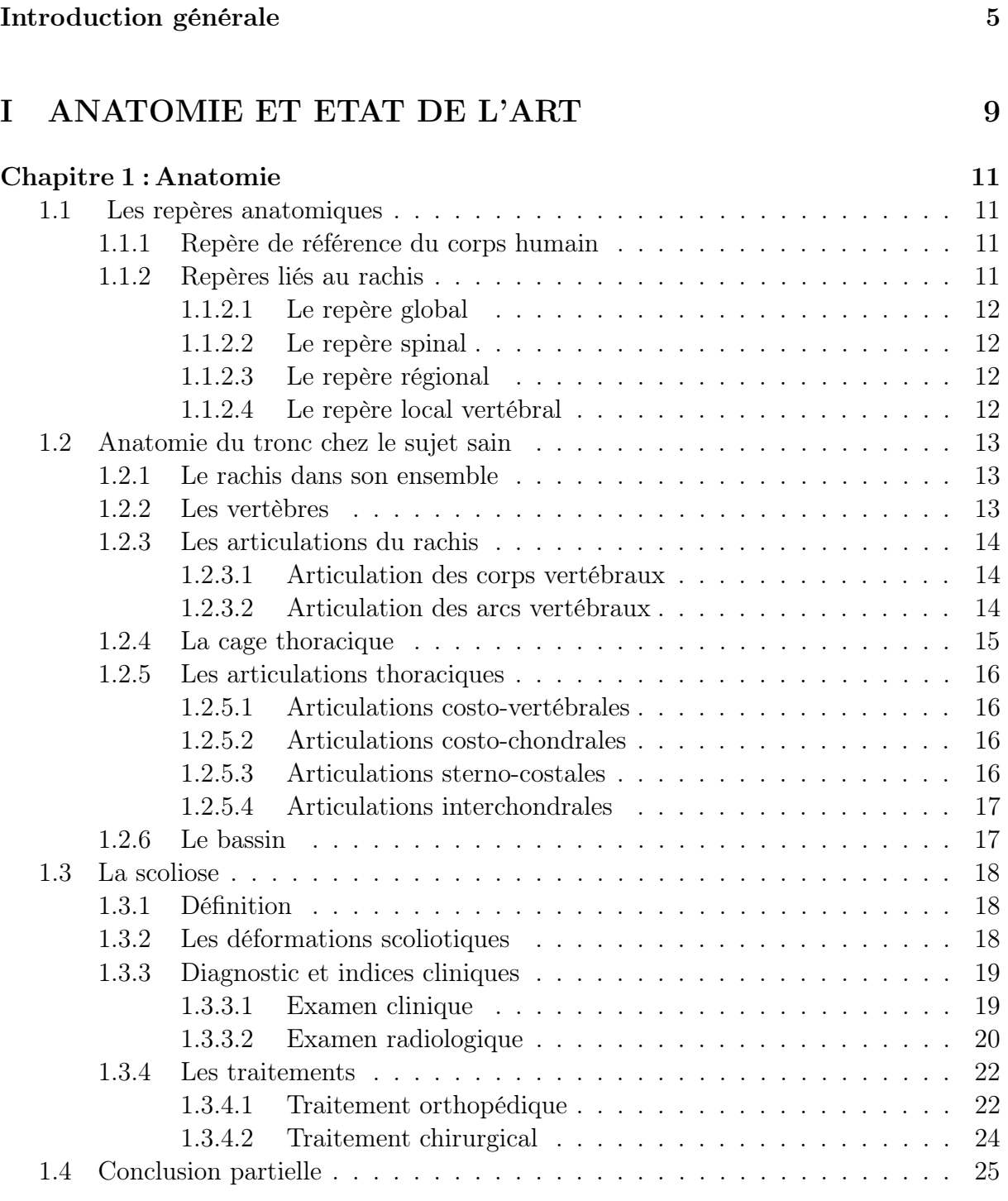

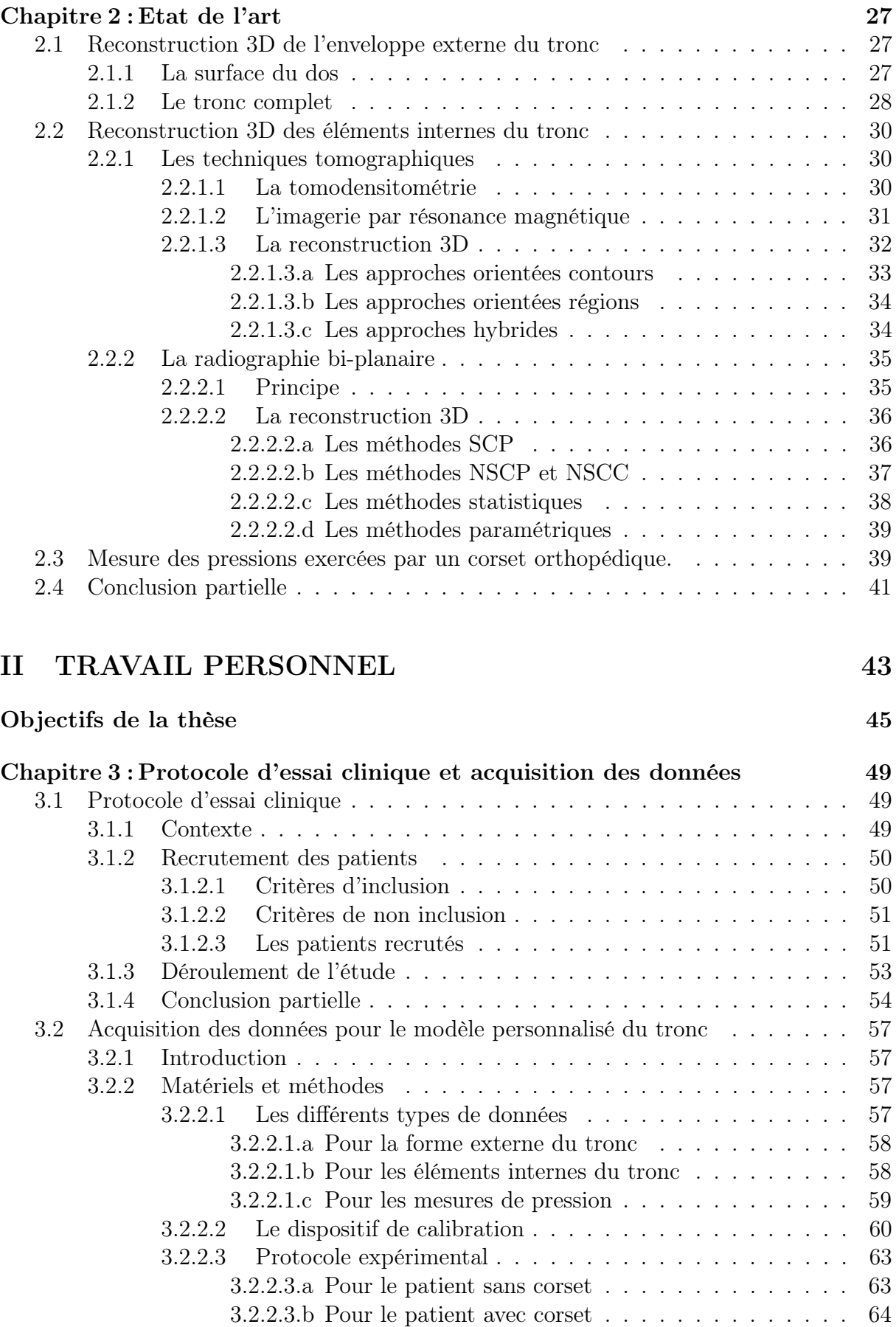

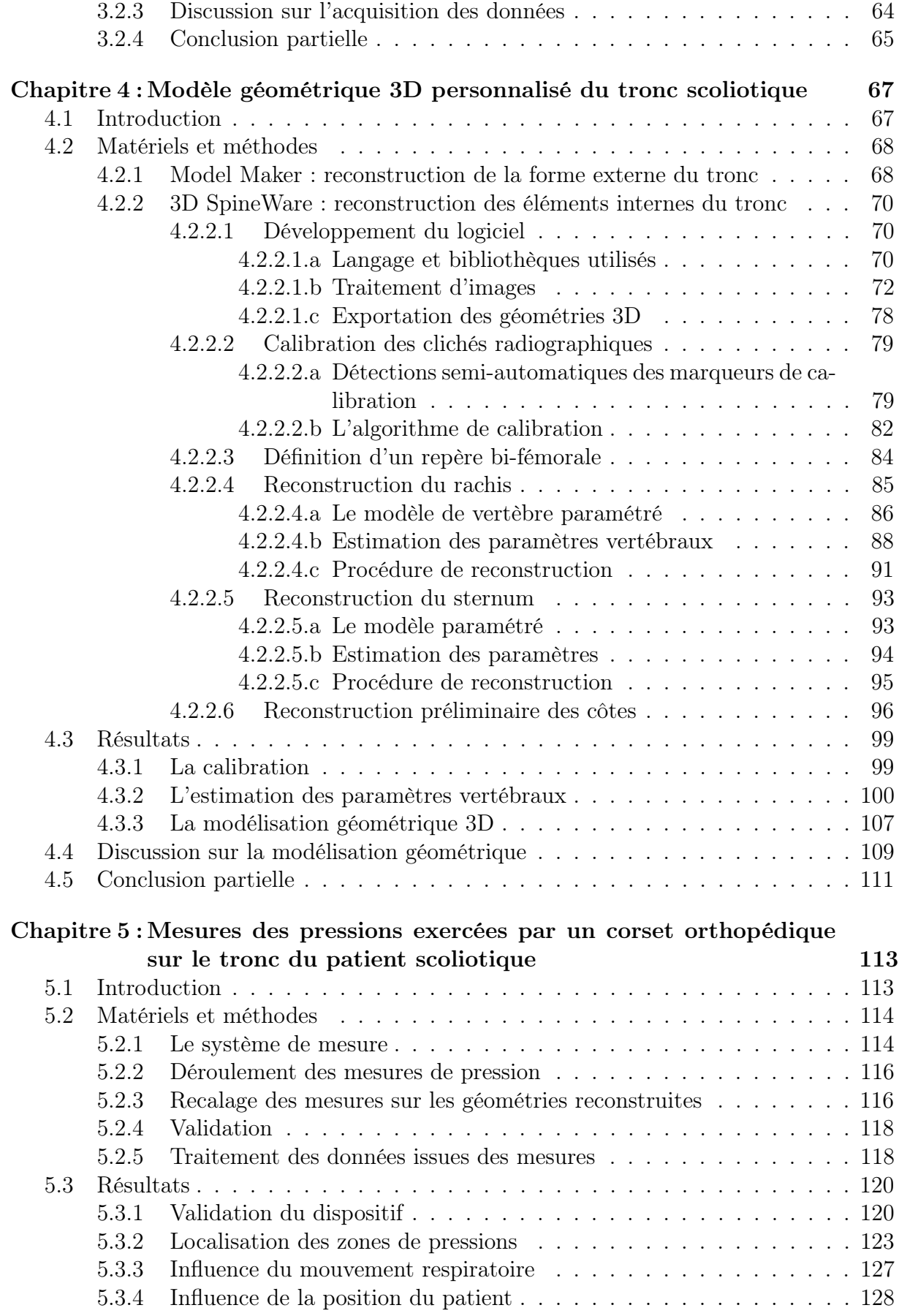

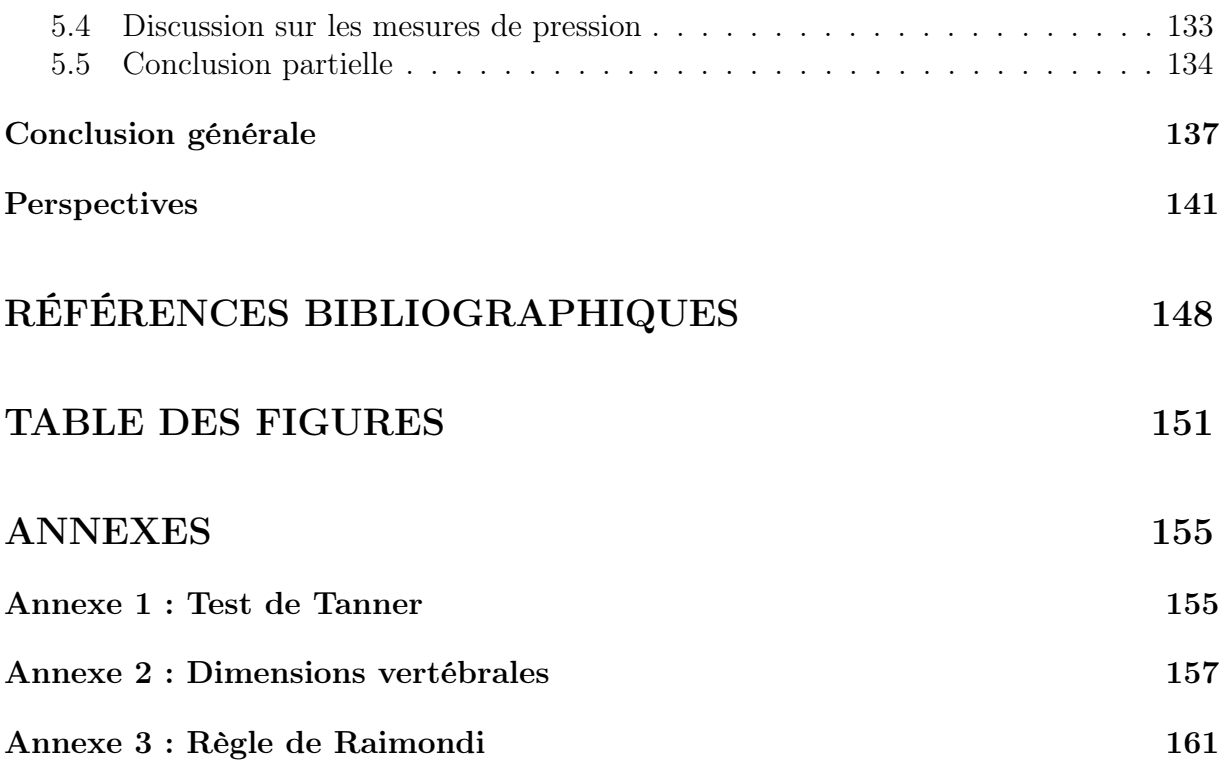

# Introduction générale

La scoliose idiopathique de l'adolescent est une déformation tridimensionnelle et complexe du tronc impliquant une déviation frontale et latérale ainsi qu'une rotation axiale du rachis, ces dernières entraînant à leur tour une modification de la géométrie de la cage thoracique. Cette pathologie touche environ 2 à 3% de la population. Deux types de traitements sont utilisés : il s'agit de l'intervention chirurgicale, qui a pour but de stopper les déformations induites par la scoliose, et du port d'un corset orthopédique, dont le but est de corriger ces dernières. Il est généralement admis que le traitement orthopédique est efficace si on limite son objectif à la stabilisation des courbures en phase évolutive. Il existe de nos jours différents types de corsets orthopédiques basés sur différents principes d'action mécanique, par exemple, l'élongation ou l'utilisation d'appuis et de contre-appuis, et sur différentes méthodes de conception, comme le moulage en plâtre, la prise de mesures ou la conception assistée par ordinateur. Toutefois, la plupart de ces techniques de conception sont principalement empiriques et ne prennent pas en compte les paramètres biomécaniques propres au tronc de chaque patient. Afin d'améliorer le traitement par corset orthopédique, il apparaît donc essentiel de mieux comprendre et de mieux quantifier le transfert des forces induites par ce dernier sur le tronc et le rachis du patient, de mieux quantifier les effets du traitement, notamment en fonction du protocole de port (jour/nuit), et de tenter d'identifier une biomécanique globale, personnalisée et simplifiée propre au tronc du patient scoliotique.

Partant de ce constat, un projet de recherche translationnel a été initié en 2007 par le Professeur Ph. Violas, chirurgien en orthopédie pédiatrique au CHU de Rennes. Ce projet est basé sur la collaboration de trois partenaires apportant chacun leur domaine d'expertise : il s'agit de la société Proteor�<sup>R</sup> qui possède une grande expertise dans le domaine de l'appareillage orthopédique, du Centre Hospitalier Universitaire de Rennes, et de l'Institut de Recherche Mathématique de Rennes (IRMAR). L'objectif de cette collaboration est de développer des outils et méthodes dans le but final de mettre en place, par méthode inverse, un modèle biomécanique global, simplifié et personnalisé, propre au tronc de chaque patient scoliotique.

Ce dernier est alimenté, d'une part, par des reconstructions géométriques 3D des éléments internes et de l'enveloppe externe du tronc du patient soumis et non soumis à la correction orthopédique, et ce afin de déterminer le champ de déplacement induit par le corset sur les différents éléments du tronc, et d'autre part, par des mesures de pressions réalisées entre le corset et le tronc du patient afin de déterminer le champ de pression exercé par le corset. La première étape consistait donc à mettre en place les outils, méthodes et protocoles, permettant d'obtenir les différentes modélisations géométriques 3D, ainsi que les valeurs des pressions induites par le corset qui seront utilisées comme conditions aux limites lors de la future mise en place du modèle biomécanique. Les travaux réalisés dans le cadre de cette thèse ont pour but de répondre à ce besoin. Il s'agit d'une thèse effectuée en partenariat entre la société Proteor�<sup>R</sup> et l'Institut de Recherche Mathématique de Rennes dans le cadre du dispositif CIFRE (Conventions Industrielles de Formation par la REcherche).

La modélisation géométrique 3D de l'enveloppe externe et des différents éléments internes du tronc n'est pas un domaine nouveau, comme en témoigne la littérature [Stokes et al., 1981; Pearcy, 1985; Mitton et al., 2000; Mitulescu et al., 2001a; Benameur et al., 2002; Pomero et al., 2004; Kadoury et al., 2009; Barral et al., 2009; Seoud et al., 2011].

Concernant la modélisation de la surface externe du tronc, il existe différentes méthodes basées notamment sur le Moiré de frange ou de projection, l'utilisation de capteurs 3D, ou l'utilisation de capteurs optiques. Il s'agit de techniques qui ont été mises au point dans le but, soit de fournir au praticien des outils d'évaluation dans le cadre des troubles de la posture ou de la scoliose [Saunier-Koell, 2010], soit de fournir à l'orthoprothésiste un moyen rapide de numériser la surface du tronc du patient et ainsi d'éviter le traditionnel moulage en plâtre utilisé dans le cadre de la conception de corsets de traitement de la scoliose ou de corset siège.

Pour ce qui est de la reconstruction des éléments internes du tronc, les techniques sont principalement basées sur l'utilisation de deux types d'imagerie médicale : la radiographie et les techniques tomographiques (scanner, IRM). Si les méthodes basées sur la tomographie sont plus précises et plus simples à mettre en œuvre, elles présentent certaines limitations qui les rendent inutilisables dans le cadre du suivi habituel de la scoliose. A titre d'exemple, nous pouvons citer le risque accru de cancer lié à la dose de radiation émise lors d'un scanner [Huda, 2007; Mathews et al., 2013] ou le fait que, généralement, l'acquisition lors d'un scanner ou d'un IRM est effectuée en position couchée, ce qui fausse l'analyse des courbures du rachis. C'est pourquoi des méthodes utilisant la radiographie bi-planaire ont été développées. Ces dernières consistent à acquérir deux radiographies du patient sous des incidences différentes, généralement de face et de profil, puis à utiliser des techniques de reconstruction basées sur l'identification dans les images d'un nombre variable de points ou de contours anatomiques, associés ou non à des modèles géométriques prédéfinis. La faible dose de radiation liée à la radiographie, et le fait que les deux clichés acquis font partie du suivi habituel de la scoliose, font de la radiographie bi-planaire l'outil le plus adapté en vue d'obtenir les données nécessaires à la modélisation géométrique 3D des éléments internes du tronc du patient scoliotique.

Les principaux moyens permettant d'effectuer la mesure des pressions exercées par le corset orthopédique sur le tronc du patient scoliotique sont, quant à eux, principalement basés sur l'utilisation d'une ou plusieurs nappes de capteurs piézoélectriques placées entre le corset et le tronc du patient [Pham et al., 2008; Violas et al., 2009], ou d'un unique capteur placé au niveau du principal appui du corset [Lou et al., 2011]. L'inconvénient de la plupart des méthodes proposées dans la littérature est d'être destinées uniquement à l'observation ou à la quantification des effets du corset, notamment en fonction de la position du patient ou pour différentes valeurs de serrage des sangles de ce dernier. En effet, elles ne permettent généralement pas de recaler les mesures sur les géométries de la surface du tronc du patient, ce qui est indispensable dans le cadre de la mise en place d'un modèle biomécanique du tronc du patient. Les méthodes permettant d'effectuer ce recalage sont quant à elles très peu nombreuses dans la littérature [Périé et al., 2003; Desbiens-Blais et al., 2012; Périé et al., 2004b].

Etant donné ces différents éléments, les travaux effectués lors de cette thèse ont consisté à mettre en œuvre ou à développer des techniques, outils et protocoles permettant, d'une part, l'acquisition, à partir notamment d'un équipement radiographique standard et sans déplacement du patient, des données nécessaires à la reconstruction des différents éléments du tronc du patient scoliotique, ainsi qu'à l'étude des pressions exercées par le corset orthopédique, et d'autre part, la reconstruction proprement dite de ces différents éléments, ainsi que le recalage des mesures de pression sur les géométries. Le fruit de ce travail est notamment le développement pour la société Proteor�<sup>R</sup> du logiciel de reconstruction 3D SpineWare, qui permet non seulement la reconstruction des éléments internes du tronc à partir de radiographies bi-planes, mais aussi la fusion de ces reconstructions avec celles de la surface externe du tronc et des mesures de pression réalisées entre le corset et le tronc du patient scoliotique.

Ce mémoire s'articule en deux parties. Tout d'abord, une première partie, permettant de mieux définir le contexte de ces travaux, est consacrée à quelques brefs rappels d'anatomie du tronc chez le patient sain et chez le patient scoliotique, ainsi qu'à une revue de la littérature concernant les différentes méthodes de modélisation géométrique 3D du tronc et la réalisation de mesures des pressions exercées par un corset orthopédique sur le tronc du patient scoliotique. Après quoi, dans une deuxième partie, nous présenterons les travaux de recherches effectués au cours de cette thèse. En premier lieu, nous décrirons l'étude clinique dans laquelle ils se sont déroulés et nous nous pencherons sur les différents types de données à utiliser afin de mettre en place une modélisation du tronc du patient scoliotique. Leur acquisition demande notamment la mise en place de protocoles bien définis et suffisamment rapides, de façon à ne pas pénaliser le confort du patient par rapport au suivi normal de la pathologie, et donc de pouvoir être utilisé en routine clinique. Cette étape de recueil des données requiert aussi la mise au point d'un unique dispositif de calibration qui, utilisé pour les différentes acquisitions, doit permettre de minimiser les déplacements du patient et d'éviter le problème lié au recalage des géométries reconstruites. Ensuite, nous aborderons la modélisation géométrique des différents éléments du tronc à travers la présentation de deux outils : Model Maker et 3D SpineWare. Model Maker est un système développé et breveté par la société Proteor®, il est utilisé pour la reconstruction de la surface externe du tronc. 3D SpineWare est, quant à lui, un logiciel développé dans le cadre de ces travaux, qui doit permettre la reconstruction des différents éléments internes du tronc (sternum, rachis, côtes ...) à partir de radiographies bi-planes. Afin d'y parvenir, ce dernier devra tout d'abord permettre d'effectuer la calibration des clichés, ainsi que la définition d'un repère lié au patient. Puis, afin d'obtenir une initialisation rapide des géométries et de limiter le nombre de points anatomiques à identifier dans les radiographies, il sera nécessaire d'établir des modèles permettant, à partir d'un nombre réduit de descripteurs, la prédiction des paramètres anatomiques des différentes structures à reconstruire. Enfin, nous terminerons par la mesure des pressions exercées par le corset orthopédique sur le tronc du patient scoliotique. Cette dernière étant effectuée à partir d'un système totalement innovant encore en phase de développement, il sera tout d'abord nécessaire de valider la reproductibilité spatiale des mesures et d'analyser la cohérence de leur recalage sur les géométries reconstruites de la surface externe du tronc, avant de pouvoir s'intéresser à l'impact de la position du patient sur la correction induite par le corset orthopédique.

# Première partie ANATOMIE ET ETAT DE L'ART

# Chapitre 1

# Anatomie

Ce premier chapitre est consacré au rappel des notions fondamentales d'anatomie nécessaires à l'étude du tronc. Après avoir décrit les différents repères qui seront utilisés par la suite, nous étudierons l'anatomie du tronc du patient sain pour ensuite nous pencher sur le cas du patient scoliotique.

### 1.1 Les repères anatomiques

#### 1.1.1 Repère de référence du corps humain

Afin de pouvoir décrire l'anatomie de l'être humain, il s'avère nécessaire de définir des plans de référence. Les plans les plus couramment utilisés sont les suivants :

- le plan sagittal : plan  $(X,Z)$ , il définit la symétrie droite-gauche et contient l'axe de gravité Z.
- le plan transversal (ou horizontal) : plan  $(X,Y)$ , il est orthogonal à l'axe de gravité Z.
- le plan frontal (ou coronal) : plan  $(Y,Z)$ , il définit les faces ventrale et dorsale, il est orthogonal aux deux autres plans.

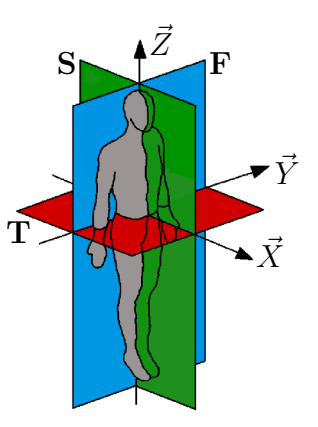

FIGURE  $1$  – Principaux plans anatomiques.

#### 1.1.2 Repères liés au rachis

Dans un rapport présenté à la SRS (Scoliosis Research Society), Stokes propose plusieurs repères de référence adaptés à la description, à différentes échelles, des déformations complexes et tridimensionnelles entraînées par la scoliose [Stokes, 1994].

#### 1.1.2.1 Le repère global

- � Origine : centre du plateau supérieur de S1 (centre du plateau sacré).
- $\triangleright$  Axe  $\mathbf{Z}_G$  : vertical et dirigé vers le haut, il est parallèle à l'axe de gravité.
- $\triangleright$  Axe  $Y_G$ : parallèle au plan transverse et dirigé de droite à gauche, il contient la ligne des épines iliaques antéro-supérieures.
- $\triangleright$  Axe  $X_G$ : dirigé vers l'avant, il définit un repère orthonormé direct.

#### 1.1.2.2 Le repère spinal

- � Origine : centre du plateau supérieur de S1 (centre du plateau sacré).
- $\triangleright$  Axe  $\mathbb{Z}_G$ : dirigé vers le haut, il passe par l'origine et par le centre de C7 ou T1.
- $\triangleright$  Axe  $Y_G$ : parallèle au plan transverse et dirigé de droite à gauche, il contient la ligne des épines iliaques antéro-supérieures.
- $\triangleright$  Axe  $X_G$ : dirigé vers l'avant, il définit un repère orthonormé direct.

#### 1.1.2.3 Le repère régional

- � Origine : centre de la vertèbre limite inférieure de la courbure.
- $\triangleright$  Axe  $\mathbb{Z}_G$  : dirigé vers le haut, il passe par l'origine et par le centre de la vertèbre limite supérieure.
- $\triangleright$  Axe  $Y_G$ : normal au plan passant par le centre des vertèbres limites et de la vertèbre sommet de la courbure.
- $\triangleright$  Axe  $\mathbf{X}_G$ : associé aux deux autres axes, il définit un repère orthonormé direct.

#### 1.1.2.4 Le repère local vertébral

- � Origine : centre du corps vertébral (milieu des centres des plateaux supérieur et inférieur du corps vertébral).
- $\triangleright$  Axe  $\mathbb{Z}_G$  : dirigé vers le haut, il passe par l'origine et par le centre du plateau supérieur du corps vertébral.
- $\triangleright$  Axe  $Y_G$ : dirigé vers l'avant, il est perpendiculaire à l'axe  $\mathbf{Z}_G$  et à la ligne joignant la base des pédicules.
- $\triangleright$  Axe  $X_G$ : associé aux deux autres axes, il définit un repère orthonormé direct.

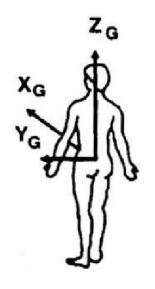

Figure 2 – Repère global [Stokes, 1994].

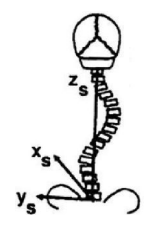

Figure 3 – Repère spinal [Stokes, 1994].

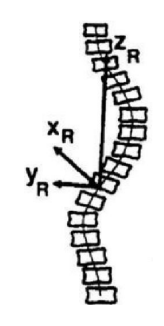

Figure 4 – Repère régional [Stokes, 1994].

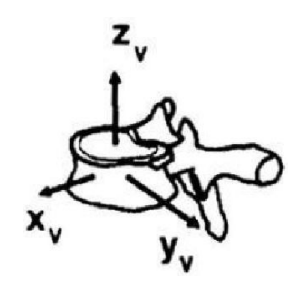

Figure 5 – Repère vertébral [Stokes, 1994].

### 1.2 Anatomie du tronc chez le sujet sain

#### 1.2.1 Le rachis dans son ensemble

Le rachis (Figure 6), usuellement nommé colonne vertébrale, est une structure ostéo-articulaire comprenant normalement 33 vertèbres. Cette structure est composée d'une partie mobile constituée de vingtquatre vertèbres libres (7 cervicales, 12 thoraciques, 5 lombaires) et d'une partie fixe constituée de 9 vertèbres soudées (5 pour le sacrum, 4 pour le coccyx).

Chez le sujet sain, l'empilement des vertèbres apparaît rectiligne dans le plan frontal. Dans le plan sagittal, il présente 4 courbures : une lordose cervicale, une cyphose thoracique, une

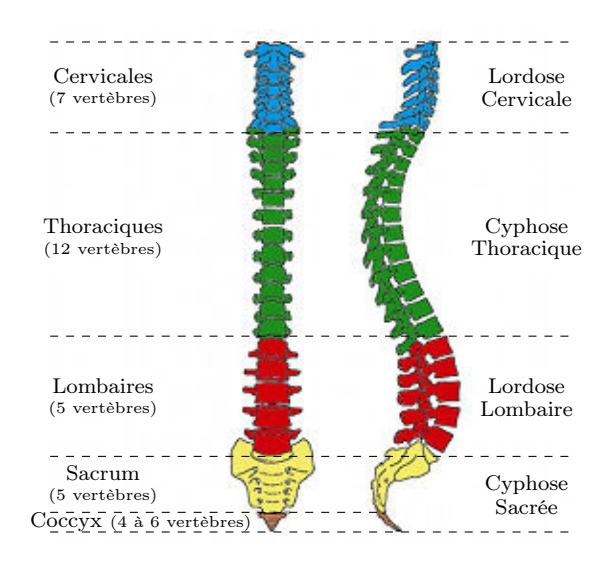

FIGURE  $6$  – Le rachis dans son ensemble.

lordose lombaire et une cyphose sacrée, le terme de cyphose désignant une convexité dorsale et celui de lordose une concavité dorsale.

Le rôle du rachis est multiple : il sert à la fois de soutien à la tête et au tronc, de protection à la moelle épinière, ainsi que de mât de fixation à de nombreux muscles nécessaires à la posture verticale et à la locomotion.

#### 1.2.2 Les vertèbres

Les vertèbres sont des os courts dont l'empilement constitue le rachis. Bien que les vertèbres des différents segments rachidiens (cervicale, thoracique, lombaire) présentent d'importantes différences d'ordre morphologique, les vertèbres de C3 à L5 possèdent une architecture identique. Cette similarité permet de faire la description d'une vertèbre type (Figure 7). Sa partie antérieure est constituée d'un corps vertébral massif (1). Sa partie postérieure est constituée de l'arc neural, formé par les pé-

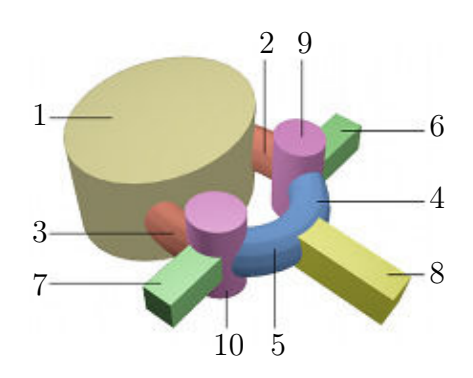

Figure 7 – Vertèbre type.

dicules (2-3) et les lames vertébrales (4-5), sur lesquelles viennent se fixer les apophyses transverses (6-7), le processus épineux (8) ainsi que quatre facettes articulaires (9-10). La figure 8 permet de visualiser les différences morphologiques entre les différents niveaux vertébraux.

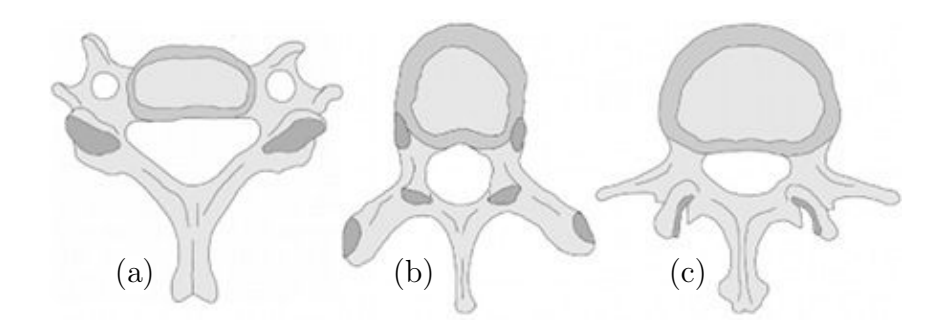

Figure 8 – Forme des vertèbres : (a) cervicales de C3 à C7, (b) thoraciques, (c) lombaires.

#### 1.2.3 Les articulations du rachis

#### 1.2.3.1 Articulation des corps vertébraux

Les corps vertébraux des vertèbres adjacentes s'articulent par l'intermédiaire des disques intervertébraux, à l'exception des vertèbres soudées du sacrum et du coccyx. Ces disques jouent un rôle important dans la mécanique du rachis, notamment en agissant comme des amortisseurs lors des chocs.

Le disque intervertébral (Figure 9) se compose de deux parties :

- le noyau (Nucléus pulposus) : constitué d'une substance gélatineuse hydrophile qui est composée de fibrilles de collagène, il contient environ 80% d'eau. La position qu'il occupe dans le disque n'est pas centrale mais plutôt postérieure.
- $-$  l'anneau fibreux (Annulus fibrosus) constitué de fibres collagènes incluses dans du fibro-cartilage. Il n'existe pas de limite nette entre le noyau et l'anneau mais une zone de transition.

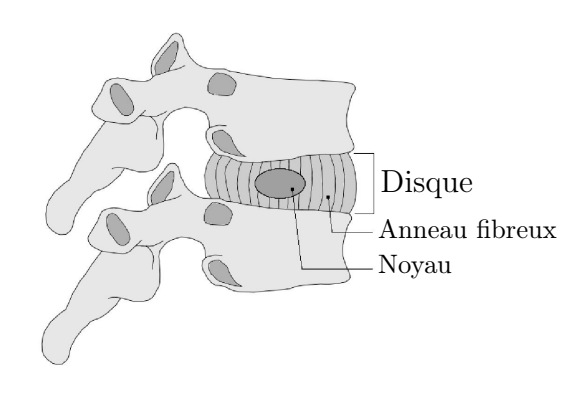

Figure 9 – Disque intervertébral.

Les disques intervertébraux représentent 20% à 25% de la longueur totale du rachis et leur épaisseur est la plus importante dans la région lombaire. La variation de leur épaisseur est responsable des courbures secondaires du rachis. Enfin, chez le sujet âgé la diminution de la hauteur des disques intervertébraux entraîne une réduction des mouvements du rachis.

#### 1.2.3.2 Articulation des arcs vertébraux

Les arcs vertébraux s'articulent à l'aide des articulations zygapophysaires. Il s'agit d'articulations synoviales planes entre les facettes articulaires supérieures et inférieures des vertèbres adjacentes. Elles sont entourées d'une capsule articulaire fixée sur le bord des facettes. L'orientation de ces dernières influence les possibilités de mouvement du rachis et varie suivant le niveau vertébral. A ces articulations s'ajoutent des ligaments qui permettent d'unir les lames vertébrales, les processus transverses et les processus épineux des vertèbres adjacentes. Ces ligaments ont un rôle de stabilisateur des articulations zygapophysaires.

#### 1.2.4 La cage thoracique

La cage thoracique (Figure 10) se compose des 12 vertèbres thoraciques et leurs disques intervertébraux, de 12 paires de côtes et leurs cartilages costaux, ainsi que du sternum. Elle joue un rôle important non seulement dans la protection des viscères thoraciques et de certains organes abdominaux tels que le cœur ou les poumons, mais aussi dans la ventilation.

Les côtes sont des bandes étroites d'os courbes. Chez le sujet asymptomatique, on compte 12 paires de côtes que l'on divise en 3 catégories :

- les vraies côtes : il s'agit des sept premières paires. Elles sont reliées au sternum par sept cartilages costaux distincts.
- les fausses côtes : il s'agit des huitième, neuvième et dixième paires. Elles sont reliées au sternum par le même cartilage costal.
- les côtes flottantes : il s'agit des onzième et douzième paires. Elles ne sont pas reliées au sternum, elle sont libres.

Les 12 paires de côtes peuvent aussi être classées suivant leur morphologie. De la 3<sup>e</sup> à la  $9<sup>e</sup>$  paire les côtes sont relativement similaires. On parle alors de côtes typiques. Les  $1<sup>re</sup>$ ,  $2^e$ ,  $10^e$ ,  $11^e$  et  $12^e$  paires présentent, quant à elles, des particularités et sont appelées côtes atypiques.

Le sternum (Figure 11) est un os plat impair, médian et symétrique. Il se compose de trois parties, de haut en bas : le manubrium, le corps sternal et le processus xiphoïde. L'angle entre la manubrium et le corps sternal est appelé angle de Louis et il est d'environ  $15<sup>o</sup>$  chez le sujet asymptomatique.

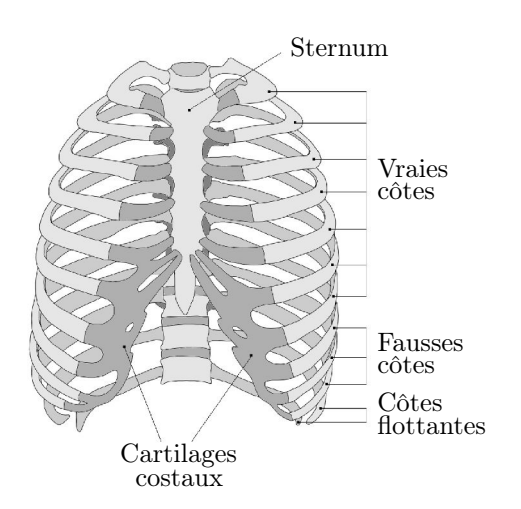

Manubrium **Corps** sternal Processus xiphoïde

FIGURE  $10 - La$  cage thoracique.

Figure 11 – Le sternum.

### 1.2.5 Les articulations thoraciques

#### 1.2.5.1 Articulations costo-vertébrales

Les articulations costo-vertébrales (Figure 12) permettent de connecter chacune des côtes au rachis. Elles se décomposent en deux articulations :

- l'articulation costo-corporéale : elle se trouve entre le corps vertébral et la côte. La côte N est articulée, par la partie supérieure de sa tête, avec la partie inférieure de la vertèbre N-1, et par la partie inférieure de sa tête avec la partie supérieure de la vertèbre N. Elle met en présence d'une part les facettes costales supérieures et inférieures du corps vertébral, et d'autre part les facettes de la tête de la côte. Les côtes 1, 11 et 12 ont la particularité de s'articuler uniquement avec la vertèbre thoracique de même numéro.
- l'articulation costo-transversaire : elle permet d'unir la tubérosité costale avec la facette articulaire transverse présente sur le processus transverse de la vertèbre thoracique de même numéro. Elle permet de stabiliser la côte lors des mouvements. Les côtes 11 et 12 ont la particularité de ne pas posséder cette articulation, leurs mouvements sont donc plus libres.

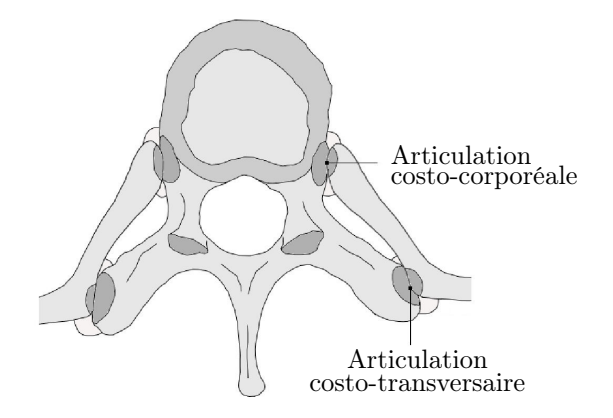

Figure 12 – Articulations costo-vertébrales.

#### 1.2.5.2 Articulations costo-chondrales

Les articulations costo-chondrales (Figure 13) permettent d'unir, par l'intermédiaire de cartilage, chacune des côtes au cartilage costal correspondant. Le cartilage costal vient se loger dans la dépression présente à l'extrémité sternale de la côte, ils sont ainsi fermement réunis. Normalement, il n'y a pas de mouvement au niveau de ces articulations.

#### 1.2.5.3 Articulations sterno-costales

Les articulations sterno-costales (Figure 13) permettent d'unir les sept premiers cartilages costaux au sternum. Elles sont relativement similaires aux articulations costochondrales. Les cartilages costaux ne présentent que de faibles mouvements de glissement sur le sternum.

#### 1.2.5.4 Articulations interchondrales

Les articulations interchondrales (Figure 13) permettent d'unir les bords des cartilages costaux 6 et 7, 7 et 8, 8 et 9. Il s'agit de surfaces articulaires planes munies d'une capsule articulaire et d'une membrane synoviale. Elles sont renforcées par des ligaments interchondraux. L'union entre les  $9^e$  et  $10^e$  cartilages costaux est quant à elle une articulation fibreuse. Enfin, les côtes 11 et 12 ne possèdent pas d'articulations interchondrales.

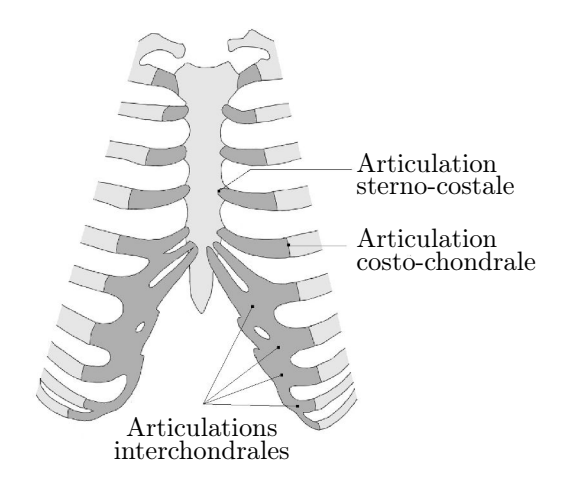

Figure 13 – Articulations de la paroi thoracique.

#### 1.2.6 Le bassin

Le bassin (Figure 14) est une structure ostéo-articulaire complexe composée de quatre parties osseuses : le sacrum, le coccyx et les os coxaux droit et gauche. Il est le socle du tronc, il supporte le rachis et réalise la transition avec les membres inférieurs. Il participe de façon très importante à l'équilibre postural et du fait de son rôle dans la stabilité du tronc, il peut être considéré comme une vertèbre pelvienne.

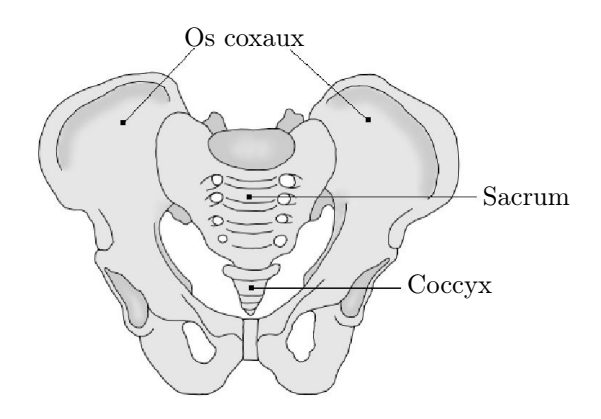

FIGURE  $14$  – Le bassin.

### 1.3 La scoliose

#### 1.3.1 Définition

Le terme scoliose provient du grec *skolios* qui signifie tortueux. Il s'agit d'une déformation structurale tridimensionnelle complexe de la colonne vertébrale dans les trois plans de l'espace. Cette déformation est non réductible et ne doit pas être confondue avec l'attitude scoliotique qui, elle, est réductible. Les causes de cette pathologie peuvent être multiples (neurologiques, paralytiques, congénitales, etc...) il s'agit des scolioses secondaires, mais dans près de 70 à 80% des cas elles restent inconnues, on parle alors de scoliose idiopathique. Concernant cette dernière, il s'agit d'une pathologie qui touche environ 2 à 3% de la population et près de 80% des patients atteints sont des sujets féminins. Dans ce cas, il semble que les causes de la scoliose soient multifactorielles (facteurs génétiques, hormonaux, biomécaniques).

#### 1.3.2 Les déformations scoliotiques

Les déformations tridimensionnelles qu'entraîne la scoliose ont des répercussions à différentes échelles : à l'échelle globale il y a une modification de la morphologie du rachis et à l'échelle locale une déformation des vertèbres.

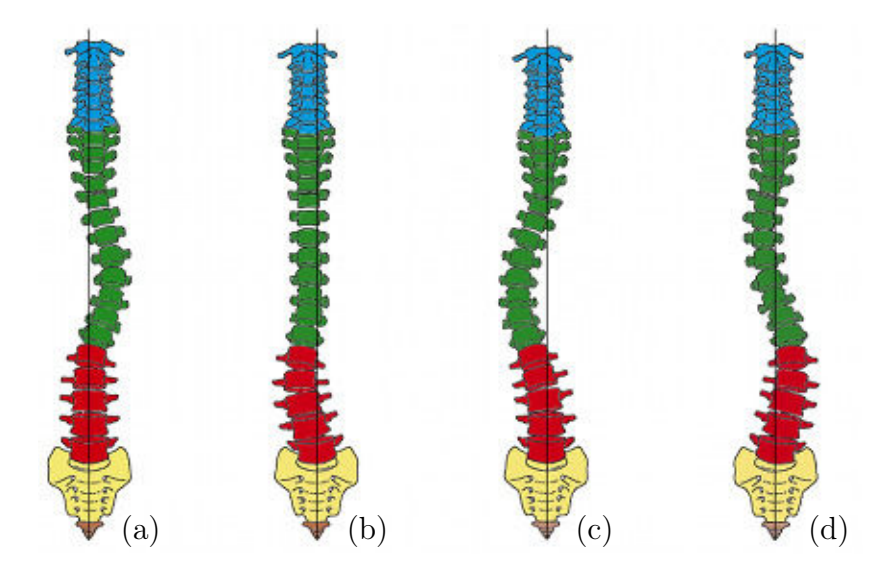

Figure 15 – Différentes formes de scoliose : (a) thoracique, (b) lombaire, (c) thoraco-lombaire, (d) thoraco-lombaire à double courbure.

Au niveau global, dans les trois plans de l'espace, ces perturbations se traduisent par :

- dans le plan frontal : apparition d'une ou plusieurs courbures mesurées par l'angle de Cobb.
- dans le plan transverse : rotation vertébrale vers la convexité de la courbure qui s'accompagne d'une gibbosité visible à l'examen clinique.

– dans le plan sagittal : hyperlordose (cambrure), dos plat, voire dos creux, il s'agit souvent de la première composante à apparaître.

Le nom donné à la scoliose est lié aux noms du ou des niveaux vertébraux impactés par la ou les courbures, ainsi on parle par exemple de scoliose thoracique, thoraco-lombaire ou lombaire (Figure 15).

Au niveau local, les perturbations de la morphologie des vertèbres se traduisent par :

- pour le corps vertébral : une cunéiformisation, le corps vertébral se tasse du côté concave de la courbure.
- pour l'arc vertébral : une torsion vers la convexité de la courbure, les éléments du coté convexe sont plus longs et plus minces que ceux du côté concave.

#### 1.3.3 Diagnostic et indices cliniques

#### 1.3.3.1 Examen clinique

gibbosité.

Lors de l'examen clinique, le praticien cherche principalement à évaluer les déformations induites par la scoliose sur le tronc par des mesures externes.

La mesure externe caractéristique de la scoliose est la gibbosité. Sa présence, ou son absence, permet notamment de différencier une scoliose structurale d'une attitude scoliotique. Elle est due à la rotation vertébrale dans le plan transverse, et se traduit par une élévation des côtes du côté convexe de la courbure scoliotique, créant ainsi une asymétrie de la cage thoracique. La gibbosité se mesure lorsque le patient est debout, pieds joints, en flexion antérieure (Figure 16). Elle s'exprime en cm quand elle est mesurée à l'aide d'une règle niveau ou en degrés lorsque la mesure est effectuée au scoliomètre.

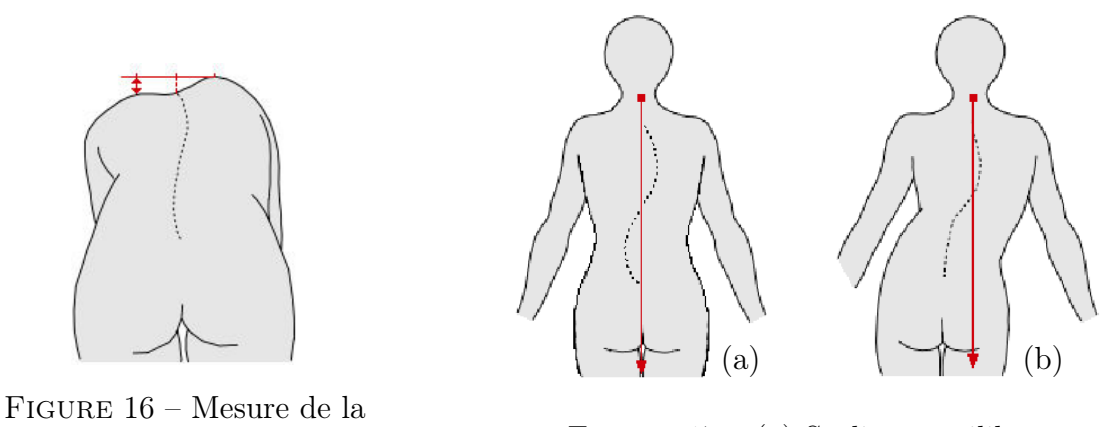

FIGURE  $17 - (a)$  Scoliose équilibrée, (b) Scoliose déséquilibrée.

A la mesure de la gibbosité se rajoute la mesure de l'équilibre de la scoliose. Pour l'équilibre droite-gauche, elle s'effectue lorsque le patient est debout, de dos, les pieds joints, en laissant descendre un fil à plomb depuis la vertèbre C7 (Figure 17). Si le fil à plomb coïncide avec le pli inter-fessier on parlera de scoliose équilibrée, au contraire s'il y a un décalage on parlera de scoliose déséquilibrée avec un gît à droite ou à gauche.

On peut noter que le déséquilibre par rapport au pli inter-fessier est une caractéristique des scolioses à simple courbure et qu'il est absent pour une double courbure. L'équilibre antéro-postérieur de la scoliose est aussi vérifié. Cette mesure s'effectue comme la précédente avec un fil à plomb, mais le patient est debout, de profil et les pieds joints.

Lors de l'examen, le praticien cherche aussi, en position assise et debout, des signes de déséquilibre du tronc, comme par exemple une épaule ou une hanche plus haute d'un côté que de l'autre.

Enfin, à ces mesures s'ajoutent, d'une part, l'étude de la croissance du patient notamment en évaluant la maturité pubertaire, et d'autre part, une enquête étiologique afin de rechercher des antécédents personnels et familiaux. Si cela est nécessaire, un bilan neurologique peut aussi être effectué.

#### 1.3.3.2 Examen radiologique

Si l'examen clinique permet de diagnostiquer la scoliose, il ne permet pas de quantifier de manière suffisamment précise les déformations induites par la scoliose. C'est pourquoi il est complété par un examen radiologique. Cet examen est généralement basé sur deux clichés, face et profil, du rachis entier en position debout.

Le cliché de face permet l'analyse de la ou des courbures du rachis, de la rotation des corps vertébraux dans le plan transverse, ainsi que de l'équilibre de la scoliose dans le plan frontal.

L'amplitude de la courbure scoliotique est mesurée par la technique de Cobb (Figure 18) et s'exprime en degrés. Pour calculer cet angle, il faut définir la vertèbre sommet et les vertèbres limites. La vertèbre sommet (VS) correspond à la vertèbre qui est la plus horizontale et qui présente la plus forte rotation dans le plan transverse, au sommet de la courbure. Les vertèbres limites correspondent aux vertèbres qui sont les plus inclinées par rapport à l'horizontale et qui présentent la plus faible rotation dans le plan transverse, à la limite supérieure de la courbure pour la vertèbre limite supérieure (VLS) et à la limite inférieure de la courbure pour la vertèbre limite inférieure (VLI). L'angle de Cobb est alors défini par l'angle formé, du coté concave de la courbure, par la ligne prolongeant le plateau vertébral inférieur de la vertèbre limite supérieure et la ligne prolongeant le plateau vertébral supérieur de la vertèbre limite inférieure.

La mesure de la rotation vertébrale dans le plan transverse est réalisée au niveau de la vertèbre sommet. Il existe plusieurs méthodes pour la réaliser : Cobb, Nash et Moe, Perdriolle, Raimondi. Pour la méthode de Cobb, la vertèbre sommet est divisée en 6 parts égales et on évalue le déplacement de la projection de l'épineuse par rapport au bord du corps vertébral. Plus la projection de l'épineuse s'éloigne de la ligne médiane et se rapproche du bord du corps vertébral, plus la rotation augmente. La rotation est quantifiée de 0 à 4 croix. Pour la méthode de Nash et Moe, la vertèbre est aussi divisée en 6 et la rotation est aussi quantifiée en croix. Mais on s'intéresse cette fois au déplacement de la projection du pédicule du côté convexe de la courbure par rapport au bord du corps vertébral. Cette méthode est jugée plus précise et plus fiable que celle de Cobb qui est souvent critiquée pour le manque de fiabilité des processus épineux. La méthode de Perdriolle, quant à elle, est basée sur le repérage de la projection du pédicule du côté concave de la courbure et des points médians des bords latéraux du corps vertébral. Une règle transparente, appelée torsiomètre, est positionnée sur ces repères et permet une lecture directe de l'angle en degrés. Il s'agit de la méthode la plus simple et la plus utilisée. Enfin, la méthode de Raimondi est similaire à celle de Perdriolle et semble un peu plus fiable [Weiss, 1999].

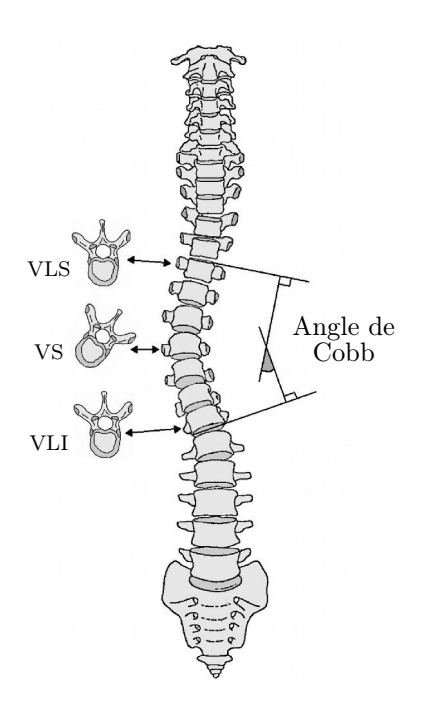

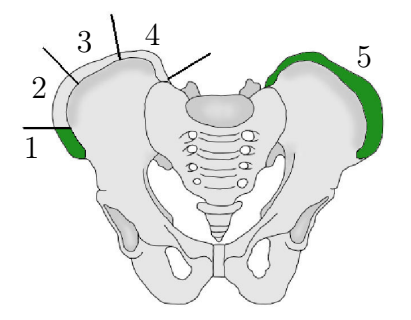

Figure 18 – Mesure de l'angle de Cobb.

Figure 19 – Evaluation de l'âge osseux selon le test de Risser.

La radiographie de face permet aussi d'estimer l'âge osseux, ce qui est important pour pouvoir apprécier l'évolution future de la ou des courbures. Le test de Risser (Figure 19) évalue le degré de maturation du point d'ossification apophysaire des crêtes iliaques. L'ossification se fait de l'avant vers l'arrière et est évaluée selon cinq stades : de 0, pas d'ossification, à 5, ossification complète. La crête iliaque est divisée en quatre quarts pour les stades 1, 2, 3, 4.

Enfin, ce cliché peut montrer des déséquilibres au niveau du bassin ou du rachis ainsi que des modifications de la morphologie des côtes ou des vertèbres.

Le cliché de profil permet quant à lui l'analyse des paramètres rachidiens dans le plan sagittal et des paramètres pelviens.

Ainsi, pour les paramètres rachidiens (Figure 20), on s'intéressera aux valeurs de la lordose lombaire, qui se mesure entre la ligne prolongeant le plateau vertébral inférieur de L5 et la ligne prolongeant le plateau vertébral supérieur de L1 ; de la cyphose dorsale, qui se mesure entre la ligne prolongeant le plateau vertébral inférieur de T12 et la ligne prolongeant le plateau vertébral supérieur de T4 ; de la gît sagittale, qui est l'angle formé par la verticale passant par le centre des têtes fémorales et une ligne joignant le centre des têtes fémorales au centre du corps vertébral de T9.

Pour les paramètres pelviens (Figure 21), on s'intéressera aux valeurs de la pente sacrée, qui se mesure entre la ligne prolongeant le plateau sacré et l'horizontale ; de la version pelvienne, qui se mesure entre la verticale passant par le centre des têtes fémorales et la ligne joignant le centre des têtes fémorales au centre du plateau sacré ; de l'incidence pelvienne, qui se mesure entre la ligne perpendiculaire au plateau sacré en son centre et la ligne joignant le centre des têtes fémorales au centre du plateau sacré ; du porte-à-faux, qui est la distance horizontale entre le centre des têtes fémorales et le centre du plateau sacré. On peut noter que la valeur de l'incidence pelvienne correspond à la somme algébrique de la pente sacrée et de la version pelvienne, il s'agit d'une constante anatomique.

Enfin, comme pour le cliché de face, ce cliché peut permettre de visualiser des déséquilibres comme, par exemple, une diminution du diamètre antéro-postérieur du thorax, ainsi que des modifications de la morphologie des côtes ou des vertèbres.

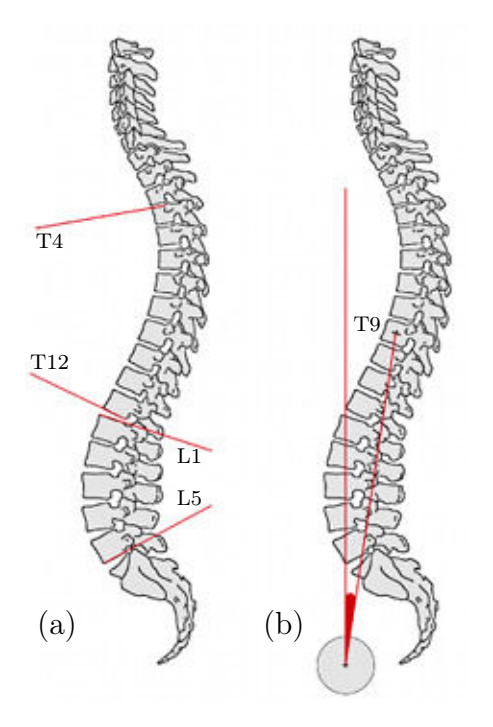

FIGURE  $20 - (a)$  Evaluation de la lordose lombaire et de la cyphose dorsale, (b) Evaluation de la gîte sagittale.

# A  $\overline{\mathbf{B}}$  $\overline{e}$ D

Figure 21 – Paramètres pelviens : A : pente sacrée, B : version pelvienne, C : incidence pelvienne, D : porte-à-faux.

#### 1.3.4 Les traitements

#### 1.3.4.1 Traitement orthopédique

Le traitement orthopédique de la scoliose par corset est préconisé lorsque la scoliose est modérée et en phase évolutive.

L'objectif de ce traitement est principalement d'éviter, voire de stopper, l'aggravation des déformations lorsque le patient se trouve en phase de croissance. Mais il a aussi pour but de restaurer l'équilibre tridimensionnel du patient, de maintenir le potentiel de croissance vertébrale, de permettre une évolution du rachis plus harmonieuse durant la phase de croissance osseuse, de permettre un meilleur fonctionnement du système respiratoire et d'améliorer l'esthétique du tronc en réduisant les gibbosités et les déséquilibres. La période privilégiée pour ce type de traitement est la période de croissance pubertaire et généralement, l'arrêt du traitement est envisagé lorsque les indicateurs de croissance montrent qu'elle est terminée. Ce qui implique que le traitement par corset n'a pas lieu d'être chez l'adulte.

Le principe d'action du corset est mécanique, il vise à réduire l'asymétrie des contraintes exercées sur le tronc durant la phase de croissance. Les deux principes mécaniques les plus utilisés sont l'élongation et l'utilisation d'appuis et de contre-appuis.

Pour l'élongation, le but du corset est d'augmenter la distance entre la tête et le bassin, et donc de forcer l'extension du rachis. Ce principe est, par exemple, utilisé dans le cas du corset de Milwaukee (Figure 22). Les corsets utilisant ce principe sont principalement employés pour des scolioses infantiles car ils ont l'avantage de préserver le grill costal. Leur utilisation chez des patients adolescents est plus compliquée car ils ont l'inconvénient de présenter une têtière difficilement dissimulable, ce qui peut être difficile à accepter.

Pour l'utilisation d'appuis et de contre-appuis, le but du corset est de créer une gêne en regard de la gibbosité, ce qui aura pour effet d'induire un mouvement de dégagement de l'appui. Ce principe est, par exemple, utilisé dans le cas du corset de type CTM (Figure 22). Les corsets utilisant ce principe peuvent être courts dans le cas des scolioses basses, ou longs dans le cas des scolioses thoraciques. Généralement, ces corsets sont plus facilement dissimulables sous les vêtements, ce qui permet une meilleure acceptation par l'enfant ou l'adolescent.

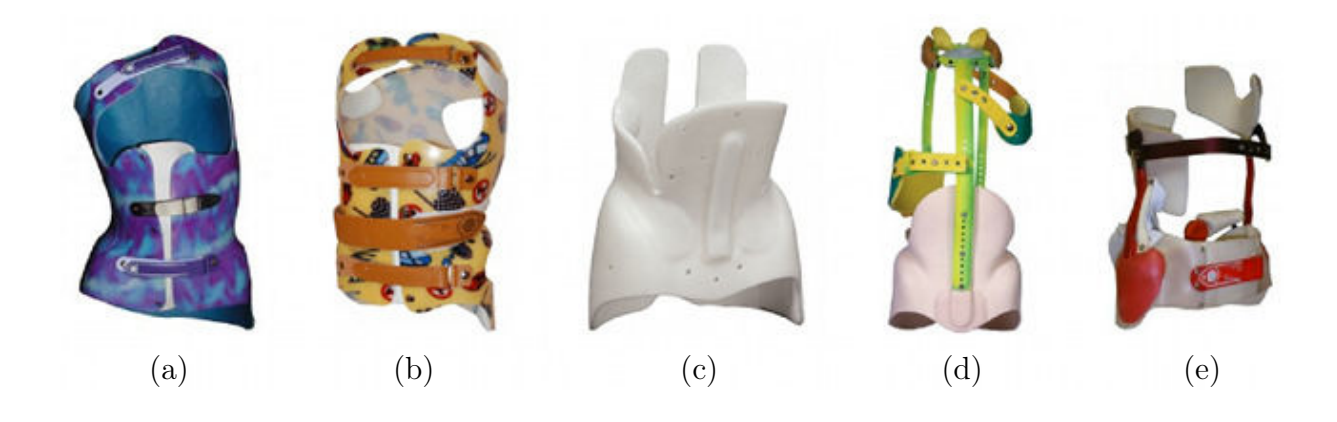

Figure 22 – Différents types de corsets : (a) CAEN, (b) CTM, (c) Boston, (d) Milwaulkee, (e) 3D.

Le corset doit être adapté à chaque individu et être évolutif au même titre que la morphologie de l'enfant ou de l'adolescent. Il est renouvelé au fur et à mesure de la croissance du patient. Suite à la prescription d'un corset, quatre étapes sont nécessaires à sa réalisation. Tout d'abord, la prise de mesure et d'empreinte (plâtre ou numérique) est effectuée, ensuite on procède à l'essayage avec notamment un contrôle de la correction par examen radiologique. Puis le corset est livré au patient, et enfin un suivi est réalisé par l'orthoprothésiste tout au long du traitement afin d'apporter des modifications si nécessaire.

Enfin, selon le type de scoliose et la sévérité de la courbure, les protocoles de port du corset peuvent être différents. Le corset de type CAEN (Figure 22) par exemple est exclusivement conçu pour le port nocturne, alors que le corset de type CTM (Figure 22) est conçu pour un port jour et nuit. Dans tous les cas, l'efficacité du traitement passe par l'acceptation du corset par le patient, afin que le corset soit porté le plus possible. On peut noter que du fait que le patient est libéré de son corset le jour, les corsets nocturnes de type CAEN permettent généralement une meilleure acceptation du traitement.

#### 1.3.4.2 Traitement chirurgical

Le traitement chirurgical est généralement préconisé pour les scolioses sévères (plus de 40◦ ), ce qui peut être le cas lorsque la prise en charge a été trop tardive ou que le traitement orthopédique n'a pas permis d'empêcher la progression des déformations. Ce traitement s'effectue généralement chez le patient adulte ou en fin de croissance.

La principale chirurgie de la scoliose est l'arthrodèse (Figure 23). Il s'agit d'une opération qui consiste à maintenir entre elles, dans une position équilibrée par rapport aux plans de référence du patient, les vertèbres appartenant à la courbure scoliotique. Les vertèbres sont solidarisées par une greffe osseuse et cette dernière est complétée par une ou plusieurs tiges métalliques maintenues à l'aide de crochets et de vis. Les principaux inconvénients de ce traitement sont la réduction de la mobilité du ou des segments vertébraux concernés, ainsi que l'arrêt de la croissance rachidienne. Ce dernier point implique de pratiquer l'opération lorsque la croissance du patient a atteint un stade suffisamment avancé.

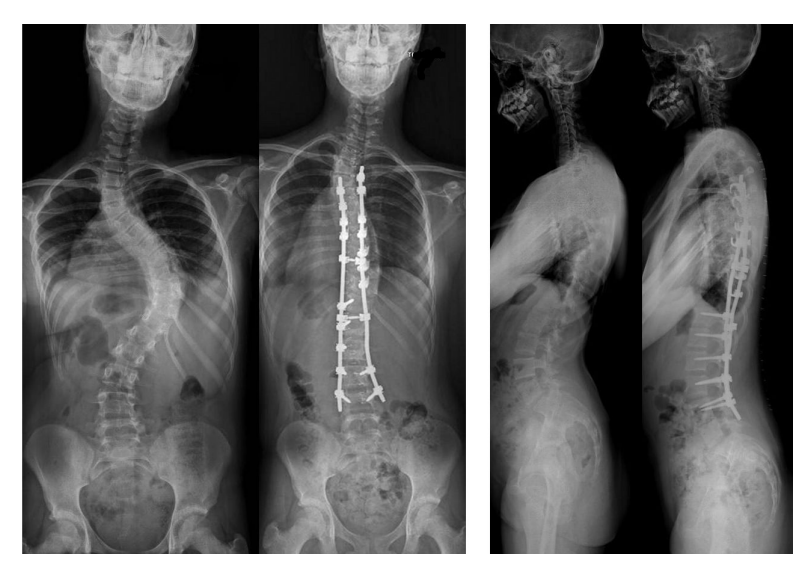

Figure 23 – Exemple d'arthrodèse.

Enfin, il s'agit d'une chirurgie lourde comportant des risques d'ordre neurologique, infectieux ou encore mécanique qui sont notamment dûs au fait que le chirurgien intervient à proximité de la moelle épinière. On peut noter que pour prévenir certaines complications, le fonctionnement de la moelle épinière du patient est sous monitoring tout au long de l'intervention.

## 1.4 Conclusion partielle

Cette première partie a permis, en rappelant les notions fondamentales d'anatomie du tronc et en étudiant le cas du patient scoliotique, de mieux situer le sujet et d'en comprendre les enjeux. La description des différentes déformations induites par la scoliose a notamment mis en avant le caractère tridimensionnel et complexe de cette pathologie.

La présentation des deux principaux traitements que sont l'appareillage orthopédique et la chirurgie a, quant à elle, souligné l'importance de diagnostiquer la scoliose le plus tôt possible, afin d'éviter, quand cela est possible, une aggravation des courbures pouvant mener à une chirurgie relativement lourde.

Enfin, la description des principaux indices cliniques issus de mesures directes ou radiologiques a montré le caractère 2D de ces paramètres, ce qui peut entraîner un manque d'information pour le praticien étant donné le caractère tridimensionnel de la scoliose. Dans le but de pallier ce manque, diverses techniques de reconstruction 3D des éléments internes ainsi que de la forme externe du tronc ont été développées. Ces techniques, les différentes modalités d'imagerie utilisées (CT-scan, IRM, radiographie multiplanaire, capteurs laser, ...), ainsi que leurs avantages et limites sont présentés dans le chapitre suivant.

# Chapitre 2 Etat de l'art

Ce chapitre est consacré à la reconstruction géométrique 3D des éléments du tronc impactés par la scoliose et aux techniques permettant la mesure des pressions exercées par le corset orthopédique sur le tronc du patient scoliotique. On s'intéressera dans un premier temps aux moyens permettant de modéliser la surface externe du tronc du patient, puis dans un second temps nous verrons les différentes modalités d'imagerie médicale permettant la visualisation des éléments internes, ainsi que les méthodes de reconstruction 3D qui leur sont associées. Enfin, nous aborderons les méthodes utilisées pour mesurer les pressions exercées par un corset orthopédique.

### 2.1 Reconstruction 3D de l'enveloppe externe du tronc

Parmi les différentes méthodes permettant d'obtenir la modélisation géométrique 3D de la forme extérieure du tronc du patient, il faut distinguer 2 catégories. D'un côté, il y a les méthodes qui permettent uniquement la reconstruction de la surface du dos, elles sont principalement utilisées par le praticien lors du diagnostic ou du suivi de la pathologie. D'un autre coté, il y a celles qui permettent de reconstruire complètement la surface du tronc du patient. Elles sont, quant à elles, principalement utilisées par les orthoprothésistes lors de la prise d'empreinte nécessaire à la réalisation d'un corset.

#### 2.1.1 La surface du dos

Les méthodes de reconstruction de la surface du dos utilisent principalement des techniques optiques comme le Moiré d'ombre, le Moiré de projection ou la projection de lumière structurée. Le principe de ces méthodes est de projeter sur le dos du patient, à l'aide d'une source lumineuse, un réseau de franges, une grille ou une image spécifique, puis de réaliser une capture optique de cette projection avec une caméra ou un appareil photo (Figure 24). Ensuite, un logiciel permet d'obtenir le relief du dos en se basant sur les différences entre le réseau ou l'image originale et sa projection qui est déformée par les reliefs. Ces méthodes impliquent que la position du capteur optique soit différente de celle de la source lumineuse et que le vecteur déplacement entre ces deux éléments soit connu.

La reconstruction de la surface du dos, associée à un logiciel d'exploitation, est une technique principalement conçue pour le praticien. Elle lui permet notamment de remplacer les outils classiques que sont le fil à plomb, la règle et le scoliomètre. Elle permet aussi d'accéder, grâce au logiciel d'exploitation, à plus de paramètres que lors du classique examen clinique ce qui peut être intéressant dans le cadre du suivi du patient ou de l'analyse des troubles de la posture. A titre d'exemple, le système Biomod L permet l'accès à 34 paramètres liés à la surface du dos [Saunier-Koell, 2010]. Toutefois, [Chowanska et al., 2012] ont mis en avant que dans le cadre du simple dépistage de la scoliose, l'utilisation de ces méthodes ne présente pas d'apport réel par rapport à l'utilisation d'un scoliomètre et qu'elles tendent à augmenter le coût du dépistage.

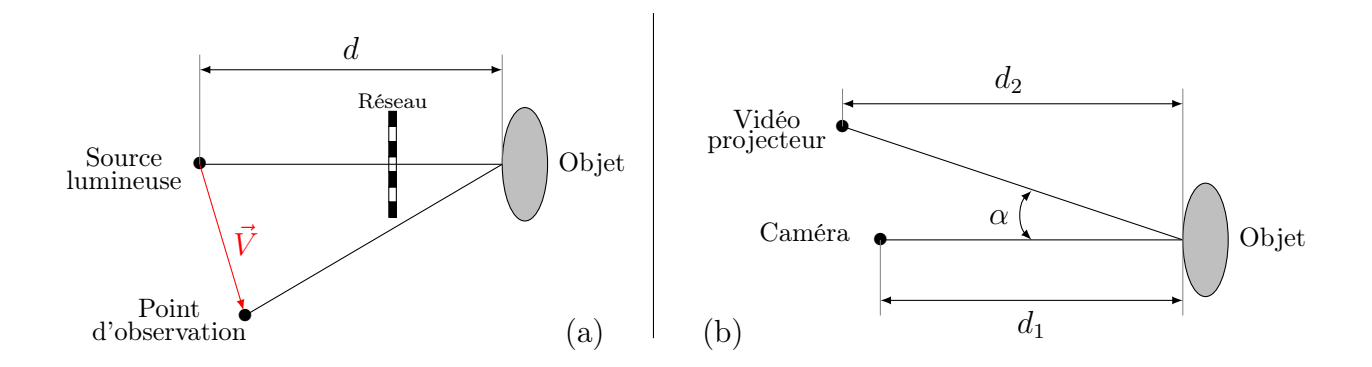

Figure 24 – Principe d'acquisition optique de la surface du dos : (a) Moiré d'ombre, (b) projection de lumière structurée.

#### 2.1.2 Le tronc complet

Les méthodes de reconstruction 3D de la forme complète du tronc du patient s'appuient sur deux outils, que sont le capteur optique (caméra, appareil photo) et le laser.

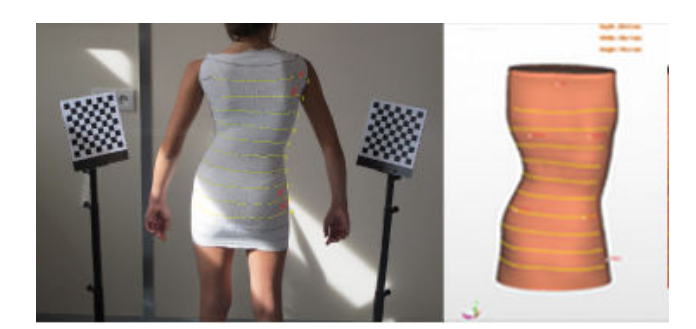

Figure 25 – OrtenPix : acquisition de la forme du tronc via un appareil photo numérique (extrait de : http ://www.orten.fr/scan.php).

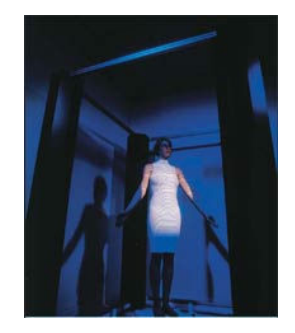

Figure 26 – Orten : acquisition simultanée de la forme du tronc via plusieurs dispositifs projecteur-caméra (extrait de : http ://www.lecante.com/CFAO.html).

Dans le cas de l'utilisation du capteur optique, la méthode consiste à réaliser, de façon simultanée ou non, plusieurs images du tronc du patient sous différents angles. Lors de l'acquisition, soit un dispositif de calibration (objet possédant plusieurs points de coordonnées connus) est utilisé, soit des repères sont placés sur le patient. Dans les deux cas ceux-ci doivent être visibles sur les images afin de pouvoir calibrer le ou les capteurs et recaler les images entre elles. Les dispositifs permettant de réaliser les images peuvent être portables ou fixes et sont basés sur l'utilisation d'un ou plusieurs appareils photos numériques standards (Figure 25) ou, comme pour le cas de la reconstruction de la surface du dos, sur un ou plusieurs dispositifs projecteur-caméra. On peut noter que les systèmes basés sur une acquisition simultanée, comme par exemple le système Orten (Figure 26), permettent une acquisition extrêmement rapide, ce qui permet de minimiser les déplacements du patient [Barral and Menudet, 2008], et donc de réduire les erreurs de reconstruction.

Dans le cas de l'utilisation de laser, l'acquisition peut se faire de deux façons différentes. Le dispositif peut être mobile, dans ce cas le tronc du patient est balayé à l'aide d'un capteur laser ressemblant à une "douchette" (Figure 27). Il peut aussi être fixe, dans ce cas il se présente sous la forme d'une cabine et le balayage laser du tronc du patient est automatisé (Figure 28). L'acquisition de la forme du tronc à l'aide d'un laser ne nécessite pas l'utilisation d'un objet de calibration.

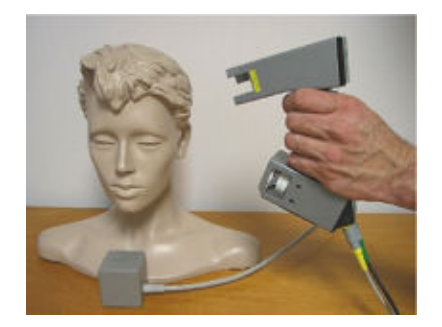

Figure 27 – Scaner FastSCAN Cobra (extrait de : http ://www.fastscan3d.com/products/).

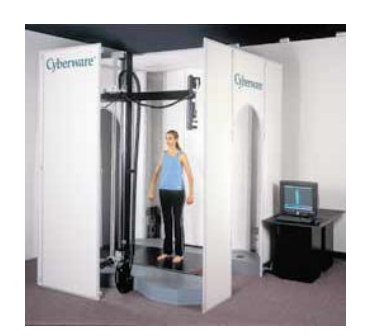

Figure 28 – Scanner Cyberware WBX (extrait de : http ://cyberware.com/products/scanners/wbx.html).

Dans le cadre de la scoliose, les outils dédiés à la reconstruction de la surface complète du tronc sont principalement utilisés par les orthoprothésistes. En remplaçant le moulage en plâtre lors de la prise d'empreinte, ils permettent de simplifier la conception des corsets. En effet, une fois la forme 3D obtenue, l'orthoprothésiste la modifie via un ordinateur afin d'obtenir la correction voulue puis l'envoie directement sur une fraiseuse numérique qui réalise le moule en positif du corset. Comme pour la reconstruction de la surface du dos, la reconstruction de la surface complète du tronc, associée à un logiciel d'exploitation, pourrait remplacer les outils classiques (fil à plomb, règle, scoliomètre). Toutefois ces outils et leurs logiciels étant principalement développés pour les orthoprothésistes, à l'heure actuelle les fonctionnalités permettant l'extraction de données cliniques sont très limitées.

### 2.2 Reconstruction 3D des éléments internes du tronc

Le suivi du patient scoliotique s'appuie principalement sur quatre modalités d'imagerie médicale correspondant chacune à un besoin spécifique. Ces différentes techniques d'imagerie sont : la tomodensitométrie (CT-Scan), l'imagerie par résonance magnétique (IRM), la radiographie conventionnelle et la radiographie bi-planaire. Bien qu'étant la plus utilisée en routine clinique, la radiographie conventionnelle ne sera pas abordée dans cette section car elle ne permet pas d'obtenir une modélisation géométrique 3D des éléments internes du tronc. Pour chacune des autres techniques d'imagerie, nous aborderons son principe général, ses avantages et ses limites, ainsi que la ou les méthodes de reconstruction 3D associées.

#### 2.2.1 Les techniques tomographiques

#### 2.2.1.1 La tomodensitométrie

La tomodensitométrie, aussi appelée CT-scan ou tout simplement scanner, est une modalité d'imagerie médicale qui utilise un faisceau de rayons X pour produire des images en coupes d'une région anatomique. Son principe de fonctionnement est le suivant (Figure 29) : pour obtenir une coupe, le tube émetteur de rayons X ainsi qu'une série de détecteurs tournent autour du patient qui est installé en position allongée. Les détecteurs mesurent alors la quantité de rayons X résiduels qui sont reçus après avoir traversé le corps du patient à étudier, et un traitement informatique de ces données permet de reconstruire une image de sa structure interne (Figure 30). Pour réaliser plusieurs coupes, la table où est allongé le patient est translatée le long de la région à étudier. Généralement les coupes sont faites dans le plan transverse et ont une épaisseur comprise entre 0.4 mm et 10 mm. Une fois la série d'images en coupe transverses obtenue, un traitement informatique permet de recréer des images dans le plan frontal et dans le plan sagittal ainsi que des représentations volumiques. On peut noter que la qualité de ces images est directement liée à l'épaisseur des coupes transverses.

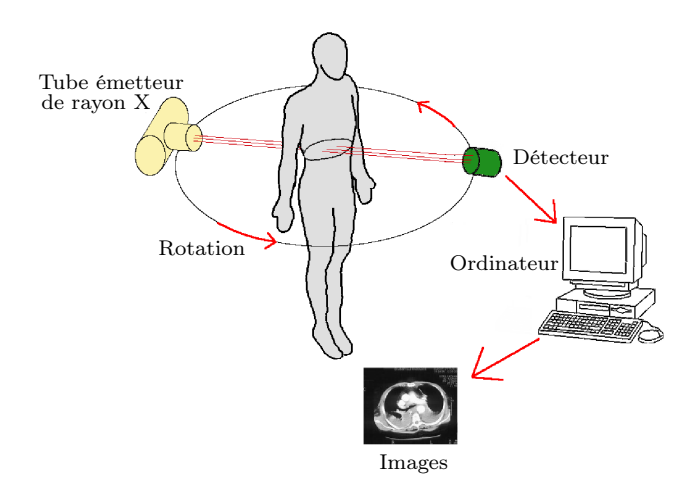

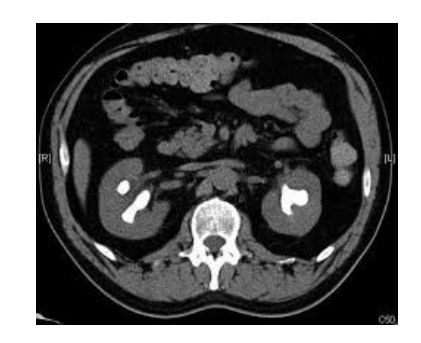

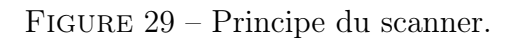

Figure 30 – Coupe thoracique obtenue via un scanner.

Depuis le premier appareil mis au point en 1972 par Godfrey Newbold Hounsfield d'après les travaux de Allan MacLeeod Cormack (tous deux prix Nobel de Médecine en 1979), les scanners ont beaucoup évolué avec notamment la mise au point dans les années 1990 des scanners hélicoïdaux et multi-barrettes, ainsi que l'arrivée dans les année 2000 des scanners à double tube. Ils permettent, de nos jours, d'obtenir des images en haute résolution associées à un temps d'acquisition très court (quelques secondes); toutefois, la dose de radiation induite par la dernière génération d'appareils est beaucoup plus importante que pour les générations précédentes [Nickoloff, 2007].

Dans le cadre de l'étude de la scoliose, le scanner présente l'avantage de permettre au praticien d'avoir accès à des informations 3D précises. En préopératoire, les images produites servent par exemple au chirurgien à mieux préparer la chirurgie en analysant les possibles asymétries dans la géométrie des arcs vertébraux, notamment au niveau des pédicules où seront placées les vis servant à fixer l'instrumentation. En postopératoire ces images permettent par exemple, en cas d'apparition de signes neurologiques, de vérifier la bonne mise en place de l'instrumentation. Toutefois, il existe deux limitations majeures à l'utilisation de cette technique d'imagerie. La première concerne le taux d'irradiation du patient qui est très supérieur à celui d'une radiographie conventionnelle du tronc [Huda, 2007], et qui peut entraîner l'augmentation du risque de cancer [Mathews et al., 2013]. La deuxième concerne le fait que lors de l'examen le patient se trouve en position allongée, ce qui fausse l'analyse des courbures scoliotiques.

#### 2.2.1.2 L'imagerie par résonance magnétique

L'imagerie par résonance magnétique, ou IRM, est une modalité d'imagerie médicale qui utilise le principe de la résonance magnétique nucléaire (RMN) pour produire des images en coupes d'une région anatomique. Un appareil d'IRM (Figure 31) se compose d'une table motorisée, d'un tunnel d'aimant supraconducteur et d'un ordinateur permettant le traitement des données.

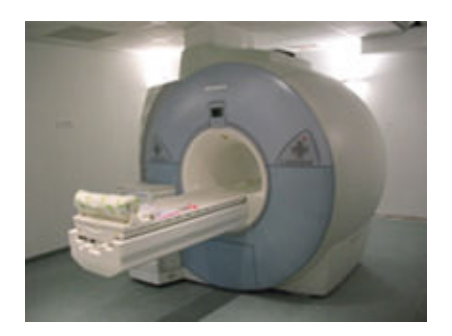

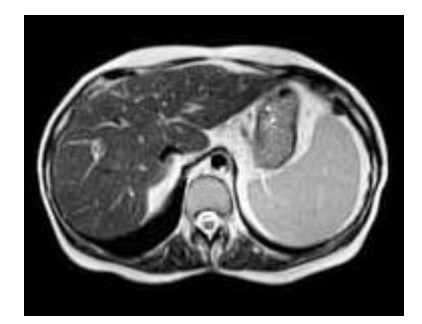

FIGURE 31 – Machine d'IRM. FIGURE 32 – Coupe thoracique obtenue via une IRM.

Son principe de fonctionnement est basé sur les propriétés magnétiques des atomes d'hydrogène contenus dans l'eau qui, pour rappel, compose 80% du corps humain. Lors de l'examen, le patient, qui est allongé sur la table, est introduit dans le tunnel de l'aimant. Son corps est alors soumis à un puissant champ magnétique qui va donner la même
orientation à tous les atomes d'hydrogène. L'appareil envoie ensuite une brève impulsion radio fréquence à travers le corps du patient, ce qui va avoir pour effet de modifier l'orientation des atomes d'hydrogène par augmentation de leur niveau d'énergie. A l'arrêt de cette impulsion, tous les atomes reprennent l'orientation imposée par l'aimant et libèrent l'énergie gagnée sous forme de signaux qui sont captés par une antenne réceptrice. Le traitement informatique de ces signaux permet alors, comme pour la tomodensitométrie, d'obtenir une image tridimensionnelle du corps du patient sous forme de coupes successives (Figure 32). Ces coupes sont effectuées dans le plan transverse et un traitement informatique permet de recréer des images dans les plans frontal et sagittal, ainsi que des représentations volumiques.

Dans le cadre de l'étude de la scoliose, l'imagerie par résonance magnétique permet au praticien, comme dans le cas de la tomodensitométrie, d'avoir accès à des informations 3D précises, notamment au niveau de l'analyse des possibles asymétries dans la géométrie des arcs vertébraux, et plus particulièrement des pédicules. Elle présente en plus l'avantage d'utiliser la résonance magnétique, ce qui en fait une technique d'imagerie sans danger car totalement non irradiante. Toutefois, il existe plusieurs limitations à l'utilisation de cette technique. Tout d'abord, bien qu'il existe certains appareils d'IRM dit "ouverts" qui permettent des examens en position assise ou debout, la très grande majorité des appareils utilisés sont dit "fermés" et imposent que le patient se trouve en position allongée lors de l'examen, ce qui comme dans le cas de la tomodensitométrie fausse l'analyse des courbures rachidiennes. De plus, ce type d'imagerie permet l'observation des tissus mous avec des contrastes plus élevés que la tomodensitométrie mais est mal adapté à l'étude des tissus osseux, or l'analyse de ces structures est primordiale dans l'étude de la scoliose. Le coût élevé de l'examen d'IRM est aussi un facteur pouvant limiter son utilisation.

Enfin, étant donné la puissance du champ magnétique utilisé lors de l'acquisition, l'IRM ne peut être utilisé chez les patients porteurs d'implants ou de prothèses métalliques et de pacemakers. La présence chez le patient d'implants ou de prothèses non métalliques ne constitue pas une contre-indication à l'examen mais ils peuvent générer des artefacts qui empêchent l'analyse des zones anatomiques porteuses de ces matériels.

#### 2.2.1.3 La reconstruction 3D

Les méthodes de reconstruction qui sont associées aux techniques d'acquisition tomographiques permettent d'obtenir une modélisation tridimensionnelle de la région anatomique d'intérêt à partir d'images de coupe 2D. Ces méthodes sont essentiellement basées sur la segmentation des images de coupe 2D.

La segmentation consiste à partitionner l'image en régions connexes et homogènes au sens d'un critère d'homogénéité prédéfini. Il n'existe pas de méthode unique pour segmenter une image. Le choix d'une technique est lié à plusieurs facteurs comme par exemple : la nature de l'image (présence de bruit, contours flous, artefact, ...), les opérations à effectuer après la segmentation (mesure, calcul 3D, reconnaissance de formes, ...), les primitives que l'on souhaite extraire (contours, segments de droites, coins, ...). Etant donné le nombre extrêmement important de méthodes décrites dans la littérature [Suri et al., 2002; Pham et al., 2000; Bankman, 2000], elles ne seront pas détaillées dans cette section. On abordera seulement les trois grandes familles d'approche de la segmentation que sont : les approches orientées contours, les approches orientées régions et les approches hybrides. Pour chacune de ces familles, quelques méthodes seront brièvement présentées.

#### 2.2.1.3.a Les approches orientées contours

Les approches orientées contours visent à délimiter les objets contenus dans l'image selon leurs contours. Ces méthodes se basent généralement sur la variation d'intensité des pixels dans l'image, cette dernière étant, la plupart du temps, importante aux frontières entre les différentes régions.

Parmi les méthodes orientées contours, il existe tout d'abord les méthodes dites de bas niveau qui s'attachent seulement à mettre en évidence les contours. Pour ce faire, des opérateurs différentiels (Gradient, Laplacien, ...) sont appliqués sur les images. Par exemple, dans le cas de l'utilisation du gradient, les contours correspondent aux zones où la valeur de sa norme est maximum localement. Ces méthodes dites de "bas niveau", n'intègrent aucune connaissance topologique et ne sont pas adaptées en cas de bruit ou de contraste faible.

D'autres techniques s'appuient sur des opérateurs de morphologie mathématique qui permettent, à l'aide d'un ensemble de formes connues appelées éléments structurants, d'étudier les caractéristiques morphologiques (taille, forme, ..) des objets inconnus présents dans l'image [Serra, 1983]. Ces méthodes sont basées sur des concepts simples de dilatation et d'érosion, et permettent l'élaboration d'opérateurs complexes comme les opérateurs d'ouverture ou de fermeture. On peut citer, à titre d'exemple, pour les techniques qui utilisent la morphologie mathématique afin de détecter les contours : le gradient morphologique (différence symétrique entre l'image dilatée et l'image érodée) et l'algorithme de la ligne de partage des eaux [Meyer, 1988; Vincent and Soille, 1991].

Enfin, il existe les techniques utilisant des modèles déformables dont le but est de faire évoluer un contour initialement défini vers les frontières des objets d'intérêt. Il faut différencier deux types de modèles déformables : les modèles explicites et les modèles implicites.

Les méthodes utilisant des modèles explicites, ou 'snakes' [Kass et al., 1988], consistent à déformer une représentation paramétrique (B-spline, courbes de Bézier ...) ou explicite (approximation polygonale, ...) du contour en se basant sur la minimisation d'une énergie qui s'exprime comme la somme d'un terme relatif aux données de l'image et d'un terme de régularisation.

Les méthodes utilisant des modèles implicites, ou 'level sets' [Osher and Sethian, 1988], permettent, quant à elles, d'intégrer naturellement les changements topologiques. Le contour n'est pas paramétré mais caractérisé de façon implicite à l'aide d'une fonction de dimension supérieure définie sur une grille fixe.

Pour améliorer les performances des modèles déformables, on peut introduire des connaissances a priori sur la forme des objets (recalage d'atlas), ce qui permet de restreindre l'espace de liberté du modèle déformable.

#### 2.2.1.3.b Les approches orientées régions

Les approches orientées régions visent à extraire des régions de l'image en s'appuyant sur leur homogénéité au niveau des pixels (ou voxels) vis-à-vis de caractéristiques pertinentes, comme par exemple l'intensité ou la texture.

Parmi les méthodes orientées régions, la plus simple est le seuillage. Cette technique considère que les objets sont uniquement définis par leur intensité. Deux seuils de niveau de gris (un seuil haut et un seuil bas) sont alors définis afin d'isoler les objets d'intérêt. Généralement des opérateurs de morphologie mathématique (érosion, dilatation, ouverture, fermeture, ...) sont ensuite appliqués afin d'affiner la segmentation.

D'autres méthodes sont basées sur la croissance de régions. Elles consistent à étiqueter un objet en faisant croître une région à partir d'une graine qui constitue un sous-ensemble de l'objet recherché. Le critère de propagation peut être basé sur l'intensité, la géométrie ou la topologie. La performance de ces méthodes est directement liée à la pertinence du choix des graines et du ou des critères de propagation.

Enfin, il existe les techniques par classification qui consistent à partitionner l'image en un nombre fini et connu de classes (étiquettes). On différencie deux types de classification. Si l'affectation des classes est effectuée en se basant sur des régions dont on connaît les classes a priori, on parlera de classification supervisée, et dans le cas contraire on parlera de classification non supervisée.

Les méthodes basées sur la classification supervisée nécessitent d'effectuer un apprentissage sur un échantillon avant de pouvoir être appliquées sur de nouvelles données. Concernant ces méthodes on peut citer : les réseaux de neurones, les K-plus proches voisins (KNN) ou les Support Vector Machine (SVM).

Les méthodes utilisant la classification non supervisée cherchent, quant à elles, à estimer dans l'image les paramètres du modèle utilisé. Parmi les algorithmes utilisant cette approche, on peut citer : les K-moyennes, les C-moyennes floues ou les approches probabilistes.

#### 2.2.1.3.c Les approches hybrides

Les approches hybrides consistent à effectuer la segmentation des images en combinant les approches orientées contours et les approches orientées régions. Ce type d'approche est par exemple utilisé dans l'algorithme 'Split/Merge' qui consiste à découper l'image jusqu'à ce que les blocs contiennent exclusivement des pixels appartenant à la même classe, pour ensuite regrouper les blocs voisins s'ils sont similaires. Il existe aussi d'autres méthodes couplant les modèles déformables avec des techniques probabilistes ou couplant des modèles de partage de la ligne des eaux et des techniques de classification non supervisées. Le but de ces couplages est de réaliser chacune des étapes de façon itérative afin de permettre à l'autre de s'améliorer.

### 2.2.2 La radiographie bi-planaire

#### 2.2.2.1 Principe

Le principe de la radiographie bi-planaire, ou stéréo-radiographie, consiste à acquérir deux radiographies du patient sous des angles d'incidence différents. Il existe plusieurs manières d'obtenir ces deux clichés : l'acquisition simultanée, le déplacement du patient entre les deux acquisitions ou le déplacement de la source entre les deux acquisitions.

La prise de vue simultanée présente l'avantage d'être la technique la plus précise car elle permet d'éviter les mouvements du patient qui peuvent avoir lieu lors de deux prises de vue successives. Cette technique peut être mise en œuvre de deux façons différentes, soit en utilisant une installation composée de deux sources de rayons X conventionnelles et deux films, calibrés entre eux [Brown et al., 1976; Pearcy, 1985], soit en utilisant le système EOS (Figure 33). Ce système, qui est issu de la collaboration entre le Laboratoire de Biomécanique (LBM, ENSAM-CNRS, Paris, France), le Laboratoire de recherche en Imagerie et Orthopédie (LIO, ETS-CRCHUM, Montréal, Canada), l'hôpital Saint-Vincent de Paul (Paris, France) et la société EOS imaging (Paris, France), permet la réalisation simultanée de deux clichés orthogonaux par balayage vertical. On peut noter que EOS utilise des détecteurs gazeux qui ont été développés à partir des travaux du Pr. Charpack (Prix Nobel de Physique en 1992) et qui permettent la réalisation de radiographies basse dose. En effet la dose de radiation à laquelle est exposé le patient est de 6 à 10 fois inférieure à celle reçue dans le cas d'une radiographie conventionnelle [Dubousset et al., 2005; Deschênes et al., 2010]. La géométrie 3D du système étant fixe et connue, son utilisation ne requiert pas de recourir à une étape de calibration lors de chaque nouvelle acquisition.

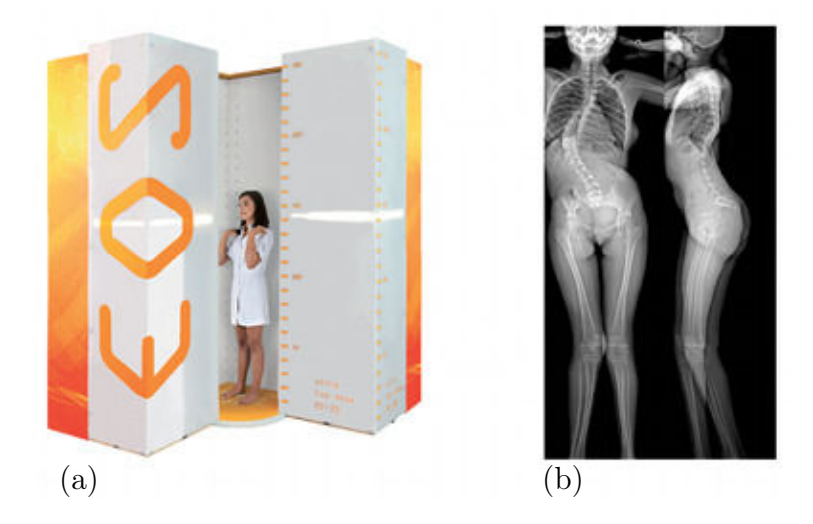

FIGURE  $33 - (a)$  Système EOS, (b) Exemple de cliché (extrait de : http://www.eosimaging.com/uploads/PDFs/CorporateBrochure%20(EN-015-BRO-F\_)%20.pdf).

Dans le cas où les clichés sont acquis les uns après les autres, soit en déplaçant le système source-détecteur [Dansereau and Stokes, 1988], soit en déplaçant le patient [Dumas et al., 2003; Berthonnaud et al., 1988], il est nécessaire de procéder à une étape de calibration pour déterminer la géométrie 3D de l'environnement radiographique. Afin d'effectuer cette étape de calibration, plusieurs méthodes ont été développées. Tout d'abord, il existe des méthodes basées sur l'algorithme DLT (Direct Linear Transformation) [Abdel-Aziz and Karara, 1971] qui permettent de déterminer la géométrie de l'environnement radiographique à partir des coordonnées 3D d'au moins 6 repères appartenant à un objet de calibration et des coordonnées 2D de leur projection dans le plan image. Ensuite, il existe des méthodes se basant sur la connaissance de certains paramètres de l'environnement radiographique (angle entre les deux vues, distance source-film, hauteur de la source), ce qui permet de simplifier le calcul des autres paramètres géométriques et d'utiliser un objet de calibration simplifié [Dumas et al., 2003]. Enfin, certaines méthodes proposent de prendre en compte les mouvements du patient entre les deux acquisitions en s'appuyant sur des repères anatomiques identifiables dans les deux vues [Kadoury et al., 2009].

Dans le cadre de l'étude de la scoliose, la radiographie bi-planaire présente l'avantage de permettre au praticien d'avoir accès aux paramètres 2D et, par l'intermédiaire d'un algorithme de reconstruction, aux paramètres 3D du rachis et du bassin. Toutefois, lorsque les clichés sont réalisés à partir d'un appareil conventionnel, la radiographie présente l'inconvénient d'exposer le patient à de faibles doses de radiation. Afin de réduire ces doses, la solution consiste à utiliser le système EOS; malheureusement, à l'heure actuelle tous les sites de radiologie ne disposent pas d'un tel équipement.

#### 2.2.2.2 La reconstruction 3D

Les méthodes de reconstruction à partir de radiographies bi-planaires sont basées sur la numérisation, dans les clichés, d'un nombre plus ou moins important de points ou de contours anatomiques associés à des algorithmes de reconstruction 3D. Dans cette section, nous décrirons les techniques basées sur l'identification de points stéréo-correspondants, de points ou contours non stéréo-correspondants, ainsi que celles qui s'appuient sur l'utilisation de modèles statistiques et paramétriques.

#### 2.2.2.2.a Les méthodes SCP

Les méthodes SCP, pour Stereo-Corresponding Points, sont les premières à avoir été développées pour la reconstruction 3D à partir de radiographies bi-planaires. Le principe de ces techniques repose sur l'identification dans les radiographies de points anatomiques stéréo-correspondants, c'est-à-dire identifiables dans chacune des deux projections. Après avoir identifié ces points, leur position 3D est calculée comme étant l'intersection des droites joignant les sources de rayon X aux projections des points dans les images. En pratique, du fait d'erreurs induites lors du repérage des points dans les images, l'intersection parfaite n'existe pas et elle est approximée comme étant le milieu du plus petit segment liant les deux droites.

A partir de cette technique, des méthodes de reconstruction 3D des vertèbres à partir de radiographies de face et de profil ont été proposées afin d'étudier les mobilités du rachis lombaire [Stokes et al., 1981; Pearcy, 1985]. Elles s'appuient sur l'identification de 6 à 9 points SCP par vértèbre (Figure 34) reconstruits grâce à l'algorithme DLT. Ces méthodes ont ensuite été étendues au rachis thoracique et à la cage thoracique à partir d'une radiographie de face et d'une radiographie oblique réalisée avec un angle de 20◦ par rapport au plan frontal [Dansereau and Stokes, 1988].

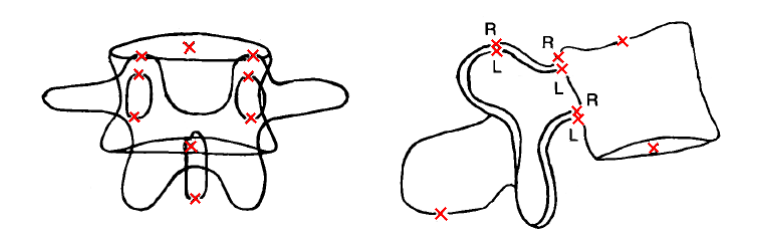

Figure 34 – 9 points anatomiques SCP proposés par [Stokes et al., 1981; Pearcy, 1985].

Dans le but d'obtenir des reconstructions plus détaillées, certains auteurs proposent d'utiliser les méthodes SCP couplées à des modèles déformables. Ainsi, [Aubin et al., 1997] utilisent, pour chaque vertèbre, 21 points SCP reconstruits grâce à l'algorithme DLT associé à un modèle générique. Ce dernier est obtenu à partir de reconstructions issues de la tomodensitométrie et est déformé sur les points 3D reconstruits, la déformation étant réalisée à l'aide de la méthode du krigeage [Trochu, 1993].

Les méthodes SCP présentent deux principales restrictions : le nombre limité de points stéréo-correspondants identifiables dans les projections radiographiques et la difficulté d'identifier exactement le même repère anatomique dans les deux projections, ce qui entraîne un manque de précision lors de la reconstruction.

#### 2.2.2.2.b Les méthodes NSCP et NSCC

Les méthodes NSCP, pour Non Stéréo-Corresponding Points, et NSCC, pour Non Stéréo-Corresponding Contour, permettent d'ajouter à la reconstruction des points stéréocorrespondants, des points ou des contours non stéréo-correspondants, c'est-à-dire visibles seulement sur une des deux projections radiographiques. Ces méthodes, en utilisant davantage d'informations que les méthodes SCP, permettent une meilleure personnalisation des géométries reconstruites et surtout un gain important au niveau de la précision de ces dernières [Mitulescu et al., 2001b,a].

Certaines méthodes NSCP utilisent, comme pour les méthodes SCP, des modèles déformables. Elles sont basées sur le principe que la seule information concernant la position 3D des points NSCP est qu'ils se trouvent sur la droite joignant la source de rayon X au point repéré dans l'image. Pour déterminer les coordonnées de ces points, l'idée consiste à faire l'hypothèse que certains paramètres géométriques de l'objet à reconstruire sont connus a priori et que les points NSCP doivent être le plus proche possible d'un objet générique décrit sous la forme d'un nuage de points. Une fonction qui minimise l'énergie de déformation du maillage de l'objet générique est alors appliquée de façon à ce que l'hypothèse faite sur la reconstruction soit satisfaisante.

A partir de cette technique, des méthodes de reconstruction 3D des vertèbres ont été proposées, en s'appuyant sur 21 à 28 points NSCP pour le rachis cervical [Veron, 1997; Mitton et al., 2000], ou en s'appuyant sur 6 points SCP et 19 points NSCP pour les rachis lombaire et thoracique [Mitulescu et al., 2001b,a] (Figure 35). D'autres auteurs, [Aubin et al., 1998; Delorme et al., 2003], proposent une autre méthode NSCP pour les rachis lombaire et thoracique qui consiste à utiliser 6 points SCP et 8 points NSCP (Figure 36) afin de reconstruire les plateaux vertébraux comme des ellipses pour ensuite calculer un modèle morpho-réaliste.

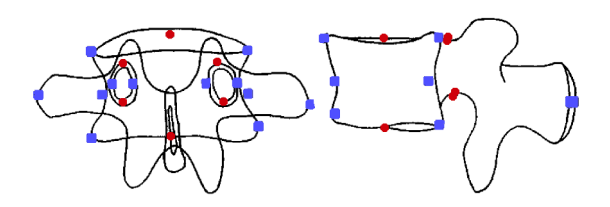

Figure 35 – Points SCP (en rouge) et NSCP (en bleu) proposés par [Mitulescu et al., 2001b] pour les vertèbres lombaires.

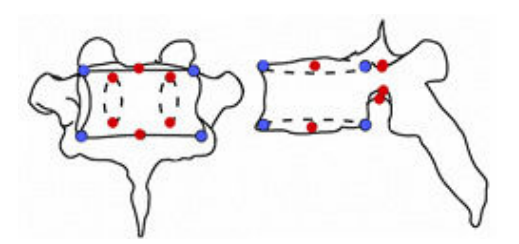

Figure 36 – Points SCP (en rouge) et NSCP (en bleu) proposés par [Delorme et al., 2003] pour les vertèbres lombaires et thoraciques.

Les méthodes NSCC, quant à elles, s'appuient sur le repérage de contours anatomiques et sont basées, comme les méthodes NSCP, sur la déformation de modèles génériques. Ce type de méthode est généralement utilisé pour effectuer la reconstruction des os longs possédant des contours bien visibles dans les projections radiographiques et pour lesquels le nombre de points anatomiques identifiables est réduit. Des méthodes de ce type ont par exemple été proposées pour reconstruire le bassin [Mitton et al., 2006], ou des os longs comme les fémurs distal [Laporte et al., 2003] et proximal [Le Bras et al., 2004].

Bien que les approches du type NSCP et NSCC permettent un gain important dans la précision des reconstructions, elles présentent toutefois l'inconvénient de nécessiter un temps de reconstruction relativement important.

#### 2.2.2.2.c Les méthodes statistiques

Les méthodes de reconstruction utilisant des modèles statistiques, ou Statistical Shape Modeling (SSM), sont issues des travaux de [Cootes et al., 1992] sur la modélisation statistique linéaire. Elles s'appuient sur l'utilisation de bases de données d'apprentissage de modèles 3D issues de reconstruction CT-Scan, et d'une analyse en composante principale  $(ACP)$ .

Ainsi [Fleute et al., 2002] proposent une méthode permettant la reconstruction de vertèbres saines basée sur la numérisation de contours sur les projections radiographiques dont le principe est de créer un modèle statistique à partir d'une base de données et d'une ACP, puis de déformer cette géométrie de façon à ce que sa rétro-projection dans les radiographies corresponde au mieux aux contours numérisés. [Benameur et al., 2002] proposent quant à eux une méthode similaire mais permettant la reconstruction de vertèbres saines et scoliotiques. Des techniques analogues ont aussi été proposées afin de reconstruire le fémur proximal [Dong and Zheng, 2009] et le pelvis [Sadowsky et al., 2007]. On peut noter que ce type de méthode dépend fortement de la base de données d'apprentissage.

#### 2.2.2.2.d Les méthodes paramétriques

Les méthodes de reconstruction paramétriques sont basées sur l'utilisation de modèles géométriques tridimensionnels paramétrés construits à partir de primitives géométriques (sphère, cube, cylindre, ..). Le principe de ces techniques est d'identifier, dans les projections radiographiques, un nombre réduit de paramètres descripteurs de la structure anatomique à reconstruire, pour ensuite utiliser des méthodes d'estimation qui vont permettre de prédire l'ensemble des paramètres du modèle. La géométrie ainsi calculée peut ensuite, si nécessaire, être corrigée de façon manuelle ou automatique à partir de sa rétroprojection dans les radiographies. Les techniques d'estimation des paramètres peuvent être basées sur des méthodes d'interpolation [Dumas et al., 2008] ou sur l'utilisation de bases de données [Pomero et al., 2004]. Ce type de méthode présente l'avantage de réduire fortement le nombre de repères anatomiques à numériser et donc de réduire le temps de reconstruction.

A partir de ces techniques, [Pomero et al., 2004] proposent de reconstruire les vertèbres à partir de la numérisation, dans les deux vues, des quatre coins des corps vertébraux. [Humbert et al., 2009] proposent, quant à eux, de reconstruire le rachis à partir de l'identification, dans les deux vues, du plateau supérieur de T1, du plateau inférieur de L5 et d'une courbe passant par le centre des corps vertébraux. Enfin, des méthodes similaires ont aussi été proposées pour reconstruire le bassin [Baudouin, 2008], les membres inférieurs [Baudouin et al., 2008; Chaibi et al., 2012; Quijano et al., 2013] et les membres supérieurs [Lebailly et al., 2012].

### 2.3 Mesure des pressions exercées par un corset orthopédique.

Les outils permettant l'acquisition des pressions exercées par le corset orthopédique sur le tronc des patients sont principalement issus de technologies développées pour la fabrication d'orthèses plantaires ou pour la prévention des escarres chez les personnes à mobilité réduite (fauteuil roulant, alitement, ...).

La technologie la plus courante est l'utilisation d'une matrice souple ou rigide, sur laquelle sont fixés des capteurs piézo-électriques (Figure 37), reliés à un boîtier électronique permettant l'enregistrement des données sur une période plus ou moins longue. La taille des matrices et le nombre de capteurs utilisés peuvent varier suivant que l'acquisition est effectuée sur le tronc entier (utilisation d'une grande matrice) ou seulement au niveau des principaux appuis du corset (utilisation de plusieurs petites matrices). Une autre manière de faire consiste à placer entre le tronc du patient et le corset un film en mylar contenant une couche de micro-capsules [Kristof et al., 2010]. La pression exercée par le corset va alors rompre les micro-capsules qui vont laisser une marque de couleur sur le film; celui-ci est ensuite scanné et un logiciel permet de traduire l'intensité des marques laissées en unité de pression (Figure 38). Ce dispositif présente toutefois l'inconvénient de ne pas permettre d'effectuer la mesure au cours du temps.

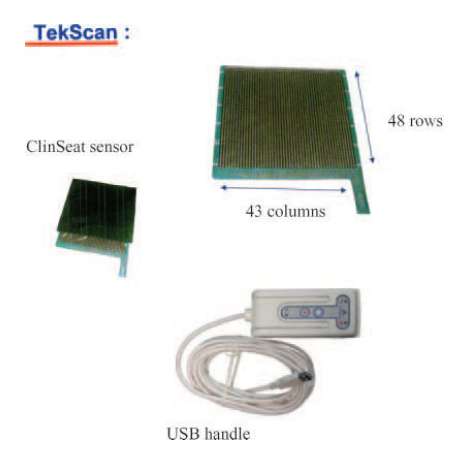

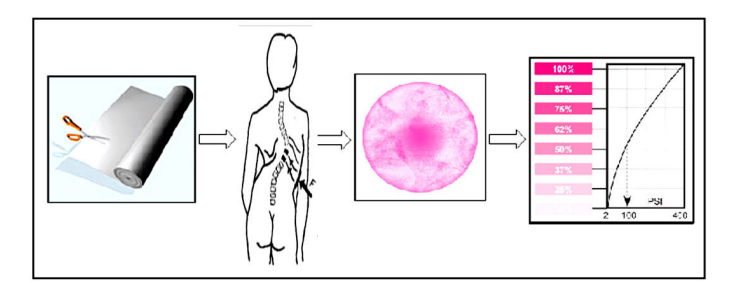

Figure 37 – Système TekScan [Pham et al., 2008].

Figure 38 – Système Pressurex [Kristof et al., 2010].

Les techniques permettant de mesurer les pressions exercées par le corset orthopédique sur le tronc des patients peuvent être classées suivant deux catégories : celles dédiées à l'observation et la quantification des effets du corset, et celles destinées à être recalées sur une reconstruction de la forme externe du tronc du patient en vue d'effectuer des simulations numériques.

Pour ce qui est des méthodes de la première catégorie, elles ont pour but d'étudier la distribution des forces dans le corset, de comparer les effets du corset dans différentes positions (assis, debout, couché sur le dos, sur le ventre, sur le côté, ...), de comparer la variation des pressions exercées en fonction du serrage des sangles du corset, ou d'évaluer le confort du corset pour le patient en fonction de l'intensité des pressions. Ces mesures peuvent être réalisées de différentes façons ; par exemple : [Pham et al., 2008] proposent d'effectuer les mesures avec une matrice de capteur placée entre le dos du patient et le corset, [Violas et al., 2009] effectuent quant à eux une acquisition dorsale puis une acquisition ventrale (Figure 39), et [Lou et al., 2011] proposent d'inclure un unique capteur de pression au niveau du principal appui du corset.

Les méthodes appartenant à la deuxième catégorie ont pour but de pouvoir utiliser les mesures de pression conjointement avec des reconstructions 3D de la forme externe et des éléments internes du tronc, et un modèle d'éléments finis, afin de pouvoir évaluer la biomécanique du corset [Périé et al., 2003], ou simuler différentes corrections orthopédiques et ainsi aider à la conception du corset [Desbiens-Blais et al., 2012; Périé et al., 2004b]. Afin de pouvoir recaler les mesures de pression avec les geométries 3D reconstruites, [Périé et al., 2004b] proposent d'installer la matrice de capteurs entre le corset et le tronc du patient avant de réaliser les radiographies utiles à la reconstruction des éléments internes du tronc, afin qu'elle soit visible sur ces dernières. Enfin, afin d'ajuster au mieux la matrice de pression sur le corps du patient, les laboratoires de Polytechnique de Montréal et du CHU Sainte-Justine ont mis au point une nappe de mesure bi-conique (Figure 40).

Toutefois, malgré ces améliorations, ce type de nappe reste tout de même relativement rigide.

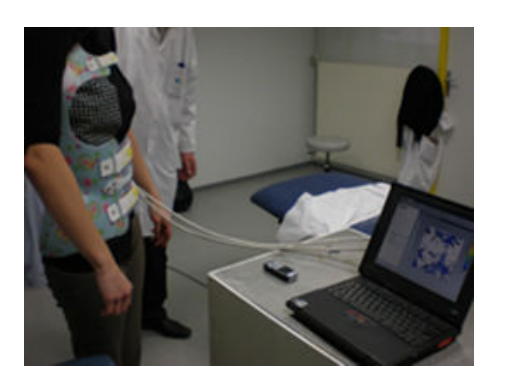

Figure 39 – Exemple de mesure de pression réalisé par [Violas et al., 2009].

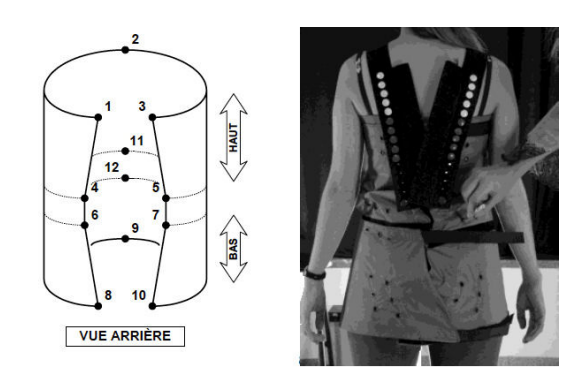

Figure 40 – Matrice de pression du CHU Sainte-Justine [Desbiens-Blais, 2012].

### 2.4 Conclusion partielle

Ce second chapitre a permis de montrer les différents outils utilisés pour la reconstruction 3D de la forme externe du tronc du patient scoliotique, ainsi que les différentes modalités d'imagerie médicale, et les méthodes de reconstruction associées permettant d'obtenir les géométries 3D des éléments internes.

Concernant la reconstruction de la forme externe du tronc, il apparaît que les méthodes permettant uniquement la reconstruction de la surface du dos sont plus rapides et plus simples à mettre en œuvre que les méthodes pour le tronc complet, car elles ne nécessitent pas d'acquisitions multiples. Toutefois, les géométries obtenues présentent l'inconvénient d'être utilisables uniquement pour l'extraction de paramètres cliniques. Dans le cadre de la création d'un modèle 3D personnalisé du tronc du patient scoliotique, il paraît donc nécessaire d'utiliser des techniques permettant l'acquisition du tronc complet.

La description des différentes modalités d'imagerie utilisables en vue d'obtenir des modélisations géométriques 3D des éléments internes du tronc (côtes, vertèbres, bassin, ...) a montré que bien que plus simples à mettre en œuvre et plus précises, les méthodes basées sur l'utilisation de techniques tomographiques ne sont pas adaptées à la création d'un modèle géométrique 3D du rachis scoliotique. En effet, d'une part ces techniques d'imagerie requièrent généralement que le patient soit en position couchée, ce qui fausse l'analyse des courbures scoliotiques ; et d'autre part ces techniques sont soit relativement irradiantes (scanner), soit relativement coûteuses et plutôt dédiées à l'analyse de tissus mous (IRM), ce qui fait qu'elles sont peu utilisées dans le cadre du suivi normal de la scoliose. Concernant l'utilisation de la radiographie bi-planaire, étant donné la faible dose d'irradiation liée à la réalisation de deux clichés radiographiques, et le fait que ces deux clichés (face et profil) font partie du suivi habituel de la scoliose, cette modalité d'imagerie semble la plus adaptée dans le cadre de la reconstruction du rachis scoliotique. Il apparaît que, quelle que soit la méthode de reconstruction associée (SCP, NSCP, NCC, ...), l'utilisation du système EOS représente un gain énorme quant à la facilité d'acquisition des radiographies en comparaison des systèmes conventionnels. Ces derniers nécessitent notamment l'utilisation d'un dispositif de calibration et posent des problèmes en terme de déplacement du patient entre les acquisitions de face et de profil.

Enfin, la présentation des différentes techniques permettant de mesurer les pressions exercées par le corset orthopédique sur le tronc du patient a, quant à elle, mis en avant le peu de techniques existantes permettant le recalage des mesures sur une modélisation géométrique 3D du tronc du patient. La plupart des méthodes sont en effet plutôt destinées à l'observation et la quantification des effets du corset dans différentes positions ou pour différentes valeurs de serrage. Les deux types de techniques sont généralement basés sur l'utilisation d'une ou de plusieurs nappes de capteurs placées entre le corset et le tronc du patient, ou d'un unique capteur placé au niveau du principal appui du corset. L'inconvénient majeur de ces nappes est leur relative rigidité qui ne leur permet pas d'épouser parfaitement les formes anatomiques et qui peut entrainer la création de plis.

# Deuxième partie TRAVAIL PERSONNEL

# Objectifs de la thèse

En rappelant les notions fondamentales d'anatomie relatives au tronc du patient sain et du patient scoliotique, la première partie a permis de mieux situer le contexte dans lequel s'inscrivent les travaux de cette thèse, et d'en comprendre les enjeux. La description des déformations induites par la scoliose, aussi bien au niveau global (courbure, gibbosité, ...) qu'au niveau local (cunéiformisation, asymétrie de l'arc vertébral, ...), a notamment mis en avant le caractère tridimensionnel et complexe de cette pathologie. La présentation des principaux indices utilisés en routine clinique par les praticiens pour décrire la scoliose a, quant à elle, montré qu'ils permettaient essentiellement une vision 2D de la pathologie. Or, ce dernier point entre en contradiction avec le caractère tridimensionnel de la scoliose. Il paraît donc primordial de pouvoir étudier la scoliose dans les trois dimensions de l'espace, ce qui nécessite de pouvoir obtenir une modélisation 3D du tronc du patient.

Afin de pouvoir effectuer l'analyse tridimensionnelle d'une structure anatomique, il existe différentes modalités d'imagerie qui sont utilisées en routine clinique. Elle sont regroupées sous le nom de techniques tomographiques (IRM, scanner). Ces techniques permettent la production d'une série d'images en coupe (généralement transverse) d'une région anatomique qui, associée à des algorithmes de reconstruction (essentiellement basés sur la segmentation des images), fournit des représentations volumiques précises et détaillées des structures anatomiques désirées. Toutefois, ces modalités d'imagerie présentent des limitations majeures qui les rendent difficilement utilisables dans le cas du suivi des patients scoliotiques. La plus importante d'entre elles concerne la position du patient, qui est généralement couché durant l'acquisition des images, ce qui fausse l'analyse des courbures scoliotiques. A cela s'ajoute une dose de radiation très élevée dans le cas de l'utilisation du scanner et un contraste d'images plutôt adapté à l'étude des tissus mous, ainsi qu'un coût relativement important dans le cas de l'utilisation de l'IRM. Une autre méthode permettant la reconstruction géométrique tridimensionnelle de structures anatomiques est la radiographie bi-planaire. Elle consiste à acquérir deux clichés radiographiques du patient sous deux incidences différentes, généralement de face et de profil, puis à utiliser des méthodes de reconstruction géométrique 3D basées sur la numérisation d'un nombre variable de points ou contours anatomiques, associés ou non à des modèles géométriques prédéfinis issus de reconstructions basées sur des images tomographiques. Etant donné la faible dose d'irradiation liée à la réalisation de deux radiographies et le fait que ces deux clichés (face et profil) font partie du suivi habituel de la scoliose, cette modalité d'imagerie semble la plus adaptée dans le cadre de la reconstruction du rachis scoliotique. Dans le cadre de la radiographie bi-planaire, les clichés peuvent être réalisés à partir d'un équipement standard ou à partir du système EOS, qui simplifie grandement la mise en oeuvre de cette modalité d'imagerie en permettant l'acquisition simultanée des deux radiographies. En effet dans le cas de l'utilisation d'un équipement standard, la réalisation des radiographies est soumise à l'utilisation d'un dispositif de calibration et soulève des problèmes, notamment en terme de déplacement du patient entre l'acquisition des différentes vues.

Si les techniques d'imagerie médicale évoquées ci-dessus permettent d'obtenir la géométrie des éléments internes du tronc, la mise en place d'un modèle géométrique 3D du patient scoliotique complet nécessite aussi de parvenir à reconstruire la forme de l'enveloppe externe de son tronc. Il existe pour cela différentes méthodes et outils basés sur l'utilisation de capteurs optiques ou de lasers qui permettent soit la numérisation de la surface du dos (plutôt dédiée aux praticiens), soit la numérisation du tronc complet (plutôt dédiée aux orthoprothésistes). Bien que les premières soient plus rapides et plus faciles à mettre en œuvre, elle ne sont pas adaptées à la construction d'un modèle géométrique visant à être utilisé pour des simulations numériques. En effet, un tel modèle géométrique serait par exemple inadapté dans le cas où l'on voudrait venir appliquer des forces sur le tronc afin de simuler l'effet d'un corset. Il semble donc, dans notre cas, plus adapté d'utiliser les outils permettant la reconstruction complète de la forme externe du tronc du patient. On peut noter que de tels outils sont actuellement utilisés lors de la conception de corsets de traitement de la scoliose ou de corsets siège en remplacement du moulage en plâtre.

Bien que la modélisation géométrique 3D du tronc du patient scoliotique (interne +externe) puisse être utile au praticien, il semble nécessaire, pour pouvoir évaluer une biomécanique propre au patient et à sa scoliose, de mesurer les efforts que le corset orthopédique applique sur son tronc. Les principales techniques permettant l'obtention de ces mesures sont la mise en place d'une ou plusieurs nappes de capteurs entre le corset et le tronc du patient, ou la fixation d'un unique capteur dans le corset au niveau du principal appui. Ces techniques ont pour la plupart l'inconvénient d'être destinées à l'observation et la quantification des effets du corset dans différentes positions ou pour différentes valeurs de serrage. Les techniques permettant le recalage des mesures sur une modélisation géométrique 3D du tronc du patient sont, quant à elles, peu nombreuses dans la littérature.

Enfin, étant donné les différentes méthodes et outils de modélisation géométrique 3D, ainsi que les différentes techniques de mesure des pressions présentées dans la première partie, l'objectif des travaux de cette thèse est de développer une méthode utilisable en routine clinique qui permette d'obtenir toutes les données utiles à la mise en place future d'un modèle biomécanique personnalisé simplifié du tronc des patients scoliotiques. Un tel modèle serait notamment basé sur l'utilisation, comme conditions aux limites, des reconstructions du tronc du patient avec et sans corset (afin de déterminer le champ de déplacement induit par le corset) qui, associé aux mesures du champ de pression exercé par ce dernier, permettrait d'identifier par méthode inverse une biomécanique globale simplifiée propre au tronc scoliotique de chaque patient.

Le premier chapitre de cette seconde partie est, dans un premier temps, consacré à la description de l'étude clinique dans laquelle s'inscrivent ces travaux de thèse. Après avoir défini le contexte dans lequel se déroule l'étude, nous présenterons les différents critères d'inclusion et de non-inclusion ainsi que la population recrutée. Puis nous terminerons par les différentes étapes qui composent son déroulement. Dans un second temps, nous décrirons la méthode d'acquisition des données nécessaires aux reconstructions des éléments internes et de la forme externe du tronc ainsi qu'à l'analyse des pressions exercées par le corset. Nous présenterons tout d'abord les différents types de données ainsi que leurs modes d'obtention. Nous nous intéresserons ensuite au dispositif de calibration qui a été développé afin de permettre l'acquisition quasi-simultanée, sans déplacement du patient, des données utiles aux différentes reconstructions géométriques. Puis nous ferons la description des protocoles de recueil des données pour le patient sans corset et pour le patient avec corset.

Le second chapitre est quant à lui consacré à la reconstruction géométrique 3D du tronc du patient scoliotique. Tout d'abord, nous présenterons le système Model Maker qui est l'outil utilisé pour reconstruire la forme externe du tronc. Puis nous nous intéresserons à 3D SpineWare, un logiciel développé au cours de cette thèse, qui permet, entre autres, la modélisation géométrique 3D des éléments internes du tronc. Après avoir présenté les aspects du développement logiciel, nous nous pencherons sur les méthodes de calibration et de modélisation géométrique 3D des éléments internes du tronc qui ont été implémentées dans le logiciel.

Enfin, le dernier chapitre de cette seconde partie est consacré à la mesure des pressions exercées par le corset sur le tronc des patients. Après avoir présenté le principe de fonctionnement du dispositif utilisé, nous verrons la méthode permettant le recalage des mesures sur les géométries reconstruites, ainsi que les traitements appliqués aux données collectées. Ensuite, nous nous pencherons sur la localisation des zones de pression par rapport aux appuis réels du corset, puis sur l'influence du mouvement respiratoire et de la position du patient sur les mesures.

# Chapitre 3

# Protocole d'essai clinique et acquisition des données

# 3.1 Protocole d'essai clinique

#### 3.1.1 Contexte

Les travaux effectués lors de cette thèse s'inscrivent dans le cadre d'une étude clinique réalisée au CHU de Rennes et initiée par le Professeur Ph. Violas, chirurgien en orthopédie pédiatrique. Cette étude porte sur le développement d'une méthode de modélisation géométrique et biomécanique personnalisée du tronc du patient scoliotique afin de tenter de mieux comprendre l'effet et le rôle du traitement par corset des scolioses. Il s'agit d'une étude pilote, prospective, monocentrique, non randomisée, dont le but est de valider les protocoles expérimentaux ainsi que les outils de modélisation géométrique et de mesure développés au cours de cette thèse afin de pouvoir par la suite les utiliser en routine clinique.

Cette étude est basée sur la collaboration de trois partenaires intervenant chacun à un niveau différent :

- le CHU de Rennes pour le recrutement et le suivi médical des patients ainsi que pour la réalisation des acquisitions radiographiques,
- la société Proteor�<sup>R</sup> pour la conception, la fabrication et la maintenance des corsets orthopédiques ainsi que pour les outils de numérisation du tronc et de mesure des pressions exercées par le corset sur le tronc,
- l'Institut de recherche mathématique de Rennes (IRMAR) pour le développement des protocoles expérimentaux et de méthodes et logiciels visant à développer un modèle géométrique et biomécanique personnalisé du tronc du patient.

Le dispositif médical appliqué au patient est un corset orthopédique inspiré du corset CTM (Chêneau Toulouse Münster). Il s'agit d'un corset monocoque en polyéthylène dont le port est prescrit à plein temps, avec tout de même des heures de liberté (ex : port 22h/24h). Le principe d'action de ce type de corset est d'exercer des pressions centripètes sur les gibbosités afin de les faire migrer dans le sens convexe-concave, et de ménager des espaces d'expansion très amples au niveau des méplats concaves, ceci afin de recevoir les volumes mobilisés par la correction et les mouvements respiratoires. Dans le cadre de l'étude, sa conception est réalisée à l'aide de l'outil Model Maker qui permet la numérisation de la forme externe du tronc et donc d'éviter la nécessité d'un moulage par plâtre, ce qui améliore le confort du patient. La confection du corset, ainsi que le suivi médical, quant à eux, ne diffèrent pas de la prise en charge habituelle des patients suivis et traités pour la même pathologie.

Le suivi du patient correspondant au suivi habituel, cette étude pilote ne comporte pas de risque particulier pour les patients recrutés. Le seul risque présent est en rapport avec l'exposition au rayons X lors des bilans radiologiques, mais là encore ceux-ci correspondent au suivi habituel de la pathologie. Les effets indésirables engendrés par l'étude sont inhérents aux corsets utilisés lors du traitement de la scoliose chez l'enfant ou l'adolescent, à savoir : névralgies liées aux points d'appui, retentissement psychologique (difficultés scolaires, ...), irritation cutanée, intolérance digestive post-prandiale.

Lors du recrutement d'un enfant ou d'un adolescent, les deux parents sont informés des objectifs de l'étude ainsi que de leurs droits de refuser de participer à l'étude ou de la possibilité de se rétracter à tout moment. De plus, un formulaire d'information et de non-opposition leur est remis. Le personnel responsable de la réalisation de l'étude est, quant à lui, soumis au secret professionnel (selon les conditions définies par les articles 226-13 et 226-14 du code pénal) et les données recueillies sont soumises à confidentialité. En particulier, ces données ne font en aucun cas apparaître les noms et adresses des participants. Seules la première lettre du nom du patient ainsi que la première lettre du prénom sont enregistrées, accompagnées d'un numéro codé propre à l'étude indiquant l'ordre d'inclusion des patients.

Enfin, il s'agit d'une étude financée par le Comité de la recherche clinique (COREC) du CHU de Rennes et par l'union Européenne via la société OSEO.

#### 3.1.2 Recrutement des patients

Le recrutement des sujets participant à l'étude est effectué parmi les patients suivis pour une scoliose en consultation externe dans le service de Chirurgie Pédiatrique du CHU, et remplissant les critères d'inclusion décrits par la suite. Le nombre souhaité de patients pour cette étude est de 15. Ce chiffre semble réaliste étant donné que dans ce service le nombre d'enfants et d'adolescents présentant une scoliose et pour lesquels un corset est prescrit est supérieur à 100 par an.

#### 3.1.2.1 Critères d'inclusion

Les patients inclus dans l'étude doivent remplir les conditions suivantes :

- Age  $> 12$  ans
- Pour les sujets féminins : non réglées.
- Maturité osseuse classée entre le stade Risser 0 et Risser 3.
- Présence d'une scoliose quelle que soit la localisation de la courbure (lombaire, thoracique, thoraco-lombaire, ....).
- Angle de Cobb  $\geq 25^{\circ}$  et  $\lt 40^{\circ}$ .
- Notice d'information et de non opposition signée par les parents.

#### 3.1.2.2 Critères de non inclusion

Les critères de non inclusion des patients dans l'étude sont les suivants :

- Scolioses non idiopathiques.
- Scoliose déjà traitée par un corset orthopédique.
- Nécessité d'un traitement chirurgical d'emblée.
- Antécédent de chirurgie thoracique.

#### 3.1.2.3 Les patients recrutés

A l'heure actuelle, 11 patients répondant aux critères présentés précédemment ont été inclus dans l'étude clinique. Trois de ces patients ont eu besoin d'un renouvellement de corset au cours de l'étude et ont donc subi deux fois le protocole de déroulement de l'étude clinique. La totalité des patients sont des sujets féminins. Parmi elles, 5 présentent une courbure thoracique droite, 3 une courbure lombaire gauche, 2 une courbure thoracolombaire gauche et 1 une courbure thoraco-lombaire droite.

L'âge moyen des patients est de 12,45 ans avec une borne supérieure à 14 ans et une borne inférieure à 10 ans ; leur taille moyenne debout est de 154 cm avec une borne supérieure à 162 cm et une borne inférieure à 145 cm. Le bilan clinique des différents patients est présenté sur le Tableau 1.

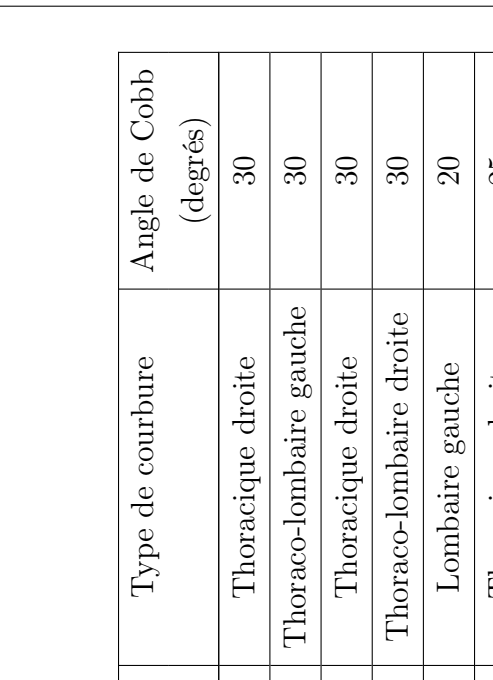

| $\Im$                    | Lombaire gauche         |                        | S                      | 157                     | 叫            | $\mathfrak{D}$           | Patient 11 |
|--------------------------|-------------------------|------------------------|------------------------|-------------------------|--------------|--------------------------|------------|
| $\overline{\mathrm{30}}$ | Thoracique droite       |                        |                        | 145                     | 匞            |                          | Patient 10 |
| $\overline{\mathrm{30}}$ | Thoracique droite       |                        | N                      | 160                     | 匞            | $\mathbb{C}$             | Patient 9  |
| $\overline{\mathrm{30}}$ | Thoraco-lombaire gauche |                        | ಌ                      | 157                     | 匞            | $\overline{\mathcal{I}}$ | Patient 8  |
| 25                       | Lombaire gauche         |                        | $\mathcal Q$           | 151                     | 匞            | $\mathfrak{Q}$           | Patient 7  |
| 25                       | Thoracique droite       | $\mathcal{C}$          | ಌ                      | 162                     | 匞            | $\mathbb{C}$             | Patient 6  |
| $\Omega$                 | Lombaire gauche         | $\mathrel{\mathsf{c}}$ | $\mathrel{\mathsf{c}}$ | 153                     | $\mathbf{L}$ | $\mathfrak{Q}$           | Patient 5  |
| $\Im$                    | Thoraco-lombaire droite |                        | 4                      | 157                     | 匞            | ゴ                        | Patient 4  |
| $\Im$                    | Thoracique droite       |                        | $\mathrel{\mathsf{c}}$ | 155                     | $\mathbf{L}$ | $\mathbb{C}$             | Patient 3  |
| $\Im$                    | Thoraco-lombaire gauche |                        |                        | 153                     | 匞            | $\mathfrak{D}$           | Patient 2  |
| $\overline{\mathrm{30}}$ | Thoracique droite       | $\mathcal{C}$          | $\mathcal{C}$          | 149                     | $\mathbf{L}$ | $\mathfrak{Q}$           | Patient 1  |
| $(\text{degrees})$       |                         | Risser                 | Tanner                 | (cm)                    | $(M-F)$      | (années)                 |            |
| Angle de Cobb            | Type de courbure        | Test de                |                        | Taille debout   Test de | Sexe         | Age                      |            |

Tableau 1 – Bilan clinique des patients inclus dans l'étude.

### 3.1.3 Déroulement de l'étude

Le plan de déroulement de l'étude clinique (Figure 41) comprend 7 points principaux.

La première étape consiste à recruter le patient. Ce recrutement s'effectue lors de la consultation externe dans le service de Chirurgie Pédiatrique du CHU de Rennes. La proposition de participer à l'étude est faite à tous les patients présentant une scoliose et remplissant les conditions d'inclusion décrites précédemment.

La seconde étape est aussi effectuée au CHU et comprend la réalisation de radiographies de face et de profil du patient en position debout ainsi que la numérisation, par les orthoprothésistes de la société Proteor�<sup>R</sup> , du tronc des patients à l'aide de l'outil Model Maker (capture optique). La réalisation des différents clichés est soumise à un protocole spécifique et à l'utilisation d'un dispositif expérimental permettant par la suite de calibrer les clichés.

Ensuite, à partir des clichés issus de l'étape précédente, la forme externe du tronc du patient est reconstruite en utilisant le logiciel Model Maker et les éléments internes (rachis, côtes, sternum, ...) sont eux reconstruits en utilisant le logiciel 3D SpineWare. Ces deux étapes de reconstruction permettent d'obtenir une modélisation géométrique 3D du tronc du patient dans un état que l'on peut appeler 'initial', c'est-à-dire non soumis à une correction orthopédique.

La quatrième étape est la réalisation du corset par les orthoprothésistes. La conception du corset est effectuée par ordinateur à l'aide du logiciel Vorum. Ce dernier permet à l'orthoprothésiste de modifier la géométrie de la forme externe du tronc de manière à obtenir la correction voulue. Cette géométrie modifiée est alors envoyée à une fraiseuse numérique qui crée le moule en positif du corset. Une plaque de polyéthylène est ensuite thermoformée sur ce moule, puis des découpes de finition ainsi que la mise en place des systèmes de sangle sont effectuées.

Une fois le corset terminé, il est livré au patient. Lors de la livraison, on réalise une nouvelle fois des radiographies face et profil du patient en position debout qui permettent d'évaluer le résultat de la correction. La réalisation de ces clichés est là encore soumise à un protocole spécifique et à l'utilisation d'un dispositif de calibration. En plus de ces radios, des mesures de pression sont réalisées entre le corset et le tronc du patient. Ces mesures sont réalisées dans différentes positions.

La sixième étape consiste à reconstruire, toujours à l'aide de 3D SpineWare, les éléments internes du tronc du patient qui se trouve dans un état 'déformé', c'est-à-dire soumis à la correction orthopédique. Les fichiers de données issus des mesures de pression sont quant à eux traités par un logiciel, développé dans le cadre de cette thèse, afin par exemple de déterminer les principales zones de pression ou d'éliminer les points aberrants.

Enfin, la dernière étape est la mise en place d'un modèle numérique personnalisé du tronc du patient scoliotique. Connaissant, à partir des reconstructions géométriques 3D du tronc dans l'état initial et dans l'état déformé, le champ de déplacement induit par le corset sur les différents éléments du tronc ainsi que le champ des pressions exercées par le corset, l'objectif du modèle est d'identifier, par méthode inverse, une biomécanique globale et simplifiée du tronc du patient. Le but est notamment de tenter de déterminer une rigidité globale relative au tronc afin de pouvoir classer les scolioses non pas selon le type ou le degré des courbures mais selon ce critère.

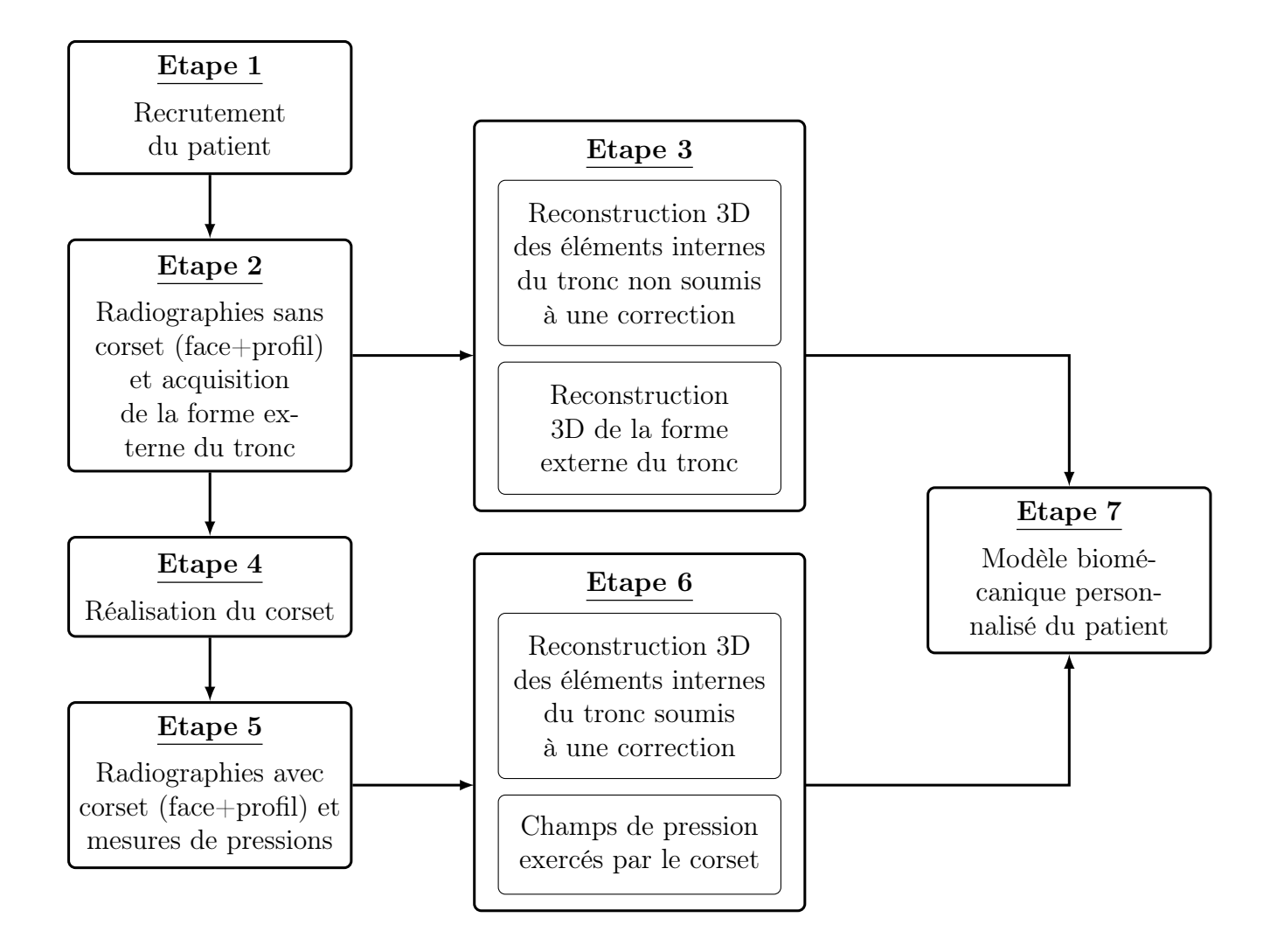

Figure 41 – Déroulement de l'étude clinique.

#### 3.1.4 Conclusion partielle

La première partie de ce chapitre a permis de mieux appréhender le contexte clinique dans lequel les travaux de cette thèse ce sont déroulés. Actuellement, toutes les étapes de l'étude ont été mises en œuvre, excepté la dernière qui concerne l'identification d'une biomécanique globale, simplifiée, personnalisée du tronc du patient scoliotique. Celle-ci sera mise en place dans le futur, le but de l'étude étant dans un premier temps de valider les outils et protocoles de recueil de données et de reconstructions géométriques qui ont été développés au cours de la thèse.

Pour l'heure, onze patients ont été inclus dans l'étude et trois d'entre eux ont subi deux fois les différentes étapes car un renouvellement du corset était nécessaire. Ces dernières ont donc été réalisées quatorze fois, ce qui est très proche des quinze patients qui étaient souhaités au départ. Toutefois, pour certains patients, toutes les étapes n'ont pas été réalisées avec succès car ils ont servi à 'régler' les différents outils et protocoles. La synthèse des différentes données collectées sur les patients ainsi que les post-traitements effectués est présentée sur le Tableau 2.

| Post-traitement des données<br>Acquisition des données | Calcul            | des cartes        | de pression | $\mathbf{x}$             | $\mathbf{x}$                          | $\mathbf{x}$          | $\blacktriangleright$    | $\mathbf{x}$          | $\blacktriangleright$ | $\blacktriangleright$ | $\blacktriangleright$ | $\blacktriangleright$ | $\blacktriangleright$ | $\blacktriangleright$ | $\blacktriangleright$ | $\blacktriangleright$ | $\blacktriangleright$ |
|--------------------------------------------------------|-------------------|-------------------|-------------|--------------------------|---------------------------------------|-----------------------|--------------------------|-----------------------|-----------------------|-----------------------|-----------------------|-----------------------|-----------------------|-----------------------|-----------------------|-----------------------|-----------------------|
|                                                        | Reconstruction 3D | Eléments internes | Avec corset | X                        | $\mathbf{x}$                          | $\mathbf{x}$          | $\blacktriangleright$    | $\blacktriangleright$ | $\blacktriangleright$ | $\blacktriangleright$ | $\blacktriangleright$ | $\blacktriangleright$ | $\blacktriangleright$ | $\blacktriangleright$ | $\blacktriangleright$ | $\blacktriangleright$ | $\blacktriangleright$ |
|                                                        |                   |                   | Sans corset | $\blacktriangleright$    | $\blacktriangleright$                 | $\blacktriangleright$ | $\blacktriangleright$    | $\blacktriangleright$ | $\blacktriangleright$ | $\blacktriangleright$ | $\blacktriangleright$ | $\blacktriangleright$ | $\blacktriangleright$ | $\blacktriangleright$ | $\blacktriangleright$ | $\blacktriangleright$ | $\blacktriangleright$ |
|                                                        |                   | Surface           | du tronc    | $\overline{\phantom{a}}$ | $\blacktriangleright$                 | $\blacktriangleright$ | $\overline{\phantom{a}}$ | $\blacktriangleright$ | $\blacktriangleright$ | $\blacktriangleright$ | $\blacktriangleright$ | $\blacktriangleright$ | $\blacktriangleright$ | $\blacktriangleright$ | $\blacktriangleright$ | $\blacktriangleright$ | $\blacktriangleright$ |
|                                                        | Mesures           | $\overline{d}$    | pression    | X                        | $\mathbf{x}$                          | X                     | $\blacktriangleright$    | $\blacktriangleright$ | $\blacktriangleright$ | $\blacktriangleright$ | $\blacktriangleright$ | $\blacktriangleright$ | $\blacktriangleright$ | $\blacktriangleright$ | $\blacktriangleright$ | $\blacktriangleright$ | $\blacktriangleright$ |
|                                                        | Numérisation      | de la forme       | du tronc    | $\blacktriangleright$    | $\left  \boldsymbol{\lambda} \right $ | $\blacktriangleright$ | $\blacktriangleright$    | $\blacktriangleright$ | $\blacktriangleright$ | $\blacktriangleright$ | $\blacktriangleright$ | $\blacktriangleright$ | $\blacktriangleright$ | $\blacktriangleright$ | $\blacktriangleright$ | $\blacktriangleright$ | $\blacktriangleright$ |
|                                                        | graphies          | Avec              | corset      | X                        | $[\bullet]$                           | $\mathbf{x}$          | $\blacktriangleright$    | $\blacktriangleright$ | $\blacktriangleright$ | $\blacktriangleright$ | $\blacktriangleright$ | $\blacktriangleright$ | $\blacktriangleright$ | $\blacktriangleright$ | $\blacktriangleright$ | $\blacktriangleright$ | $\blacktriangleright$ |
|                                                        | Radio             | Sans              | corset      | $\blacktriangleright$    | $\blacktriangleright$                 | $\blacktriangleright$ | $\blacktriangleright$    | $\blacktriangleright$ | $\blacktriangleright$ | $\blacktriangleright$ | $\blacktriangleright$ | $\blacktriangleright$ | $\blacktriangleright$ | $\blacktriangleright$ | $\blacktriangleright$ | $ \bm{\cdot} $        | $\blacktriangleright$ |
|                                                        |                   |                   |             | Patient 1                | Patient 2                             | Patient 3             | Patient 4                | Patient 5             | Patient 6             | Patient 7             | Patient 8             | Patient 9             | Patient 10            | Patient 11            | Patient 6 bis         | Patient 9 bis         | Patient 4 bis         |

Tableau 2 – Récapitulatif des données acquises et des post-traitements effectués (dans l'ordre chronologique où ils ont été effectués).

## 3.2 Acquisition des données pour le modèle personnalisé du tronc

#### 3.2.1 Introduction

Bien que des outils et méthodes permettant la reconstruction géométrique de la forme de l'enveloppe externe et des éléments internes du tronc existent, la construction d'un modèle géométrique 3D personnalisé du tronc du patient scoliotique complet (interne+externe) soulève des problèmes. Ces derniers sont principalement liés au recalage des différentes géométries entre elles et trouvent leur source au niveau de la phase d'acquisition des différentes données qui alimentent les reconstructions. Ainsi, [Barral et al., 2009], qui proposent l'utilisation conjointe des systèmes Orten (forme externe du tronc) et OptiSpine (modèle filaire du rachis et du bassin) mettent en avant la difficulté de réaliser l'acquisition des différentes données (photos+radiologies) sans déplacement du patient. Ceci est notamment lié à la difficulté d'avoir les deux outils d'imagerie dans le même service et des opérateurs disponibles au même moment. Certains auteurs proposent quant à eux d'utiliser le système EOS pour l'acquisition des radiographies, associé à un capteur optique pour la numérisation du tronc et de s'affranchir des déplacements du patient en plaçant sur ce dernier des marqueurs visibles sur les différents clichés [Desbiens-Blais et al., 2012]. Ces marqueurs permettent, une fois reconstruits en 3D, le recalage des différentes géométries.

Afin de minimiser le plus possible les erreurs liées au recalage entre elles des différentes géométries reconstruites, il apparaît donc clairement qu'il faut minimiser les déplacements du patient entre les différentes acquisitions, l'idéal étant de pouvoir réaliser ces acquisitions de façon simultanée. C'est dans ce but qu'un protocole régissant l'acquisition des différentes données nécessaires aux reconstructions des éléments internes et externes du tronc a été développé. Lors de la mise au point de ce protocole, le cahier des charges imposait, entre autres, l'utilisation du dispositif de calibration du système Model Maker (système qui est utilisé pour la reconstruction de la forme externe du tronc), l'utilisation d'un dispositif radiographique standard ainsi qu'un nombre de clichés radiographiques identiques à celui correspondant au suivi habituel de la pathologie qu'est la scoliose. Ces différentes contraintes ont notamment suscité le besoin de développer un unique dispositif de calibration pour les différentes acquisitions. Il s'agit en fait d'une adaptation d'une partie du dispositif de calibration du système Model Maker (utilisé pour la reconstruction de la forme externe du tronc).

#### 3.2.2 Matériels et méthodes

#### 3.2.2.1 Les différents types de données

La mise en place d'un modèle personnalisé du tronc du patient scoliotique est basée sur l'utilisation de trois outils : le système Model Maker pour la reconstruction de l'enveloppe externe du tronc, le logiciel 3D SpineWare pour la reconstruction des éléments internes et le système TexiSense�<sup>R</sup> pour les mesures des pressions exercées par le corset sur le tronc du patient. Nous présenterons ici les données nécessaires aux différentes reconstructions, ainsi que celles nécessaires à l'étude des pressions induites par le corset sur le tronc du patient.

#### 3.2.2.1.a Pour la forme externe du tronc

Les données nécessaires à la reconstruction de la forme externe du tronc via le logiciel Model Maker sont une vingtaine de photographies du tronc du patient prises sous différents angles (Figure 42). Ces photos sont effectuées à l'aide d'un appareil numérique standard. Lors de leur réalisation, le patient doit être vêtu du tee-shirt du système Model Maker et entouré des baguettes de calibration de ce dernier. Les principaux points auxquels il faut porter attention lors de la prise de ces clichés sont, tout d'abord, d'éviter la superposition des baguettes sur les images (Figure 42), ce qui nuirait au résultat de la calibration de l'image et ensuite de limiter autant que possible les mouvements du patient qui entraîneraient des erreurs au niveau de la reconstruction.

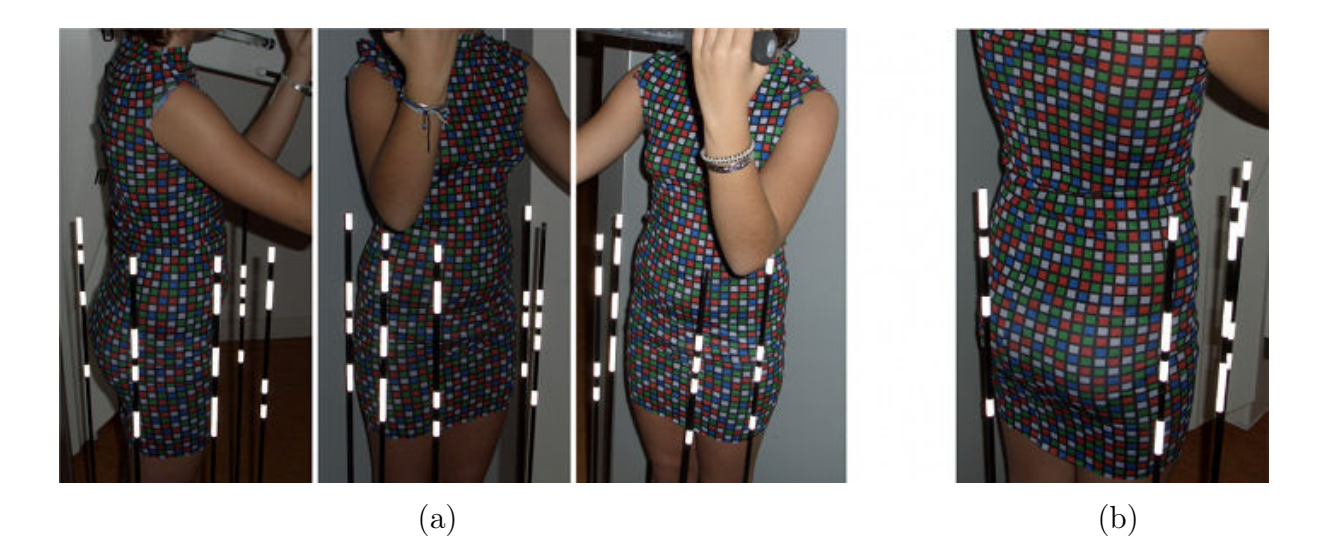

Figure 42 – (a) Exemples de photographies utilisées pour la reconstruction de l'enveloppe externe du tronc via Model Maker, (b) Photographie non utilisable par Model Maker (superposition des baguettes de calibration).

#### 3.2.2.1.b Pour les éléments internes du tronc

Les données nécessaires à la reconstruction des éléments internes du tronc (vertèbres, côtes, sternum, ...) via le logiciel 3D SpineWare sont deux radiographies du tronc du patient. Ces radiographies, une de face et l'autre de profil (Figure 43), sont au format numérique et sont effectuées à l'aide d'un dispositif standard. Elles correspondent à celles qui sont normalement réalisées avant la conception d'un corset de traitement de la scoliose et lors de la livraison de ce dernier; la dose d'irradiation n'est donc pas augmentée. Les seuls points qui diffèrent du protocole habituel sont, tout d'abord, le placement de deux marqueurs radio-opaques (billes en acier) sur la peau du patient au niveau des extrémités supérieure et inférieure du sternum; par la suite, l'identification de ces marqueurs permettra la reconstruction du sternum. Ensuite, le patient doit être entouré, comme pour la réalisation des photos présentées précédemment, des baguettes de calibration du système Model Maker. Les marqueurs réfléchissants dont sont munies les baguettes ont été plombés afin d'être visibles sur les radiographies. Un autre point concerne la taille des clichés radiographiques qui doivent s'étendre de la base du crâne jusqu'à la limite inférieure du marqueur de calibration le plus bas. Enfin, le changement de position du patient entre la radio de face et celle de profil est réalisé, sans mouvement de la part du patient, par rotation du dispositif de calibration.

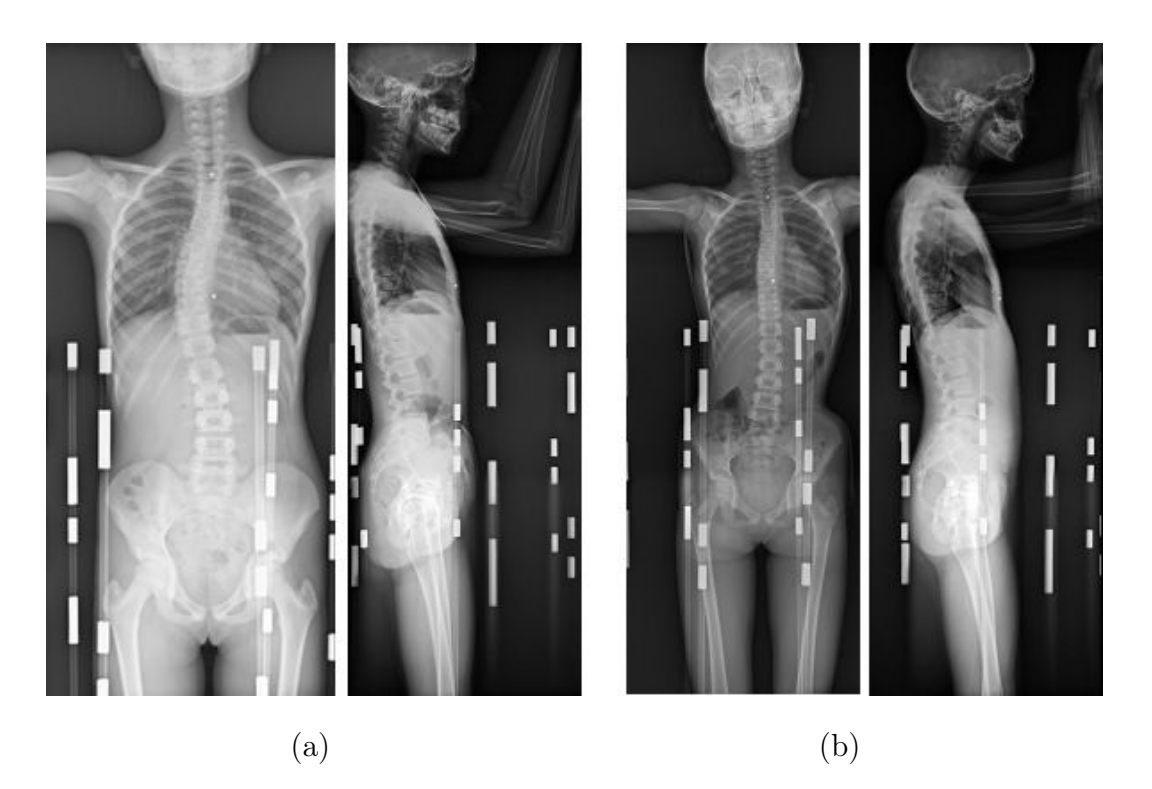

Figure 43 – Exemples de radiographies utilisées pour la reconstruction des éléments internes du tronc via 3D SpineWare : (a) pour le patient sans corset, (b) pour le patient avec corset.

#### 3.2.2.1.c Pour les mesures de pression

Les données résultant des mesures de pression, réalisées à l'aide du système TexiSense $\mathbb R$ , se présentent sous la forme de fichiers lisibles à l'aide d'un éditeur de texte. Le logiciel fourni avec le système disposant d'un bouton enregistrement, chacun des fichiers obtenus correspond à une série de mesures temporelles. Ces fichiers présentent une taille relativement importante et les informations qu'ils contiennent sont : le nombre total de mesures effectuées, l'instant où chaque mesure a été effectuée et pour chaque mesure la valeur de la pression en chacun des capteurs dans deux unités : en unité TXS qui est une unité propre à l'entreprise ayant développé le système et en N.cm<sup>−</sup><sup>2</sup> . De tels fichiers sont organisés comme suit :

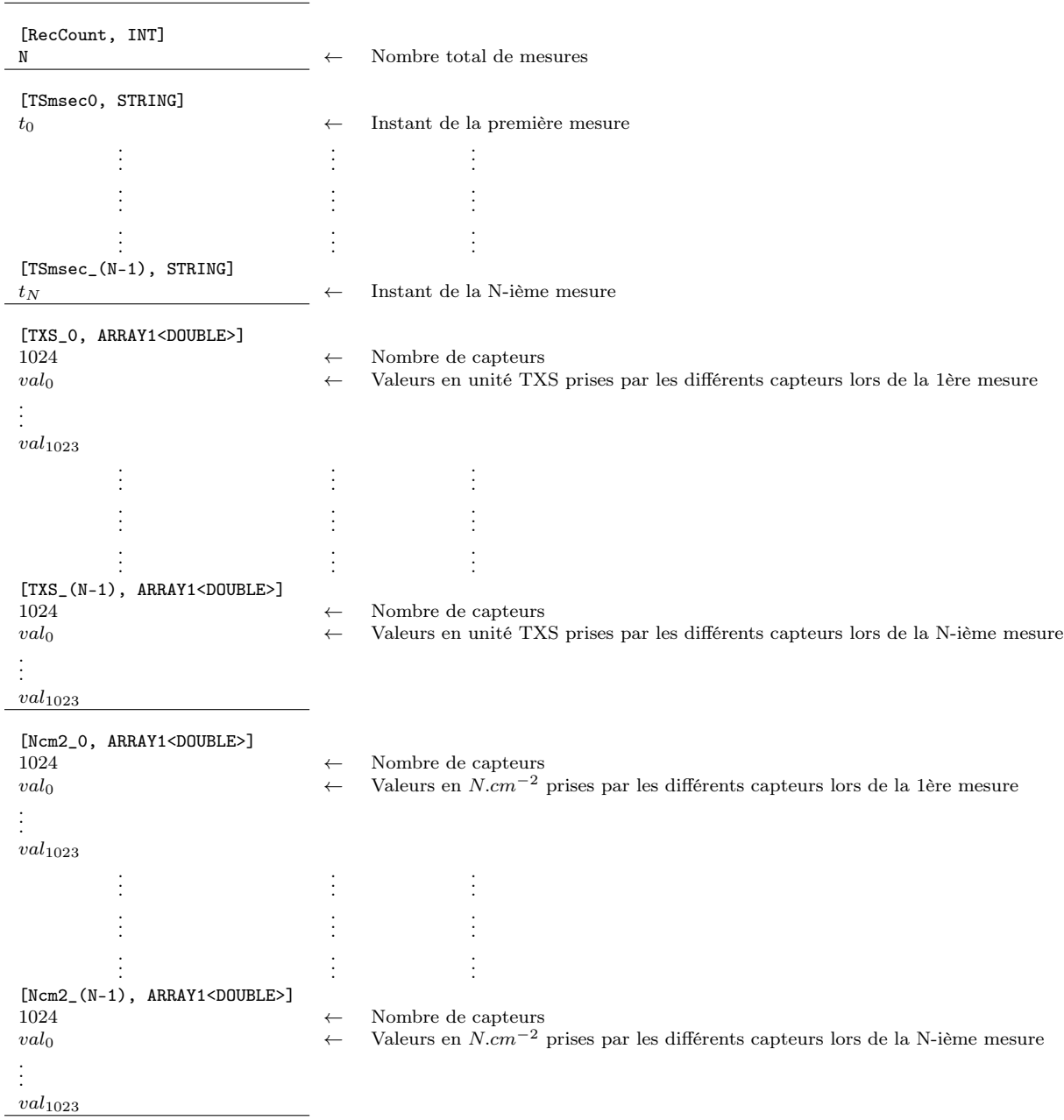

Une fois les mesures effectuées, ces fichiers de données subissent un traitement visant notamment à éliminer les valeurs aberrantes par l'application de filtres ou de seuillages, ou à extraire des zones de pression qui correspondent aux principaux appuis du corset.

#### 3.2.2.2 Le dispositif de calibration

Le dispositif de calibration qui a été mis au point (Figure 44) est conçu pour être utilisé à la fois pour l'acquisition des radiographies nécessaires à la reconstruction des éléments internes du tronc et pour celle des photographies permettant la reconstruction de la forme externe. Etant confronté à la difficulté de réaliser deux radiographies, de face et de profil, à l'aide d'un dispositif standard et sans déplacer le patient, ce dispositif reprend l'idée d'utiliser un plateau tournant sur lequel est fixé le dispositif de calibration proprement dit [Dumas et al., 2003].

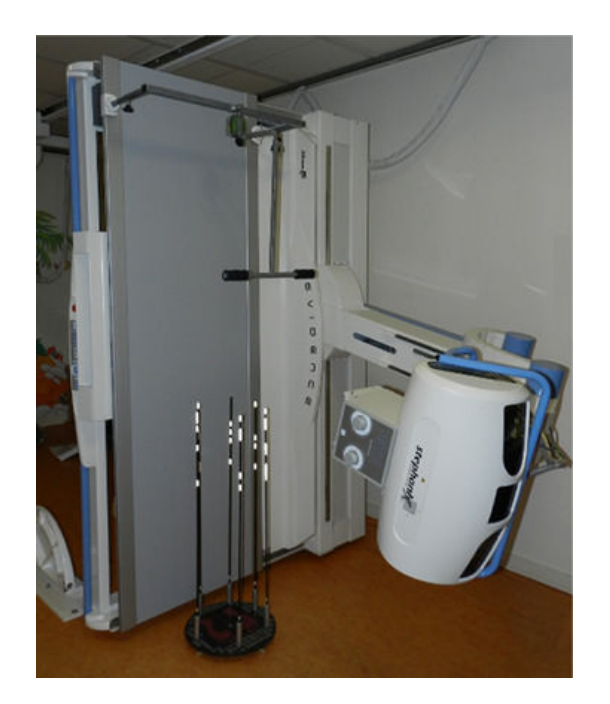

Figure 44 – Dispositif de calibration.

Le dispositif de calibration est composé de :

- Six baguettes de calibration du système Model Maker. Ces baguettes ont subi deux modifications par rapport aux baguettes originales. La première concerne les marqueurs réfléchissants détectables par le logiciel Model Maker qui ont été plombés afin d'être visibles sur les radiographies. La deuxième modification concerne l'ajout d'aimants à la base des baguettes afin de pouvoir les faire tenir sur le plateau tournant (Figure 45).
- Un plateau tournant permettant d'effectuer la rotation du patient de 90 degrés entre l'acquisition de la radiographie de face et celle de profil. Il s'agit d'un disque de transfert tournant pour personne à mobilité réduite qui a été modifié (Figure 46). Des butées ont notamment été installées afin de limiter sa rotation à 90 degrés et sa surface a été recouverte de petits disques métalliques permettant aux baguettes de calibration, dont la base est aimantée, de rester en place lors de la rotation du plateau.
- Une potence permettant de maintenir la position des bras du patient lors de la rotation du plateau (Figure 47). Elle est entièrement démontable et est tenue en place à l'aide d'un système de vis qui viennent prendre la place des poignées de la table de radiographie. Elle est aussi entièrement réglable de façon à s'adapter à la taille des différents patients.

– Un laser projetant un faisceau en croix. Ce laser installé sur la potence permet d'aligner l'axe de rotation de cette dernière avec celui du plateau tournant lors de l'installation du dispositif.

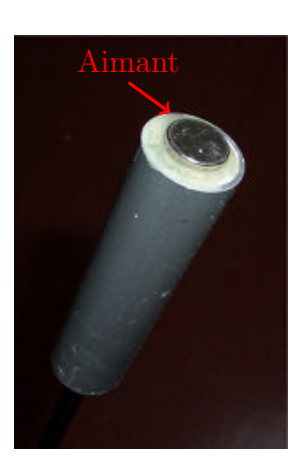

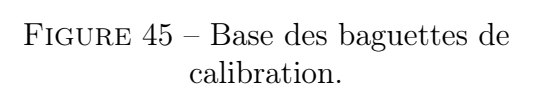

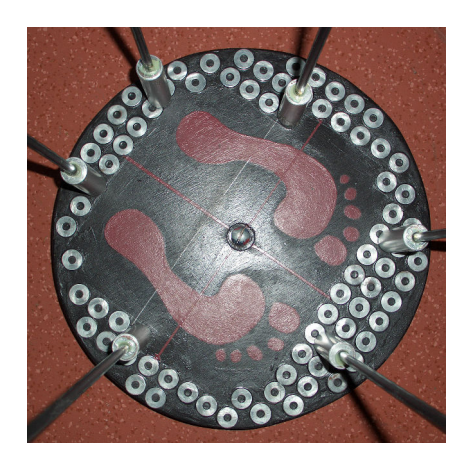

Figure 46 – Plateau tournant.

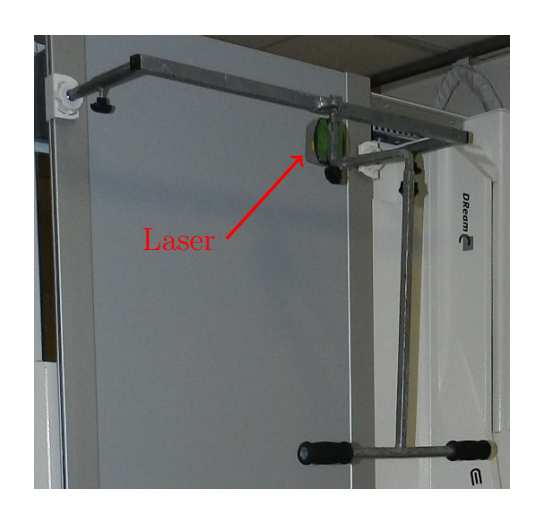

Figure 47 – Potence permettant le maintien des bras du patient.

Ce dispositif, qui permet la rotation du patient entre l'acquisition de la radiographie de face et celle de profil tout en conservant la position de ce dernier (Figure 48), est entièrement démontable, léger ( ≈4 kg), facilement transportable et son installation prend moins d'une dizaine de minutes. Enfin, son coût de fabrication est à peine d'une centaine d'euros.

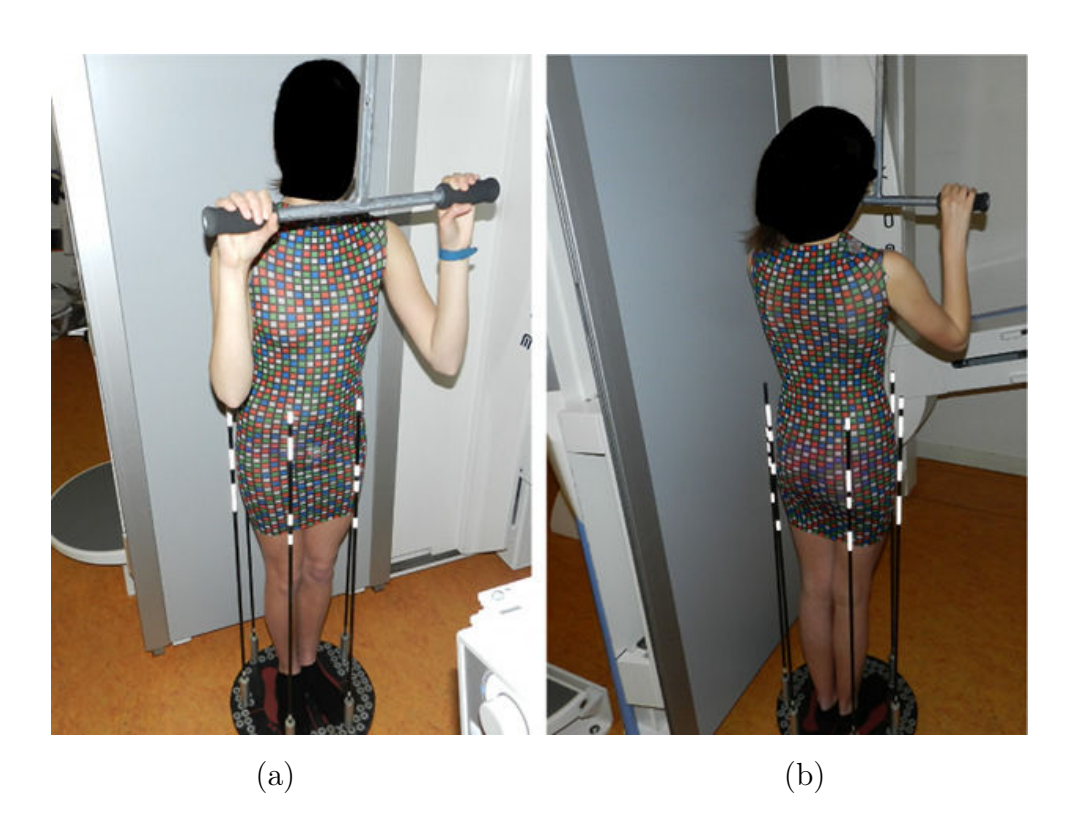

Figure 48 – Position du patient lors des radiographies : (a) de face, (b) de profil.

#### 3.2.2.3 Protocole expérimental

Le protocole relatif à l'acquisition des différents types de données (radiographies, photographies, pressions), diffère quelque peu selon que l'on effectue l'acquisition lors de la phase de mesures préalable à la conception d'un corset de traitement de la scoliose (patient sans corset) ou lors de la phase de livraison de ce dernier (patient avec corset). Dans les deux cas les différentes étapes du protocole se déroulent dans la salle de radiographie du CHU. Ce protocole permet de réaliser les différents clichés (radiographies, photographies) de façon quasi-simultanée et quasi-sans déplacement du patient.

#### 3.2.2.3.a Pour le patient sans corset

Le protocole d'acquisition des données pour le patient sans corset nécessite un peu moins d'une demi-heure et se déroule comme suit :

- 1. Deux marqueurs radio-opaques sont placés sur la peau du patient au niveau des deux extrémités du sternum puis le patient revêt le tee-shirt du système Model Maker.
- 2. Le patient monte sur le plateau tournant et les baguettes de calibration du système Model Maker sont placées autour de lui.
- 3. Réalisation du cliché radiographique de face.
- 4. Réalisation d'une dizaine de photos du tronc du patient sous différents angles.
- 5. Rotation de 90 degrés du plateau tournant et de la potence servant au maintien des bras.
- 6. Réalisation d'une dizaine de photos du tronc du patient sous différents angles.
- 7. Réalisation du cliché radiographique de profil.

#### 3.2.2.3.b Pour le patient avec corset

Le protocole d'acquisition des données pour le patient avec corset nécessite un peu plus d'une demi-heure et se déroule comme suit :

- 1. Deux marqueurs radio-opaques sont placés sur la peau du patient au niveau des deux extrémités du sternum puis le patient revêt le corset.
- 2. Le patient monte sur le plateau tournant et les baguettes de calibration du système Model Maker sont placées autour de lui.
- 3. Réalisation du cliché radiographique de face.
- 4. Réalisation de cinq photos des baguettes de calibration sous différents angles.
- 5. Rotation de 90 degrés du plateau tournant et de la potence servant au maintien des bras.
- 6. Réalisation de cinq photos des baguettes de calibration sous différents angles.
- 7. Réalisation du cliché radiographique de profil.
- 8. Mise en place de la nappe de mesure de pression entre le tronc du patient et le corset. Mesure de la distance entre le marqueur situé au niveau de l'extrémité supérieure du sternum et la première ligne de capteurs du bord supérieur de la nappe.
- 9. Acquisition des pressions exercées par le corset en position debout durant une minute. La mesure est réalisée trois fois.
- 10. Acquisition des pressions exercées par le corset en position assise durant une minute. La mesure est réalisée trois fois.
- 11. Acquisition des pressions exercées par le corset en position couchée durant une minute. La mesure est réalisée trois fois.

#### 3.2.3 Discussion sur l'acquisition des données

Le dispositif de calibration qui a été mis au point possède plusieurs avantages qui pourraient rendre possible son utilisation en routine clinique. En effet, la facilité et la rapidité de son installation (moins de 10 minutes) ainsi que son faible poids ( $\approx$ 4 Kg) associés au fait qu'il est prévu pour être utilisé avec un dispositif radiographique standard le rendent facilement transportable et installable sur n'importe quel site de radiologie. Son coût de fabrication dérisoire est lui aussi un élément non négligeable. Il présente cependant l'inconvénient de nécessiter l'intervention de deux opérateurs pour effectuer la rotation du patient : un opérateur s'occupant de la rotation du plateau et l'autre de celle de la potence servant au maintien des bras du patient. Toutefois, dans la pratique cela ne pose pas réellement de problème, étant donné que lors de la réalisation des radiographies servant à la conception ou à la vérification du corset orthopédique il y a toujours au moins deux personnes présentes : le manipulateur radio et un orthoprothésiste.

Le protocole d'acquisition des données permet, quant à lui, par la réalisation quasisimultanée des radiographies et des photos, de minimiser les déplacements du patient entre les différentes acquisitions et donc de solutionner les problèmes dûs au recalage des différentes géométries lors de la phase de reconstruction. La durée nécessaire pour effectuer toutes les étapes du protocole, installation du dispositif de calibration comprise, est d'un peu moins d'une demi-heure pour le patient sans corset et d'un peu plus d'une demiheure pour le patient avec corset pour lequel il faut effectuer des mesures de pression. Cette durée relativement courte, associée au fait que toutes les étapes se déroulent dans la salle de radiologie du CHU, ne pénalise pas le confort du patient. Enfin, afin de faciliter le recalage des mesures de pression sur les géométries, il est envisagé de modifier le protocole d'acquisition pour le patient avec corset. Cette modification consistera à installer des marqueurs radio-opaques sur la nappe de mesure et à placer cette dernière entre le corset et le tronc du patient avant d'effectuer les radiographies.

Pour ce qui est des données acquises, il n'y a pas de problème particulier concernant la réalisation des mesures de pression ou des photographies qui sont nécessaires à la reconstruction de l'enveloppe externe du tronc, hormis le fait de faire attention à la superposition des baguettes de calibration lors de l'acquisition de ces dernières. La prise des clichés radiographiques peut quant à elle entraîner principalement deux problèmes. Le premier concerne la zone anatomique radiographiée. En effet, le maximum de marqueurs possibles devant être visibles sur les clichés, cette dernière doit dans notre cas s'étendre de la tête jusqu'au genou alors qu'en règle générale les radiographies du rachis ne s'étendent que jusqu'au bassin. Un manque de communication avec le manipulateur radio peut donc conduire à des clichés non exploitables du fait d'un nombre de marqueurs présents dans les images trop réduit. Le deuxième problème auquel l'on peut être confronté est que toutes les baguettes de calibration n'apparaissent pas sur les radiographies. Ceci est dû à la projection conique du dispositif radiographique. Afin de s'affranchir de ce problème, il faut bien faire attention à placer les baguettes de calibration le plus près possible du corps du patient et à placer le plateau le plus près possible de la table radio.

#### 3.2.4 Conclusion partielle

La seconde partie de ce chapitre a tout d'abord permis de présenter les différents types de données qui ont été utilisées dans le but de mettre en place un modèle complet du tronc du patient scoliotique (reconstruction interne+externe et efforts exercés par le corset), le dispositif de calibration utilisé lors des acquisitions ainsi que les protocoles régissant leur obtention. Ces données sont : une vingtaine de photographies du tronc du patient, deux radiographies, de face et de profil, de ce dernier en position debout, ainsi que des cartes des pressions exercées par le corset orthopédique pour trois positions du patient : assis, debout et couché sur le dos.

Ensuite, il apparaît que la mise au point d'un unique dispositif de calibration servant à la fois pour les acquisitions radiographiques et photographiques, associé à un protocole qui ne requiert pas de déplacement du patient, permet de s'affranchir des problèmes liés au recalage des différentes géométries. En effet, toutes les géométries reconstruites (interne ou externe), le sont dans le même repère et le patient ne modifie pas sa posture.

L'acquisition des données proprement dites ne pose pas de problèmes particuliers, mais requiert tout de même de faire attention à certains points. Concernant les photographies, il faut éviter la superposition des baguettes de calibrations sur les images et essayer de limiter les mouvements du patient durant leur réalisation. Ensuite, pour ce qui est des radiographies, il est important de communiquer à l'opérateur radio que ces dernières doivent s'étendre, contrairement à une radiographie classique du rachis, de la tête jusqu'aux genoux pour ne pas se retrouver avec des images inexploitables du fait d'un nombre de marqueurs de calibration trop réduit. Il faut aussi prendre garde à placer le plateau du dispositif de calibration le plus près possible de la table radio, et les baguettes de calibration le plus près possible du corps du patient, afin d'éviter que la projection des marqueurs de calibration se retrouve en dehors des images.

Enfin, le fait que toutes les étapes du protocole se déroulent dans la même salle du CHU, ainsi que le temps relativement court que nécessite l'acquisition des différentes données, ne pénalisent pas le confort du patient en comparaison du suivi habituel de la pathologie. Si l'on ajoute à ces deux points la facilité d'installation, de transport et le coût relativement faible du dispositif de calibration, il semble tout à fait envisageable de pouvoir utiliser en routine clinique les outils et protocoles présentés dans ce chapitre.

# Chapitre 4

# Modèle géométrique 3D personnalisé du tronc scoliotique

### 4.1 Introduction

Ce chapitre est consacré aux outils et méthodes qui ont été mis en œuvre en vue d'obtenir une modélisation géométrique 3D personnalisée du tronc du patient scoliotique. Cette modélisation s'appuie sur l'utilisation de deux outils permettant, pour l'un, la modélisation géométrique 3D de la surface externe du tronc, et pour l'autre, la modélisation des éléments internes du tronc. Ces deux outils sont alimentés par les données présentées au chapitre précédent. Pour rappel, toutes les données étant acquises de façon quasisimultanée à l'aide d'un unique dispositif de calibration, et sans déplacement du patient, les géométries reconstruites ne nécessitent pas d'être recalées entres elles.

Dans un premier temps nous présenterons le dispositif Model Maker. Il est principalement utilisé par les orthoprothésistes dans le cadre de la fabrication de corsets sièges ou de corsets de traitement de la scoliose. Dans notre cas, nous l'utiliserons pour reconstruire la forme externe du tronc du patient scoliotique lorsque ce dernier n'est pas soumis à la correction orthopédique.

Dans un second temps, nous nous intéresserons au logiciel 3D SpineWare qui permet, quant à lui, la reconstruction des éléments internes du tronc que sont les vertèbres, le sternum et les côtes. Ce logiciel a été développé pour la société Proteor<sup>®</sup> dans le cadre de cette thèse.

Tout d'abord, nous nous pencherons sur les aspects du développement logiciel, notamment en ce qui concerne le langage de programmation et les bibliothèques utilisés, les techniques de traitement d'images qui ont été implémentées afin de faciliter la tâche de l'opérateur chargé d'effectuer les reconstructions, et les différents formats d'export possible des géométries reconstruites.

Ensuite, nous aborderons la calibration des clichés radiographiques qui est effectuée en deux temps : tout d'abord une phase de détection semi-automatique des marqueurs de calibration dans les images, suivie de l'algorithme de calibration proprement dit.

Enfin, après avoir avoir défini et reconstruit un répère spécifique lié au patient, nous décrirons les méthodes utilisées afin d'obtenir les géométries 3D des vertèbres et du ster-
num. Ces dernières sont basées sur l'identification de points ou contours anatomiques dans les radiographies associées à des modèles géométriques paramétriques simplifiés, les différents paramètres étant estimés à partir de paramètres descripteurs issus des points numérisés. Des équations de prédiction des paramètres vertébraux ont notamment été établis en procédant à des régressions multilinéaires sur des données issues de la littérature. La reconstruction des côtes sera elle aussi évoquée bien qu'étant à l'heure actuelle toujours au stade préliminaire.

# 4.2 Matériels et méthodes

## 4.2.1 Model Maker : reconstruction de la forme externe du tronc

Le dispositif Model Maker est un système développé et breveté par la société Proteor®. Il est utilisé par les orthoprothésistes principalement en remplacement de la prise d'empreinte, habituellement réalisée par moulage en plâtre, ce qui est une étape nécessaire lors de la conception des corsets de traitement de la scoliose ou des corsets sièges (orthèses de maintien en position assise).

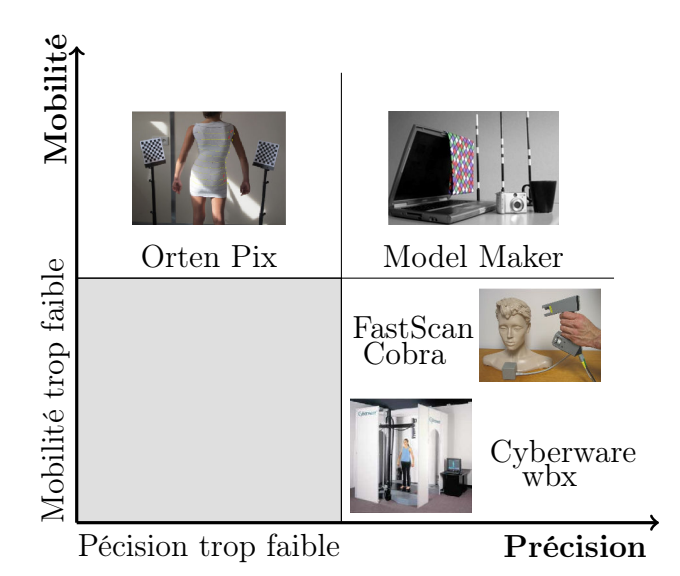

Figure 49 – Rapport mobilité/précision des différents systèmes de reconstruction de la forme externe du tronc.

La principale caractéristique de ce système est de présenter un bon rapport entre la mobilité et la précision par rapport aux autres techniques existantes (Figure 49). En effet, contrairement aux dispositifs d'acquisition simultanée ou par "douchette" laser, Model Maker est facilement transportable et ne nécessite pas d'ordinateur lors de la phase d'acquisition des données qui s'effectue avec un simple appareil photo numérique. Etant donné que le nombre de clichés, et donc d'angles de vue, est plus important, il permet également, par rapport à des systèmes utilisant aussi un appareil photo numérique comme par exemple Orten Pix (reconstruction à partir de 2 photos : face et profil), d'obtenir une meilleure personnalisation de la forme du tronc reconstruite.

Le système est composé de six baguettes de calibration comprenant chacune quatre marqueurs réfléchissants dont la position est connue, d'un tee-shirt couvert d'un quadrillage de couleur spécifique, d'un ordinateur standard muni du logiciel Model Maker et d'un appareil photo numérique standard (Figure 50).

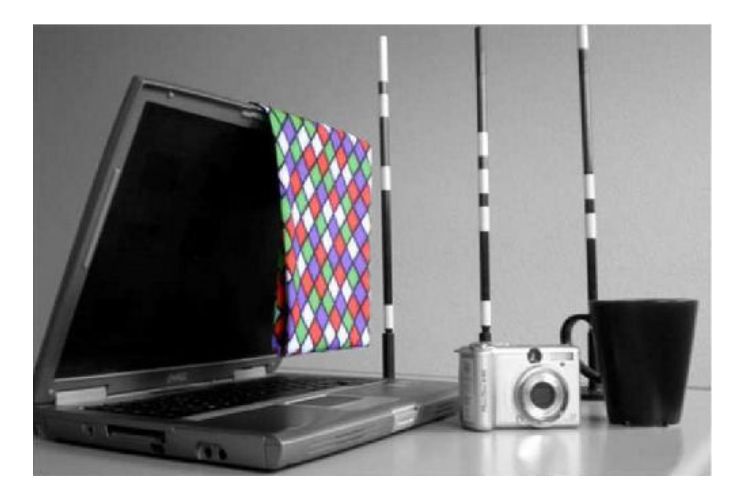

Figure 50 – Composition du système Model Maker.

La reconstruction de l'enveloppe externe du tronc à l'aide de cet outil s'effectue à partir d'une vingtaine de photos du tronc du patient prises sous différents angles. Lors de la réalisation de ces clichés, le patient est vêtu du tee-shirt et est entouré des baguettes de calibration. Une fois que les photos ont été prises, la reconstruction 3D de la forme externe du tronc se déroule en quatre étapes (Figure 51).

Tout d'abord, les images sont importées dans le logiciel Model Maker et les marqueurs réfléchissants dont sont munies les baguettes sont détectées de façon automatique. Les distances inter-marqueurs au sein de chaque baguette, ainsi que les coordonnées 2D de leur projection dans les images étant connues, la calibration de ces dernières est effectuée en utilisant la géométrie épipolaire.

Puis l'utilisateur doit numériser, sur deux images, un même point du quadrillage du tee-shirt. Ce point est alors reconstruit en 3D et sert de point de départ à la construction du maillage de la forme du tronc. Un algorithme permet ensuite le repérage dans les différentes images du ou des points du quadrillage les plus proches de ce point de départ en se basant sur les couleurs des carreaux. Ces points sont alors reconstruits en 3D et la phase de recherche des plus proches voisins est à nouveau effectuée. Ces deux phases de détection et de reconstruction des plus proches voisins sont répétées jusqu'à ce qu'il ne soit plus possible de trouver des voisins au dernier point reconstruit.

Un fois le maillage reconstruit, une étape de finalisation permet de lisser le maillage et de boucher les trous qui peuvent être présents. Après l'étape de finalisation du maillage, la géométrie 3D de la forme du tronc du patient est exportable sous forme d'un fichier .stl. Ce type de fichier présente l'avantage de ne pas décrire la géométrie uniquement sous la forme d'un nuage de points, mais de comporter aussi les arêtes qui les relient.

Enfin, la géométrie peut être modifiée à l'aide du logiciel Vorum afin d'apporter, lors de la conception des corsets, les corrections nécessaires.

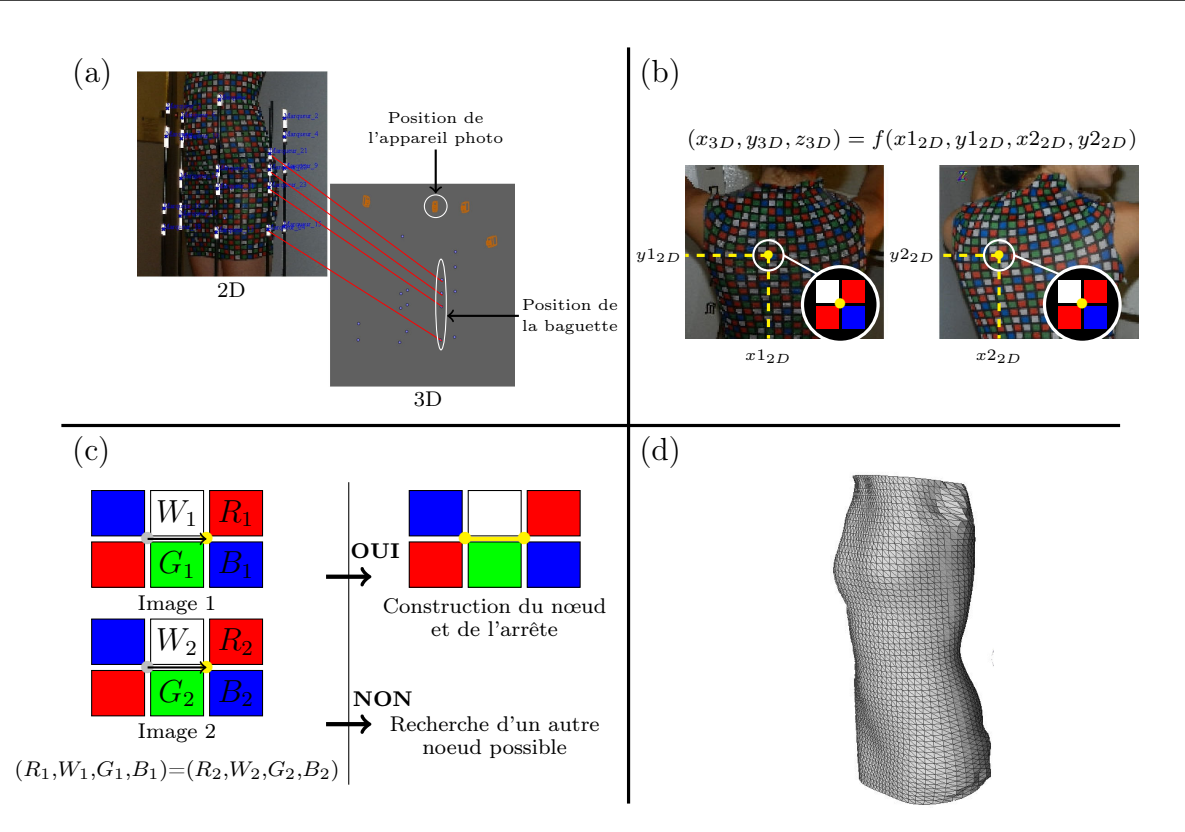

Figure 51 – Système Model Maker : (a) calibration automatique, (b) repérage d'un même point sur deux images, (c) construction du maillage, (d) résultat final.

# 4.2.2 3D SpineWare : reconstruction des éléments internes du tronc

### 4.2.2.1 Développement du logiciel

Il s'agit ici de présenter succinctement certains points concernant le développement et les fonctionnalités du logiciel 3D SpineWare. Ainsi, nous aborderons le langage informatique et les bibliothèques qui ont été utilisés, les techniques de traitement d'image qui ont été implémentées afin de faciliter la tâche de l'opérateur chargé d'effectuer les reconstructions, pour finir par les différents formats d'export possibles des géométries reconstruites.

### 4.2.2.1.a Langage et bibliothèques utilisés

Parmi tous les langages de programmation existants, le choix du langage utilisé pour développer le code du logiciel 3D SpineWare s'est porté sur le C++. Ce choix n'a pas de justification réelle, si ce n'est peut-être une vitesse d'exécution et une puissance plus importante en comparaison par exemple des langages Python et Java, et surtout le fait que mes connaissances étaient plus importantes en C++ par rapport aux autres langages. L'interface graphique du logiciel a, quant à elle, été codée à l'aide de la bibliothèque Qt, qui est une bibliothèque dédiée à la création de GUI (Graphical User Interface).

Le C++ est un langage de programmation orienté objet et procédural développé par Bjarne Stroustrup au cours des années 1980. Il s'agit d'une amélioration du langage C. Parmi les fonctionnalités qui ont été ajoutées au langage C, il y a entre autres choses : l'introduction des classes, de l'héritage, des templates, des fonctions virtuelles, la surcharge d'opérateur... Il s'agit d'un langage de bas niveau en comparaison des langages Java et Python, c'est-à-dire qu'il est plus complexe et plus proche du fonctionnement de la machine, ce qui lui permet d'être plus puissant et plus rapide. Cette puissance se traduit notamment par un meilleur contrôle de la gestion de la mémoire. Les codes développés en C++ sont théoriquement portables, c'est-à-dire que les codes sources peuvent servir à créer des exécutables sur les différentes plateformes que sont Windows, Mac Os et Linux sans avoir besoin d'être modifiés. Toutefois, il faut faire attention car la portabilité est valable uniquement dans le cas où le programme ne fait pas appel à des commandes systèmes.

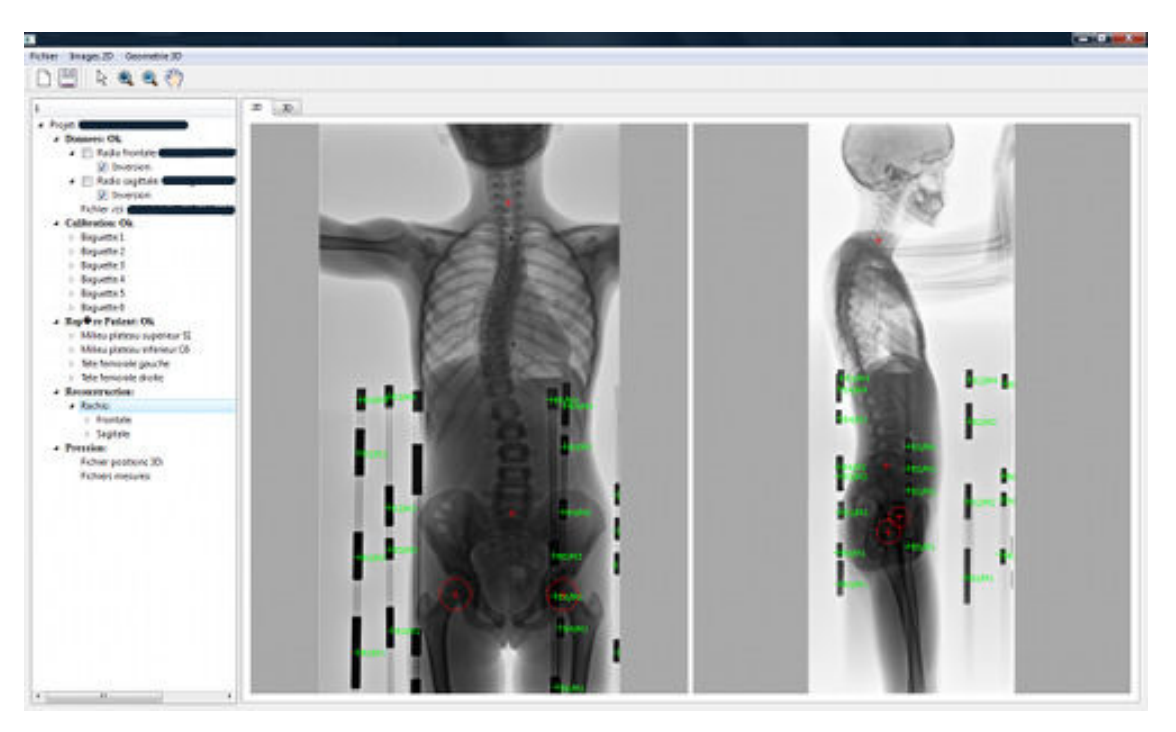

Figure 52 – Interface du logiciel 3D SpineWare.

La bibliothèque Qt, prononcé cute en anglais, est une bibliothèque multi-plateforme dédiée à la création de GUI. Développée par la société Qt Development Frameworks sa première version date de 1995. Elle est codée en C++ et est à l'origine conçue pour être utilisée en C++, mais au fil des évolutions et des nouvelles versions il est maintenant possible de l'utiliser en Java ou en Python par exemple. En réalité, Qt est plus qu'une bibliothèque : c'est un framework, c'est-à-dire un ensemble de composants permettant la création des fondations, de l'architecture, et des grandes lignes d'un logiciel. Qt est donc divisé en un certain nombres de bibliothèques appelées modules, comme par exemple le Module GUI qui rend possible la création de fenêtres, le Module OpenGL qui permet la conception de fenêtres gérant la 3D, le module Designer qui est un assitant pour la création de fenêtres, et de nombreux autres modules offrant de nombreuses possibilités (SQL, SVG, XML, ...). L'un des réels intérêts de Qt est le fait qu'elle soit multi-plateforme, ce qui permet notamment d'obtenir, à partir d'un unique code source, une apparence de fenêtres adaptée à chaque système d'exploitation sans avoir besoin d'apporter des modifications. Enfin, à titre d'exemple, Qt est utilisée par de nombreuses entreprises comme : Adobe, Archos, Boeing, Google, la NASA, et dans de nombreuses applications comme : Adobe Photoshop Element, l'environnement KDE, Google Earth...

### 4.2.2.1.b Traitement d'images

Les radiographies numériques utilisées pour la reconstruction géométrique 3D des éléments internes du tronc comportent dans certains cas du bruit ou un manque de contraste qui peuvent rendre difficile l'identification précise de certaines régions anatomiques. Afin d'améliorer la qualité de ces clichés, et donc le confort de l'opérateur chargé de numériser les différents points anatomiques utiles à la reconstruction, des filtres et des opérateurs simples de traitement d'image ont été implémentés dans le logiciel 3D SpineWare. Il sont accessibles sous forme d'un menu déroulant grâce auquel l'opérateur peut choisir, par l'intermédiaire de cases à cocher, le traitement ou la combinaison de traitements qu'il souhaite appliquer au cliché.

Ces différents traitements peuvent être classés suivant 3 catégories : les filtres visant à lisser l'image pour en atténuer le bruit, ceux permettant le rehaussement ou la détection des contours, et enfin les traitements permettant la modification de l'histogramme afin de modifier le contraste de l'image. En plus de ces traitements, l'inversion et le seuillage de l'image ont aussi été implémentés.

### Les filtres de lissage

Le but des filtres de lissage est de réduire le bruit présent dans les images ; il faut toutefois faire attention quant à leur utilisation, car un lissage trop important aura tendance à faire disparaître les contours, ce qui dans notre cas pourrait rendre difficile l'identification de la projection de certaines structures anatomiques (comme par exemple les coins des corps vertébraux). Les filtres de lissage qui ont été implémentés dans le logiciel 3D SpineWare sont : le filtre moyen  $3\times3$ , le filtre gaussien  $5\times5$  et le filtre médian.

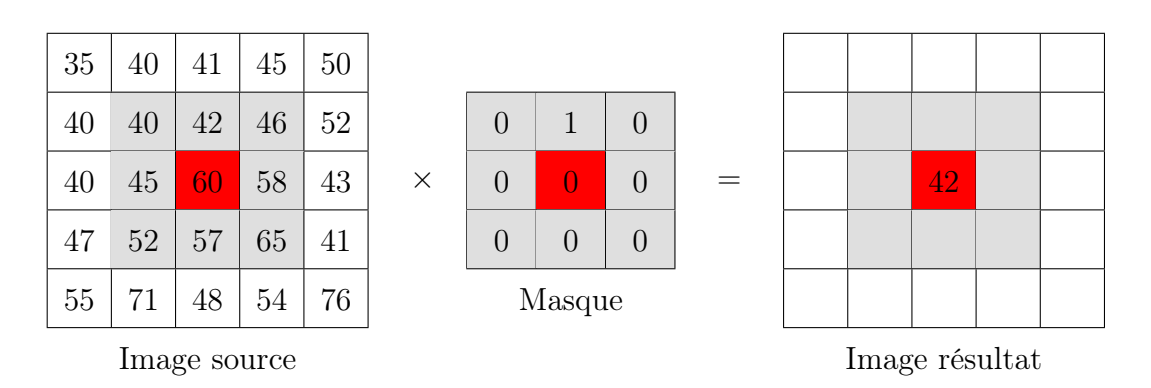

Figure 53 – Principe du masque de convolution.

Les deux premiers sont des filtres linéaires; ils sont représentés mathématiquement par une matrice symétrique et permettent de traiter l'image de façon simple par convolution. La convolution consiste à recalculer les valeurs des pixels d'une image source comme la somme de sa valeur et de celles de ses voisins affectés des coefficients contenus dans la matrice de convolution (Figure 53). Cette matrice est aussi appelée masque de convolution.

Les masques utilisés sont les suivants :

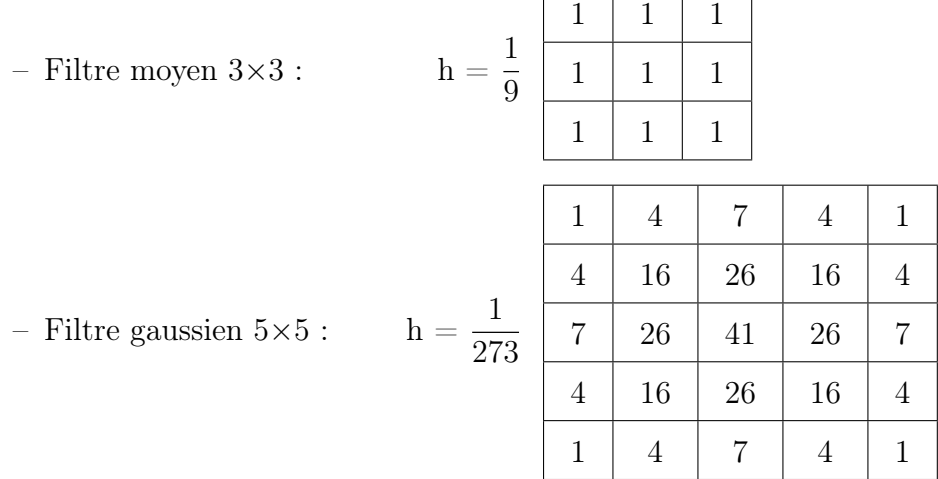

Le filtre médian quant à lui est non linéaire et ne peut être implémenté comme un produit de convolution. Ce filtre consiste à recalculer la valeur des pixels de l'image source comme la valeur médiane des valeurs des pixels dans leur voisinage N×N (Figure 54).

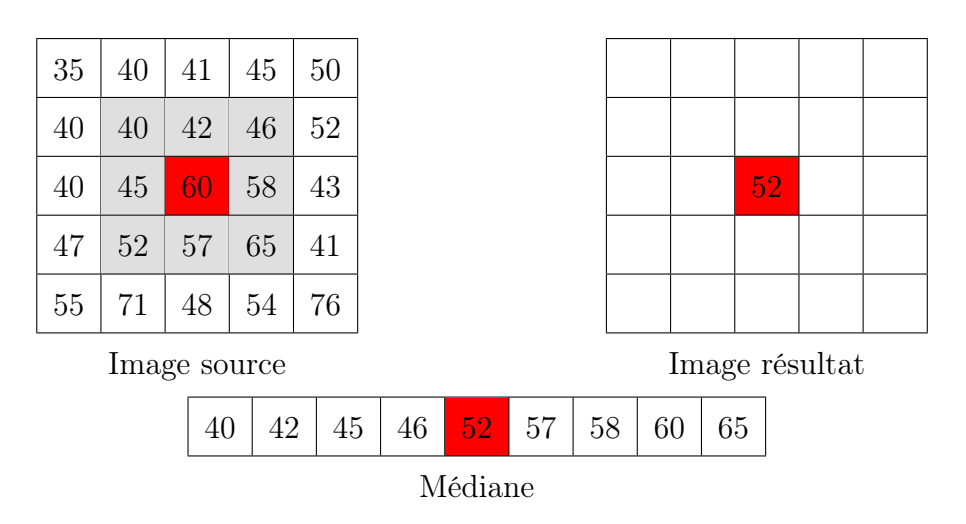

Figure 54 – Principe du filtre Médian.

### Les filtres de détection de contour

Le principe général des filtres permettant la détection ou le réhaussement de contour

est d'analyser l'image afin de repérer les pixels correspondant à un changement brusque de la couleur ou de l'intensité lumineuse. Les filtres de détection de contour qui ont été implémentés sont : le filtre de Roberts, le filtre de Prewitt, le filtre de Sobel et le filtre de Canny.

Les trois premiers filtres utilisent, comme les filtres de lissage, les masques de convolution. Ces masques sont utilisés afin de calculer l'image ||G|| qui est la norme de l'approximation discrète du gradient d'une image source A. Pour ce faire, 2 masques ( $h_x$  et  $h_y$ ) sont utilisés pour calculer les images  $G_x$  et  $G_y$  qui correspondent aux amplitudes des gradients de l'image  $A$  selon  $x$  et  $y$ . Les masques utilisés dans le cadre des filtres de Sobel et Prewitt comprennent, en plus des opérateurs de dérivation, un opérateur de lissage. Ce dernier est moyenneur pour le filtre de Prewitt et gaussien pour celui de Sobel. La mise en œuvre de ces différents filtres nécessite trois étapes :

Etape 1 : Calcul de  $G_x$ , l'image de l'amplitude du gradient horizontal de l'image  $A$  :

$$
\mathbf{G}_{\mathbf{x}} = h_x \times \mathbf{A}
$$

Etape 2 : Calcul de  $\mathbf{G}_\mathbf{y},$  l'image de l'amplitude du gradient vertical de l'image  $\mathbf{A}$  :

$$
\mathbf{G}_{\mathbf{y}} = h_y \times \mathbf{A}
$$

Etape 3 : Calcul de ||G||, l'image de la norme de l'approximation du gradient de l'image A :

$$
||\mathbf{G}|| = \sqrt{\mathbf{G_x}^2 + \mathbf{G_y}^2}
$$

Les masques utilisés sont les suivants :

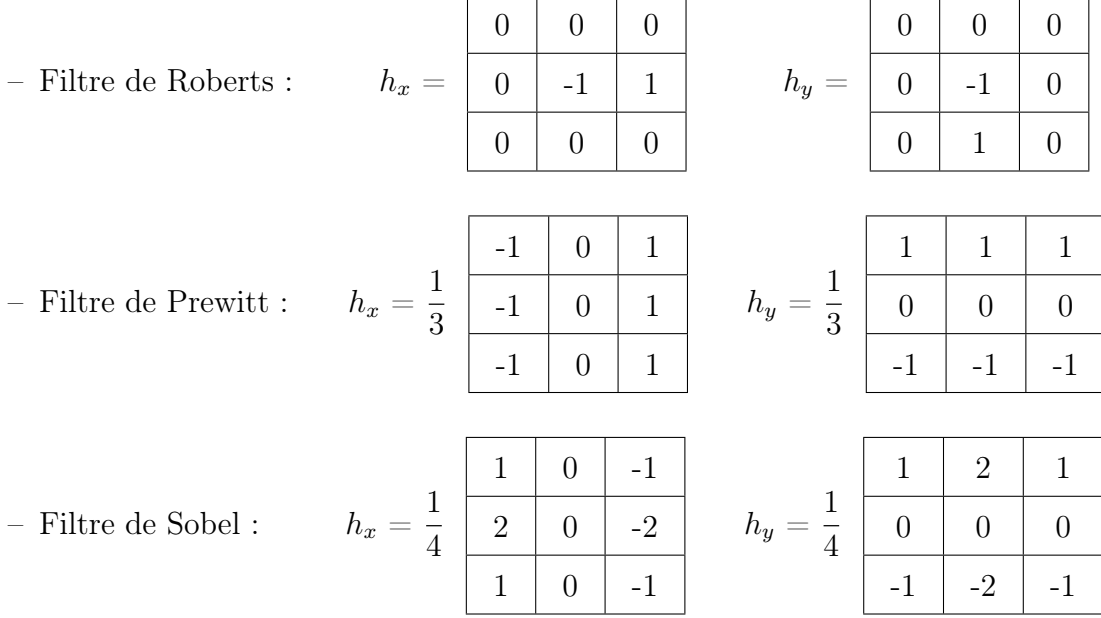

Le filtre de Canny [Canny, 1986] utilise quant à lui plusieurs traitements successifs et n'est pas uniquement basé sur une convolution. Sa mise en œuvre nécessite cinq étapes :

- Etape 1 : Application d'un filtre gaussien sur l'image afin de réduire le bruit. L'utilisation de ce filtre a pour but d'éliminer les pixels isolés qui pourraient induire une réponse lors du calcul du gradient.
- Etape 2 : Calcul de l'intensité du gradient dans l'image. Pour ce faire, on utilise les masques de Sobel en  $x$  et en  $y$  puis on calcule la norme du gradient :

$$
||\mathbf{G}||=||\mathbf{G_x}||+||\mathbf{G_y}||
$$

Etape 3 : Calcul des directions du gradient dans l'image. Pour cela, on utilise la formule :

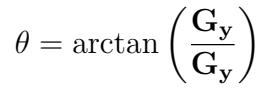

puis on arrondit les directions par multiple de  $45^o$ :

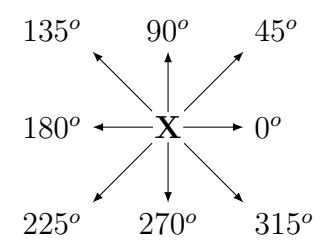

- Etape 4 : Suppression des non-maxima : si la norme du gradient d'un pixel est inférieure à la norme du gradient d'un de ses deux voisins le long de la direction du gradient, alors sa norme est mise à 0.
- Etape 5 : Seuillage des contours. Pour cela, on utilise un seuillage à hystérésis qui permet d'obtenir une image binaire comprenant d'un coté les pixels formant les contours, et les autres. Ce type de seuillage nécessite la définition de deux seuils : un seuil haut  $(S_h)$  et un seuil bas  $(S_b)$ . Pour chaque pixel  $(x, y)$  de la norme du gradient :
	- Si norme gradient  $(x, y) < S_b$ , alors le pixel  $(x, y)$  est mis à 0 (non contour).
	- Si norme gradient  $(x, y) > S_h$ , alors le pixel  $(x, y)$  est contour.
	- Si  $S_b \leq$  norme gradient  $(x, y) \leq S_h$ , alors le pixel  $(x, y)$  est contour s'il est connecté à un autre pixel déjà accepté comme contour.

#### La modification d'histogramme

L'histogramme d'une image permet d'observer la répartition des valeurs prises par les pixels de cette dernière. Calculer l'histogramme d'une image en niveau de gris, ce qui est le cas des radiologies, revient à compter pour chaque valeur de niveau de gris i comprise entre 0 et 255, le nombre  $h(i)$  de pixels ayant la valeur i. L'histogramme peut ensuite être représenté sous la forme d'un diagramme en bâtons ou d'une courbe, prenant en abscisse les valeurs de  $i$  ( $0 \le i \le 255$ ) et en ordonnée les valeurs de  $h(i)$  correspondantes. Les traitements consistant à modifier l'histogramme visent notamment à améliorer l'intensité et le contraste de l'image en modifiant sa dynamique. Deux traitements ont été implémentés : l'étirement d'histogramme et l'égalisation d'histogramme.

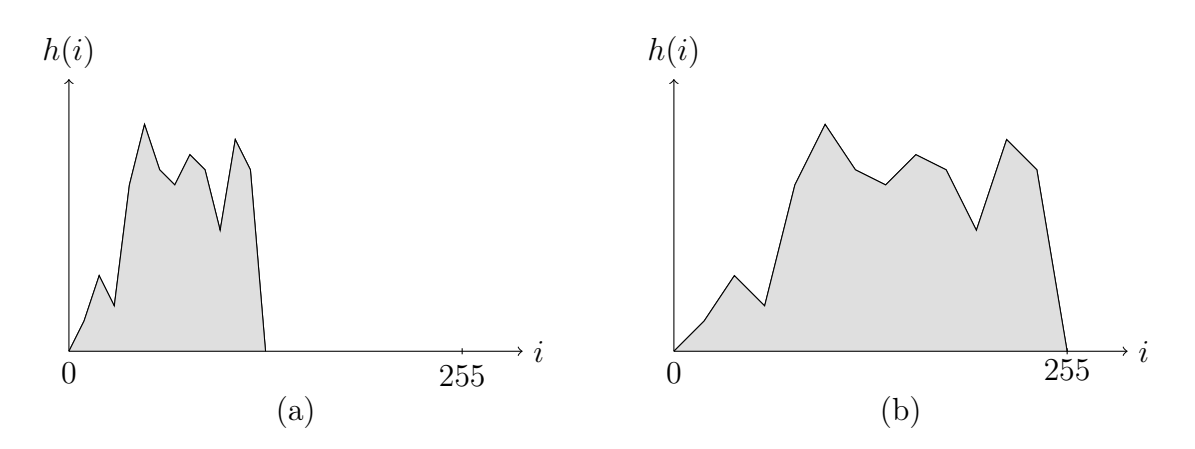

Figure 55 – Illustration de l'étirement d'histogramme : (a) histogramme de l'image source, (b) histogramme étiré.

L'étirement d'histogramme (Figure 55), ou linéarisation d'histogramme, consiste à recalculer les valeurs des pixels d'une image source de façon à mieux les répartir sur l'échelle des valeurs disponibles (0, 255). Cela revient à étendre l'histogramme afin que la valeur de la plus faible intensité dans l'image source corresponde à 0 dans la nouvelle image et que la valeur de la plus forte intensité corresponde à 255. Pour ce faire, on applique la formule suivante à tous les pixels  $(x, y)$  de l'image :

$$
I'(x, y) = \frac{255}{S_{max} - S_{min}} (I(x, y) - S_{min})
$$

où :

–  $I(x, y)$ : la valeur de l'intensité du pixel  $(x, y)$  dans l'image source.

 $-S_{max}$ : la valeur de la plus forte intensité dans l'image source.

 $-S_{min}$ : la valeur de la plus faible intensité dans l'image source.

-  $I'(x, y)$ : la valeur de l'intensité du pixel  $(x, y)$  dans la nouvelle image.

L'égalisation d'histogramme (Figure 56) a pour but de transformer l'histogramme de l'image en un histogramme plat, c'est-à-dire présentant une distribution uniforme des niveaux de gris. Sa mise en œuvre nécessite quatre étapes :

Etape 1 : Calcul de l'histogramme  $h(i)$ , où  $0 \leq i \leq 255$ 

Etape 2 : Normalisation de l'histogramme :

$$
h_n(i) = \frac{h(i)}{N}
$$

où :

– N : le nombre total de pixels dans l'image.

 $-0 \leq i \leq 255$ .

Etape 3 : Calcul de l'histogramme cumulé :

$$
h_c(i) = \sum_{i=1}^{N} (h_n(i))
$$

Etape 4 : Calcul de l'intensité des pixels de la nouvelle image :

$$
I'(x, y) = 255 \times h_c(I(x, y))
$$

où :

–  $I(x, y)$ : la valeur de l'intensité du pixel  $(x, y)$  dans l'image source.

-  $I'(x, y)$ : la valeur de l'intensité du pixel  $(x, y)$  dans la nouvelle image.

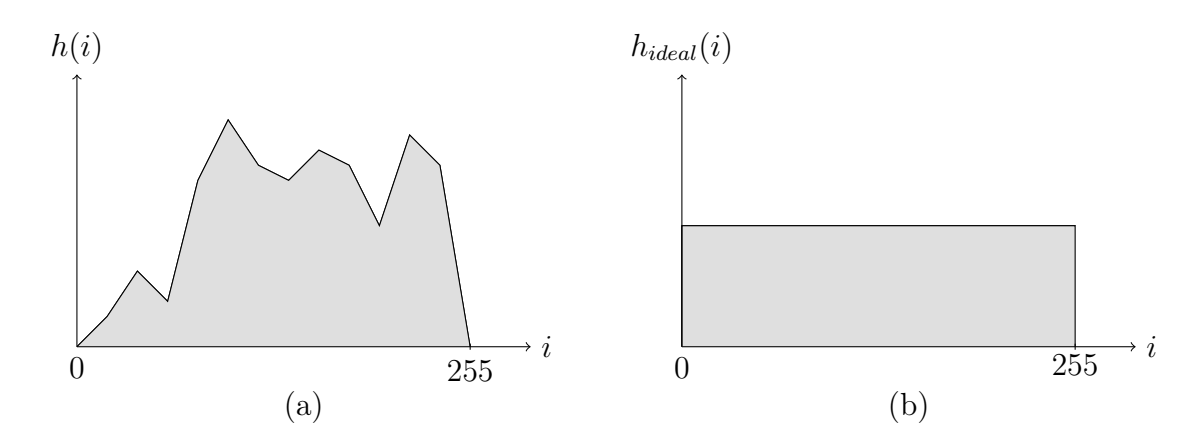

Figure 56 – Illustration de l'égalisation d'histogramme : (a) histogramme de l'image source, (b) histogramme idéal.

#### Les autres traitements

Les deux autres traitements qui ont été implémentés sont l'inversion et le seuillage de l'image. Leur but est d'améliorer le confort de l'opérateur, suivant que ce dernier préfère travailler sur une radio à fond blanc ou à fond noir, ou qu'il souhaite éliminer certains niveaux de gris.

L'inversion d'une image consiste à rendre ses pixels foncés clairs et ses pixels clairs foncés. Pour cela, la valeur de l'intensité des pixels de l'image source est recalculée à l'aide de la formule suivante :

$$
I'(x, y) = (2k - 1) - I(x, y)
$$

où :

–  $I(x, y)$ : la valeur de l'intensité du pixel  $(x, y)$  dans l'image source.

-  $I'(x, y)$ : la valeur de l'intensité du pixel  $(x, y)$  dans la nouvelle image.

 $-k = 8$  pour une image avec des niveaux de gris allant de 0 à 255.

Le seuillage est la méthode la plus simple permettant de segmenter une image. Il consiste à créer, à l'aide d'un seuil fixé, une image binaire comportant uniquement des pixels noirs et des pixels blancs. Pour obtenir l'image seuillée, il suffit de remplacer les valeurs des pixels de l'image source par 255 (blanc) si elles sont supérieures au seuil et de les remplacer par 0 (noir) si ce n'est pas le cas.

### 4.2.2.1.c Exportation des géométries 3D

Les géométries 3D reconstruites à l'aide du logiciel 3D SpineWare peuvent être exportées selon deux formats : le format *stl* et deux scripts en Python utilisables par le logiciel Blender pour l'un et par le logiciel FreeCAD pour l'autre.

### Le format STL

Le format STL est un format créé à l'origine pour la stéréolytographie (procédé à l'origine de l'impression 3D) par la société 3D systems. Il permet de décrire la surface externe d'un objet géométrique 3D sous la forme de triangles. Il est un des formats les plus simples permettant la description d'un objet géométrique 3D car, contrairement à la plupart des formats CAO, il ne contient aucune information sur la texture, la couleur ou le matériau de l'objet qu'il décrit.

Ce type de fichier peut se présenter sous deux formes différentes : le STL ASCII (Figure 57) qui est un format de fichier texte lisible par n'importe quel éditeur de texte mais qui présente l'inconvénient d'avoir une taille relativement importante, et le STL Binaire qui lui n'est pas lisible, mais qui permet d'obtenir des fichiers de taille beaucoup plus réduite.

La géométrie contenue dans un fichier STL est normalement la surface d'un volume 3D fermé, décrite sous la forme d'une liste de facettes triangulaires. Chacune de ces facettes triangulaires est décrite par les coordonnés 3D de ses trois sommets et par sa normale unitaire. Ce type de description à l'aide de triangles implique une notion d'approximation et de tolérance, et une perte des différentes notions de forme, surface ou fonctions génératrices. Cette perte d'information entraîne des difficultés en cas de nécessité de modifier les géométries via un logiciel de CAO. En effet, les modifications doivent être effectuées localement pour chaque point du maillage.

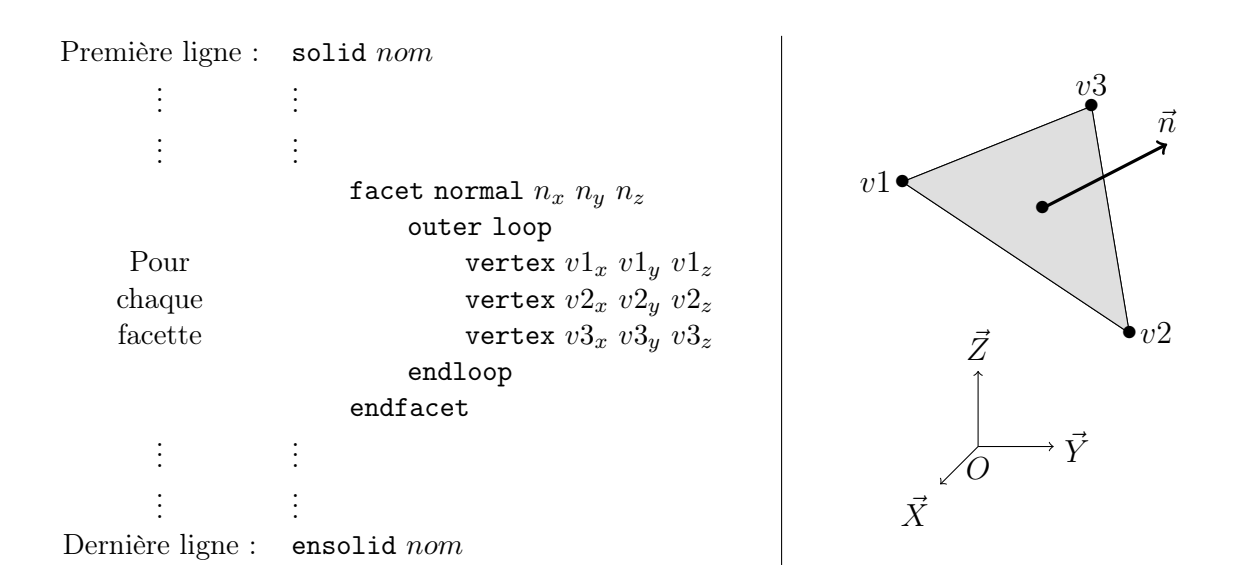

Figure 57 – Description d'une facette triangulaire dans un fichier STL ASCII.

### Les script Python

L'export des géométries reconstruites peut aussi être effectué sous la forme de scripts en Python exploitables par deux logiciels libres de CAO et modélisation 3D que sont Blender et FreeCAD. L'utilisation de ces scripts permet de profiter de la diversité des formats d'export proposés par les logiciels (Tableau 3). De plus, les géométries reconstruites à l'aide de 3D SpineWare étant décrites de façon paramétrique à l'aide d'assemblages de primitives géométriques simples, ce type de fichier conserve, contrairement au fichier STL, les notions de forme ou de fonction génératrices. Cela permet une plus grande souplesse si une modification des géométries via un logiciel de CAO est nécessaire.

| <b>Blender</b> |                  |  | FreeCAD             |                                    |  |
|----------------|------------------|--|---------------------|------------------------------------|--|
| Collada        | .dae             |  | IGES<br>.iges, .igs |                                    |  |
| Stanford       | .ply             |  | <b>FEM</b>          | .unv, .med, .dat, .inp             |  |
| <b>STL</b>     | .stl             |  | Mesh                | .stl, .ast, .bms, .obj, .off, .ply |  |
| 3D studio      | .3 <sub>ds</sub> |  | <b>STEP</b>         | .step, .stp                        |  |
| Wavefront      | .obj             |  | TeGen file          | .poly                              |  |
| Extensible 3D  | .x3d             |  | VRML 2.0            | ,vr1, vrm1, vrz, vrl.gz            |  |

Tableau 3 – Format d'export possible à partir des logiciels Blender et FreeCAD.

### 4.2.2.2 Calibration des clichés radiographiques

La calibration des clichés radiographiques est effectuée en deux temps : tout d'abord une phase de détection semi-automatique des marqueurs de calibration dans les images, puis l'application d'un algorithme de calibration permettant la détermination de la géométrie 3D de l'environnement radiographique.

### 4.2.2.2.a Détections semi-automatiques des marqueurs de calibration

Afin de faciliter la tâche de l'opérateur chargé d'effectuer les reconstructions, une méthode de détection semi-automatique des marqueurs de calibration a été implémentée. Elle permet de remplacer l'identification manuelle des 24 marqueurs de calibration présents sur chacun des clichés radiographiques (soit 48 marqueurs en tout) par l'identification grossière, dans chacune des radiographies, des extrémités des 6 baguettes de calibration (soit 12 baguettes en tout). Cette technique est inspirée de certaines méthodes utilisées en traitement d'image afin d'isoler les lignes d'écriture dans une image, puis d'isoler les caractères contenus dans ces lignes.

La détection semi-automatique des marqueurs de calibration dans les radiographies, qui est résumée Figure 58, se déroule comme suit :

– Numérisation grossière des extrémités de la baguette de calibration. Cette première étape permet d'extraire de l'image source, que nous appellerons I, la zone ou les marqueurs qui seront recherchés. On obtient donc une nouvelle image  $I_1$ , qui est un morceau de l'image de départ et qui contient, entre autres choses, les quatre marqueurs d'une même baguette de calibration.

- Application d'un filtre de Prewitt sur l'image  $I_1$  afin de détecter les contours des marqueurs. Cette étape permet d'obtenir l'image I2.
- Calcul de l'histogramme de projection horizontale de l'image  $I_2$ . Ce calcul, habituellement effectué sur des images binaires, consiste ici à sommer les valeurs des niveaux de gris des pixels de chaque ligne de l'image I2. Cet histogramme de projection est alors représenté sous la forme d'une courbe discrète prenant en abscisse les valeurs des indices des lignes de l'image et en ordonnée la somme des valeurs des pixels.
- Dérivation de la courbe discrète représentant l'histogramme de projection horizontale en utilisant un schéma de différence fini centré, normalisation des valeurs de la dérivée entre -1 et 1, et seuillage des valeurs. La courbe résultant de ces différentes opérations présente alors des pics dont les plus importants correspondent aux limites supérieures et inférieures des marqueurs de calibration.
- Découpage de l'image I<sup>2</sup> suivant les lignes dont les indices correspondent aux abscisses des pics de la courbe obtenue à l'étape précédente. Cette étape nous permet d'obtenir 4 nouvelles images  $I_{2,1}$ ,  $I_{2,2}$ ,  $I_{2,3}$ ,  $I_{2,4}$ , pour lesquelles la limite supérieure de l'image correspond au bord supérieur d'un marqueur, et la limite inférieure au bord inférieur.
- Détection des bords gauche et droit des marqueurs. Pour cela, on calcule pour chacune des quatre images précédentes les histogrammes de projection verticaux suivant le même principe que pour l'histogramme de projection horizontal, mais en effectuant cette fois les sommations sur les colonnes. Les valeurs sont ensuite normalisées entre 0 et 1 puis seuillées. La courbe résultant de ces différentes opérations présente comme précédemment des pics, celui se trouvant le plus à gauche correspondant au bord gauche du marqueur et celui se trouvant le plus à droite correspondant au bord droit. Les valeurs des abscisses de ces pics nous donnent les indices des colonnes de l'image qui correspondent aux bords des différents marqueurs.
- Calcul des coordonnées 2D des centres des marqueurs dans l'image. Connaissant les indices des colonnes de l'image correspondant aux bords droit et gauche des marqueurs, ainsi que les indices des lignes correspondant aux bords supérieur et inférieur, des rectangles entourant les marqueurs sont tracés sur l'image et les coordonnées des centres de ces rectangles sont calculées.
- Identification de l'indice de la baguette de calibration. A partir des distances entre les différents marqueurs, qui sont différentes et connues pour chacune des six baguettes, on détermine l'indice de la baguette de calibration qui est en cours de traitement.

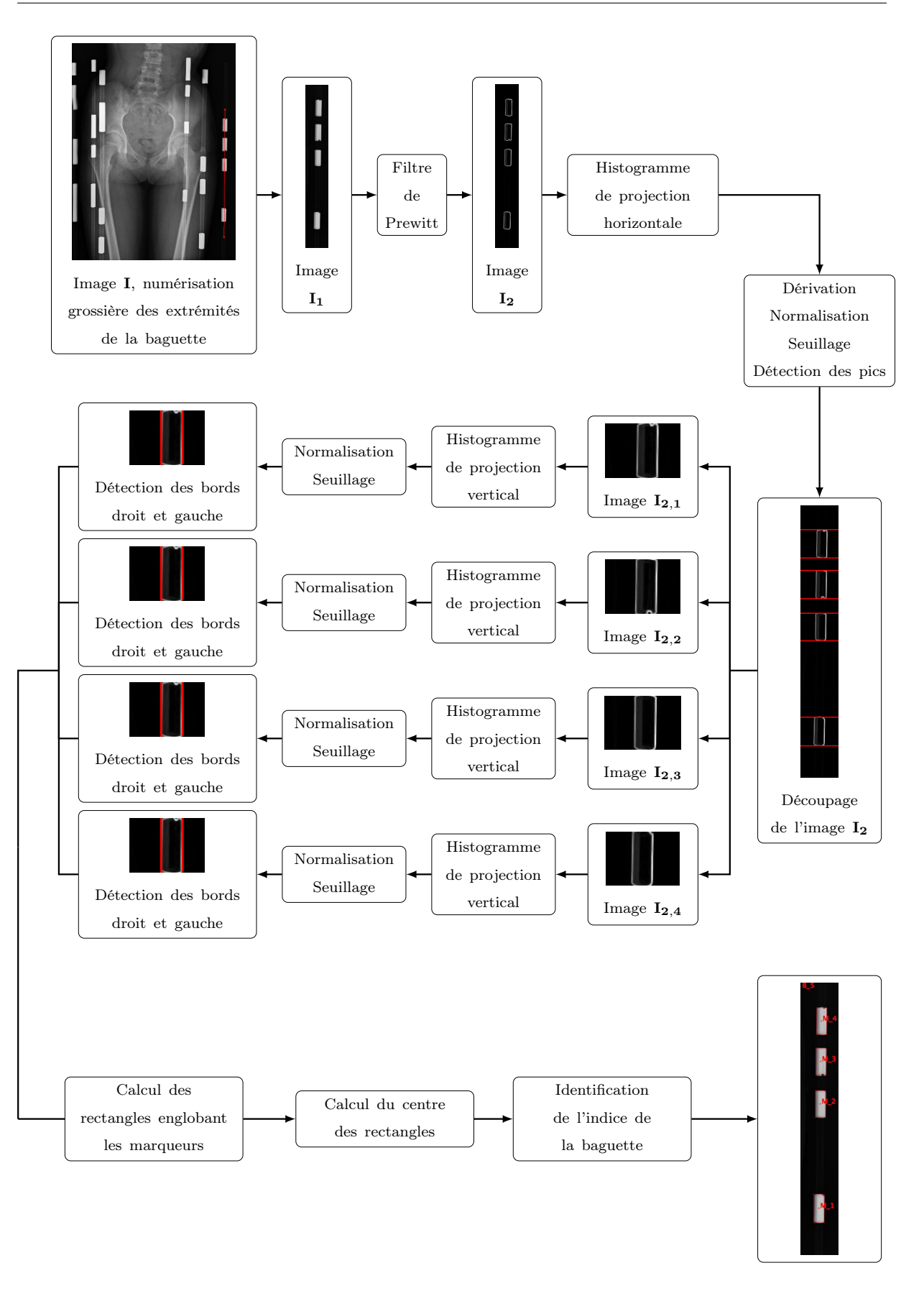

Figure 58 – Etape permettant la détection semi-automatique des marqueurs de calibration.

#### 4.2.2.2.b L'algorithme de calibration

La technique utilisée pour calibrer l'environnement radiographique est la méthode "Direct Linear Transformation", usuellement appelée DLT, proposée par [Abdel-Aziz and Karara, 1971]. Cette méthode permet de représenter de façon implicite les paramètres de projection d'une caméra sous la forme de 11 paramètres en transformant la relation de colinéarité liant les coordonnées métriques d'un point  $P_{(X,Y,Z)}$  de l'espace aux coordonnées pixel  $p_{(u,v)}$  de sa projection dans l'image (Figure 59) :

$$
\overrightarrow{Op} = \lambda \overrightarrow{OP}, \text{avec } \lambda \text{ le facteur de colinéarité.} \tag{4.1}
$$

sous une forme linéaire par le calcul de 11 paramètres :

$$
\begin{cases}\nu_n = \frac{L_1 X_n + L_2 Y_n + L_3 Z_n + L_4}{L_9 X_n + L_{10} Y_n + L_{11} Z_n + 1} \\
v_n = \frac{L_5 X_n + L_6 Y_n + L_7 Z_n + L_8}{L_9 X_n + L_{10} Y_n + L_{11} Z_n + 1}\n\end{cases} \tag{4.2}
$$

où :

- (Xn, Yn, Zn) : les coordonnées 3D (métriques) dans l'espace du marqueur de calibration d'indice n.
- (un, vn) : les coordonnées 2D (pixels) dans l'image de la projection du marqueur de calibration d'indice n.
- $L_1, \ldots, L_{11}$ : les 11 coefficients de la calibration DLT.

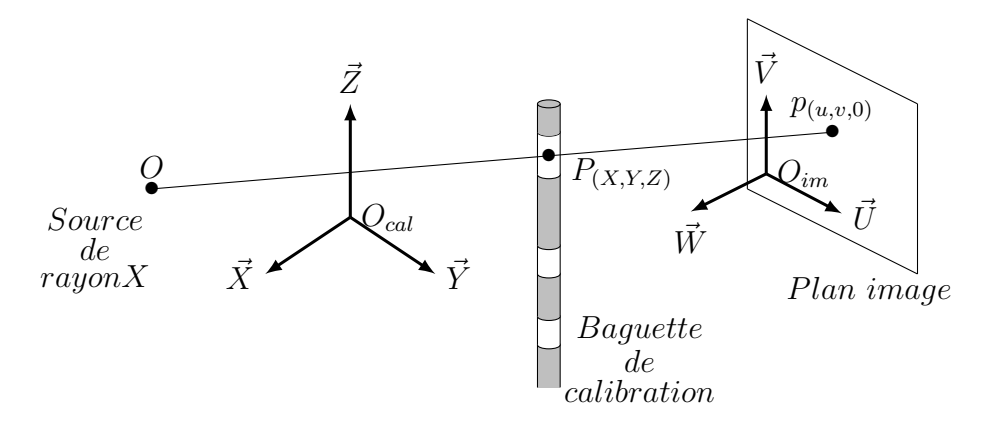

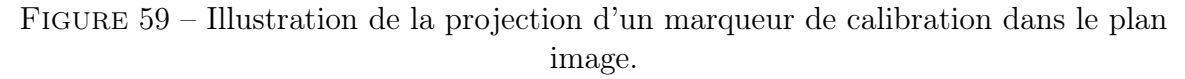

Pour  $n$  marqueurs de calibration, le système d'équation  $(4.2)$  reformulé sous forme matricielle devient :

$$
\begin{pmatrix}\nX_1 & Y_1 & Z_1 & 1 & 0 & 0 & 0 & 0 & -u_1X_1 & -u_1Y_1 & -u_1Z_1 \\
0 & 0 & 0 & 0 & X_1 & Y_1 & Z_1 & 1 & -v_1X_1 & -v_1Y_1 & -v_1Z_1 \\
\vdots & \vdots & \vdots & \vdots & \vdots & \vdots & \vdots & \vdots & \vdots & \vdots \\
\vdots & \vdots & \vdots & \vdots & \vdots & \vdots & \vdots & \vdots & \vdots & \vdots \\
X_n & Y_n & Z_n & 1 & 0 & 0 & 0 & 0 & -u_nX_n & -u_nY_n & -u_nZ_n \\
0 & 0 & 0 & 0 & X_n & Y_n & Z_n & 1 & -v_nX_n & -v_nY_n & -v_nZ_n\n\end{pmatrix}\n\cdot\n\begin{pmatrix}\nL_1 \\
L_2 \\
L_3 \\
L_4 \\
L_5 \\
L_6 \\
L_7 \\
L_8 \\
L_9 \\
L_{10} \\
L_{11}\n\end{pmatrix}\n=\n\begin{pmatrix}\nu_1 \\
v_1 \\
v_1 \\
v_1 \\
\vdots \\
\vdots \\
u_n \\
v_n\n\end{pmatrix}
$$
\n(4.3)

où :

- (X1, Y1, Z1) : les coordonnées 3D (métriques) dans l'espace du premier marqueur de calibration.
- (u1, v1) : les coordonnées 2D (pixels) dans l'image de la projection du premier marqueur de calibration d'indice.
- $(X_n, Y_n, Z_n)$ : les coordonnées 3D (métriques) dans l'espace du marqueur de calibration d'indice n.
- (un, vn) : les coordonnées 2D (pixels) dans l'image de la projection du marqueur de calibration d'indice n.
- $L_1, \ldots, L_{11}$ : les 11 coefficients de la calibration DLT.

La résolution par méthode linéaire du système d'équation (4.3) implique que ce dernier soit surdéterminé. Chaque marqueur de calibration permettant d'obtenir deux équations, il est donc nécessaire de connaître les coordonnées métriques et pixels d'au moins six marqueurs de calibration.

La résolution du système est effectuée à l'aide de la méthode des moindres carrés :

$$
A \cdot X = B
$$
  
\n
$$
(AT \cdot A) \cdot X = AT \cdot B
$$
  
\n
$$
(AT \cdot A)^{-1} \cdot (AT \cdot A) \cdot X = (AT \cdot A)^{-1} \cdot (AT \cdot B)
$$
  
\n
$$
X = (AT \cdot A)^{-1} \cdot (AT \cdot B)
$$

où :

- $A$ : matrice connue de dimension  $(m, n)$ .
- $B$ : vecteur connu de dimension  $m$ .
- $X$ : vecteur connu de dimension  $m$ .

Cette méthode présente l'avantage d'être facilement programmable, peu coûteuse en temps de calcul, relativement précise, et permet d'obtenir une solution unique.

Une fois le calcul des 11 coefficients effectué, il est possible de calculer, pour chaque cliché radiographique, les coordonnées 3D  $(X_s, Y_s, Z_s)$  de la source de rayons X dans le repère de calibration, ainsi que la matrice de transformation  $T_{im/cal}$  permettant de passer du repère lié à l'objet de calibration  $R_{cal}(O_{cal}, \vec{X}, \vec{Y}, \vec{Z})$  au repère lié à l'image  $R_{im}(O_{im}, \vec{U}, \vec{V}, \vec{W})$  (Figure 59).

Les coordonnées de la source de rayons X s'expriment :

$$
\begin{pmatrix} X_s \\ Y_s \\ Z_s \end{pmatrix} = \begin{pmatrix} L_1 & L_2 & L_3 \\ L_5 & L_6 & L_7 \\ L_9 & L_{10} & L_{11} \end{pmatrix}^{-1} \cdot \begin{pmatrix} -L_4 \\ -L_8 \\ -1 \end{pmatrix}
$$
 (4.4)

La matrice de transformation permettant de passer de  $R_{cal}(O_{cal}, \vec{X}, \vec{Y}, \vec{Z})$  à  $R_{im}(O_{im}, \vec{U}, \vec{V}, \vec{W})$ s'exprime :

$$
T_{R_{im}/R_{cal}} = D \cdot \begin{pmatrix} \frac{u_o L_9 - L_1}{d_u} & \frac{u_o L_{10} - L_2}{d_u} & \frac{u_o L_{11} - L_3}{d_u} \\ \frac{v_o L_9 - L_5}{d_v} & \frac{v_o L_{10} - L_6}{d_v} & \frac{v_o L_{11} - L_7}{d_v} \\ L_9 & L_{10} & L_{11} \end{pmatrix}
$$
(4.5)

où :

$$
\begin{cases}\nD^2 = \frac{1}{L_9^2 + L_{10}^2 + L_{11}^2} \\
u_o = \frac{L_1 L_9 + L_2 L_{10} + L_3 L_{11}}{L_9^2 + L_{10}^2 + L_{11}^2} \\
v_o = \frac{L_5 L_9 + L_6 L_{10} + L_7 L_{11}}{L_9^2 + L_{10}^2 + L_{11}^2} \\
d_u^2 = \frac{(u_o L_9 - L_1)^2 + (u_o L_{10} - L_2)^2 + (u_o L_{11} - L_3)^2}{L_9^2 + L_{10}^2 + L_{11}^2} \\
d_v^2 = \frac{(u_o L_9 - L_5)^2 + (u_o L_{10} - L_6)^2 + (u_o L_{11} - L_7)^2}{L_9^2 + L_{10}^2 + L_{11}^2} \\
d_u, d_v > 0\n\end{cases}
$$

#### 4.2.2.3 Définition d'un repère bi-fémorale

Une fois la calibration des clichés effectuée et avant de procéder à la reconstruction des différents éléments internes du tronc, il s'avère nécessaire de définir un repère lié au patient. Toutes les géométries seront par la suite reconstruites dans ce repère et non dans celui lié au dispositif de calibration. Ce repère, appelé repère bi-fémorale, est adapté du repère spinal proposé par [Stokes, 1994].

Sa construction est basée sur la numérisation par l'opérateur, dans les deux vues, du centre du plateau vertébral inférieur de  $C_6$ , du centre du plateau vertébral supérieur de

 $S_1$  et du centre des têtes fémorales. Afin de faciliter la numérisation du centre des têtes fémorales, l'opérateur doit placer trois points sur la frontière externe de ces dernières, puis un cercle passant par ces points est calculé. Le centre de ce cercle correspond alors au centre des têtes fémorales. Une fois que ces différents points ont été numérisés, ils sont reconstruits en 3D.

Le repère construit à partir des points précédents a pour origine le centre du plateau supérieur de  $S_1$ ; l'axe Y est dirigé vers le haut, il passe par l'origine et par le centre du plateau inférieur de  $C_6$ ; l'axe  $Z$  est parallèle à l'axe qui passe par le centre des têtes fémorales et il est dirigé vers la gauche ; l'axe X est dirigé vers l'avant, associé aux deux autres axes il définit un repère orthonormé direct.

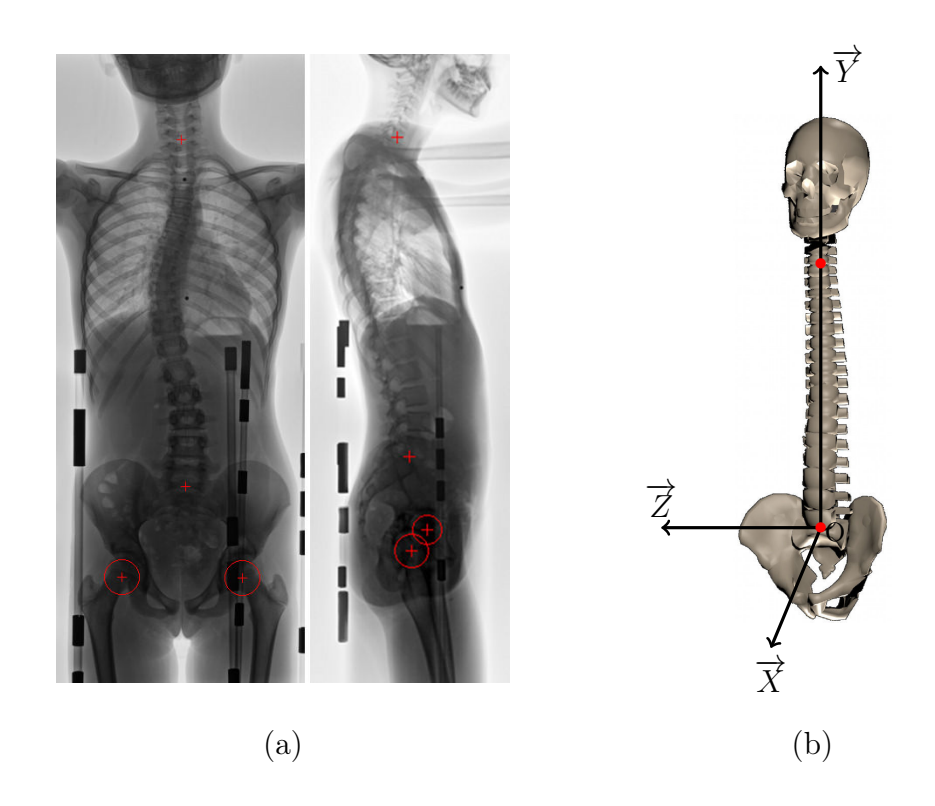

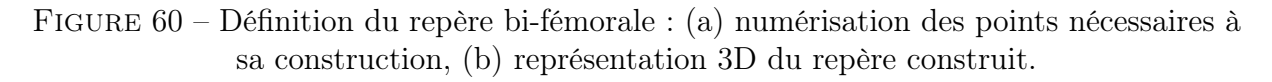

### 4.2.2.4 Reconstruction du rachis

Le Logiciel 3D SpineWare permet la reconstruction du rachis pour les niveaux vertébraux allant de  $T_1$  à  $L_5$ . Cette reconstruction s'appuie sur la numérisation des contours du rachis et des pédicules dans les radiographies, associée à un modèle de vertèbre paramétré. Dans la radiographie de face, l'opérateur identifie les contours droit et gauche ainsi que les pédicules des différentes vertèbres, et dans celle de profil, il identifie les contours antérieur et postérieur du rachis. Ces différentes numérisations permettent de définir un volume propre à chaque corps vertébral et de calculer la hauteur postérieure de ce dernier. Ensuite les paramètres du modèle de vertèbre sont calculés en fonction de cette hauteur à l'aide d'équations de prédiction.

### 4.2.2.4.a Le modèle de vertèbre paramétré

Le modèle paramétré proposé pour représenter une vertèbre permet la description de cette dernière à partir de 25 paramètres linéaires et 14 paramètres angulaires. Ces différents paramètres sont représentés Figure 61 et la liste des abréviations utilisées est donnée sur le Tableau 4. Lors de la reconstruction d'une vertèbre, tous ces paramètres sont initialisés en fonction de la hauteur postérieure du corps vertébral, en utilisant des équations de prédiction. Ces équations ont été établies à partir de régressions multilinéaires effectuées sur des données expérimentales.

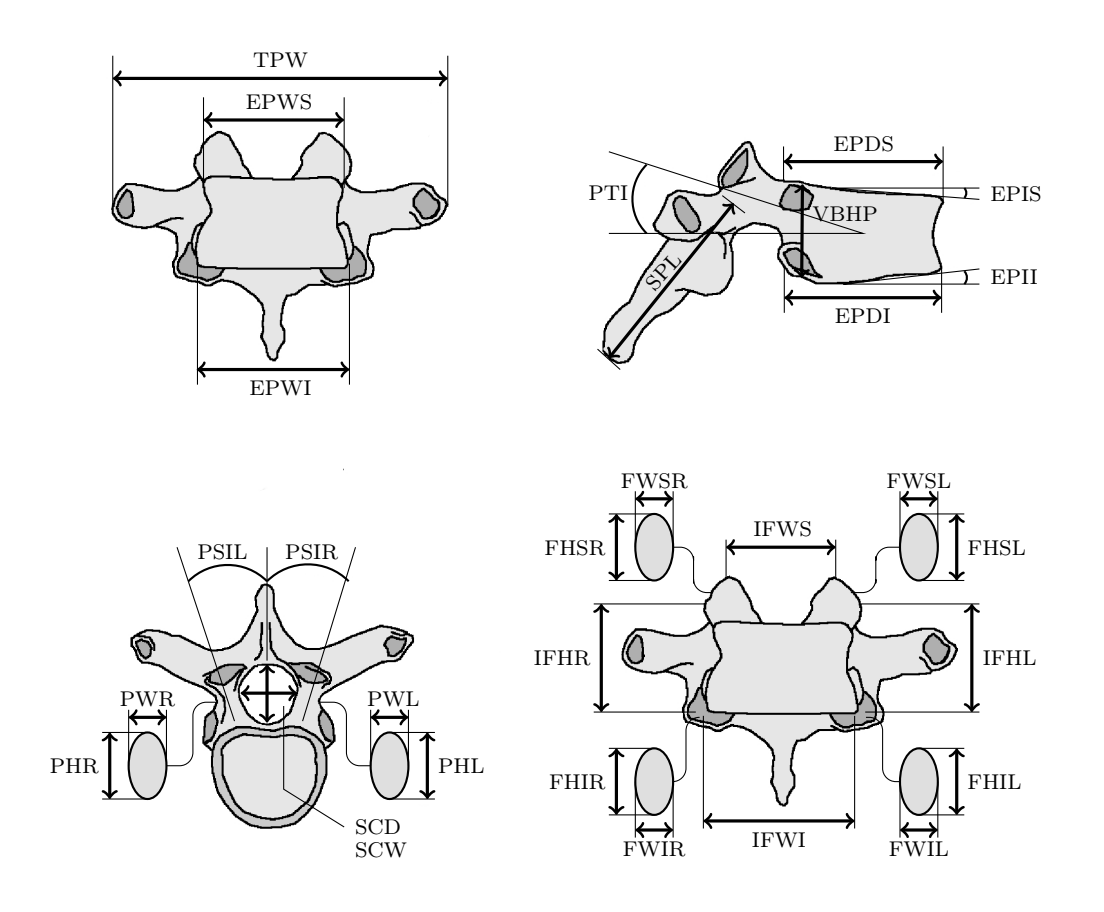

Figure 61 – Paramètres anatomiques utilisés pour les vertèbres.

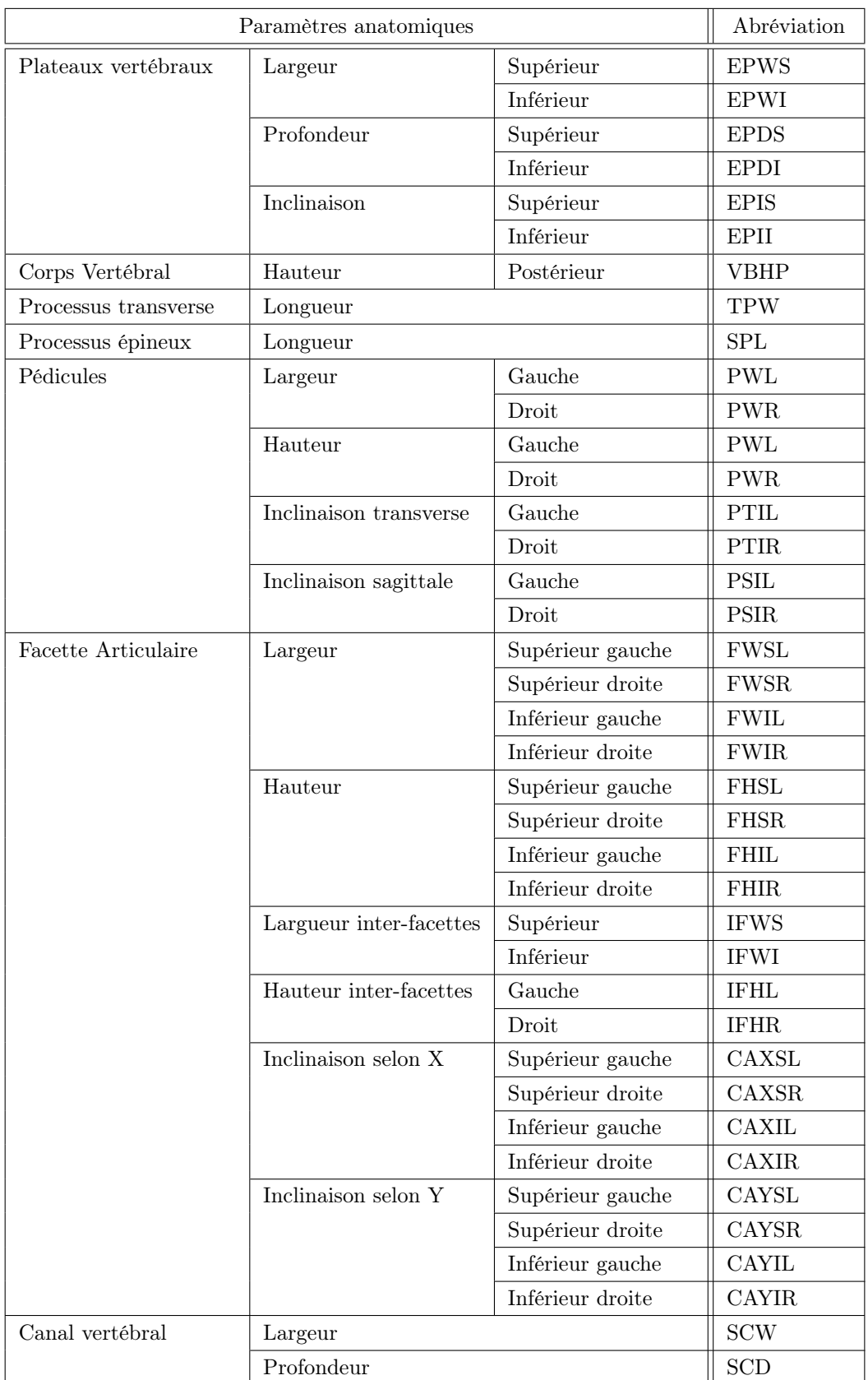

Tableau 4 – Abréviations utilisées pour décrire les paramètres vertébraux.

Le modèle géométrique utilisé pour la reconstruction est un modèle simplifié (Figure 62), basé sur l'assemblage de primitives géométriques dont les dimensions caractéristiques correspondent aux différents paramètres. Ainsi, à titre d'exemple, les pédicules et les lames vertébrales sont représentés comme des cylindres à base elliptique et le corps vertébral ou les facettes articulaires comme des troncs de cônes.

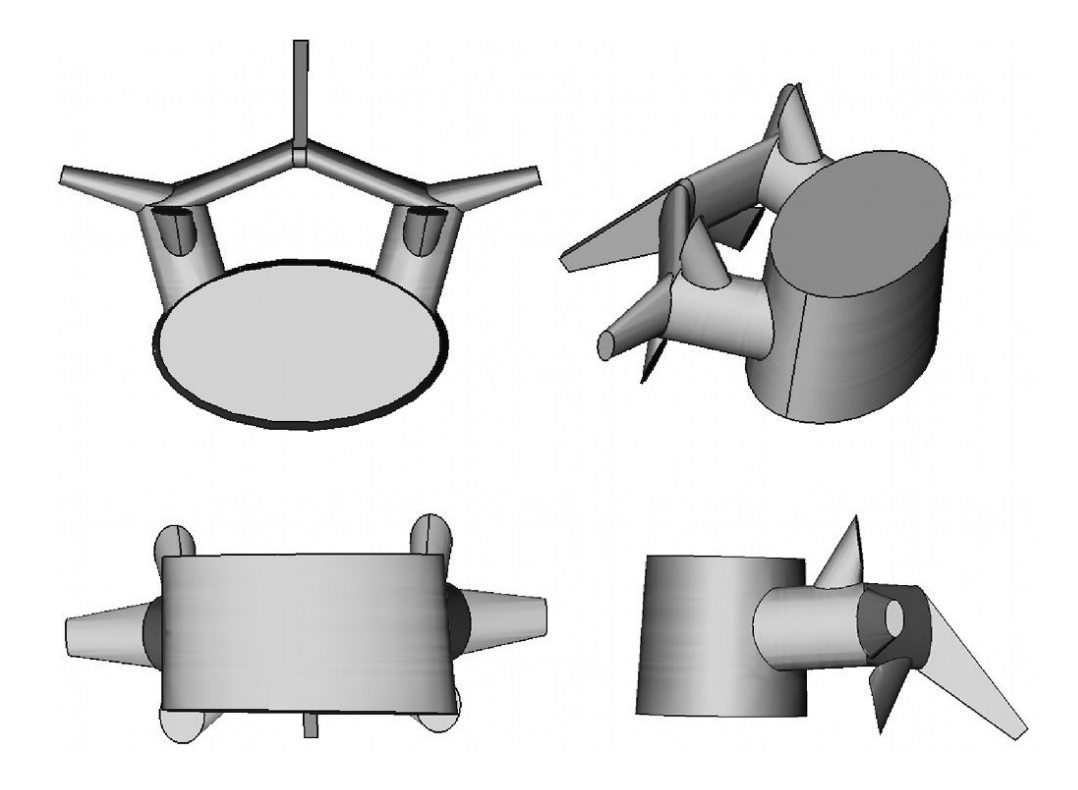

Figure 62 – Modèle géométrique utilisé pour la reconstruction des vertèbres.

### 4.2.2.4.b Estimation des paramètres vertébraux

Des études ont montré la possibilité de construire des modèles permettant l'estimation des paramètres anatomiques d'une vertèbre en fonction de la hauteur postérieure du corps vertébral. Les auteurs de ces études ont établi des équations de prédiction des paramètres anatomiques par des méthodes statistiques en utilisant des données issues de mesures expérimentales provenant de [Panjabi et al., 1991a,b, 1992, 1993]. Ainsi, [Breglia, 2006] propose d'établir les équations de prédiction à partir de régressions linéaires, et [Kunkel et al., 2010, 2011b,a] proposent quant à eux d'utiliser la régression polynomiale. La méthode utilisée ici pour estimer les paramètres vertébraux reprend l'idée d'utiliser des régressions polynomiales en fonction de la hauteur postérieure du corps vertébral mais l'évaluation de la qualité de la régression et le choix du meilleur modèle sont basés sur l'utilisation de critères statistiques différents.

Afin d'établir des équations de prédiction des différents paramètres vertébraux, des régressions polynomiales de degrés  $k$  ( $1 \leq k \leq 3$ ) utilisant la hauteur postérieure du corps vertébral comme variable explicative ont été effectuées sur les données provenant de [Panjabi et al., 1991a,b, 1992, 1993]. Ces données sont issues de mesures sur les vertèbres de 12 cadavres humains et fournissent les valeurs moyennes de 25 paramètres linéaires et 14 paramètres angulaires (Figure 61) qui permettent la description du corps vertébral, des pédicules, du canal rachidien, des processus transverses, du processus épineux et des facettes articulaires des vertèbres comprises entre les niveaux  $L_5$  et  $C_2$ . La population utilisée pour les mesures ne comprenait pas de sujet pathologique ; la moyenne d'âge était de 46,3 ans (borne inférieure 19 ans, borne supérieure 59 ans) ; la taille moyenne était de 167,8 cm (borne inférieure 157 cm, borne supérieure 178 cm); le poids moyen était 67,8 kg (borne inférieure 54 kg, borne supérieure 85 kg); le rapport homme/femme était de  $8/4$ . Seules les valeurs des niveaux  $L_5$  à  $T_1$  ont été utilisées pour effectuer les régressions.

La régression polynomiale est un cas particulier de la régression linéaire multiple. Cette méthode vise à ajuster, par régression, une variable explicative  $x$  à une variable dépendante y en utilisant un polynôme. Pour un polynôme de degré k et un couple de variables  $(x_i, y_i)$ , le modèle s'écrit :

$$
y_i = \beta_0 + \beta_1 x_i + \beta_2 x_i^2 + \beta_3 x_i^3 + \dots + \beta_k x_i^k + \epsilon_i = \sum_{j=0}^k \beta_j x_i^j + \epsilon_i
$$

Ainsi, pour *n* couples de variables  $(x_i, y_i)$   $(i = 1, 2, \dots, n)$ , nous obtenons un système linéaire à n équations qui, sous forme matricielle, s'écrit :

$$
\begin{pmatrix} y_1 \\ y_2 \\ \vdots \\ y_n \end{pmatrix} = \begin{pmatrix} 1 & x_1 & x_1^2 & \cdots & x_1^k \\ 1 & x_2 & x_2^2 & \cdots & x_2^k \\ \vdots & \vdots & \vdots & & \vdots \\ 1 & x_n & x_n^2 & \cdots & x_n^k \end{pmatrix} \cdot \begin{pmatrix} \beta_0 \\ \beta_1 \\ \vdots \\ \beta_k \end{pmatrix} + \begin{pmatrix} \epsilon_1 \\ \epsilon_2 \\ \vdots \\ \epsilon_n \end{pmatrix} \iff \overrightarrow{y} = \mathbf{X} \cdot \overrightarrow{\beta} + \overrightarrow{\epsilon}
$$

La résolution de ce système par la méthode des moindres carrés ordinaires permet d'obtenir une estimation des coefficients de la régression, qui s'expriment :

$$
\overrightarrow{\hat{\beta}} = \begin{pmatrix} \hat{\beta}_0 \\ \hat{\beta}_1 \\ \vdots \\ \hat{\beta}_k \end{pmatrix} = (\mathbf{X}^T \cdot \mathbf{X})^{-1} \cdot (\mathbf{X}^T \cdot \overrightarrow{y})
$$

Après avoir calculé les coefficients de la régression, les modèles de prédiction obtenus ont été évalués, dans leur globalité, à l'aide d'une analyse de la variance (ANOVA), d'une étude des résidus et des critères AIC corrigé (Akaike Information Criterion) et BIC (Bayesian Information Criterion). Ces deux critères ont notamment été utilisés pour choisir le degré de la régression la plus adaptée, ils ont été préférés au  $R^2$  ou au  $R^2_{ajust}$ , qui sont habituellement utilisés, mais qui sont souvent trop permissifs, c'est-à-dire qu'ils favorisent les modèles avec un nombre important de variables explicatives.

L'analyse de la variance permet d'évaluer si l'ensemble des variables explicatives influent de façon significative sur la variable dépendante. Les différentes valeurs utilisées lors de l'analyse de la variance peuvent être résumées sous la forme d'un tableau : le tableau d'ANOVA. Un tel tableau se présente comme suit :

| Source de  | Somme                                                                                       | Degrés de        | Carré                 |                       |               |
|------------|---------------------------------------------------------------------------------------------|------------------|-----------------------|-----------------------|---------------|
| variation  | des carrés                                                                                  | liberté          | moyen                 | F                     | Signification |
| Régression | $SCE = \sum (\hat{y}_i - \overline{y})^2$<br>$i=1$                                          | $\boldsymbol{k}$ | $CME = \frac{SCE}{k}$ | $F = \frac{CME}{CMR}$ | $p-value$     |
| Résidu     | $SCR = \sum_{i=1}^{n} (y_i - \hat{y}_i)^2 \mid n-k-1 \mid CMR = \frac{SCR}{n-k-1}$<br>$i=1$ |                  |                       |                       |               |
| Total      | $SCT = \sum (y_i - \overline{y})^2$   $n-1$<br>$i=1$                                        |                  |                       |                       |               |

Tableau 5 – Tableau d'ANOVA.

Dans ce tableau, SCE représente la part de la variance expliquée par le modèle de régression et SCR représente la part de la variance non expliquée par le modèle. La statistique de Fisher (F) permet, quant à elle, d'évaluer si le modèle est statistiquement pertinent pour décrire les valeurs de y.

Les résidus représentent la différence entre les valeurs observées et les valeurs estimées par la régression. Ils représentent la partie non expliquée par cette dernière. Ils s'expriment :

$$
\epsilon_i = y_i - \hat{y}_i
$$

L'analyse des résidus est principalement basée sur une analyse graphique et permet de visualiser les défaillances d'un modèle. Entre autres choses, lorsque l'on observe le graphique représentant les résidus en fonction des valeurs prédites, on ne doit pas, pour que le modèle soit valide, observer de structure particulière, c'est-à-dire que la distribution des résidus doit être homogène.

Le critère AIC, proposé par [Akaike, 1974], a l'avantage de présenter un bon compromis entre le biais, qui diminue avec le nombre de paramètres, et la parcimonie, qui est la volonté de décrire les données avec le plus petit nombre de paramètres. Ce critère a été introduit pour retenir les variables les plus pertinentes, le meilleur modèle étant celui pour lequel la valeur de l'AIC est le plus faible. Le critère d'information d'Alkaike s'exprime :

$$
AIC = n \times \log \frac{\sum_{i=1}^{n} (Y_i - \hat{Y}_i)^2}{n} + 2 \times (k+1)
$$

où :

- $n$ : le nombre d'observations.
- $k$  : le nombre de variables.

Comme dans notre cas, le nombre d'observations est faible devant le nombre de variables

explicatives  $(n/k < 40)$ , on lui préfère l'AIC corrigé. Il s'interprète comme l'AIC et s'exprime :

$$
AIC_c = AIC + \frac{2k(k+1)}{n-k-1}
$$

Le critère BIC, proposé par [Schwartz, 1978], est un critère d'information dérivé de l'AIC. Il vise lui aussi à sélectionner les variables statistiquement significatives dans le modèle mais il est plus parcimonieux que l'AIC car il pénalise plus fortement l'introduction de nouvelles variables explicatives. On peut noter que contrairement à ce dernier la pénalité dépend aussi du nombre d'observations. Comme pour l'AIC, le meilleur modèle est celui pour lequel la valeur du BIC est la plus faible. Le critère d'information bayésien s'exprime :

$$
BIC = n \times \log \frac{\sum_{i=1}^{n} (Y_i - \hat{Y}_i)^2}{n} + \log(n) \times (k+1)
$$

#### 4.2.2.4.c Procédure de reconstruction

La reconstruction du rachis est basée sur la numérisation, dans la radiographie de face : des contours droit et gauche du rachis ainsi que du centre de la projection des pédicules pour les niveaux vertébraux allant de  $T_1$  à  $L_5$ , dans la radiographie de profil : des contours antérieur et postérieur du rachis pour les niveaux vertébraux allant de  $T_1$  à  $L_5$  (Figure 63). La numérisation des différents contours se fait à l'aide de splines cubiques.

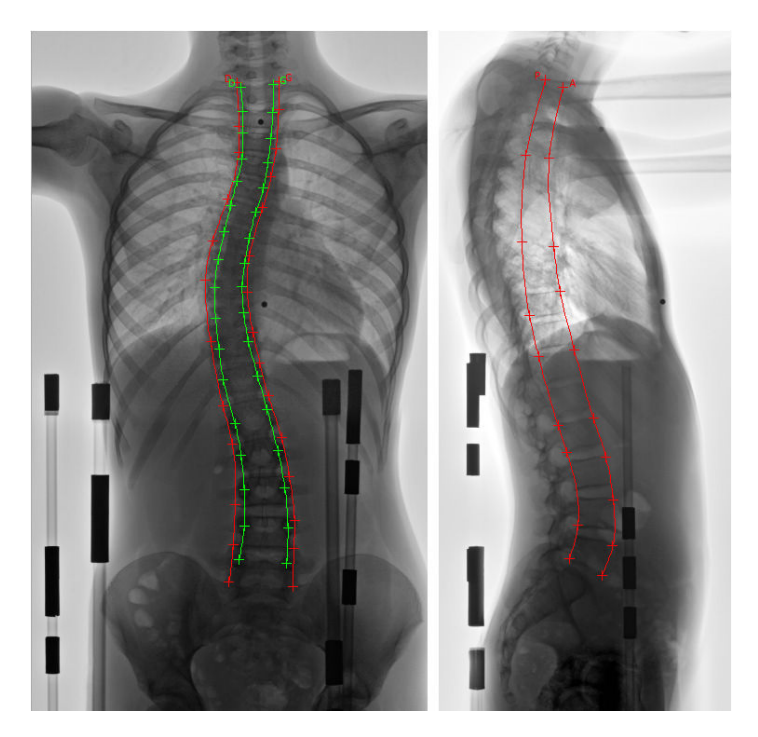

Figure 63 – Numérisation des contours du rachis (en rouge) et des lignes des pédicules (en vert).

Une fois que les différents contours et points anatomiques ont été numérisés, les contours de la radiographie de face sont 'segmentés' de façon automatique afin d'initialiser des quadrilatères englobant chacune des projections de corps vertébraux, et si cela est nécessaire, un ajustement manuel peut être effectué par l'opérateur. Ensuite, les contours de la radiographie de profil sont à leur tour 'segmentés' en s'appuyant sur la segmentation et les éventuelles modifications réalisées dans la vue de face, et là encore, si cela est nécessaire, un ajustement manuel peut être effectué. A la fin de cette étape, toutes les projections des corps vertébraux des vertèbres à reconstruire sont donc délimitées par des quadrilatères, et ce dans les deux vues (Figure 64).

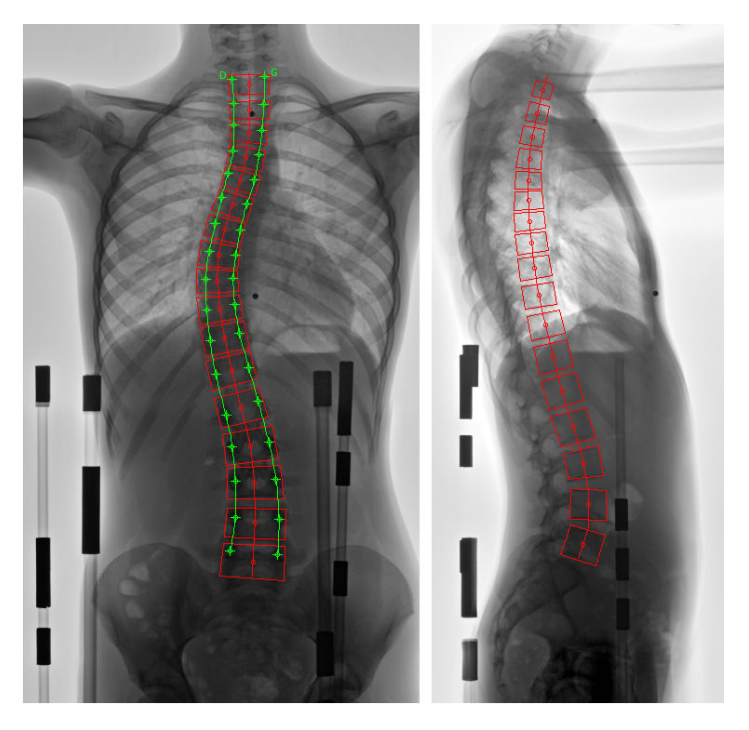

Figure 64 – Définition de quadrilatères englobant les projections des corps vertébraux.

Ensuite, considérant que les coins de ces différents quadrilatères correspondent au coins des corps vertébraux, un volume englobant chacune des vertèbres est calculé selon la méthode proposé par [Pomero et al., 2004]. Toujours en utilisant cette méthode, les plateaux vertébraux sont alors reconstruits à partir de la connaissance de ces volumes englobant et de la rotation vertébrale dans le plan transverse. Cette dernière est évaluée à l'aide de la technique de la règle de Raimondi (voir Annexe 3, page 161), en se basant sur la projection des pédicules qui ont été numérisés précédemment.

Finalement, pour chacune des vertèbres, les différents paramètres du modèle géométrique sont estimés en fonction de la hauteur postérieure du corps vertébral, en utilisant les équations de prédiction présentées précédemment. Les différentes géométries ainsi initialisées sont ensuite rétro-projetées dans les radiographies et l'opérateur peut, manuellement, effectuer un ajustement (Figure 65). Ce dernier est réalisé à l'aide d'une boîte de dialogue permettant d'une part, la modification de la valeur de tous les paramètres du modèle géométrique, et d'autre part, la modification de la position du centre du corps vertébral,

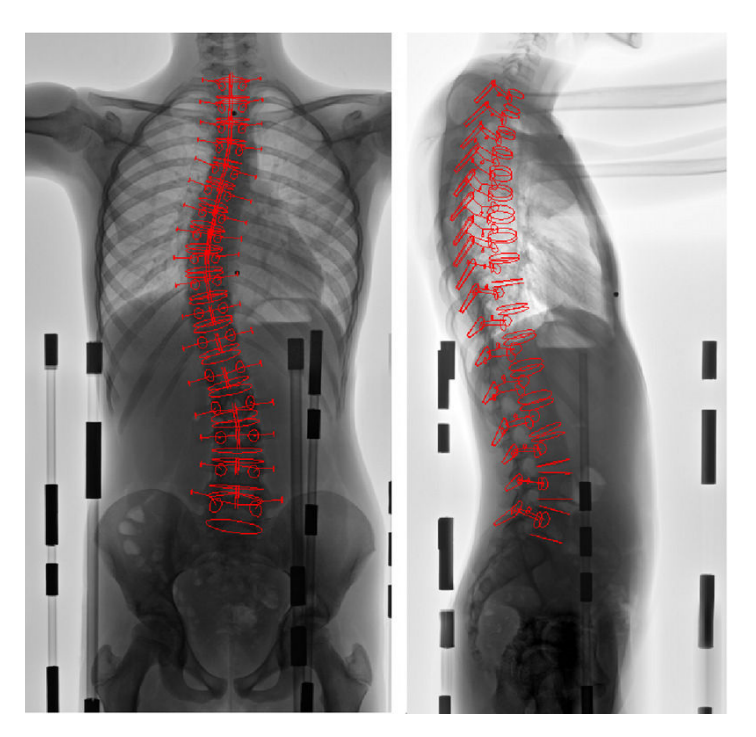

ainsi que la valeur des rotations dans les plans frontal, sagittal et transverse.

Figure 65 – Rétro-projection des géométries reconstruites dans les radiographies frontale et sagittale.

### 4.2.2.5 Reconstruction du sternum

Comme pour la reconstruction des vertèbres, la reconstruction du sternum s'appuie sur la numérisation de points anatomiques dans les radiographies, associée à un modèle géométrique paramétré simplifié.

### 4.2.2.5.a Le modèle paramétré

Le modèle paramétré proposé pour représenter le sternum permet la description de ce dernier à partir de 6 paramètres linéaires et 1 paramètre angulaire (Figure 66). Ces paramètres sont : la largeur, la longueur, l'épaisseur du corps sternal et du manubrium ainsi que l'angle que forment le manubrium et le corps sternal (angle de Louis). On peut noter que le modèle ne prend pas en compte le processus xiphoïde. Comme pour les vertèbres, le modèle géométrique utilisé pour la reconstruction est un modèle simplifié basé sur l'assemblage de primitives géométriques (Figure 67). Ainsi, le manubrium et le corps sternal sont tous deux représentés comme des prismes dont l'intersection permet de construire le sternum.

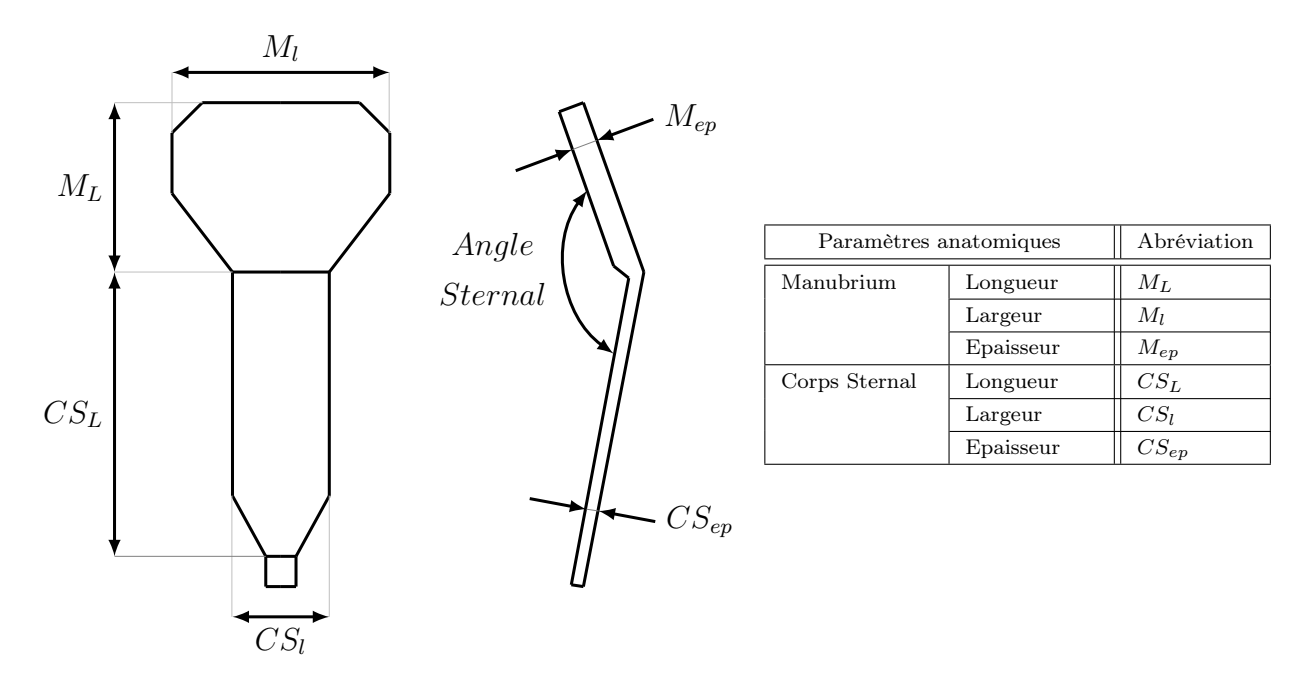

Figure 66 – Paramètres anatomiques utilisés pour décrire le sternum.

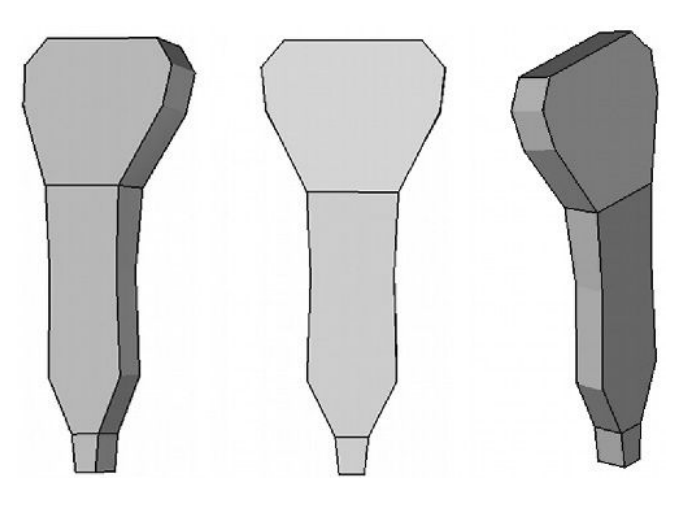

Figure 67 – Modèle géométrique utilisé pour la reconstruction du sternum

#### 4.2.2.5.b Estimation des paramètres

Les valeurs permettant, lors de la reconstruction, d'initialiser les paramètres descripteurs du sternum sont issues de mesures expérimentales provenant de [Selthofer et al., 2006]. Cette étude porte sur la mesure des différentes dimensions du sternum humain. La population utilisée pour ces mesures comprenait 90 individus : le rapport homme/femme était de 55/35 ; l'âge moyen des sujets était de 65 ans; les sternums utilisés ont été conservés dans une solution de formol pendant plus de 3 mois. L'étude fournit, entre autres choses, les longueurs, largeurs et épaisseurs moyennes du manubrium et du corps sternal de la population étudiée ainsi que les rapports entre la largeur et la longueur du

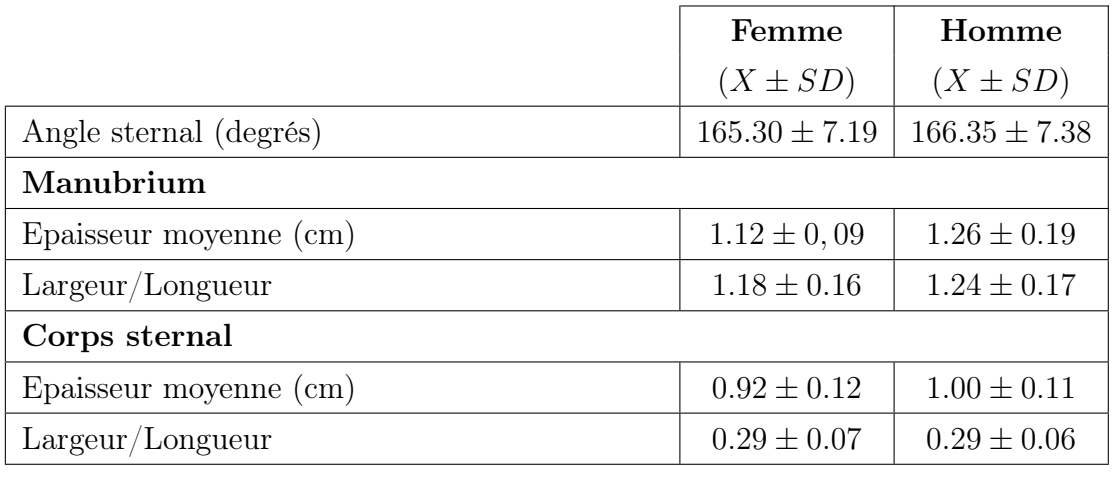

manubrium et du corps sternal. Le rapport entre la longueur du manubrium et celle du corps sternal a été calculée à partir de ces mesures moyennes.

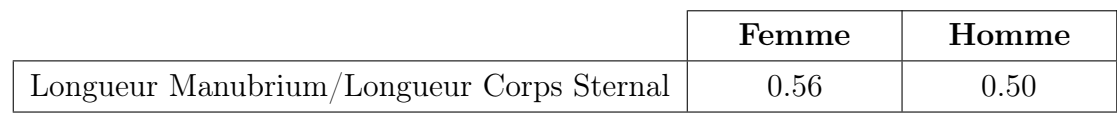

Tableau 6 – Valeur des paramètres descripteurs du sternum (adapté de [Selthofer et al., 2006]).

### 4.2.2.5.c Procédure de reconstruction

La reconstruction du sternum est basée sur la numérisation dans les radiographies des deux marqueurs radio-opaques qui sont placés sur la ligne médiane du sternum au niveau de l'extrémité supérieure du manubrium et de l'extrémité inférieure du corps sternal (Figure 68).

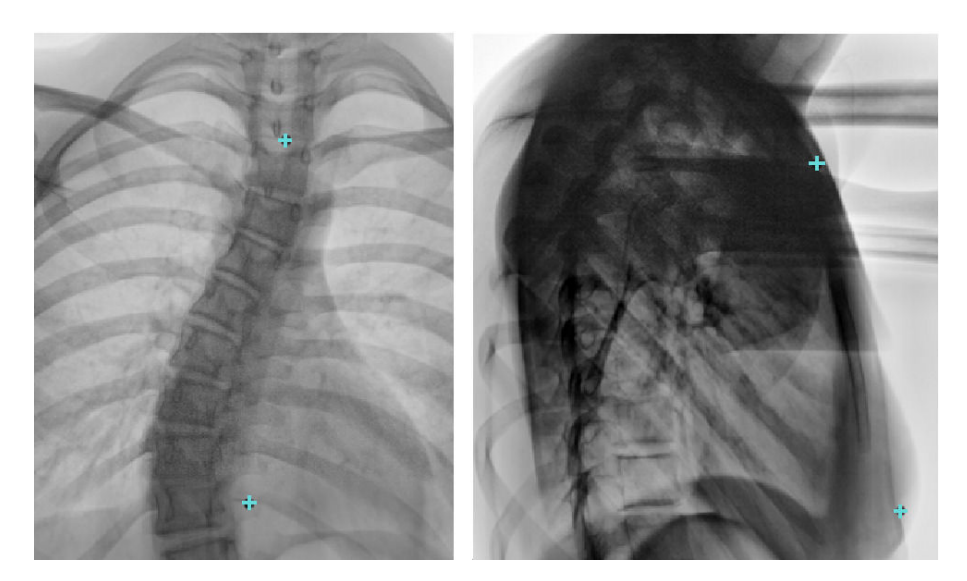

Figure 68 – Numéristion des points utiles à la reconstruction du sternum.

Une fois ces marqueurs identifiés dans les deux vues, ils sont reconstruits en 3D. Connaissant la distance qui les sépare, la valeur estimée de l'angle sternal et le rapport estimé des longueurs du manubrium et du corps sternal, nous pouvons calculer la position du point se trouvant sur la ligne médiane du sternum au niveau de la jonction du manubrium et du corps sternal. Cela nous permet d'obtenir les lignes médianes de ces deux éléments.

Ensuite, les géométries du manubrium et du corps sternal sont initialisées à partir de la longueur de leurs lignes médianes, des estimations des rapports largeur/longueur et de l'estimation de l'épaisseur moyenne.

Enfin, les géométries reconstruites sont rétro-projetées sur les radiographies (Figure 69) et si cela s'avère nécessaire, l'opérateur chargé de la reconstruction peut, manuellement, effectuer un ajustement. Cet ajustement se fait à partir d'une boîte de dialogue permettant, d'une part, la modification des paramètres présentés précédemment, et d'autre part, la modification de la position du centre de gravité du sternum, ainsi que des valeurs des angles de rotation par rapport aux axes du repère lié au patient.

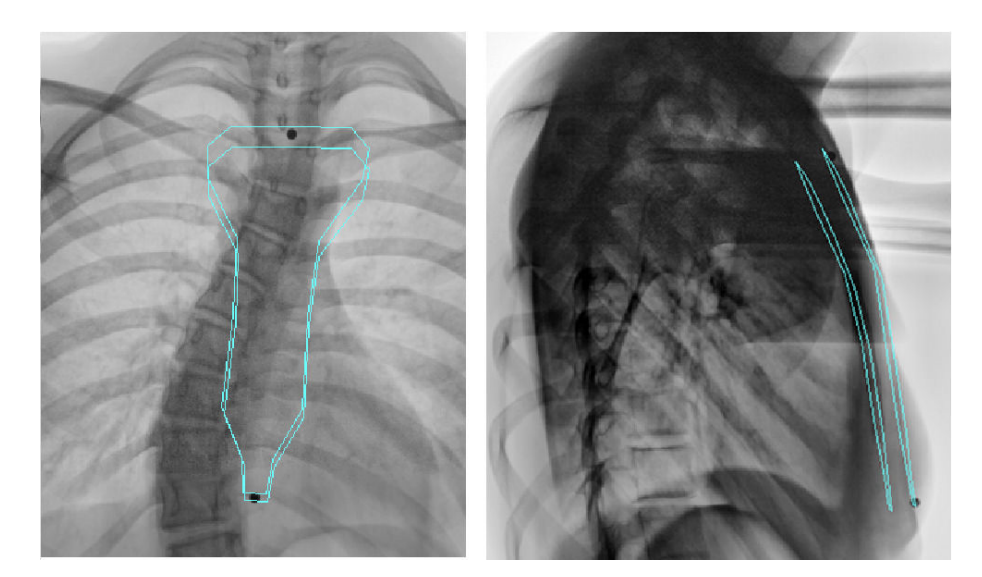

Figure 69 – Rétro-projection de la géométrie reconstruite dans les radiographies frontale et sagittale.

On peut noter que, n'ayant aucune information sur l'orientation du sternum dans le plan transverse (vue de dessus), on considère lors de la reconstruction que la rotation de ce dernier par rapport à l'axe Y du repère patient est nulle. Cela signifie que les segments représentant les bords supérieur et inférieur du manubrium et du corps sternal sont reconstruits comme étant parallèles à l'axe Z du repère patient.

### 4.2.2.6 Reconstruction préliminaire des côtes

A l'heure actuelle, la méthode de reconstruction des côtes est encore au stade préliminaire. En effet, le logiciel 3D SpineWare permet uniquement la reconstruction de la ligne moyenne de ces dernières au prix de nombreuses interventions manuelles. Les côtes

flottantes ayant un rôle négligeable dans la transmission au rachis des forces exercées par le corset, elles ne sont pas reconstruites; la modélisation concerne uniquement les dix premières paires de côtes. La technique utilisée est inspirée de celle proposée par [Seoud et al., 2011]. Elle est basée, d'une part, sur la numérisation de points anatomiques dans les radiographies (comme pour les reconstructions des vertèbres et du sternum), et d'autre part, sur la connaissance des deux points d'insertion des côtes sur les vertèbres et de la position du sternum. Pour la côte d'indice N, le premier de ces points se trouve à midistance entre la facette costale supérieure du corps vertébral de la vertèbre d'indice N et de la facette costale inférieure du corps vertébral de la vertèbre d'indice N, et le deuxième se situe au niveau de la facette articulaire du processus transverse de la vertèbre d'indice N. La reconstruction des côtes nécessite donc d'avoir au préalable effectué celles du rachis et du sternum.

Tout d'abord, l'opérateur chargé d'effectuer les reconstructions doit identifier dans la vue de face, pour chacune des côtes, le point qui est le plus latéral et le point situé à son extrémité (Figure 70). A partir de là, nous avons donc pour chaque côte, sur la radiographie de face, les coordonnées des projections : du point d'insertion sur les vertèbres, du point le plus latéral, de l'extrémité. La projection de la ligne moyenne des côtes, qui passe par ces trois points, est alors interpolée à l'aide de splines cubiques d'Hermite qui présentent l'avantage de permettre de fixer les tangentes aux points de passage. Chacune des projections des lignes moyennes est donc maintenant représentée par une courbe à onze points (Figure 70) et en fonction de la qualité de l'interpolation, l'opérateur doit ajuster manuellement la position de ces points.

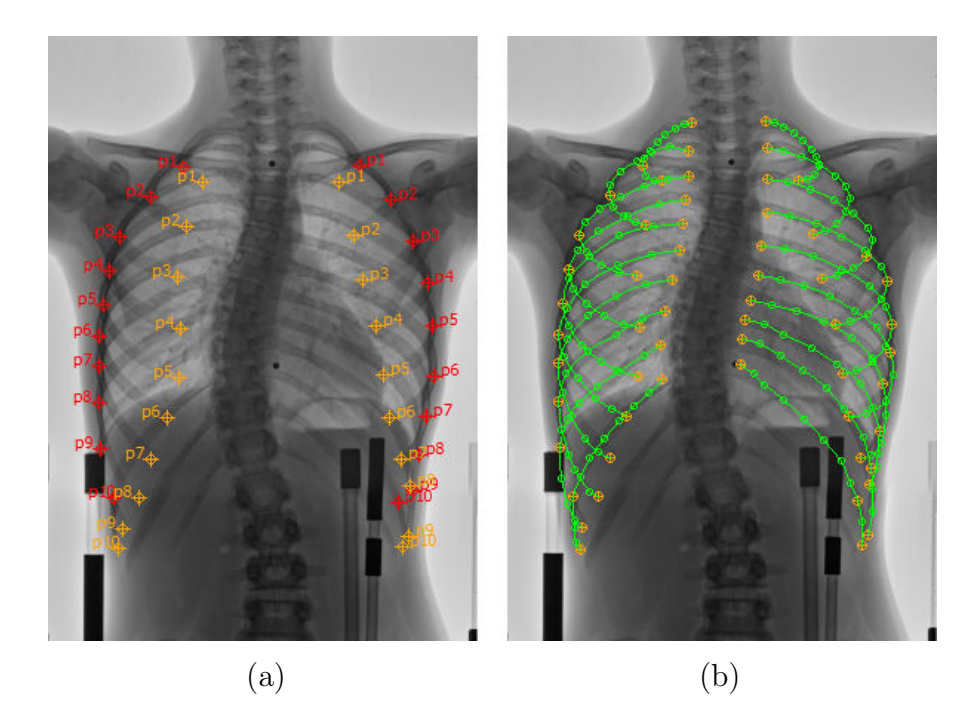

Figure 70 – Contours utilisés pour la reconstruction des côtes : (a) numérisation du point le plus latéral (en rouge) et de l'extrémité de chaque côte (en orange), (b) initialisation de la projection de la ligne moyenne de chaque côte.

Ensuite, une initialisation de la position 3D des points les plus latéraux et des points des extrémités de chacune des côtes est calculée. Pour les points latéraux, elle est définie comme étant l'intersection des droites des contraintes joignant la source de radiographie frontale aux projections des points dans la vue de face, avec un plan qui se trouve à mondiale dans projections des points dans la vide de face, avec un plan  $\overline{QYZ}$  du repère patient. Les positions des points situés à l'extrémité de chacune des côtes sont, quant à elles, initialisées comme étant l'intersection des droites des contraintes joignant la source de radiographie frontale aux projections des points dans la vue de face, avec un plan qui passe au niveau de la jonction entre le manubrium et le corps sternal et qui, là en- $\frac{1}{2}$  core, est parallèle au plan  $\overrightarrow{OYZ}$  du repère patient. Ces points reconstruits sont ensuite rétro-projetés dans les images et le calcul de leurs positions 3D étant uniquement une initialisation grossière, l'opérateur doit procéder à un ajustement manuel. Afin de faciliter sa tâche la projection des points dans la vue de face est fixe, et dans la vue de profil, il peut uniquement déplacer les points suivant la projection de la ligne des contraintes qui lie la source frontale aux points de la vue de face.

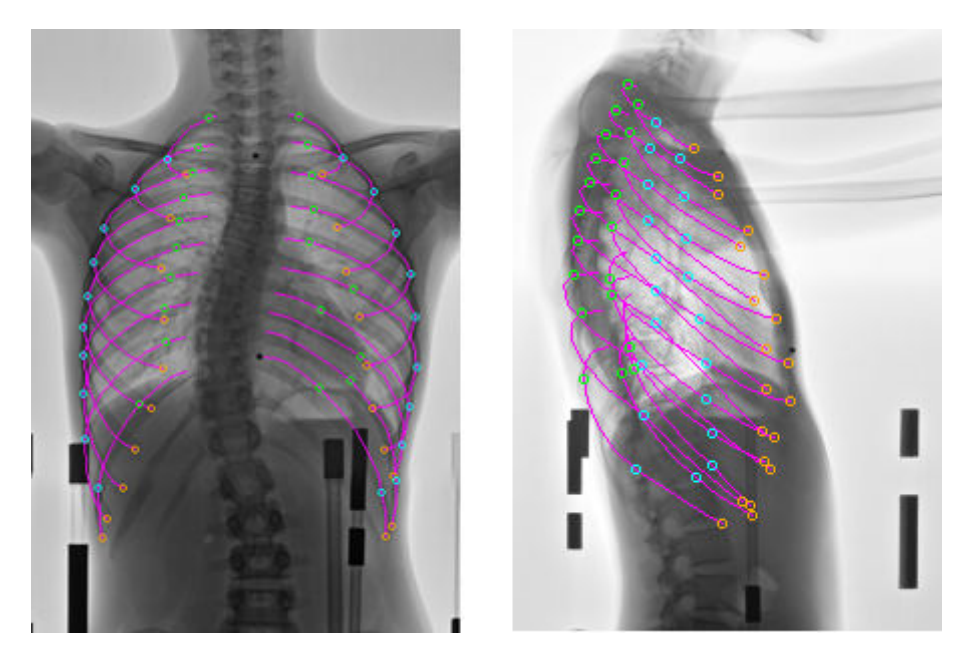

Figure 71 – Rétro-projection de l'initialisation de la ligne moyenne des côtes dans les radiographies frontale et sagittale.

Enfin, les positions 3D des onze points de la ligne moyenne de chacune des côtes, dont les projections avaient été précédemment définies dans la vue de face, sont à leur tour initialisées. Pour les points se trouvant entre le point le plus latéral et celui situé à la jonction de la côte et du processus transverse, elle sont définies comme étant l'intersection des droites liant la source de radiographie frontale et la projection des points dans la vue de face, avec un plan passant par : le point d'insertion situé au niveaux des facettes articulaires du corps vertébral, le point se trouvant à la jonction de la côte et du processus transverse, et le point le plus latéral. Pour ceux se trouvant entre le point le plus latéral et l'extrémité de la côte, elle sont définies comme étant l'intersection des droites liant la source de radiographie frontale et la projection des points dans la vue de face, avec un plan passant par : le point se trouvant à la jonction de la côte et du processus transverse, le point le plus latéral et le point se trouvant à l'extrémité de la côte. Tous les points sont ensuite rétro-projetés dans les images (Figure 71), et comme là encore il s'agit d'une initialisation grossière, l'opérateur doit venir ajuster les projections des points dans la vue de profil, aidé comme précédemment par la contrainte imposée sur le déplacement des points (déplacement uniquement suivant la projection de la ligne des contraintes qui lie la source frontale aux points de la vue de face). En réalité, l'ajustement peut être effectué uniquement sur trois points principaux : le plus postérieur, le plus latéral et l'extrémité, les points intermédiaires étant ensuite calculés suivant une spline passant par ces trois points. Toujours de façon à faciliter la tâche de l'opérateur, ce dernier peut choisir d'afficher seulement la rétro-projection de la moitié gauche ou droite de la cage thoracique lorsqu'il effectue les ajustements.

# 4.3 Résultats

## 4.3.1 La calibration

Les erreurs de reconstruction moyennes de chacun des marqueurs de calibration sont présentées Tableau 7. Le marqueur 1 de baguette de calibration 1 présente une erreur de reconstruction nulle car il s'agit de l'origine du repère de calibration et ses coordonnées dans l'espace sont toujours nulles. Ces valeurs sont issues de la calibration des radiographies de 14 patients sans corset et 11 patients avec corset. Pour l'ensemble des marqueurs de calibration, l'erreur moyenne commise lors de leur reconstruction est de  $1.56 \pm 1.17$ mm.

| Indice         | Indice         | Erreur Moyenne  | Indice         | Indice         | Erreur Moyenne  |
|----------------|----------------|-----------------|----------------|----------------|-----------------|
| Baguette       | Marqueur       | $\pm$ SD (mm)   | Baguette       | Marqueur       | $\pm$ SD (mm)   |
| 1              |                | $0.00 \pm 0.00$ | $\overline{4}$ | 1.             | $2.01 \pm 1.63$ |
|                | $\overline{2}$ | $0.76 \pm 0.21$ |                | $\overline{2}$ | $1.85 \pm 1.47$ |
|                | 3              | $1.13 \pm 0.11$ |                | 3              | $1.76 \pm 1.05$ |
|                | 4              | $0.63 \pm 0.13$ |                | 4              | $1.43 \pm 0.93$ |
| $\overline{2}$ |                | $1.52 \pm 0.95$ | $\overline{5}$ |                | $1.51 \pm 1.11$ |
|                | 2              | $0.63 \pm 0.24$ |                | $\overline{2}$ | $1.95 \pm 1.83$ |
|                | 3              | $1.13 \pm 0.49$ |                | 3              | $2.02 \pm 1.54$ |
|                | 4              | $1.69 \pm 0.86$ |                | 4              | $2.52 \pm 2.01$ |
| 3              | 1              | $1.25 \pm 0.65$ | 6              | 1              | $1.78 \pm 1.21$ |
|                | $\overline{2}$ | $1.03 \pm 0.50$ |                | $\overline{2}$ | $1.25 \pm 0.65$ |
|                | 3              | $1.33 \pm 0.57$ |                | 3              | $1.16 \pm 0.46$ |
|                | 4              | $1.94 \pm 1.44$ |                | 4              | $1.66 \pm 1.05$ |

Tableau 7 – Valeurs des erreurs de reconstruction moyennes des marqueurs de calibration  $(\pm SD)$ .

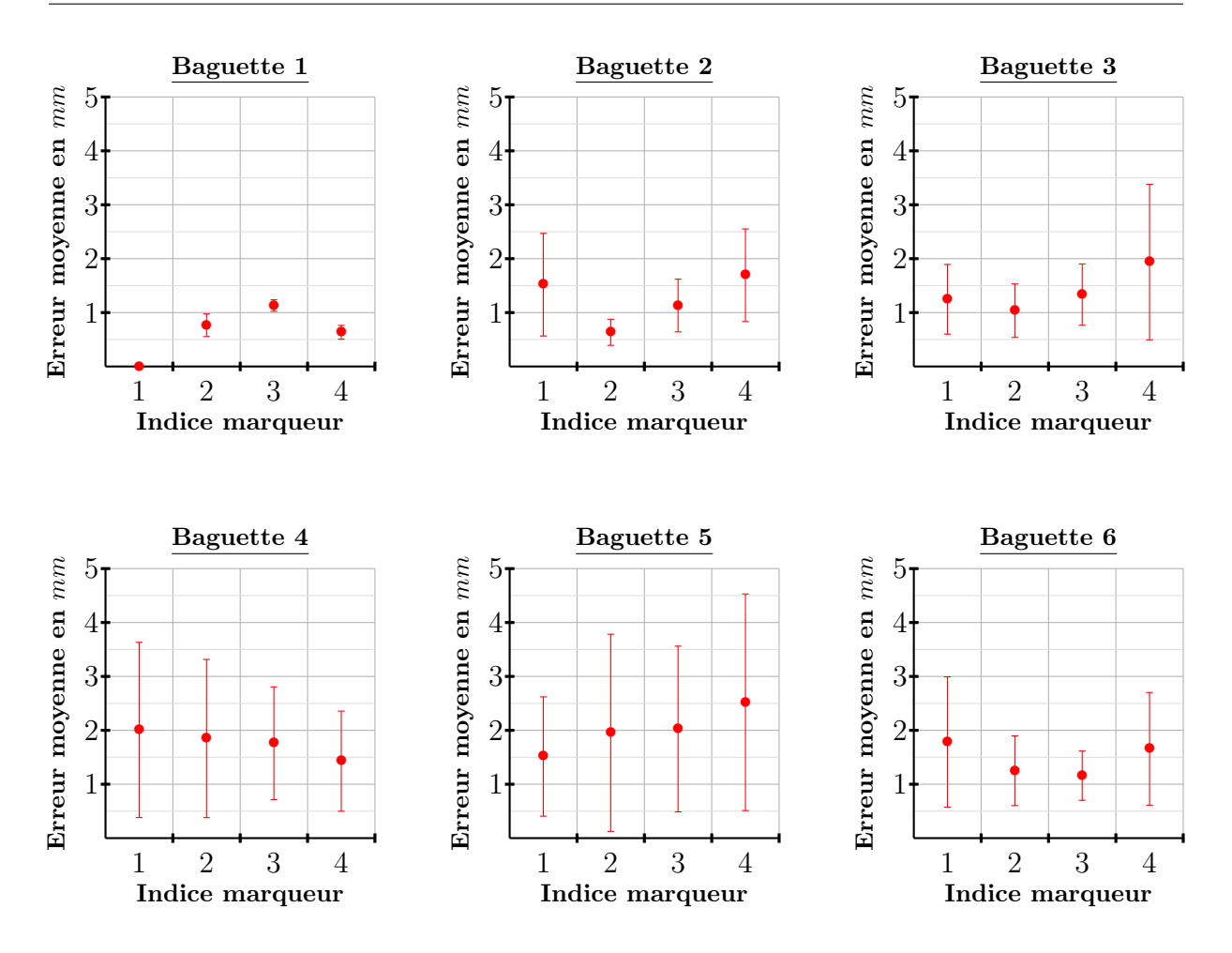

Figure 72 – Représentation des erreurs de reconstruction moyennes des marqueurs de calibration  $(\pm SD)$ .

# 4.3.2 L'estimation des paramètres vertébraux

Les équations de prédiction des paramètres vertébraux en fonction de la hauteur postérieure du corps vertébral permettent, pour la plupart d'entre elles, une initialisation fidèle de la forme des vertèbres. Les régressions polynomiales utilisées pour établir les équations de prédiction de 38 paramètres vertébraux, dont les coefficients sont donnés (Tableau 8), montrent une corrélation forte ou moyenne avec la hauteur postérieure du corps vertébral pour 70% d'entre elles et une corrélation faible ou inexistante pour les autres. Une forte corrélation à été trouvée pour 19 paramètres, avec des valeurs de R2 comprises entre 0.7723 et 0.9818, associées à des p-values inférieures à 0.0001 ; une corrélation moyenne pour 8 paramètres, avec des valeurs de R2 comprises entre 0.5071 et 0.7212, associées à de p-values inférieures à 0.01 ; une corrélation faible ou inexistante pour 11 paramètres, avec des valeurs de R2 inférieures à 0.5. Les paramètres pour lesquels la corrélation est forte sont en gras (Tableau 8), ceux pour lesquels la corrélation est moyenne sont en noir et ceux pour lesquels la corrélation est faible ou inexistante sont en gris.

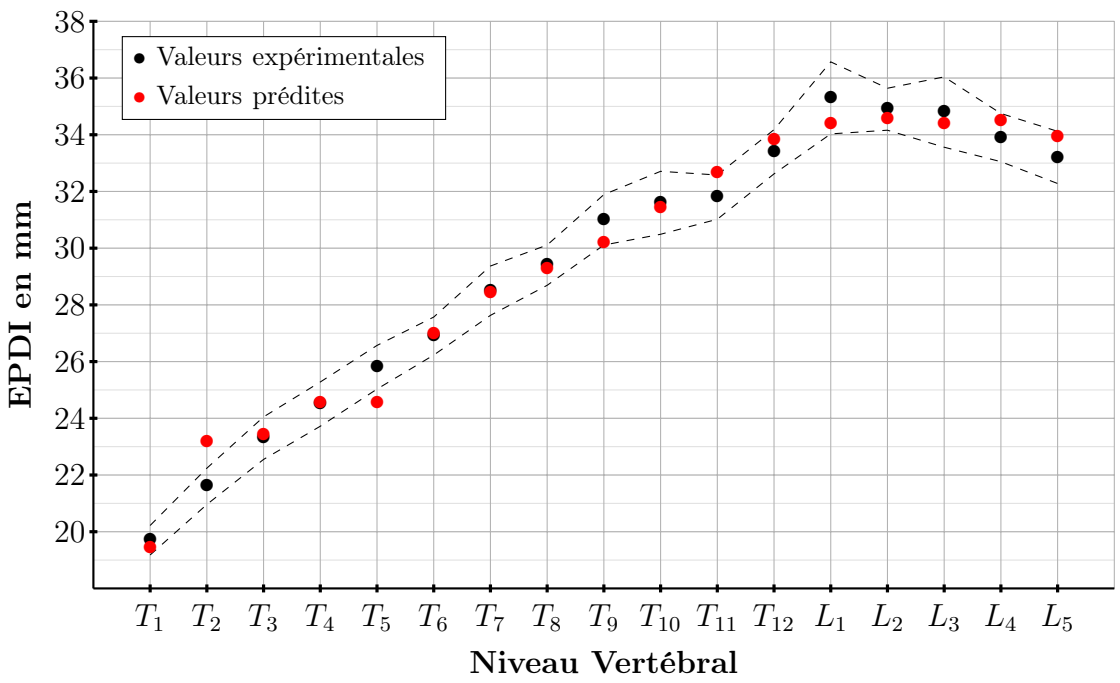

Figure 73 – Profondeur du plateau vertébral inférieur (EPDI) en fonction du niveau vertébral : valeurs prédites (rouge) et valeurs expérimentales (noir), R2 = 0.9803 (en

pointillé : déviation standard des mesures expérimentales).

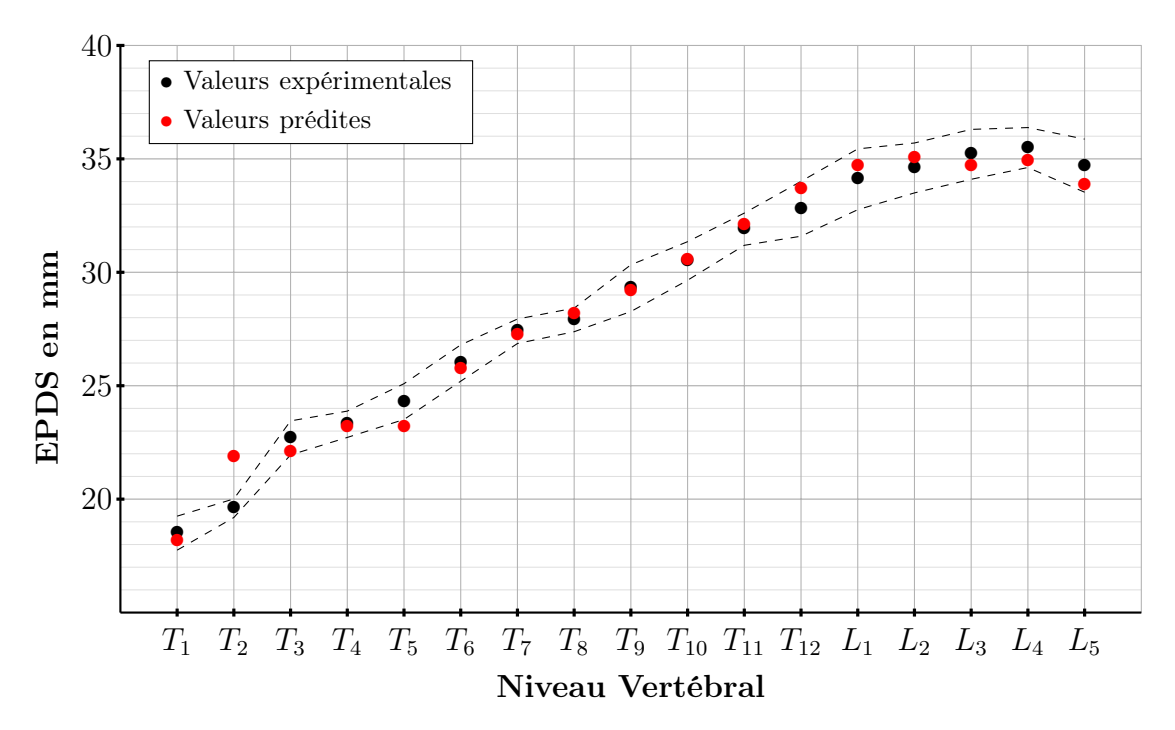

Figure 74 – Profondeur du plateau vertébral supérieur (EPDS) en fonction du niveau vertébral : valeurs prédites (rouge) et valeurs expérimentales (noir), R2 = 0.9818 (en pointillé : déviation standard des mesures expérimentales).

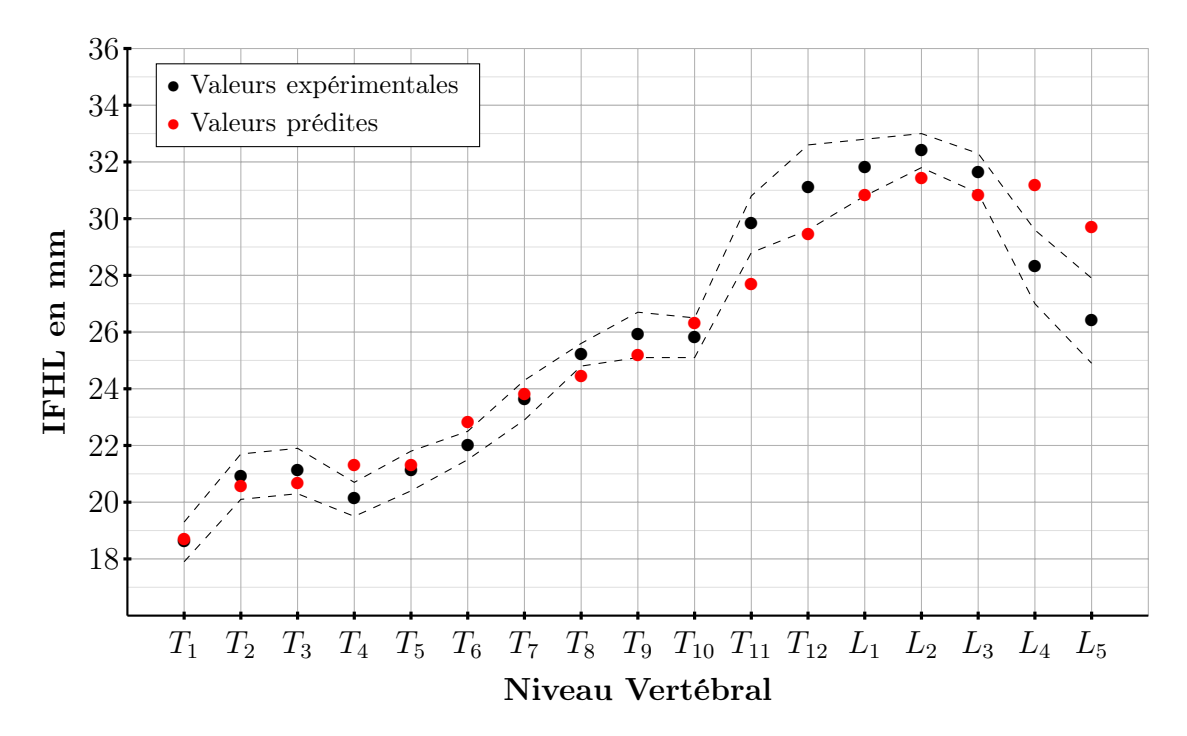

Figure 75 – Hauteur inter-facettes gauche (IFHL) en fonction du niveau vertébral : valeurs prédites (rouge) et valeurs expérimentales (noir), R2 = 0.9025 (en pointillé : déviation standard des mesures expérimentales).

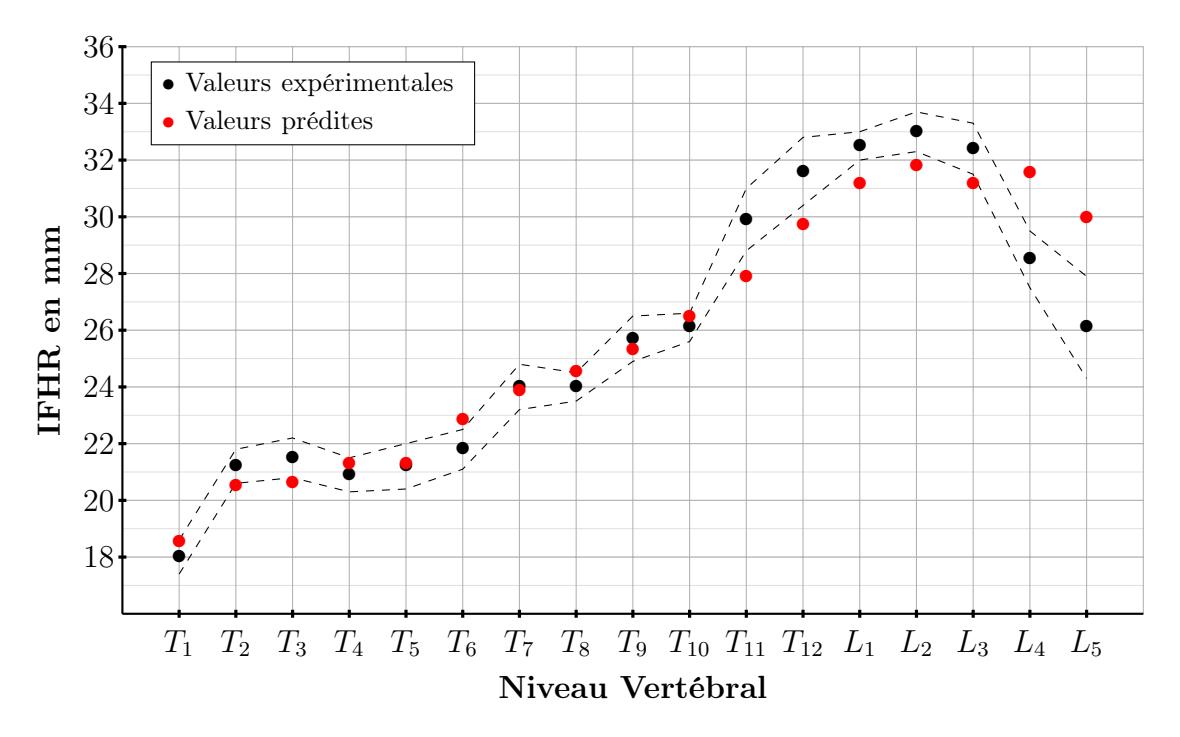

Figure 76 – Hauteur inter-facettes droite (IFHR) en fonction du niveau vertébral : valeurs prédites (rouge), valeurs expérimentales (noir), R2 = 0.8908 (en pointillé : déviation standard des mesures expérimentales).

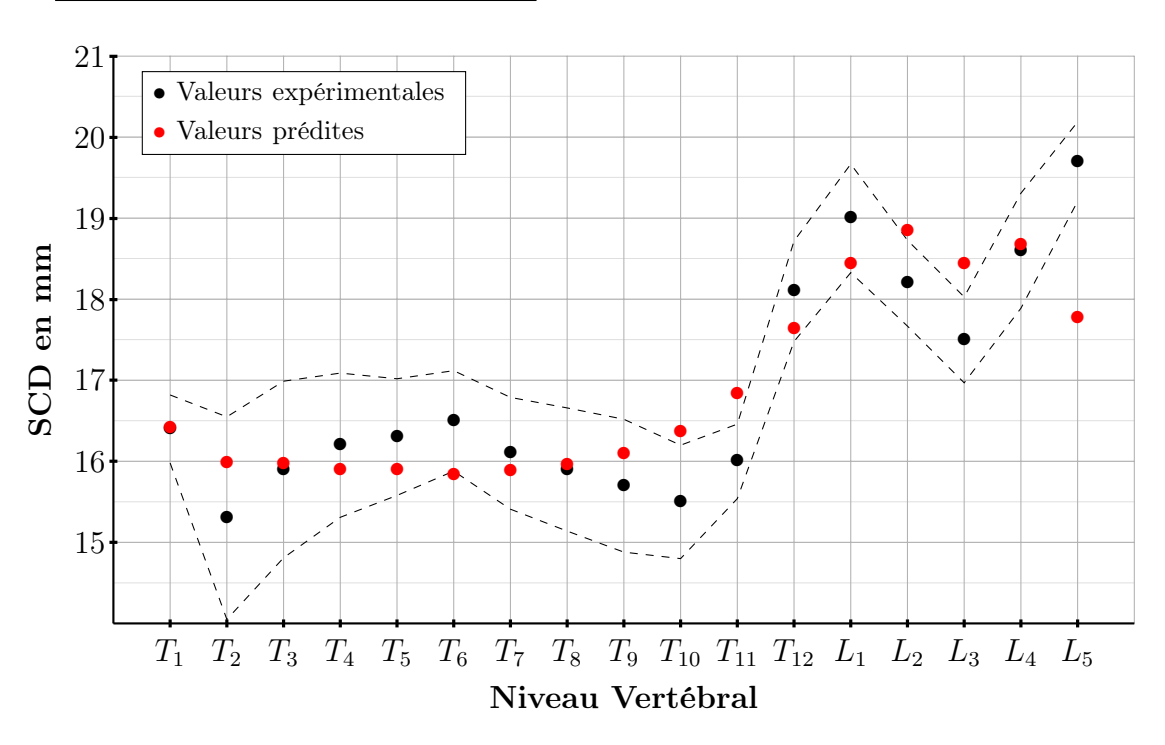

– Exemples de corrélations moyennes :

Figure 77 – Profondeur du canal spinal (SCD) en fonction du niveau vertébral : valeurs prédites (rouge) et valeurs expérimentales (noir), R2 = 0.7140 (en pointillé : déviation standard des mesures expérimentales).

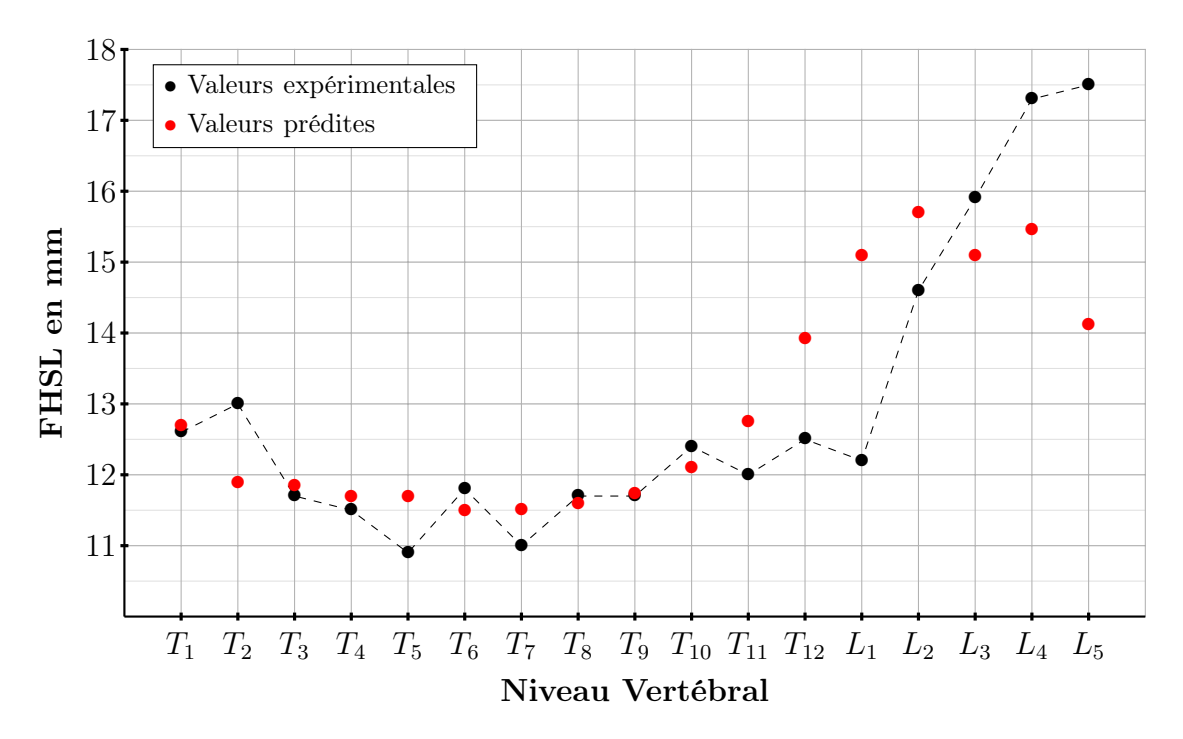

Figure 78 – Hauteur des facettes supérieures gauches (FHSL) en fonction du niveau vertébral : valeurs prédites (rouge) et valeurs expérimentales (noir), R2 = 0.5668 (en pointillé : déviation standard des mesures expérimentales).
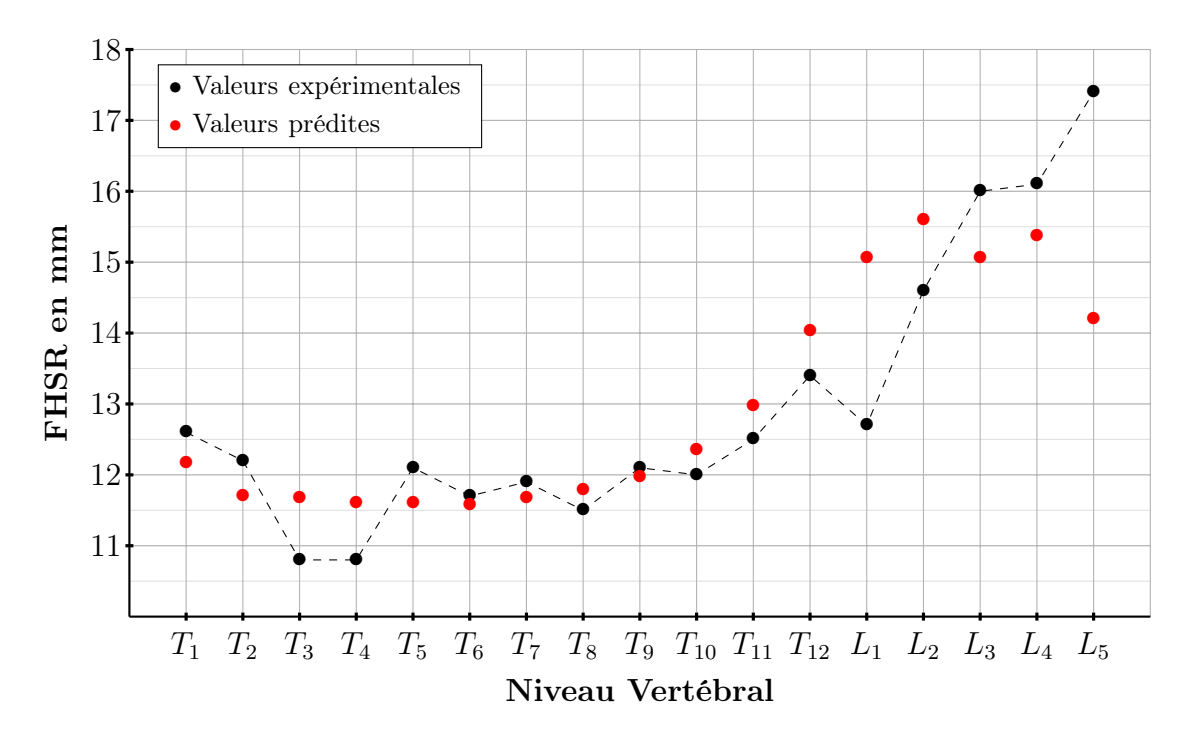

Figure 79 – Hauteur des facettes supérieures droites (FHSR) en fonction du niveau vertébral : valeurs prédites (rouge) et valeurs expérimentales (noir), R2 = 0.6423 (en pointillé : déviation standard des mesures expérimentales).

– Exemples de corrélations faibles ou inexistantes :

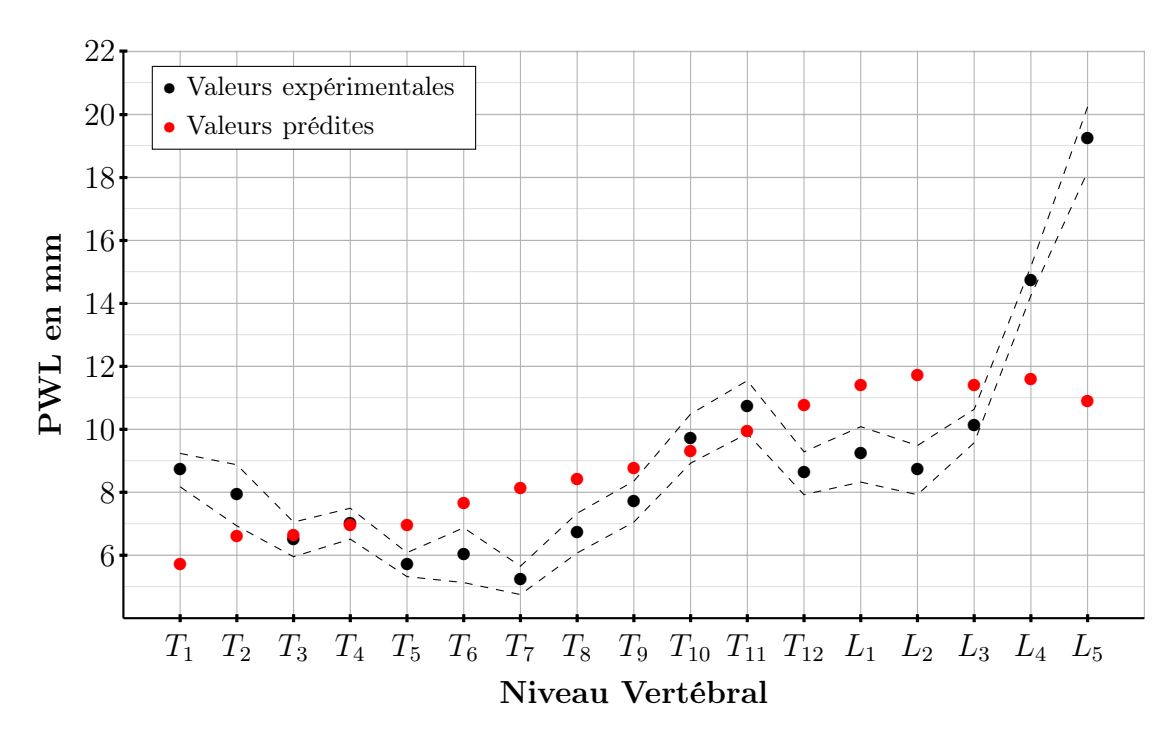

Figure 80 – Largeur des pédicules gauches (PWL) en fonction du niveau vertébral : valeurs prédites (rouge) et valeurs expérimentales (noir), R2 = 0.3438 (en pointillé : déviation standard des mesures expérimentales).

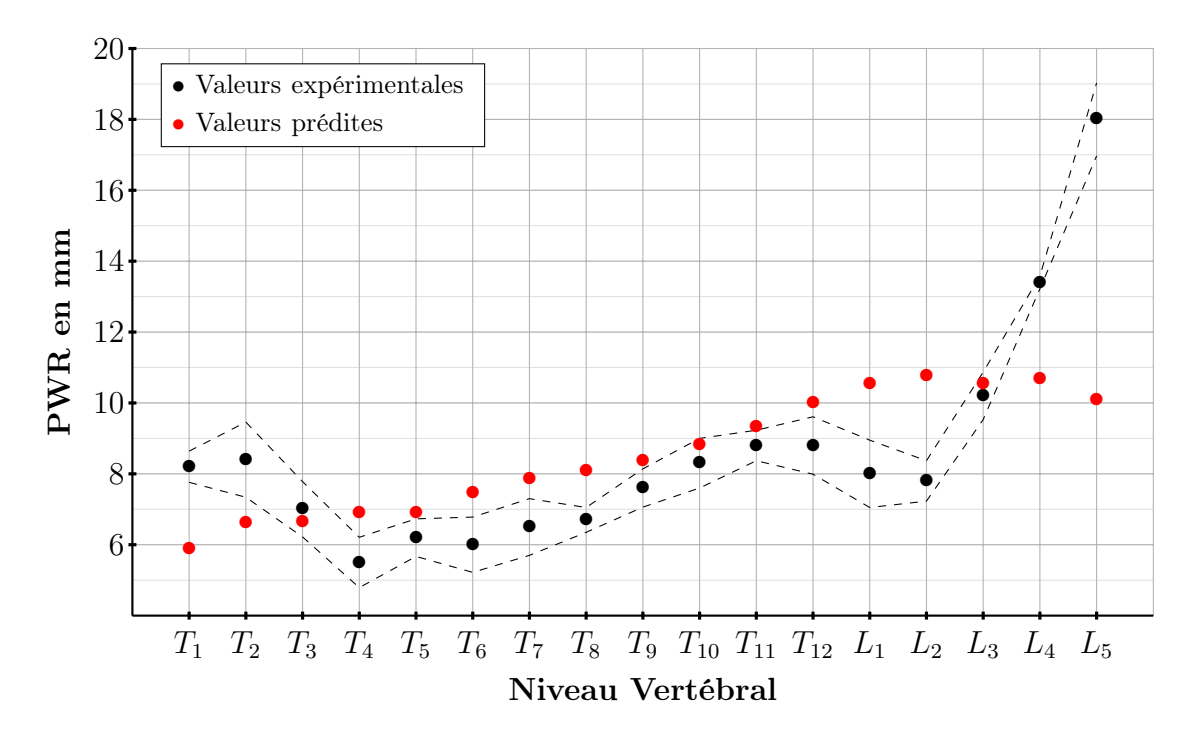

Figure 81 – Largeur des pédicules droits (PWR) en fonction du niveau vertébral : valeurs prédites (rouge) et valeurs expérimentales (noir), R2 = 0.2968 (en pointillé : déviation standard des mesures expérimentales).

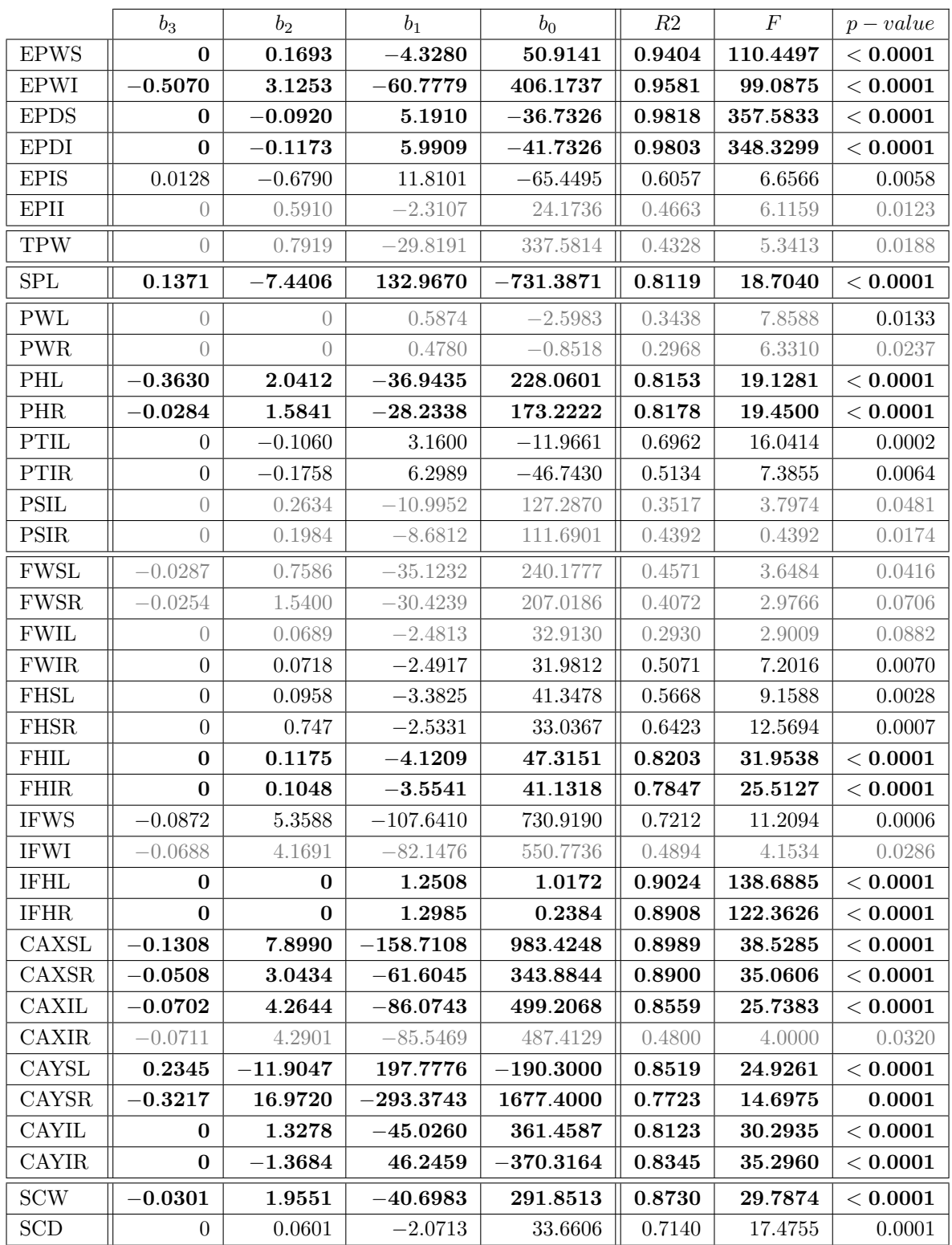

Tableau 8 – Coefficients des équations polynomiales de prédiction des paramètres vertébraux pour les niveaux thoracique et lombaire. Les équations de prédiction sont de la forme :  $y = b_0 + b_1x + b_2x^2 + b_3x^3$ , où x est la valeur de VBHP et y la valeur du paramètre à prédire.

## 4.3.3 La modélisation géométrique 3D

Ci-dessous, des exemples de reconstructions des éléments internes et de l'enveloppe externe du tronc avec et sans corset pour deux patients.

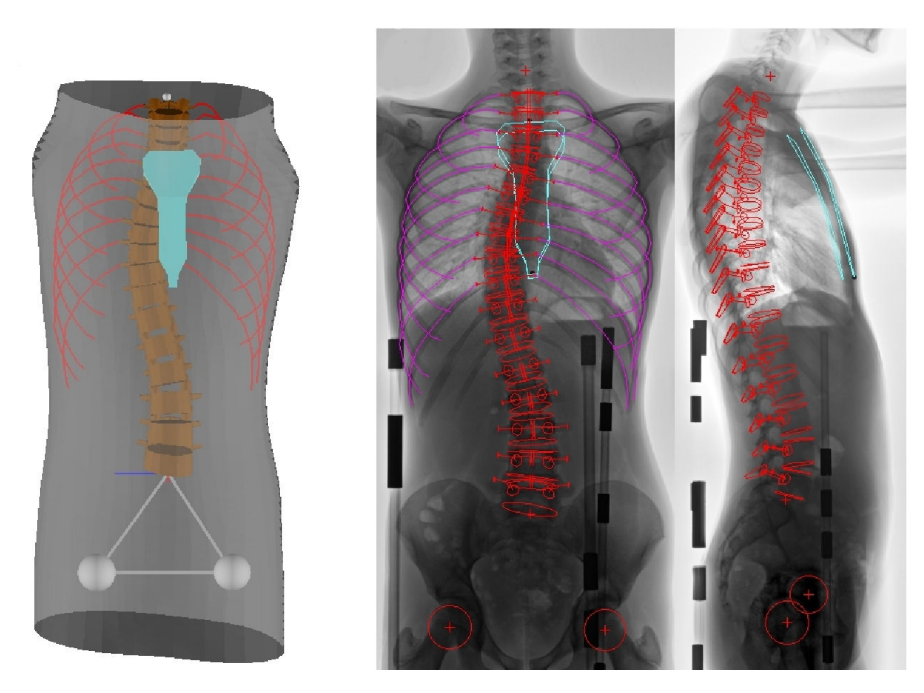

Figure 82 – Reconstruction des éléments internes et de l'enveloppe externe du tronc pour le patient 10 (courbure thoracique droite) sans corset.

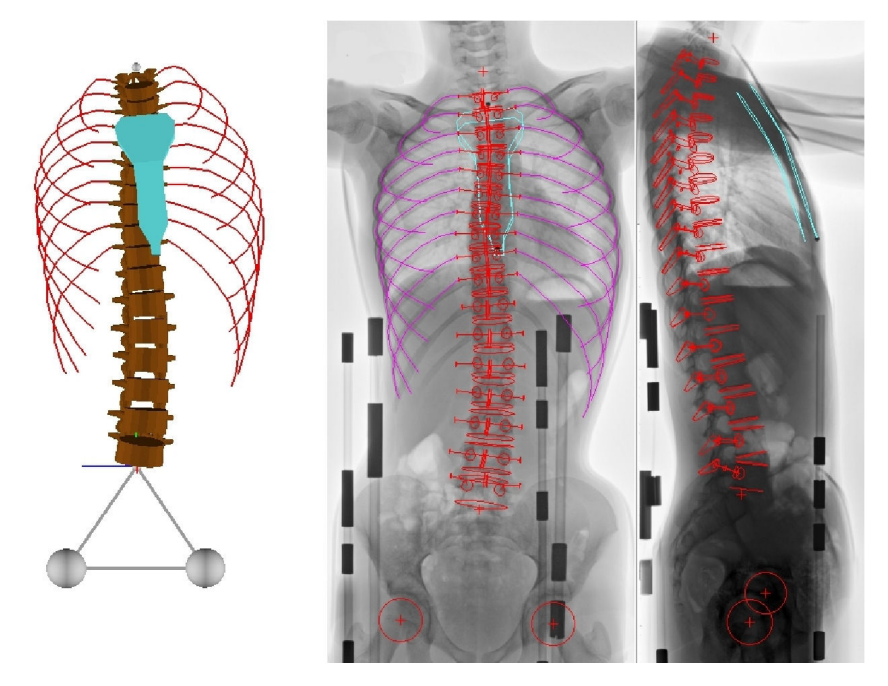

Figure 83 – Reconstruction des éléments internes du tronc pour le patient 10 (courbure thoracique droite) avec corset.

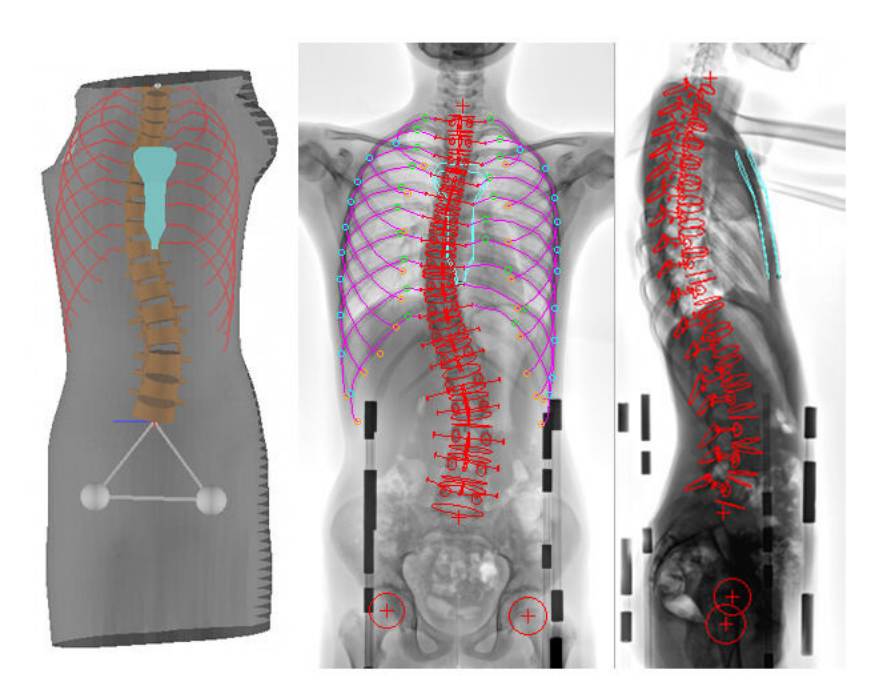

Figure 84 – Reconstruction des éléments internes et de l'enveloppe externe du tronc pour le patient 7 (courbure lombaire gauche) sans corset.

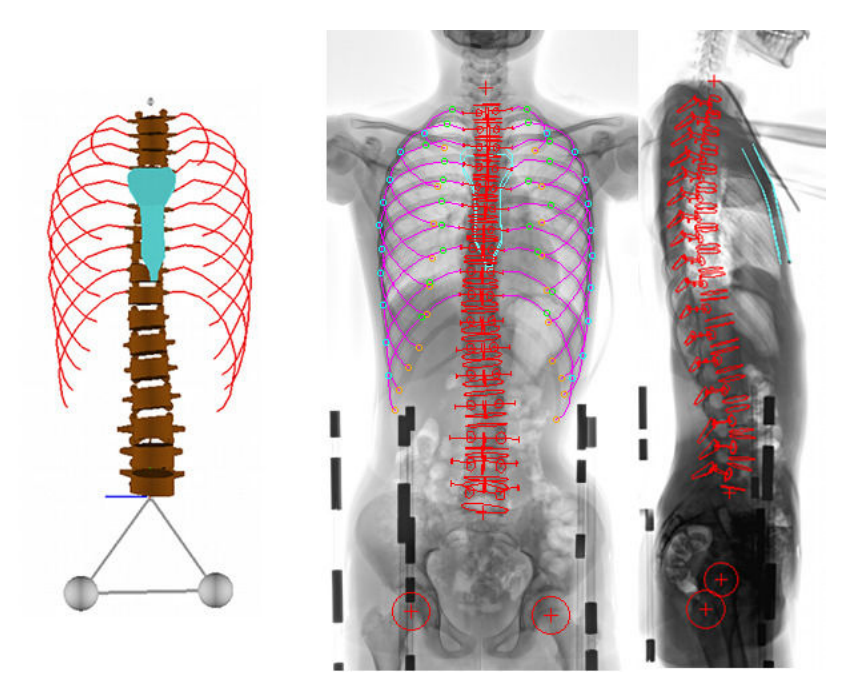

Figure 85 – Reconstruction des éléments internes du tronc pour le patient 7 (courbure lombaire gauche) avec corset.

## 4.4 Discussion sur la modélisation géométrique

L'utilisation du dispositif Model Maker pour obtenir la reconstruction 3D du tronc des patients scoliotiques comporte plusieurs avantages, comme la facilité avec laquelle le système peut être transporté, ou la simplicité d'acquisition des données utiles à la reconstruction. De plus, le fait qu'il soit basé sur l'utilisation d'un appareil photo numérique standard permet d'effectuer la numérisation du tronc du patient à moindre coût.

Au niveau de la procédure de reconstruction, le logiciel fourni avec le dispositif présente quant à lui l'atout de pouvoir être utilisé facilement et rapidement, notamment grâce à la détection automatique des marqueurs de calibration dans les images, et au fait que pour effectuer la reconstruction, l'opérateur doit seulement identifier un point stéréo-correspondant dans deux images.

Toutefois, bien qu'étant utilisé en routine depuis quelques années par les orthoprothésistes de la société Proteor<sup>®</sup>, pour la conception de corsets siège et de corsets de traitement de la scoliose, cet outil n'a, à l'heure actuelle, pas fait l'objet d'études sur la précision des reconstructions géométriques réalisées.

Concernant le logiciel 3D SpineWare, tout dabord, ce dernier présente l'avantage d'être implémenté en C++ et donc de pouvoir profiter de toute sa puissance. De plus, étant donné le choix de ce langage et de la bibliothèque Qt pour le fenêtrage, le code développé est entièrement portable : le logiciel peut donc être utilisé sur n'importe quel type de machine et sous n'importe quel système d'exploitation.

Bien que les filtres de traitement d'image qui ont été implémentés ne soient pas indispensables, ils permettent tout de même d'améliorer le confort de l'opérateur chargé des reconstructions. Il est envisagé par la suite d'utiliser certains d'entre eux, comme par exemple le filtre de Canny, directement au sein des méthodes de reconstruction, afin par exemple de réaliser de façon automatique ou semi-automatique les ajustements des géométries rétro-projetées dans les images.

Les géométries reconstruites présentent l'intérêt d'être exportables directement sous forme de fichier .stl, qui est un format lisible par de nombreux logiciels de CAO ou MEF, et si besoin elle peuvent aussi être exportées indirectement sous forme de scripts utilisables par les logiciels Blender et FreeCAD (qui sont des logiciels gratuits), ce qui permet leur conversion dans de nombreux formats. Cette multitude de formats d'export possibles rend les géométries reconstruites utilisables par la quasi-totalité des logiciels permettant d'effectuer des simulations numériques.

Pour ce qui est de la calibration des clichés radiographiques, la méthode de détection semi-automatique des marqueurs de calibration permet de réduire considérablement le nombre de points à numériser dans les deux images, en passant de 48 marqueurs à identifier, à l'identification grossière de 12 baguettes de calibration. Néanmoins, cette technique présente le désavantage de ne pas fonctionner dans le cas où, par exemple, les projections des marqueurs de deux baguettes de calibration seraient légèrement superposées. Dans ce cas, la numérisation des marqueurs de ces baguettes doit être effectuée de façon manuelle.

L'utilisation de l'algorithme DLT, associée à la méthode de résolution des moindres carrés présente l'avantage d'être facilement programmable, rapide, et relativement précise. Ce dernier point est d'ailleurs confirmé par la mesure de l'erreur moyenne commise lors de la reconstruction des marqueurs de calibration, qui est faible.

La rétro-projection des géométries dans les radiographies montre que les méthodes utilisées permettent une description fidèle des éléments à reconstruire. Toutefois, il sera par la suite nécessaire de mener des études concernant, d'une part, la répétabilité inter et intra-opérateur, et d'autre part, la comparaison des géométries avec des mesures directes afin de quantifier les erreurs de reconstruction, de position et d'orientation des différents éléments reconstruits.

Les équations de prédiction des paramètres vertébraux en fonction de la hauteur postérieure du corps vertébral qui ont été établies, ainsi que l'estimation des paramètres descripteurs du sternum, permettent une initialisation relativement fidèle de la géométrie de ces derniers à partir d'un nombre réduit de points ou contours anatomiques à identifier dans les radiographies.

Cependant, pour certains paramètres vertébraux, les modèles mis en place ont une corrélation faible ou inexistante, ce qui rend nécessaire un ajustement manuel de la part de l'opérateur chargé d'effectuer les reconstructions. De même, pour les modèles de prédiction présentant une bonne corrélation, un ajustement manuel est aussi nécessaire lorsque la valeur de la hauteur postérieure du corps vertébral se trouve en dehors de la gamme des valeurs utilisées pour établir les équations de prédiction. Il peut aussi arriver que le modèle de prédiction présente une forte corrélation, que la valeur de la hauteur postérieure du corps vertébral se trouve dans la gamme des valeurs utilisées pour établir les équations de prédiction, mais que la valeur du paramètre prédit ne soit pas du tout fidèle à la géométrie à reconstruire; ceci doit être dû en grande partie au fait que les modèles de prédiction ont été établis à partir de données issues de mesures effectuées sur des adultes ne présentant pas de pathologie, alors que les géométries que l'on cherche à reconstruire concernent des enfants atteints de pathologies du rachis. Par la suite, il est envisagé de construire une base de données des reconstructions effectuées qui permettrait d'établir de nouvelles équations de prédiction.

On peut noter que la méthode de reconstruction du sternum qui est basée sur l'identification de deux marqueurs radio-opaques situés aux extrémités supérieure et inférieure ne permet pas de connaître la valeur de l'angle de rotation de ce dernier par rapport à l'axe Y du repère lié au patient. Ce manque d'information peut notamment poser des problèmes dans le cas où le patient souffrirait d'une déformation sévère de la cage thoracique.

Le choix des modèles de prédiction des paramètres vertébraux à partir des critères AIC et BIC, qui décourage l'introduction d'un nombre trop grand de variables explicatives, a quant à lui permis de mettre en avant que les modèles d'équation de prédiction polynomiale de degré 3 n'étaient pas nécessairement les plus adaptés pour décrire les différents paramètres.

A l'heure actuelle, la reconstruction des côtes n'en est qu'à l'étape préliminaire, et étant donné que le nombre très important de modifications manuelles à effectuer implique un temps de reconstruction très élevé, il semble nécessaire d'améliorer fortement la méthode.

De plus, les radiographies étant réalisées à partir d'un dispositif standard, les premières

paires de côtes sont très peu visibles sur les radiographies à cause de la superposition des structures osseuses présentes dans cette région (omoplates, articulations des bras, ...). Une solution pour pallier ce problème serait notamment d'utiliser le système EOS qui permet d'obtenir des images de bien meilleure qualité.

Enfin, le temps nécessaire à la calibration des différents clichés (radiographies et photos), à la définition du repère lié au patient et à la reconstruction des différents éléments que sont l'enveloppe externe, le sternum et le rachis, est relativement court. Le fait que les reconstructions de l'enveloppe externe et des éléments internes soient effectuées à partir de deux logiciels différents présente l'avantage de pouvoir lancer d'un coté la construction automatique du maillage de l'enveloppe externe, et d'effectuer dans le même temps la reconstruction des éléments internes. L'ensemble des différentes opérations prend en moyenne 45 minutes. Étant donné que la méthode de reconstruction des côtes doit être fortement revue et que le temps de reconstruction nécessaire est très variable, il n'a pas été comptabilisé.

## 4.5 Conclusion partielle

Ce chapitre a permis de présenter les deux outils utilisés en vue d'obtenir des reconstructions géométriques 3D personnalisées de l'enveloppe externe et des éléments internes du tronc de patients scoliotiques. Il a notamment montré que ces outils permettent l'obtention des différentes géométries de façon rapide, simple et reproductible.

L'usage du système Model Maker, de par sa facilité de mise en œuvre et d'utilisation, est tout à fait adapté dans le cadre du développement d'une méthode permettant l'obtention d'un modèle géométrique simplifié et personnalisé du tronc du patient scoliotique en routine clinique. De plus, le faible coût de son utilisation, lié à l'usage d'un appareil photo numérique standard, est aussi un argument penchant en sa faveur Il est d'ailleurs utilisé depuis quelques années en routine pour la conception de corsets orthopédiques.

Le développement de 3D SpineWare permet de doter la société Proteor® d'un logiciel convivial et facile d'utilisation, qui, en complément de Model Maker, permet la modélisation géométrique 3D des principaux éléments du tronc du patient scoliotique. Ce logiciel présente notamment l'avantage, de par le choix du langage et des bibliothèques, d'être portable, c'est-à-dire installable sur n'importe quelle machine. Le temps nécessaire à la calibration des clichés et à la reconstruction des différents éléments, hormis les côtes, est d'un peu moins de trois quarts d'heure. Cette durée est liée à la volonté d'obtenir un modèle personnalisé ; en effet, si l'initialisation des géométries est relativement rapide, ce sont les ajustements manuels qu'induise la personnalisation qui demandent le plus de temps.

L'estimation des paramètres anatomiques du sternum et des vertèbres permet d'effectuer leur reconstruction à partir de la numérisation d'un nombre réduit de points et de contours anatomiques. Les régressions polynomiales, qui ont été réalisées dans le but de mettre en place des équations de prédiction des paramètres vertébraux, ont permis de mettre en avant le fait que le modèle de degré 3 n'est pas nécessairement le plus adapté, ceci étant dû à l'utilisation de critères statistiques différents. Toutefois, si ces modèles d'estimation permettent une initialisation rapide des géométries, ils devront par la suite être revus et améliorés. En effet ils ont été mis au point à partir de données issues de mesures sur des adultes asymptomatiques, alors que nous cherchons à modéliser le tronc d'enfants scoliotiques, ce qui peut conduire à des estimations éloignées de la réalité.

Enfin, des études devront impérativement être menées afin de quantifier, notamment par mesure directe, les erreurs commises lors des différentes reconstructions. La seule erreur qui a été évaluée est celle commise lors de la reconstruction des marqueurs de calibration et elle s'avère être relativement faible. D'autres études sont aussi prévues afin de quantifier les erreurs de reconstruction inter et intra-opérateur.

# Chapitre 5

# Mesures des pressions exercées par un corset orthopédique sur le tronc du patient scoliotique

## 5.1 Introduction

Ce dernier chapitre est consacré à la présentation des outils qui ont été mis en place afin de mesurer les pressions exercées par le corset orthopédique sur le tronc du patient scoliotique.

Il existe, dans la littérature, plusieurs méthodes permettant d'effectuer de telles mesures. Ces dernières sont principalement basées sur l'utilisation d'une ou plusieurs nappes de capteurs piézoélectriques mises en place entre le corset et le tronc du patient, ou sur l'utilisation d'un unique capteur de pression installé au niveau de l'appui principal du corset. La limitation majeure de ces différentes techniques est qu'elles sont essentiellement destinées à l'observation et à la quantification des effets du corset en fonction de la position du patient ou en fonction des valeurs de serrage des sangles du corset. Or, dans l'optique qui est la nôtre et qui consiste à mettre en place, dans le futur, un modèle biomécanique simplifié et personnalisé du tronc du patient, ces mesures doivent être recalées sur la géométrie de l'enveloppe externe du tronc de ce dernier. Les méthodes permettant ce recalage sont quant à elles beaucoup moins nombreuses dans la littérature. Elles consistent aussi à mettre en place une nappe de capteurs piézoélectriques entre le corset et le tronc de patient, mais cette dernière est munie de marqueurs radio-opaques et est installée avant d'effectuer les radiographies utiles à la reconstruction des différents éléments du tronc. Ainsi, le recalage de la nappe sur la forme externe du tronc est effectuée en se basant sur la reconstruction de ces marqueurs radio-opaques.

Toutefois, le principal inconvénient des procédés utilisant une nappe de capteurs piézoélectriques concerne la rigidité de cette dernière. En effet, étant donné le type de capteurs utilisés, de telles nappes sont relativement rigides et ne permettent pas d'épouser parfaitement les formes anatomiques, ce qui peut, par exemple, entraîner des plis et donc des erreurs de mesures. Le dispositif de mesure utilisé dans le cadre des travaux de cette thèse est, quant à lui, totalement innovant et permet de pallier ce problème, car il est entièrement réalisé en matière textile, ce qui lui procure une grande souplesse.

Dans un premier temps, nous aborderons le dispositif de mesure en lui-même et le post-traitement des données issues des mesures. Ainsi, nous décrirons la composition du système et son principe de fonctionnement, la méthode utilisée pour recaler les mesures sur la géométrie de l'enveloppe externe du tronc du patient, la validation des valeurs de pression fournies par le dispositif, et le traitement appliqué aux données issues des mesures.

Puis, dans un second temps nous étudierons la localisation des zones de pressions mesurées par rapport aux appuis réels du corset, ainsi que l'influence du mouvement respiratoire et de la position du patient sur les valeurs des pressions exercées par le corset.

### 5.2 Matériels et méthodes

#### 5.2.1 Le système de mesure

Le système utilisé pour effectuer la mesure des pressions exercées par le corset orthopédique sur le tronc du patient scoliotique est un dispositif de mesure innovant, encore à l'état de prototype, basé sur l'utilisation d'une nappe de capteurs entièrement réalisée en fibres textiles tissées ou tricotées. Il a été mis au point par la société TexiSense�<sup>R</sup> , en partenariat avec la société Proteor�<sup>R</sup> , dans le cadre du protocole d'essai clinique présenté au chapitre 3 (voir page 49).

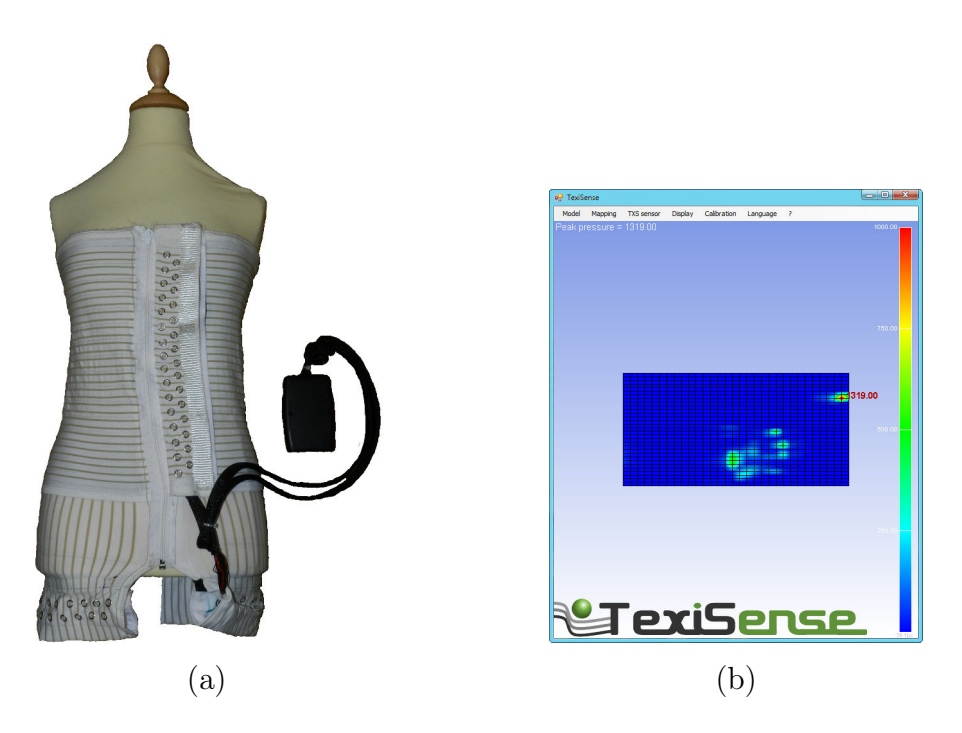

FIGURE  $86$  – Système de mesure des pressions TexiSense $\circledR$  : (a) nappe et boîtier, (b) logiciel de visualisation.

Le dispositif (Figure 86) est composé : d'une nappe, se présentant sous la forme d'un

gilet doté d'une fermeture Eclair, muni de capteurs de pressions réalisés en fibre textile, d'un boîtier électronique qui, relié à la nappe, permet soit le stockage des cartes de mesures horodatées sur une carte SD, soit d'effectuer l'interface entre la nappe et un ordinateur via un cable USB, d'un logiciel permettant, dans le cas où la nappe est connectée à un ordinateur, l'enregistrement et la visualisation des pressions en temps réel, ainsi que le recalage des cartes de pression sur la géométrie de l'enveloppe externe. La zone du gilet munie de capteurs mesure 31 cm par 62 cm, la résolution horizontale et verticale des capteurs est de 32, ce qui donne en tout 1024 capteurs. Les capteurs sont espacés de 1 cm suivant la verticale et de 2 cm suivant l'horizontale. Pour le moment il n'existe qu'une seule taille, mais dans l'avenir le but est de développer plusieurs tailles, de façon à pouvoir s'adapter à tout type de morphologie. Les données qui sont enregistrées par le système se présentent sous la forme de fichiers lisibles depuis un éditeur de texte; l'organisation de ces fichiers a été présentée au chapitre 4 (voir page 59).

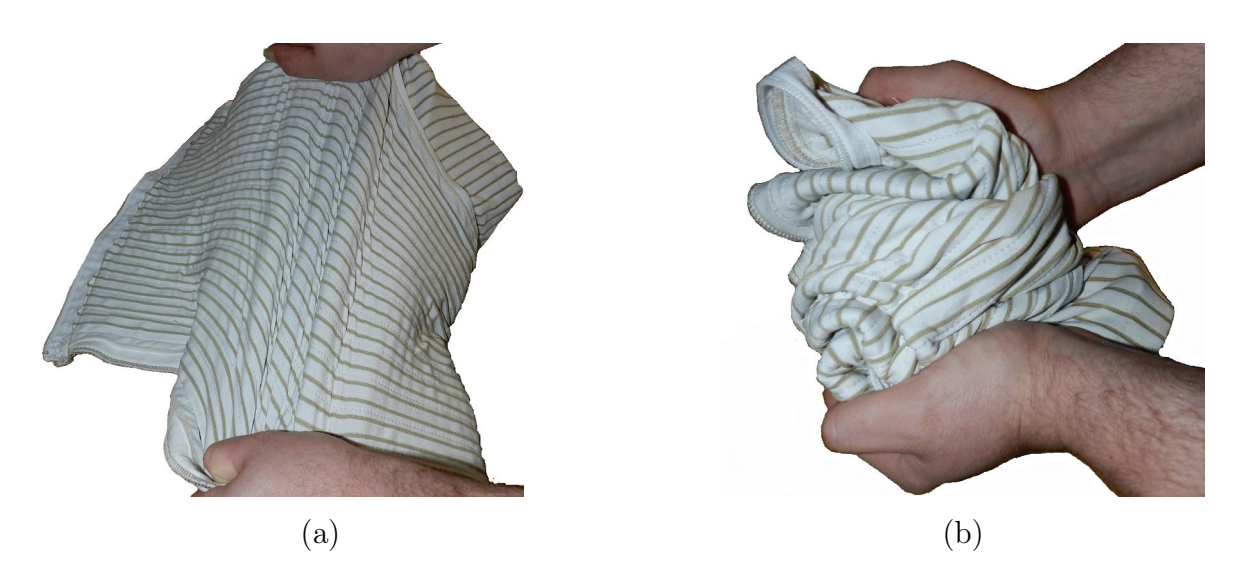

Figure 87 – Illustration de la souplesse de la nappe : (a) la nappe est étirable,(b) la nappe est froissable.

L'atout majeur de ce système réside dans l'utilisation de capteurs intégralement réalisés en fibres textiles, ce qui procure à la nappe une souplesse et une élasticité (Figure 87) lui permettant d'épouser naturellement les formes anatomiques sur lesquelles les mesures doivent être effectuées. A l'origine, cette technologie est utilisée par l'entreprise TexiSense�<sup>R</sup> pour développer des dispositifs de prévention des plaies de pressions chez des patients atteints d'un déficit du système somatosensoriel (système qui collecte toute les informations sensorielles provenant du corps) ou d'un déficit de la mobilité lié notamment à une amputation, une paraplégie ou un diabète.

Un exemple d'utilisation de ces capteurs est la mise au point par la société TexiSense (R) d'un dispositif de prévention de la formation d'ulcère plantaire chez le patient diabétique. Ce sytème est basé sur l'utilisation d'une chaussette réalisée en capteurs textiles comprenant un microcontrôleur muni d'un modèle biomécanique du pied qui est connecté à une montre ou un smartphone permettant d'alerter le patient en cas de détection de suppressions ou

de contraintes excessives qui pourraient entraîner une ulcération plantaire.

#### 5.2.2 Déroulement des mesures de pression

La mesure des pressions exercées par le corset est effectuée à la suite de l'acquisition des radiographies utiles à la reconstruction des éléments internes du tronc du patient. A l'issue de ces acquisitions, le patient revêt le gilet de mesure puis son corset; les mesures sont alors effectuées dans trois positions : debout, assis et couché sur le dos (le but étant de pouvoir observer l'action du corset en fonction des principales positions prises par le patient au cours de la journée). Les mesures dans chaque position sont effectuées trois fois et durent chacune une minute. Cette durée, ainsi que le nombre de mesures effectuées, ont été fixés de façon à être relativement rapide afin de ne pas pénaliser le confort du patient en vue d'une future utilisation en routine clinique.

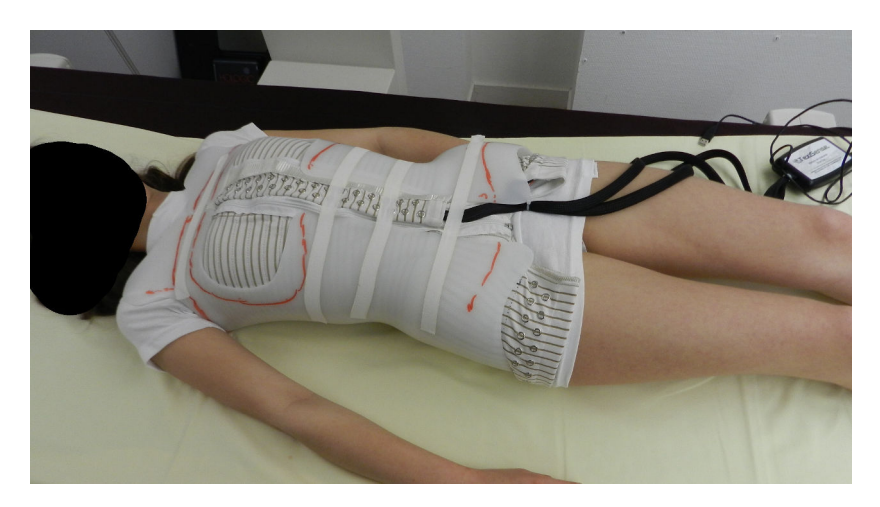

Figure 88 – Exemple de mesure en position couchée sur le dos.

#### 5.2.3 Recalage des mesures sur les géométries reconstruites

Le recalage des mesures sur la géométrie 3D de l'enveloppe externe du tronc du patient, qui est effectué à l'aide du logiciel fourni avec le système de mesure, nécessite deux pré-requis. Tout d'abord, il s'agit de la reconstruction 3D de la forme du tronc via le logiciel Model Maker puis son import dans 3D SpineWare afin, d'une part, de calculer ses coordonnées dans le repère lié au patient, et d'autre part, de l'exporter au format .obj qui est le format d'importation des géométries du logiciel fourni avec le dispositif de mesure TexiSense�<sup>R</sup> . Et ensuite, la reconstruction du sternum via 3D SpineWare, qui permet d'obtenir les coordonnées 3D des deux marqueurs radio-opaques placés au niveau de l'extrémité supérieure du manubrium et de l'extrémité inférieure du corps sternal.

La technique utilisée est basée sur la mesure, lors de la phase d'acquisition des données (voir le protocole d'acquisition des données pour le patient avec corset page 64), de la distance entre le marqueur radio-opaque placé au niveau de l'extrémité supérieure du sternum et la première ligne de capteurs du bord supérieur de la nappe de capture. Une fois que cette distance a été mesurée et que les éléments évoqués précédemment ont été reconstruits, le recalage se déroule en trois étapes (Figure 89).

Premièrement, la géométrie de la surface externe du tronc du patient est importée au format .obj dans le logiciel puis, via une boîte de dialogue, l'opérateur chargé des reconstructions vient entrer deux valeurs qui sont : la coordonnée selon l'axe Y du repère patient du marqueur radio-opaque placé au niveau de l'extrémité supérieure du sternum, et la distance mesurée entre ce point et la première ligne de capteur du bord supérieur de la nappe. Cela nous permet, en soustrayant cette distance à la coordonnée selon l'axe Y de l'extrémité supérieure du sternum, de déterminer la coordonnée D, toujours selon l'axe Y du repère patient, du bord supérieur de la nappe. La nappe est alors positionnée derrière la forme externe du tronc, dans un plan parallèle au plan OXZ, de façon à ce que son bord supérieur se trouve à la hauteur  $D$  et qu'elle soit symétrique par rapport au plan OXY.

Ensuite la nappe est déformée de façon à prendre la forme d'un 'cylindre' englobant la forme de l'enveloppe externe du tronc du patient. On peut noter que ce 'cylindre' n'est pas fermé; l'ouverture sur le devant, au niveau du plan OXY, correspond à la zone du gilet où est installée la fermeture Eclair.

Enfin, la nappe est ajustée sur la forme externe du tronc. Pour cela, les lignes horizontales de la nappe sont projetées sur la forme extérieure vers le point le plus proche dans un plan parallèle au plan OXZ. La géométrie de la nappe ainsi déformée est alors exportable sous la forme d'un fichier .obj.

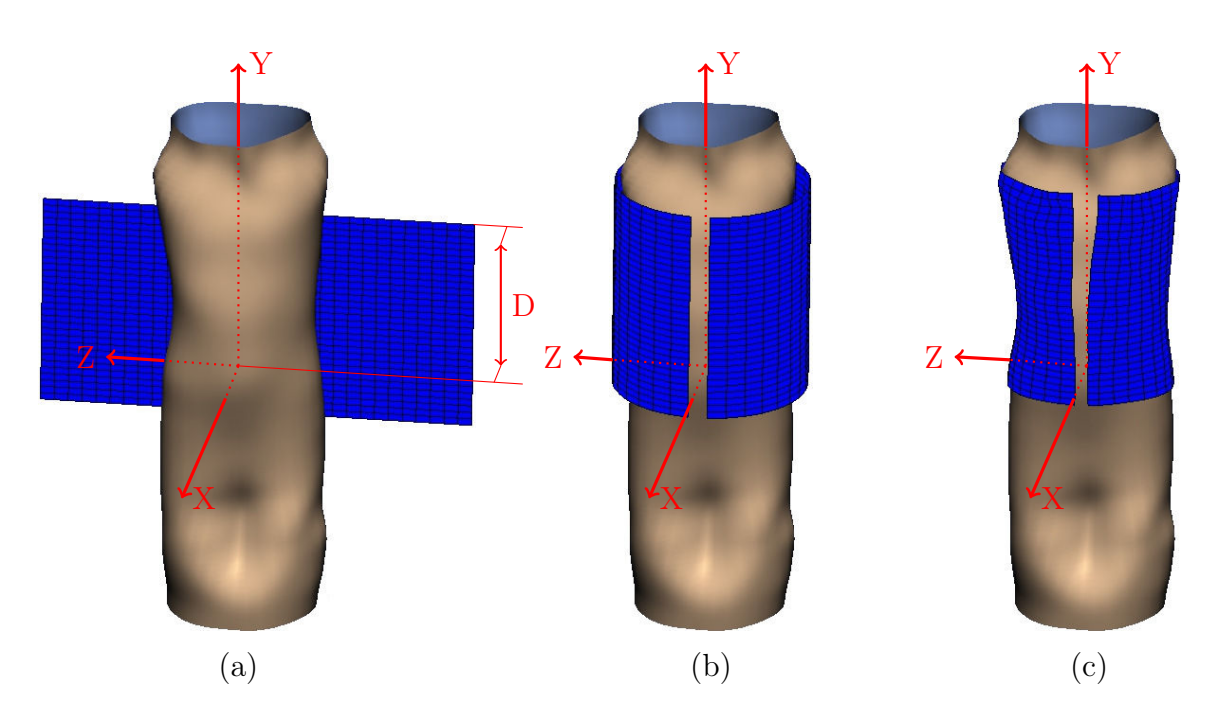

Figure 89 – Recalage des mesures de pression sur la géométrie de l'enveloppe externe : (a) ajustement de la hauteur de la nappe, (b) cylindre englobant la géométrie du tronc, (c) projection du cylindre sur la forme du tronc.

#### 5.2.4 Validation

Afin de vérifier la reproductibilité de mesures effectuées avec le dispositif TexiSense®, un protocole de validation a été mis en place.

Ce dernier a consisté à placer sur la nappe un cylindre de 5 cm de rayon et d'une hauteur de 3 cm, sur lequel a été posé un poids variant de 1kg à 14 kg par pas de 1kg. Lors des mesures, la nappe était disposée sur une surface plane, ses bords laissés libres. La surface de contact entre le cylindre et la nappe comprenait six capteurs et à chaque augmentation du poids, la valeur de chacun d'entre eux, ainsi que la valeur moyenne sur la zone de contact, ont été relevées. Cette mesure a été répétée dix fois pour 5 positions différentes du cylindre (Figure 90).

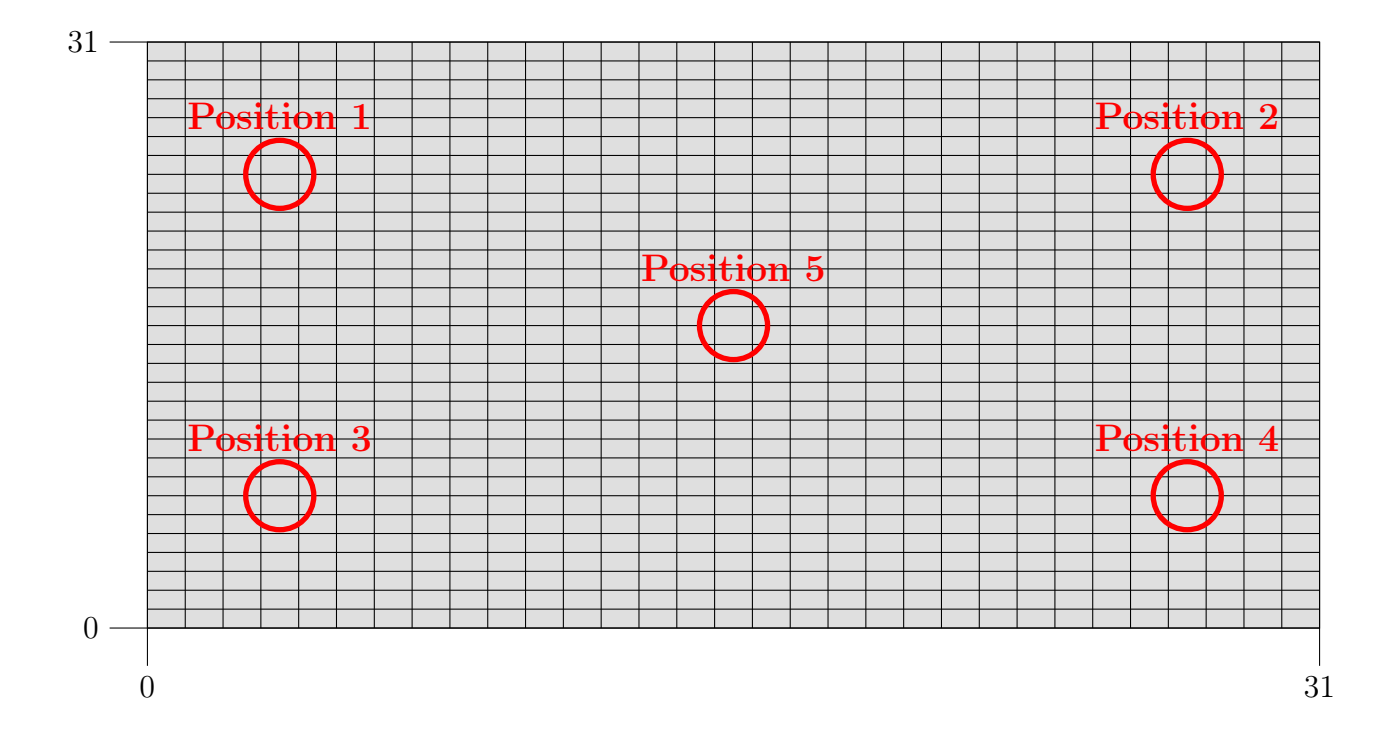

Figure 90 – Emplacements de la nappe de capteurs où les différentes mesures de validation ont été effectuées.

Cette manipulation a pour but de vérifier 2 choses :

- que, le poids étant uniformément réparti sur les six capteurs de la surface de contact, ces derniers affichent, moyennant une faible tolérance, la même valeur.
- que quelle que soit la zone de la nappe où est posé le cylindre, pour un poids identique, la valeur de la pression moyenne est identique.

#### 5.2.5 Traitement des données issues des mesures

Une application logicielle a été développée dans le but de pouvoir exploiter les cartes de pression issues des mesures réalisées, à l'aide du dispositif TexiSense�<sup>R</sup> , entre le corset et le tronc du patient scoliotique. Elle a été implémentée en utilisant le même langage et la même bibliothèque de fenêtrage que 3D SpineWare, à savoir : le langage C++ et la bibliothèque Qt (voir page 70). Les deux fonctions principales de cette application sont le traitement des données brutes issues des mesures et l'extraction de courbes représentant l'évolution temporelle de la pression en un point, ou de la pression moyenne sur une zone.

Pour ce qui est du traitement des données brutes, il consiste en la possibilité pour l'opérateur chargé des reconstructions, d'appliquer des filtres sur les cartes de pression, de façon à procéder à un lissage et éliminer certaines valeurs qui peuvent être aberrantes. Les cartes de pression pouvant être vues comme des images en niveau de gris, ou l'intensité des pixels correspondrait aux valeurs des pressions, les filtres qui ont été implémentés sont les mêmes que ceux utilisés dans le logiciel 3D SpineWare pour traiter les radiographies. Les filtres qui ont été implémentés sont : le filtre moyenneur, le filtre médian et le filtre gaussien ; il ont été décrits précédemment (voir page 72).

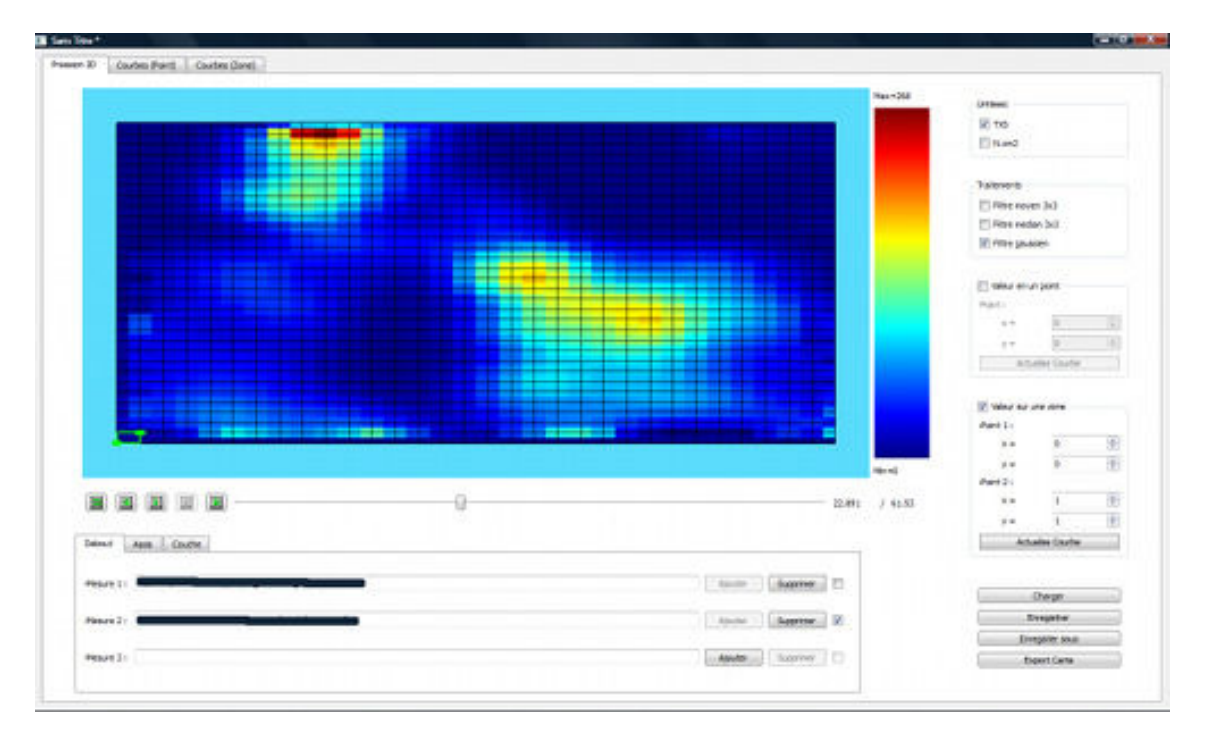

Figure 91 – Interface du logiciel de traitement des mesures de pression.

L'opérateur peut aussi, par l'intermédiaire de boîtes de dialogue, choisir un point ou définir une zone afin d'observer, dans un onglet dédié à la représentation de graphiques, l'évolution temporelle de la pression sous la forme de courbes. Il est possible, pour un même graphique, de superposer plusieurs acquisitions dans différentes positions afin de pouvoir les comparer. Une fois les courbes réalisées, il est possible de sauvegarder le graphique de trois façons différentes, soit directement sous la forme d'images JPEG, soit, pour chacune des courbes, sous la forme d'un fichier texte constitué de 2 colonnes correspondant aux abscisses et aux ordonnées des points qui la constituent, ou bien encore sous la forme d'un script exploitable par le logiciel MATLAB.

## 5.3 Résultats

### 5.3.1 Validation du dispositif

Ci-dessous, deux tableaux, le premier présente la valeur moyenne de la pression en chacun des capteurs, lors des mesures de validation, en fonction du poids exercé, pour le cylindre en position 5 (Tableau 9); le second présente, quant à lui, la valeur moyenne de la pression exercée sur la zone de contact en fonction du poids, pour chaque position du cylindre (Tableau 10).

| Poids          | Pression moyenne pour chacun         |                 |                 |                 |                 |                 |  |  |
|----------------|--------------------------------------|-----------------|-----------------|-----------------|-----------------|-----------------|--|--|
| (en kg)        | des capteurs $\pm$ SD (en $N/cm^2$ ) |                 |                 |                 |                 |                 |  |  |
|                | Capteur 1                            | Capteur 2       | Capteur 3       | Capteur 4       | Capteur 5       | Capteur 6       |  |  |
| 1              | $0.38 \pm 0.09$                      | $0.50 \pm 0.21$ | $0.34 \pm 0.09$ | $0.57 \pm 0.13$ | $0.58 \pm 0.12$ | $0.54 \pm 0.10$ |  |  |
| $\overline{2}$ | $0.79 \pm 0.12$                      | $0.94 \pm 0.17$ | $0.78 \pm 0.28$ | $1.07 \pm 0.16$ | $1.14 \pm 0.18$ | $1.07\pm0.23$   |  |  |
| 3              | $1.19 \pm 0.18$                      | $1.30 \pm 0.22$ | $1.01 \pm 0.35$ | $1.51 \pm 0.14$ | $1.52 \pm 0.13$ | $1.37 \pm 0.23$ |  |  |
| $\overline{4}$ | $1.50 \pm 0.20$                      | $1.59 \pm 0.28$ | $1.33 \pm 0.52$ | $1.84 \pm 0.15$ | $1.87 \pm 0.27$ | $1.76 \pm 0.37$ |  |  |
| $\overline{5}$ | $2.09 \pm 0.34$                      | $2.22 \pm 0.44$ | $1.88 \pm 0.78$ | $2.17 \pm 0.27$ | $2.39 \pm 0.30$ | $2.21 \pm 0.49$ |  |  |
| 6              | $2.56 \pm 0.56$                      | $2.62 \pm 0.59$ | $2.16 \pm 0.95$ | $2.62 \pm 0.28$ | $2.71 \pm 0.26$ | $2.44 \pm 0.47$ |  |  |
| $\overline{7}$ | $2.95 \pm 0.59$                      | $3.01 \pm 0.68$ | $2.55 \pm 1.13$ | $2.97 \pm 0.31$ | $3.14 \pm 0.27$ | $2.81 \pm 0.55$ |  |  |
| 8              | $3.46 \pm 0.77$                      | $3.30 \pm 0.67$ | $2.60 \pm 1.06$ | $3.37 \pm 0.35$ | $3.50 \pm 0.28$ | $2.98 \pm 0.46$ |  |  |
| 9              | $3.83 \pm 0.82$                      | $3.70 \pm 0.76$ | $2.94 \pm 1.22$ | $3.82 \pm 0.44$ | $3.78 \pm 0.33$ | $3.24 \pm 0.52$ |  |  |
| 10             | $4.15 \pm 0.94$                      | $4.02 \pm 0.80$ | $3.31 \pm 1.38$ | $4.06 \pm 0.41$ | $4.05 \pm 0.29$ | $3.57 \pm 0.59$ |  |  |
| 11             | $4.40 \pm 1.05$                      | $4.26 \pm 0.85$ | $3.55 \pm 1.51$ | $4.28 \pm 0.43$ | $4.20 \pm 0.32$ | $3.75 \pm 0.62$ |  |  |
| 12             | $4.92 \pm 1.37$                      | $4.66 \pm 1.09$ | $3.86 \pm 1.69$ | $4.56 \pm 0.47$ | $4.40 \pm 0.35$ | $3.88 \pm 0.70$ |  |  |
| 13             | $5.32 \pm 1.60$                      | $4.96 \pm 1.23$ | $4.19 \pm 1.92$ | $4.83 \pm 0.47$ | $4.61 \pm 0.35$ | $4.05 \pm 0.74$ |  |  |
| 14             | $5.71 \pm 1.66$                      | $5.29 \pm 1.20$ | $4.41 \pm 1.97$ | $5.13 \pm 0.51$ | $4.98 \pm 0.51$ | $4.26 \pm 0.72$ |  |  |

Tableau 9 – Valeur moyenne de la pression en chacun des capteurs de la surface de contact en fonction du poids appliqué pour la position  $5 (\pm SD)$ .

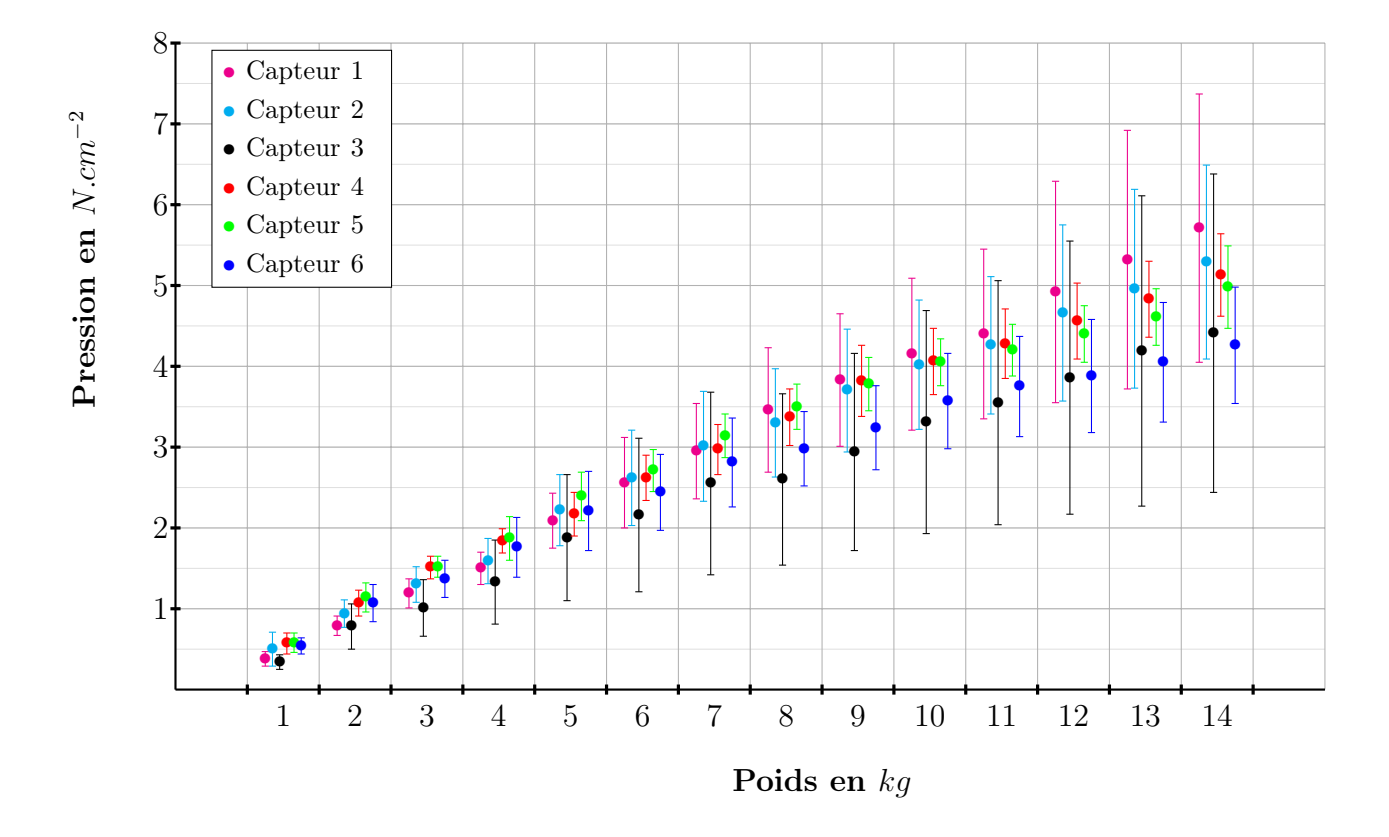

Figure 92 – Représentation de la valeur moyenne de la pression en chacun des capteurs de la surface de contact en fonction du poids appliqué pour la position  $5 (\pm SD)$ .

| Poids          | Pression moyenne sur la surface    |                 |                 |                 |                 |  |  |  |  |
|----------------|------------------------------------|-----------------|-----------------|-----------------|-----------------|--|--|--|--|
| $(en \; kg)$   | de contact $\pm$ SD (en $N/cm^2$ ) |                 |                 |                 |                 |  |  |  |  |
|                | Position 1                         | Position 2      | Position 3      | Position 4      | Position 5      |  |  |  |  |
| $\mathbf{1}$   | $0.47 \pm 0.09$                    | $0.38 \pm 0.06$ | $0.37 \pm 0.07$ | $0.36 \pm 0.04$ | $0.38 \pm 0.06$ |  |  |  |  |
| $\overline{2}$ | $0.97 \pm 0.11$                    | $0.69 \pm 0.22$ | $0.77 \pm 0.10$ | $0.70 \pm 0.05$ | $0.79 \pm 0.08$ |  |  |  |  |
| 3              | $1.32 \pm 0.11$                    | $1.15 \pm 0.14$ | $1.13 \pm 0.16$ | $1.03 \pm 0.10$ | $1.10 \pm 0.09$ |  |  |  |  |
| 4              | $1.66 \pm 0.18$                    | $1.52 \pm 0.21$ | $1.50 \pm 0.21$ | $1.36 \pm 0.11$ | $1.42 \pm 0.09$ |  |  |  |  |
| $\overline{5}$ | $2.16 \pm 0.25$                    | $2.09 \pm 0.28$ | $1.84 \pm 0.25$ | $1.74 \pm 0.15$ | $1.77 \pm 0.07$ |  |  |  |  |
| 6              | $2.52 \pm 0.32$                    | $2.42 \pm 0.32$ | $2.17 \pm 0.28$ | $2.08 \pm 0.19$ | $2.14 \pm 0.10$ |  |  |  |  |
| 7              | $2.91 \pm 0.36$                    | $2.86 \pm 0.35$ | $2.47 \pm 0.31$ | $2.50 \pm 0.21$ | $2.50 \pm 0.14$ |  |  |  |  |
| 8              | $3.23 \pm 0.36$                    | $3.22 \pm 0.43$ | $2.77 \pm 0.32$ | $2.84 \pm 0.42$ | $2.87 \pm 0.18$ |  |  |  |  |
| 9              | $3.55 \pm 0.41$                    | $3.59 \pm 0.47$ | $3.07 \pm 0.35$ | $3.39 \pm 0.21$ | $3.40 \pm 0.35$ |  |  |  |  |
| 10             | $3.86 \pm 0.43$                    | $3.82 \pm 0.49$ | $3.48 \pm 0.38$ | $3.79 \pm 0.19$ | $3.81 \pm 0.43$ |  |  |  |  |
| 11             | $4.08 \pm 0.46$                    | $4.10 \pm 0.49$ | $3.84 \pm 0.29$ | $4.17 \pm 0.18$ | $4.14 \pm 0.35$ |  |  |  |  |
| 12             | $4.38 \pm 0.58$                    | $4.42 \pm 0.47$ | $4.15 \pm 0.33$ | $4.62 \pm 0.17$ | $4.45 \pm 0.30$ |  |  |  |  |
| 13             | $4.73 \pm 0.57$                    | $4.72 \pm 0.37$ | $4.63 \pm 0.49$ | $4.95 \pm 0.16$ | $4.81 \pm 0.34$ |  |  |  |  |
| 14             | $5.05 \pm 0.56$                    | $5.04 \pm 0.30$ | $5.05 \pm 0.52$ | $5.33 \pm 0.32$ | $5.42 \pm 0.37$ |  |  |  |  |

Tableau 10 – Valeur moyenne de la pression sur la surface de contact en fonction du poids appliqué pour les 5 positions  $(\pm S D)$ .

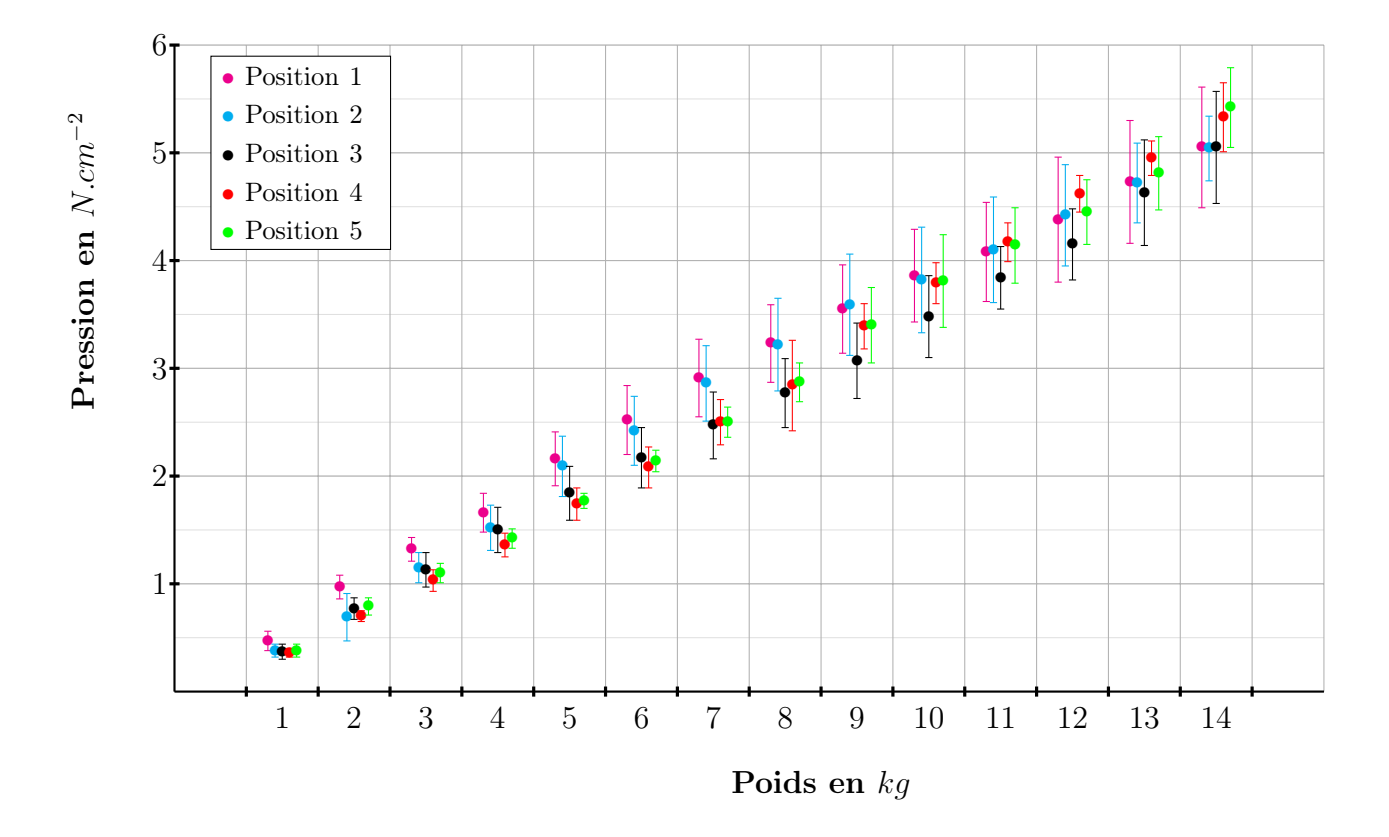

Figure 93 – Représentation de la valeur moyenne de la pression sur la surface de contact en fonction du poids appliqué pour les 5 positions  $(\pm S D)$ .

### 5.3.2 Localisation des zones de pressions

L'observation des cartes de pression recalées sur la géométrie de l'enveloppe externe du tronc du patient montre une localisation cohérente des zones de pression par rapport aux appuis exercés par le corset. Ci-dessous quelques exemples :

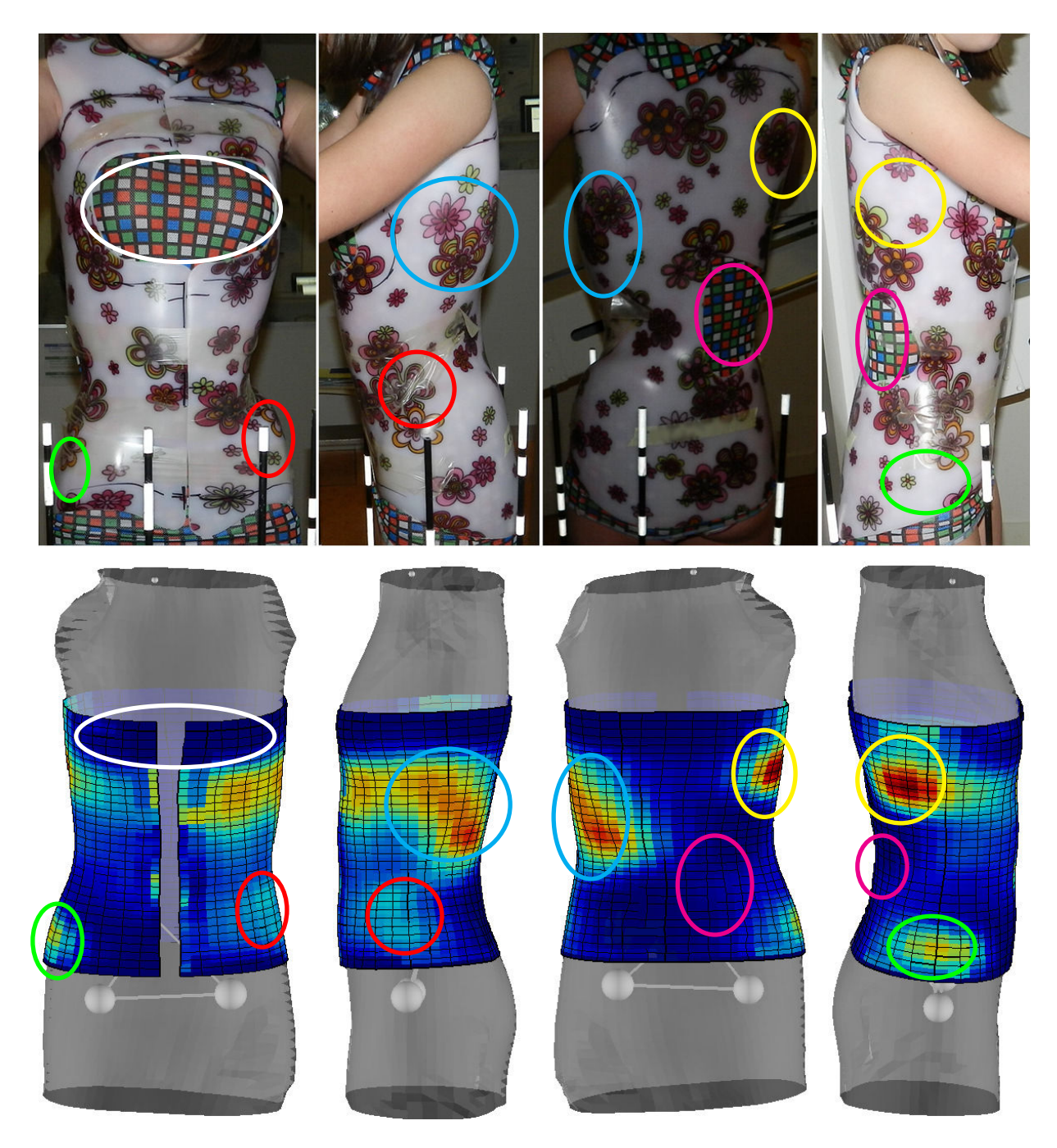

Figure 94 – Recalage des mesures de pression sur la géométrie de l'enveloppe externe pour le patient 6 (courbure thoracique droite), observation de la localisation des zones de pression et de dégagement.

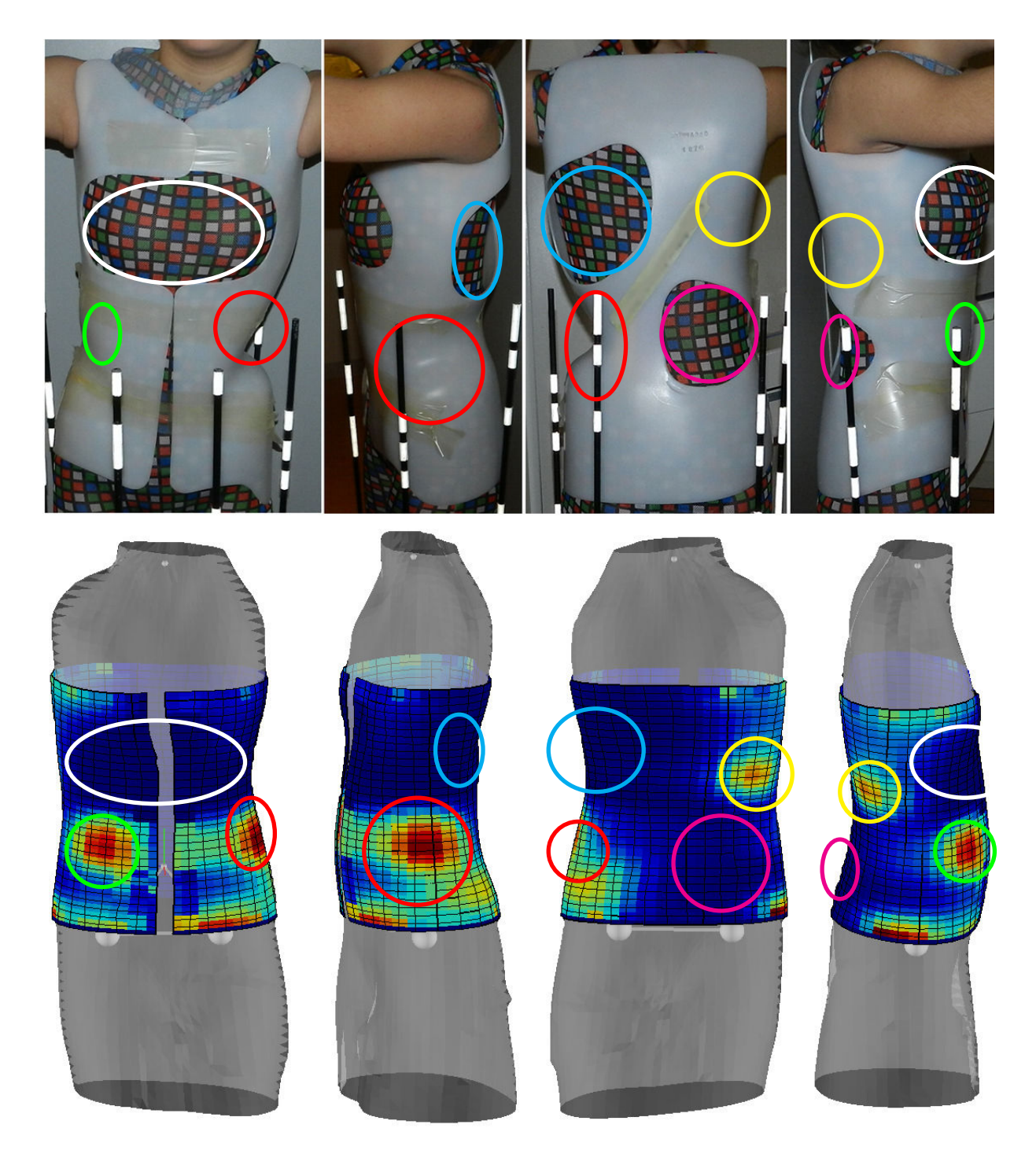

Figure 95 – Recalage des mesures de pression sur la géométrie de l'enveloppe externe pour le patient 1 (courbure thoracique droite), observation de la localisation des zones de pression et de dégagement.

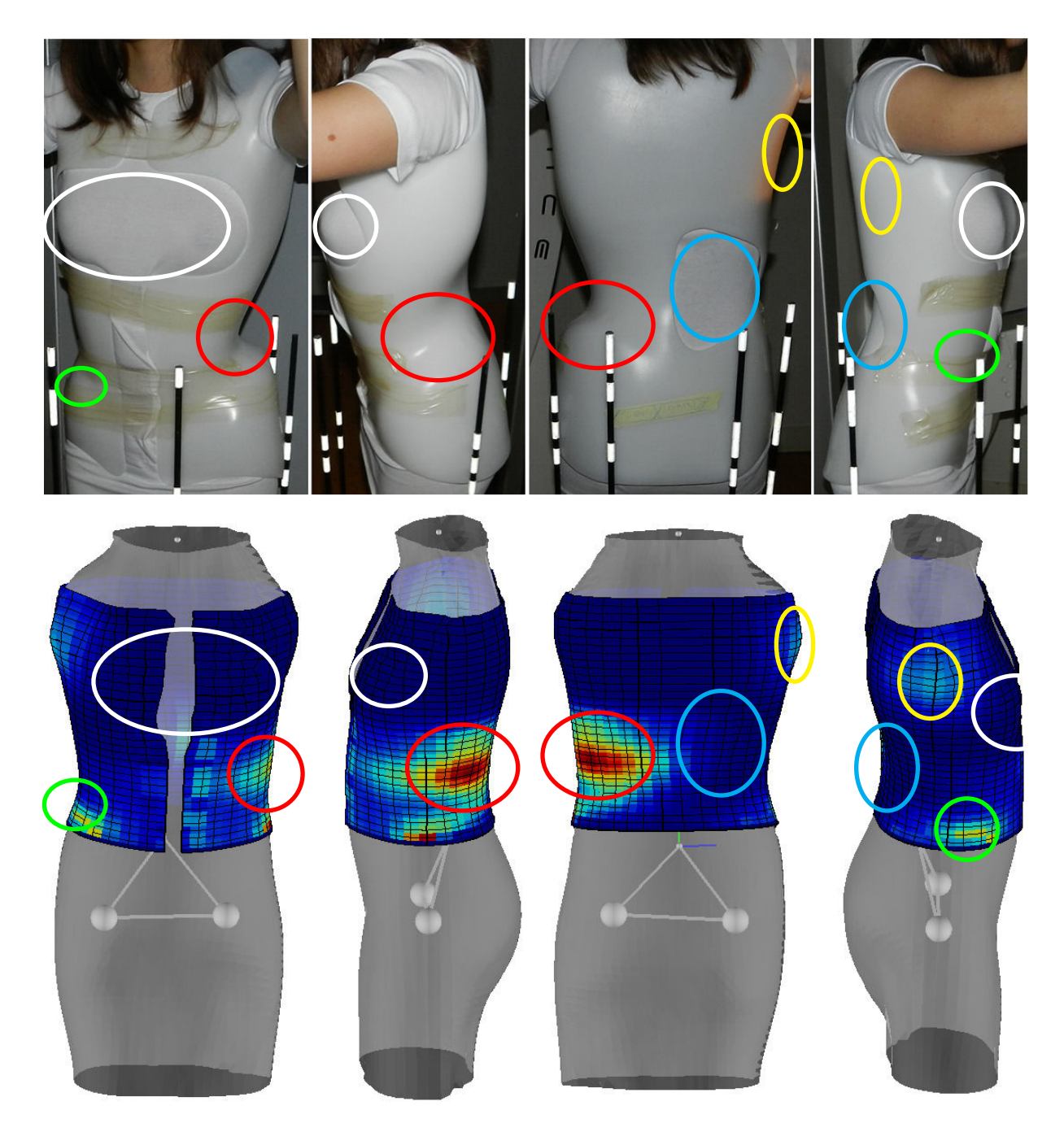

Figure 96 – Recalage des mesures de pression sur la géométrie de l'enveloppe externe pour le patient 11 (courbure lombaire gauche), observation de la localisation des zones de pression et de dégagement.

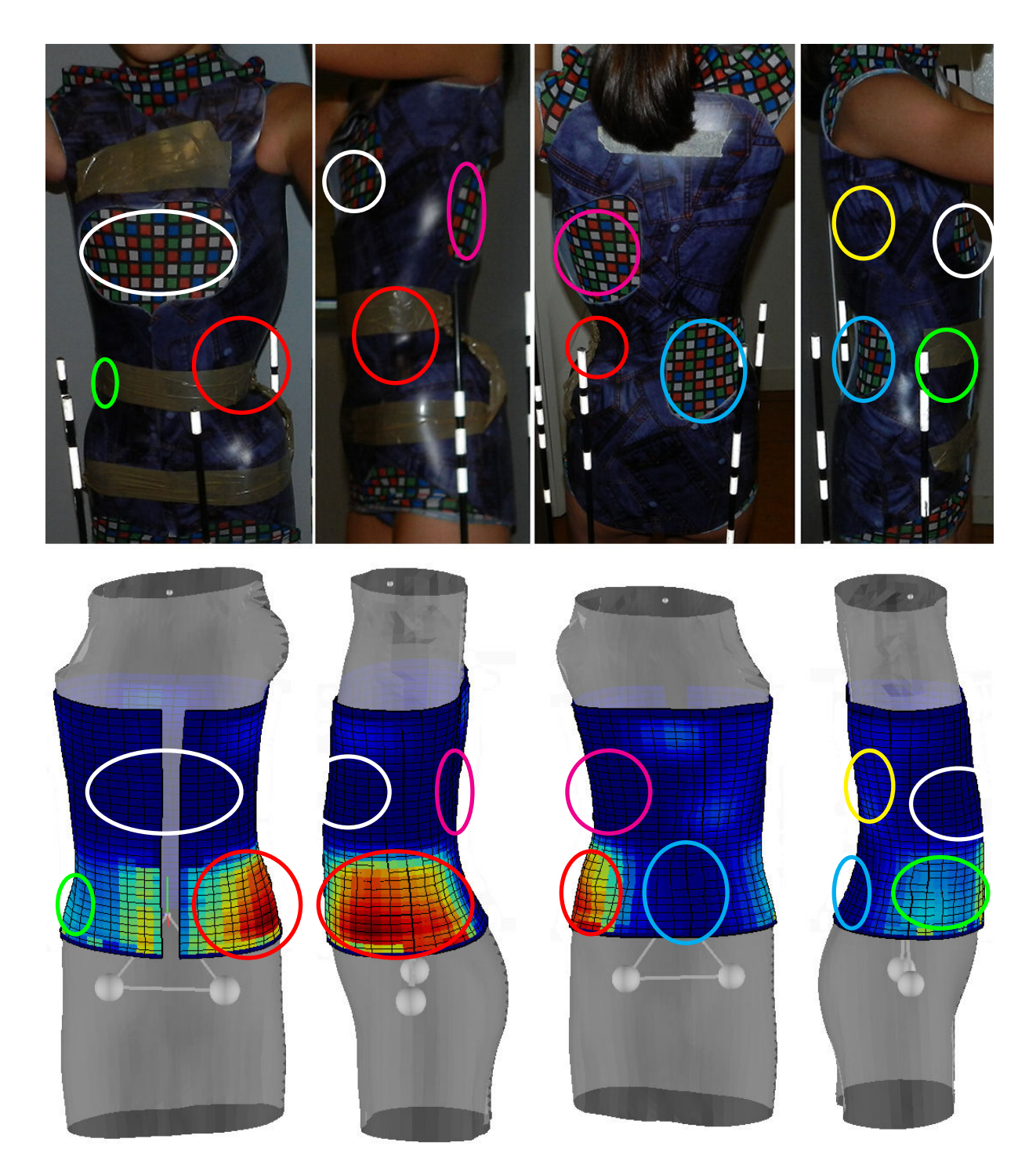

Figure 97 – Recalage des mesures de pression sur la géométrie de l'enveloppe externe pour le patient 7 (courbure lombaire gauche), observation de la localisation des zones de pression et de dégagement.

#### 5.3.3 Influence du mouvement respiratoire

L'évolution temporelle des valeurs de la pression au niveau des points de la nappe correspondant aux appuis thoraciques du corset permet d'observer la respiration du patient. En effet, il apparaît qu'en ces points, la pression fluctue de façon sinusoïdale avec une période qui nous donne une fréquence d'environ 20 cycles par minute, valeur qui est cohérente avec les valeurs normales de la fréquence respiratoire. Cette dernière étant de 20 à 30 cycles par minute pour l'enfant n'ayant pas atteint l'âge de la puberté et de 12 à 20 cycles chez l'adulte et l'adolescent.

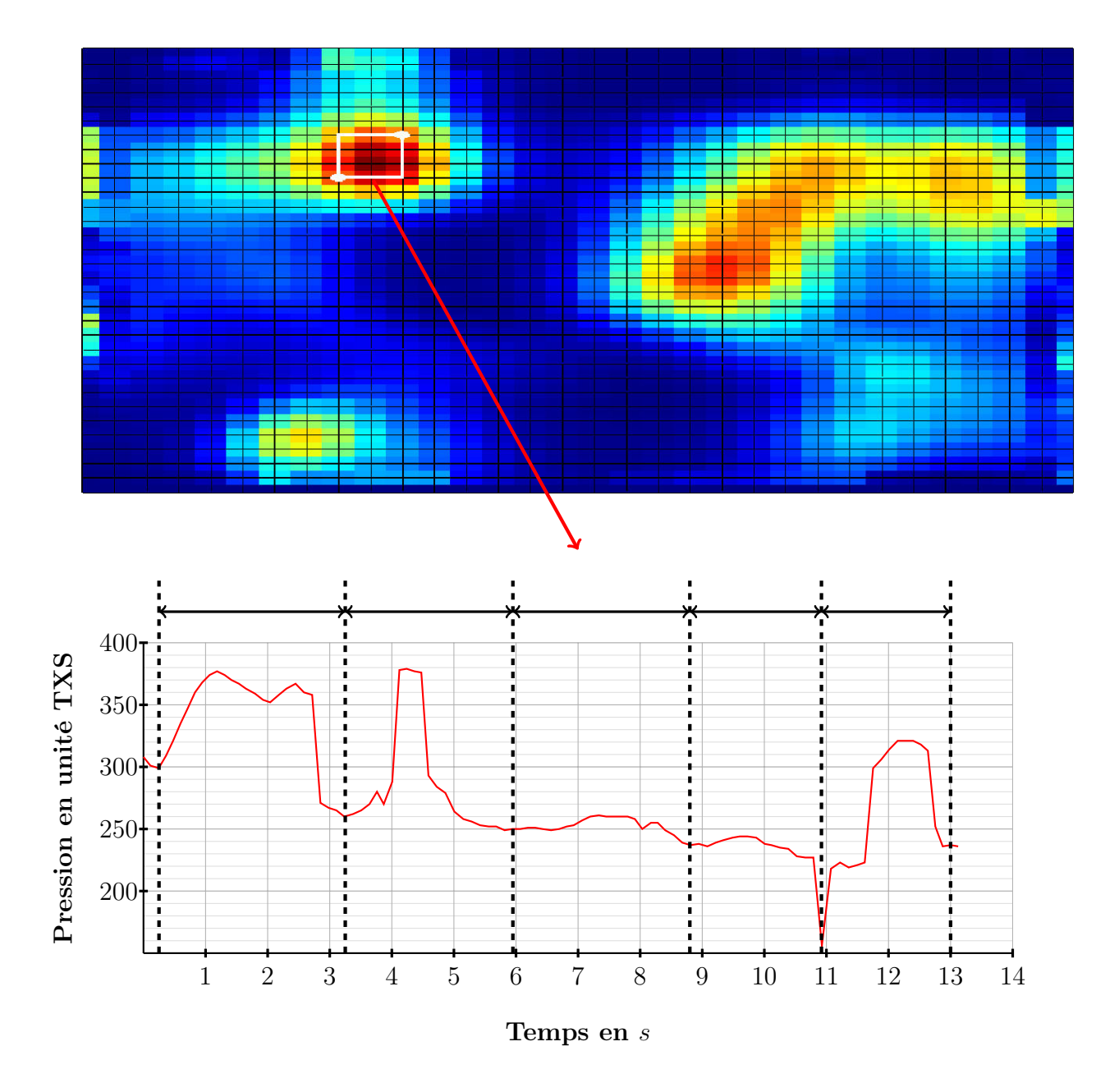

Figure 98 – Evolution temporelle de la pression pour une zone d'appui thoracique du corset, observation de la fréquence respiratoire.

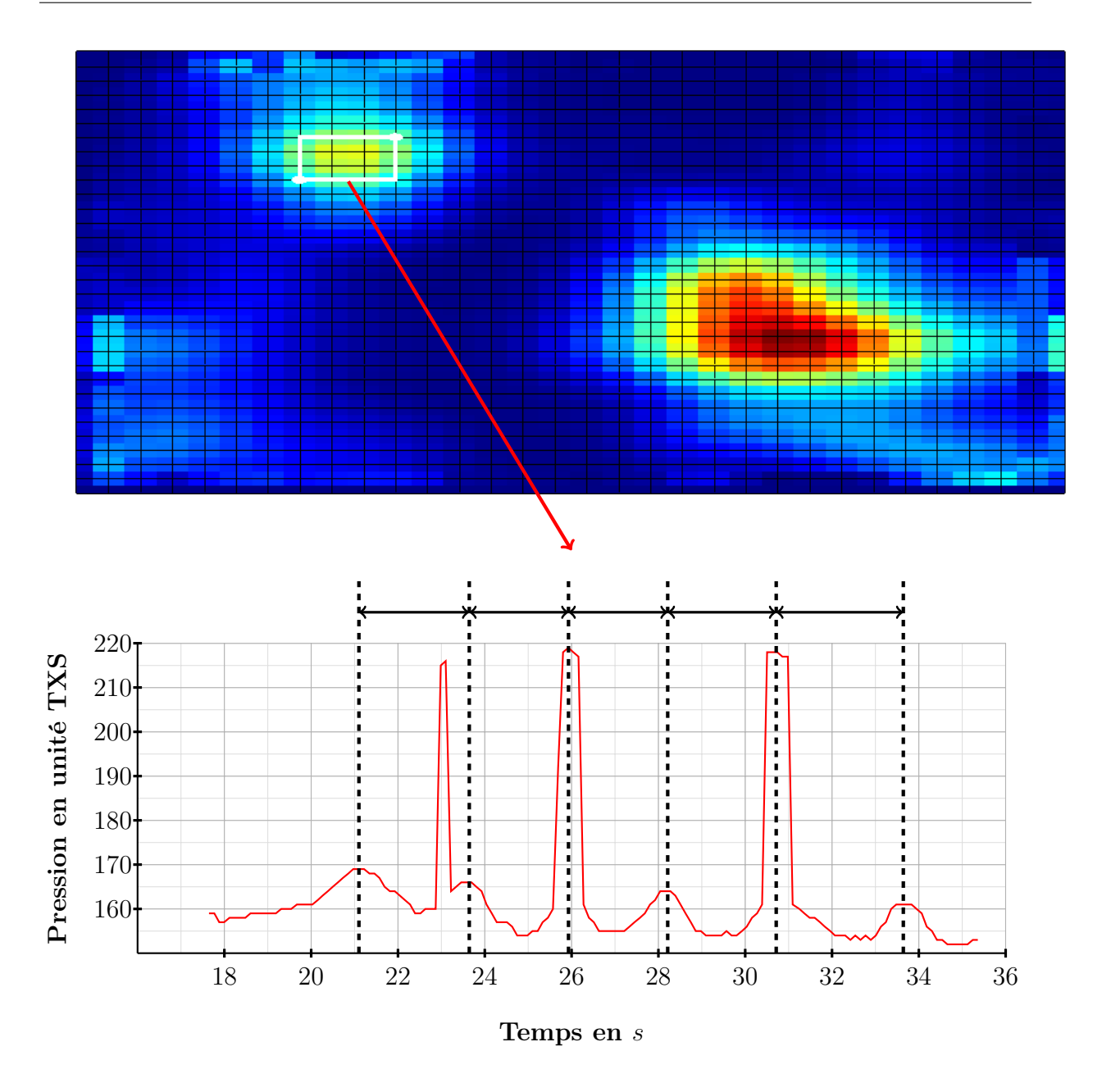

Figure 99 – Evolution temporelle de la pression pour une zone d'appui thoracique du corset, observation de la fréquence respiratoire.

#### 5.3.4 Influence de la position du patient

L'observation des pressions moyennes sur les zones correspondant au principaux appuis du corset montre une forte variation des valeurs, suivant la position dans laquelle se trouve le patient. La surface des zones d'appui est aussi modifiée. Pour des raisons de représentation graphique les valeurs de la pression sont exprimées en N.cm<sup>2</sup>. Ci-dessous quelques exemples :

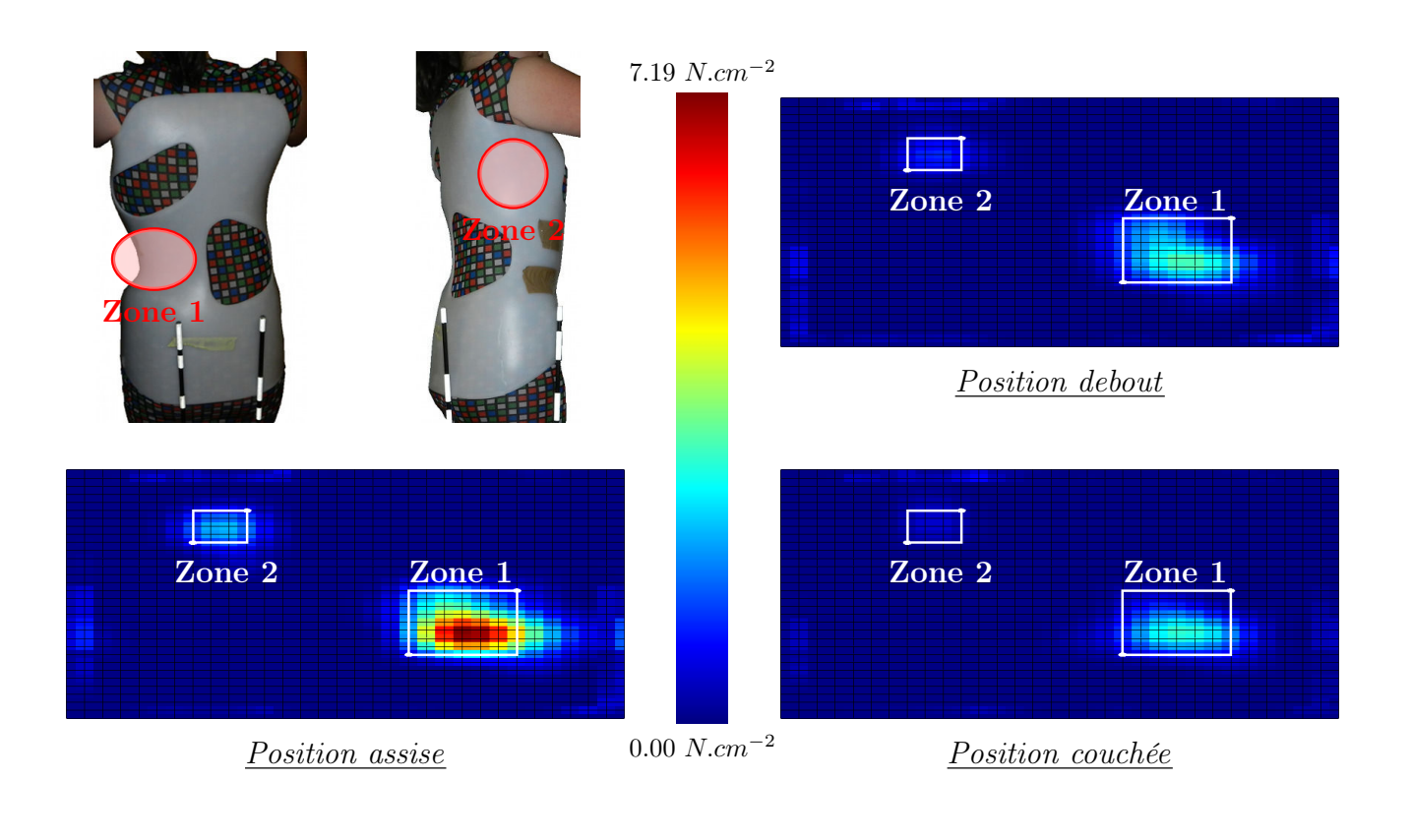

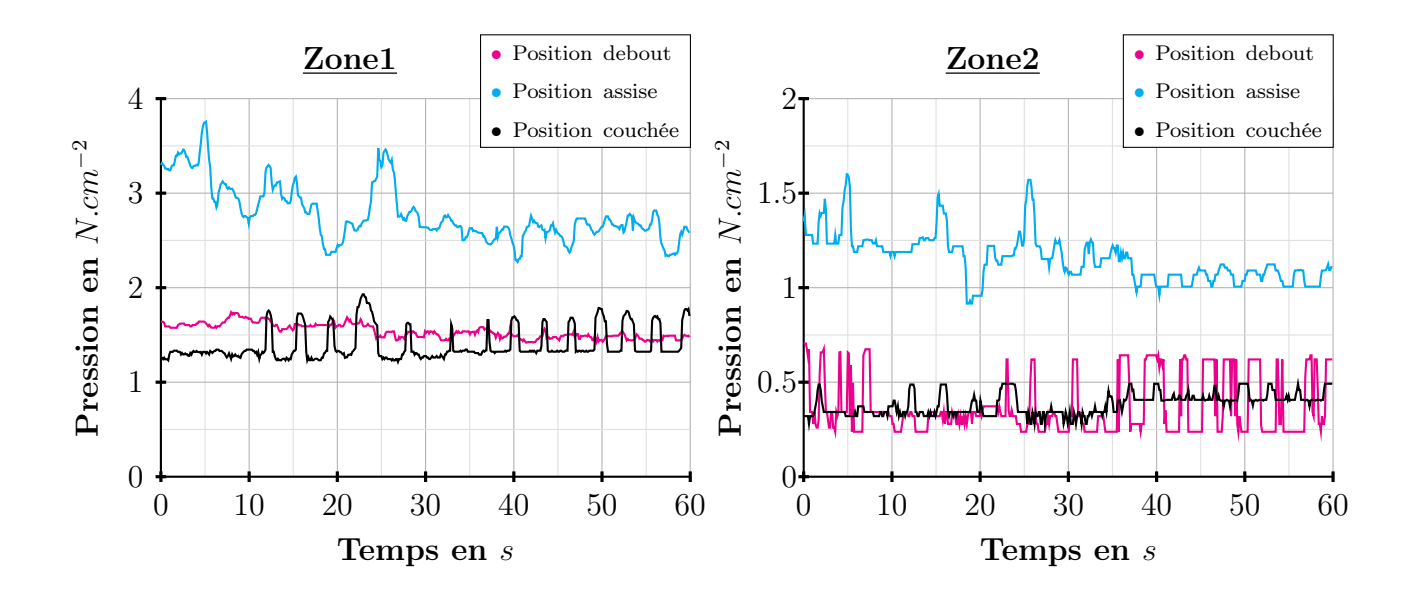

Figure 100 – Influence de la position (debout, assise, couchée sur le dos) sur la pression exercée par le corset au niveau d'un appui lombaire (Zone 1) et d'un appui thoracique (Zone 3) pour le patient 9 (courbure thoracique droite).

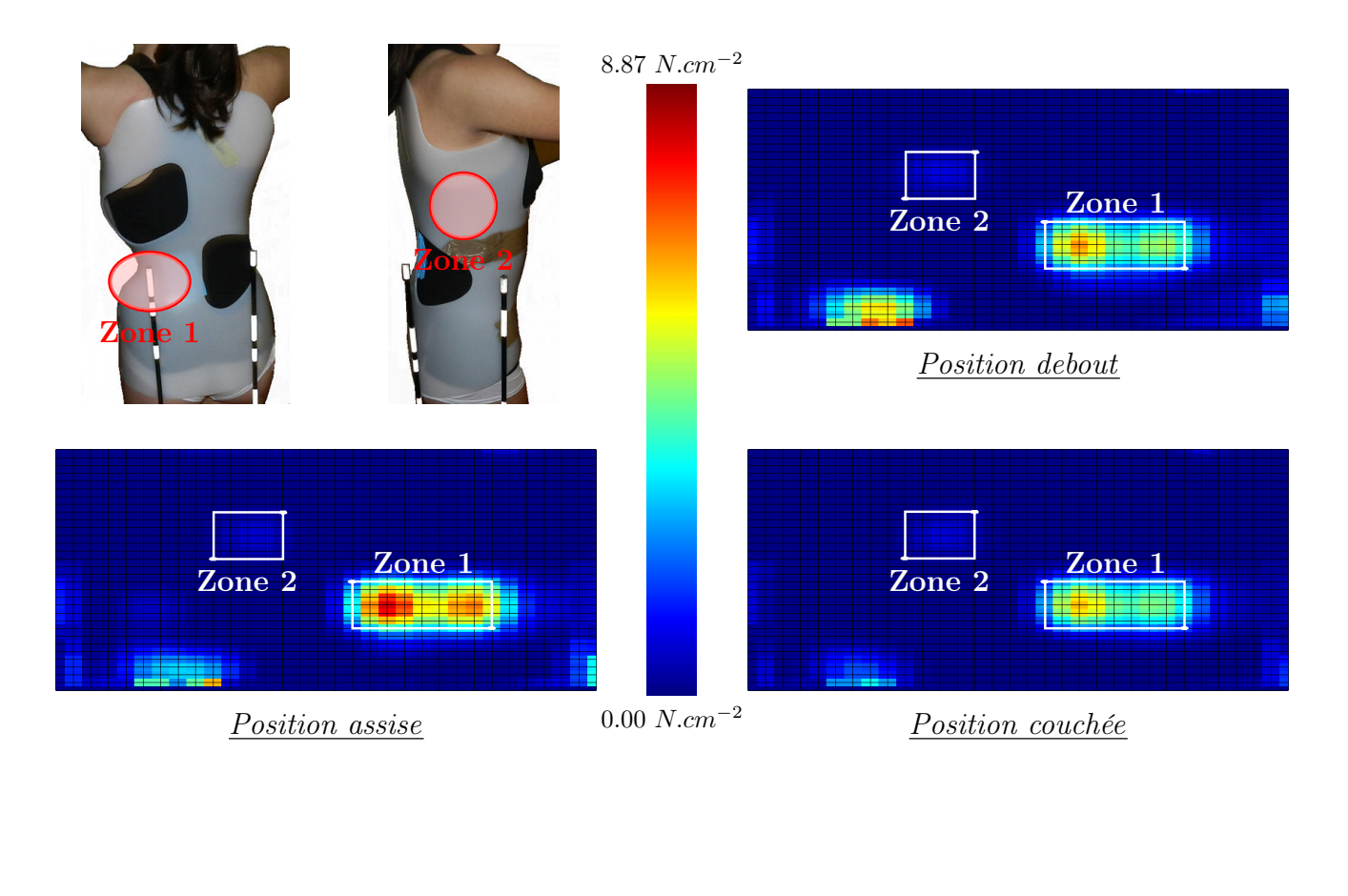

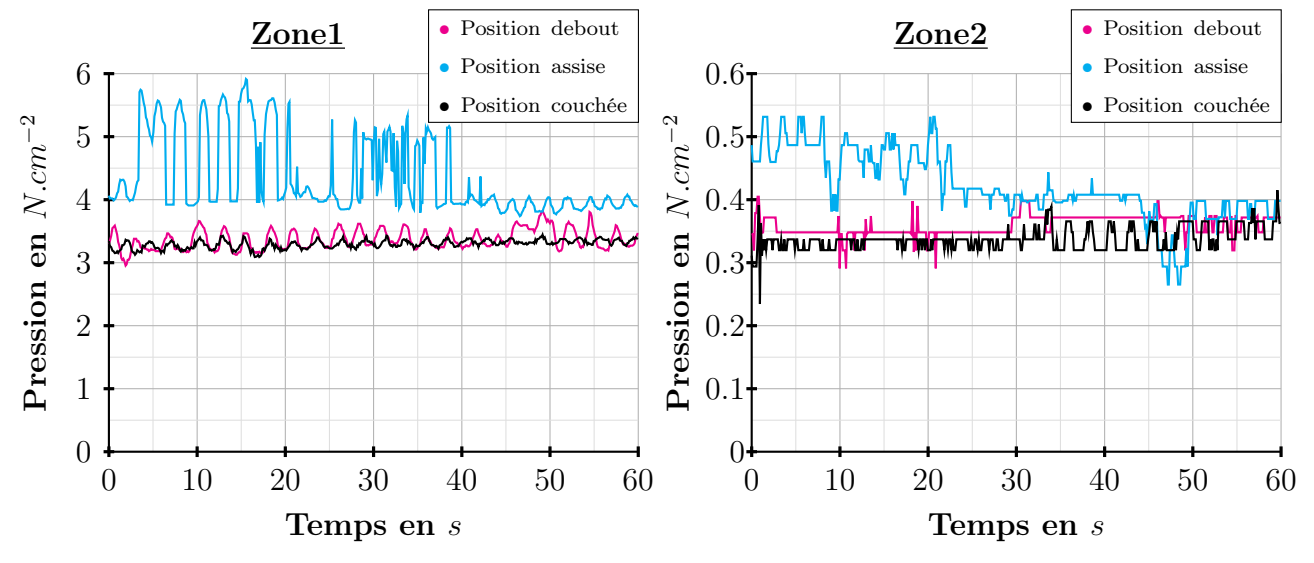

Figure 101 – Influence de la position (debout, assise, couchée sur le dos) sur la pression exercée par le corset au niveau d'un appui lombaire (Zone 1) et d'un appui thoracique (Zone 3) pour le patient 1 (courbure thoracique droite).

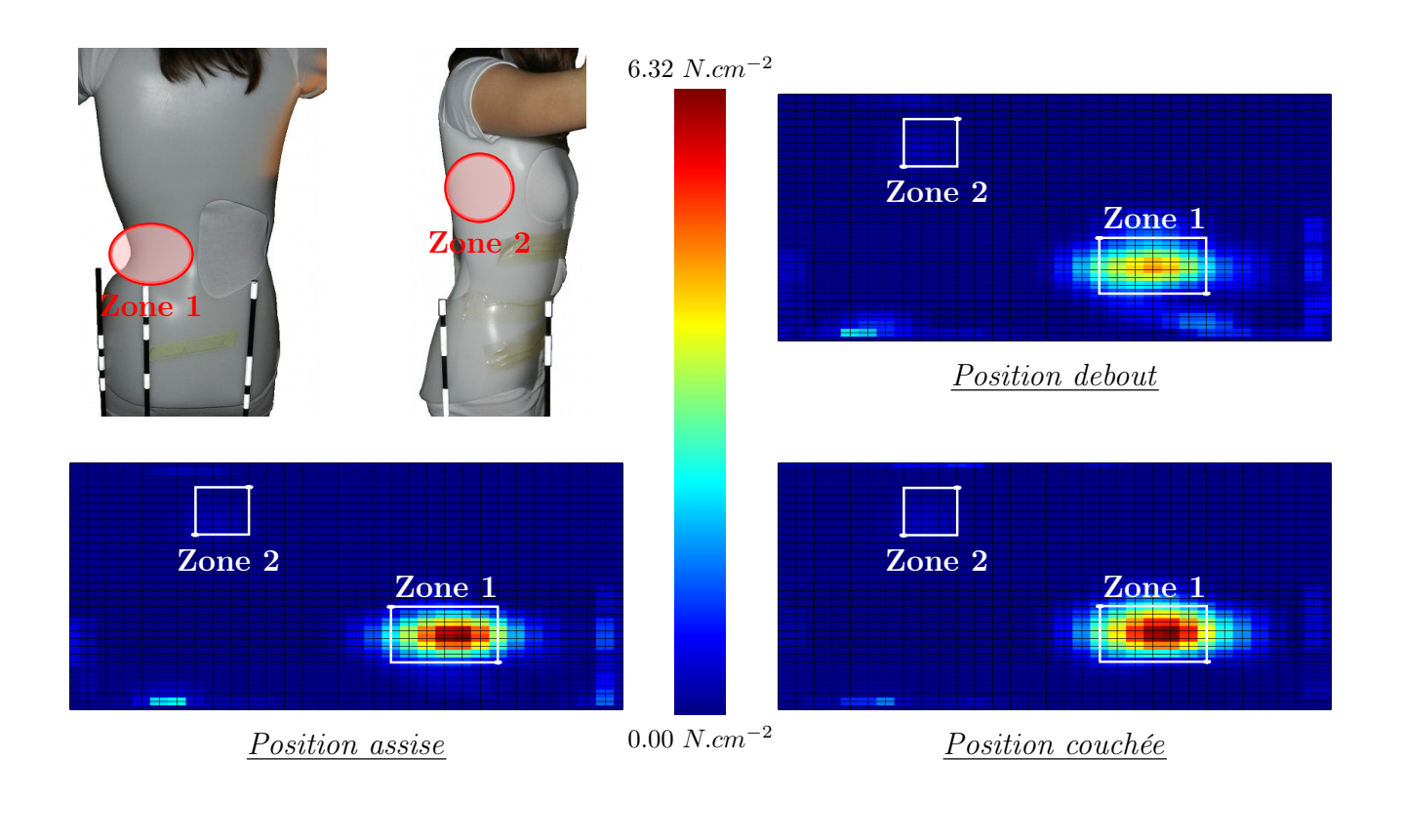

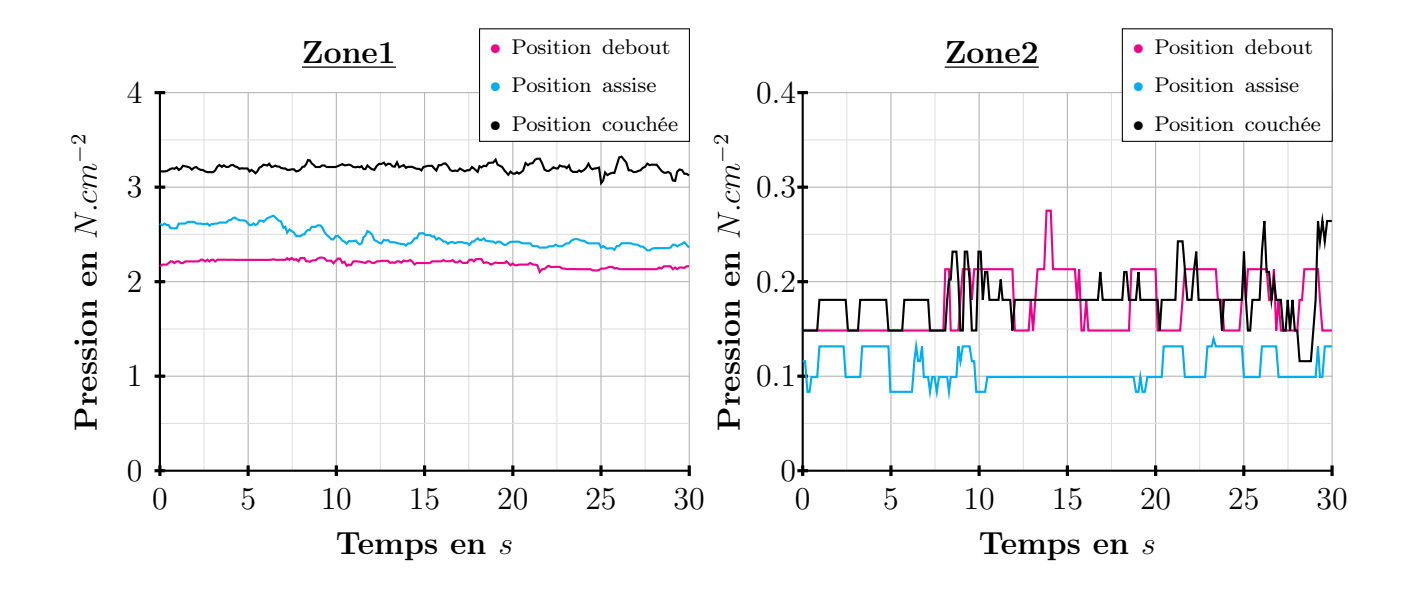

Figure 102 – Influence de la position (debout, assise, couchée sur le dos) sur la pression exercée par le corset au niveau d'un appui lombaire (Zone 1) et d'un appui thoracique (Zone 3) pour le patient 11 (courbure lombaire gauche).

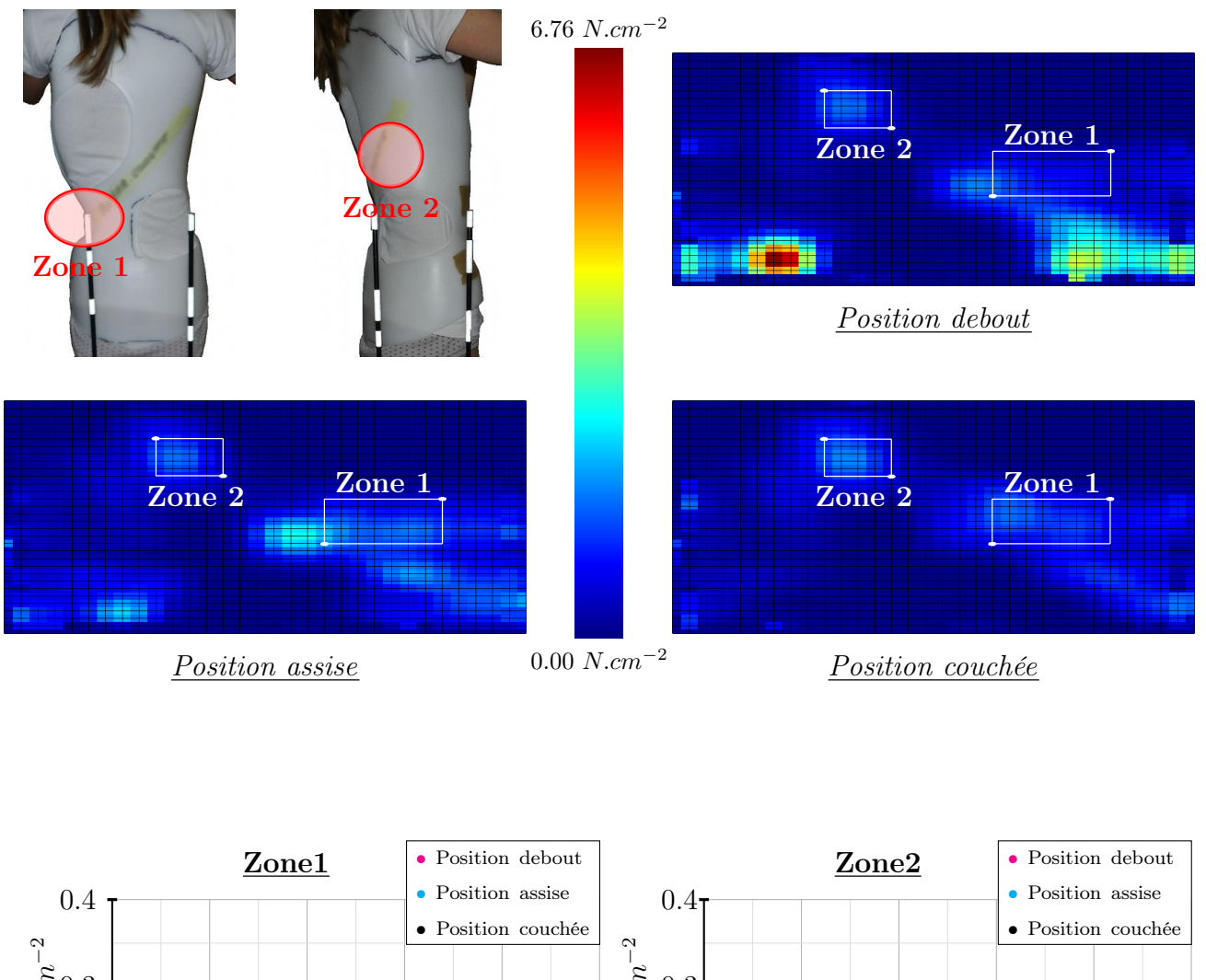

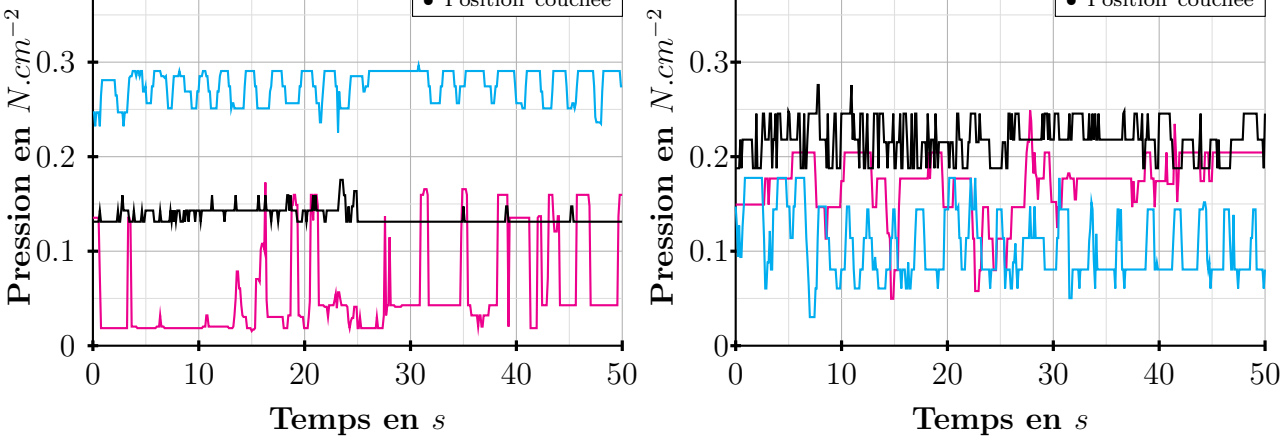

Figure 103 – Influence de la position (debout, assise, couchée sur le dos) sur la pression exercée par le corset au niveau d'un appui lombaire (Zone 1) et d'un appui thoracique (Zone 3) pour le patient 10 (courbure thoracique droite).

## 5.4 Discussion sur les mesures de pression

Tout d'abord, le dispositif de mesure des pressions utilisé dans le cadre des travaux de cette thèse présente, par rapport aux différentes nappes existantes, un avantage indéniable en terme de souplesse et d'élasticité des capteurs. Ces deux caractéristiques permettent notamment à la nappe de mesure d'épouser parfaitement les courbes anatomiques du tronc du patient scoliotique. Un autre point important est le fait que cette nappe, qui est munie d'une fermeture Eclair sur le devant, peut être mise comme un vêtement, ce qui facilite grandement son installation sur le patient. En effet, au début de ces travaux, des essais avaient été réalisés à partir d'une nappe de mesure de pression classique (nappe TeckScan�<sup>R</sup> ), et il était apparu qu'il était difficile de maintenir la nappe dans le corset tout en installant ce dernier sur le patient, notamment à cause de la formation de plis ou de mouvements de glissement de la nappe. La possibilité de stockage des cartes de pression horodatées sur une carte micro SD laisse, quant à elle, entrevoir la possibilité de réaliser des mesures sur plusieurs heures lorsque le patient effectue des activités de tous les jours. Malheureusement, à l'heure actuelle, le dispositif étant encore à l'état de prototype, cette fonctionnalité n'est pas effective.

Le déroulement des mesures sur les patients ne pose pas de problème particulier, si ce n'est la taille unique de la nappe de capture qui peut s'avérer être un facteur limitant. En effet, dans le cas où le patient présente un fort gabarit, comme cette dernière est élastique, elle peut s'étendre, alors que dans le cas inverse, si le patient présente un faible gabarit, il 'flotte' et des plis peuvent apparaître et causer des erreurs de mesure. Pour cette raison, il est envisagé, dans un futur proche, de développer cette nappe dans plusieurs tailles différentes.

Pour ce qui est de la validation du système, elle a permis de vérifier la reproductibilité spatiale des mesures. En effet, les tests effectués ont montré que, quel que soit l'endroit de la nappe, si une même force est appliquée, alors la valeur moyenne de la pression mesurée sur la zone de contact est identique, à une faible tolérance près. Elle a aussi permis de s'assurer que si la force est uniformément répartie sur la surface de contact, alors tous les capteurs présents au sein de cette dernière affichent, là encore à une faible tolérance près, la même valeur. Toutefois, la loi permettant de transformer les valeurs en unité du capteur (unité TXS), en unité de pression (N.cm<sup>2</sup> ), n'a quant à elle pas encore fait l'objet d'une validation. Un protocole expérimental devra donc par la suite être développé afin de vérifier ce point. S'il s'avérait que la loi de conversion implémentée dans le dispositif était fausse, cela ne poserait pas de problème, étant donné que toutes les cartes de pression acquises jusqu'à présent l'ont été dans les deux systèmes d'unité; il suffirait seulement d'appliquer la nouvelle loi de conversion sur les valeurs en unité TXS.

Concernant le recalage des mesures sur les reconstructions géométriques 3D de la forme externe du tronc du patient, l'observation des cartes de pression recalées semble cohérente en ce qui concerne la localisation des zones d'appui et de dégagement. La procédure permettant ce recalage est, quant à elle, simple, et requiert, en dehors des reconstructions du sternum et du repère lié au patient et de la forme externe du tronc du patient, uniquement la mesure de la distance entre l'extrémité du sternum et la première ligne de capteurs du bord supérieur de la nappe de mesure. Cependant, la précision du recalage n'a pas été évaluée. Par la suite, une solution envisagée pour réaliser cette évaluation consistera à placer sur la nappe, à des endroits bien définis, des marqueurs radio-opaques, puis à installer cette dernière sur le patient avant d'effectuer les radiographies utiles à la reconstruction des éléments internes du tronc. Une fois les marqueurs reconstruits, leur position 3D pourra alors être comparée avec la position 3D de la nappe calculée par le logiciel fourni avec le dispositif de mesure.

Enfin, les mesures effectuées montre l'influence de la position du patient sur la valeur de la pression aux principaux appuis du corset. En effet, l'observation de l'évolution temporelle de la pression sur les zones qui leur correspondent montre une forte variation de la pression entre les positions assise, debout et couchée. Cette variation se traduit par un facteur pouvant aller jusqu'à 3 entre les différentes valeurs. On peut noter que globalement, la variation est plus importante entre les positions assise et debout, ou assise et couchée, et qu'elle est plus faible entre les positions debout et couchée. Il apparaît primordial de prendre en compte ce phénomène lors de la conception des corsets orthopédiques car si la radio de contrôle, à la livraison de ce dernier valide la correction, cette dernière est effectuée en position debout, et rien ne garantit que la correction soit valide lorsque le patient se trouve par exemple en position assise. Or, dans le cas d'un corset de port de jour, cette position semble importante étant donné que l'enfant ou l'adolescent passe, dans le cadre scolaire, une grande partie de son temps dans cette position. L'observation de l'évolution temporelle des pressions montre aussi que le capteur est suffisamment sensible pour pouvoir observer le phénomène respiratoire. De ce fait, dans le cadre d'une future utilisation de ces mesures pour alimenter un modèle numérique, une pression moyenne devra être calculée.

## 5.5 Conclusion partielle

Ce chapitre a permis de présenter le système de mesure des pressions exercées par un corset orthopédique sur le tronc du patient utilisé, dans le cadre des travaux de cette thèse, afin de mettre en place un modèle personnalisé simplifié du tronc du patient scoliotique. Ce dispositif est totalement innovant de par la nature de matériaux utilisés pour réaliser les capteurs, à savoir, les fibres textiles. En comparaison d'une nappe classique munie de capteurs piézoélectriques, celle présentée ici permet notamment, de par une plus grande souplesse, d'épouser parfaitement les courbes anatomiques du tronc du patient. A l'heure actuelle, il se trouve encore en phase de développement, mais lorsque celle-ci sera terminée, entre autres au niveau du stockage des mesures sur carte SD et de la validation des valeurs fournies par le logiciel, il apparaît clairement qu'il pourrait devenir un outil d'évaluation important dans la conception des corsets orthopédiques.

L'observation des pressions exercées par le corset sur le tronc du patient a, quant à elle, permis de mettre en avant les variations, non négligeables, qu'entraîne un changement de position de la part ce dernier. Il est primordial de prendre en compte ces variations lors de la conception des corsets, étant donné qu'elles signifient une modification de la correction. Le recalage des mesures sur la géométrie de l'enveloppe externe, qui est effectué à partir du logiciel fourni avec le dispositif, semble être cohérent en termes de localisation des zones d'appui et de dégagement du corset, mais n'a pas fait l'objet d'une validation. Les mesures effectuées dans le cadre de ces travaux ont été essentiellement observationnelles et seule la reproductibilité spatiale des mesures à été évaluée et validée. Par la suite, des protocoles devront impérativement être mis en œuvre afin, d'une part de valider les valeurs de pression en N.cm<sup>−</sup><sup>2</sup> , et d'autre part, de valider le recalage des mesures sur les géométries de l'enveloppe externe du tronc du patient.

## Conclusion générale

L'objectif des travaux réalisés dans le cadre de cette thèse était de parvenir à développer et à mettre en œuvre des outils, des techniques et des protocoles expérimentaux permettant, d'une part, l'acquisition des différents types de données nécessaires à la reconstruction géométrique 3D de la surface externe et des principaux éléments internes du tronc du patient scoliotique, ainsi qu'à l'étude des pressions exercées par un corset orthopédique sur ce dernier, et d'autre part, la reconstruction géométrique proprement dite de ces différents éléments, ainsi que le recalage des mesures de pression sur les géométries reconstruites. Il s'agissait en fait de la première étape indispensable d'un projet de recherche translationnel mené par trois partenaires : la société Proteor�<sup>R</sup> , le service de chirurgie pédiatrique du CHU de Rennes et l'Institut de Recherche Mathématique de Rennes, portant sur le développement d'un modèle biomécanique global, simplifié et personnalisé du tronc du patient scoliotique, dont le but est de mieux comprendre, et de mieux quantifier, les effets du traitement de la scoliose par corset orthopédique.

La première partie de ce mémoire était consacrée, en deux chapitres, à la description de la pathologie qu'est la scoliose et à l'anatomie du tronc, ainsi qu'à l'état de l'art des différentes techniques permettant la modélisation géométrique 3D de ce dernier et l'étude des pressions auquel il est soumis sous l'action d'un corset orthopédique.

Ainsi, le premier chapitre, en rappelant brièvement les notions fondamentales d'anatomie du tronc du patient sain et en présentant les déformations entraînées par la scoliose, les indices cliniques et radiologiques utilisés pour sa description, ainsi que les deux types de traitement existant, a permis de définir le contexte dans lequel se sont déroulés ces travaux, et de bien en comprendre les enjeux. Il a notamment mis en avant, d'une part, l'importance du diagnostic précoce de la scoliose, afin d'éviter, quand cela est possible, une aggravation des courbures pouvant aboutir à une chirurgie relativement lourde, et d'autre part, la contradiction qui existe entre le caractère tridimensionnel de la scoliose et l'aspect essentiellement 2D des différents indices cliniques et radiologiques utilisés par le praticien pour en faire la description ou le diagnostic.

Le second chapitre était, quant à lui, consacré à une revue de la littérature des différentes modalités d'imagerie médicale, et des différentes techniques de reconstruction 3D associées, utilisées dans le but d'obtenir les géométries des éléments internes et de la surface externe du tronc, ainsi qu'aux différentes techniques permettant de mesurer les pressions exercées par le corset orthopédique sur le tronc du patient scoliotique. Tout d'abord, il en ressort que la modélisation complète du tronc impose l'utilisation de deux outils : l'un permettant d'obtenir la géométrie de la surface externe du tronc, et l'autre, celle des différents éléments internes. Concernant la reconstruction de l'enveloppe externe du tronc, les méthodes existantes sont principalement basées sur l'utilisation de capteurs optiques ou de capteurs 3D. Ces dernières permettent soit uniquement la reconstruction de la surface du dos (il s'agit dans ce cas d'outils plutôt dédiés au praticien pour l'extraction de paramètres cliniques), soit la reconstruction du tronc complet (il s'agit ici d'outils dédiés à l'orthoprothésiste qui permettent de remplacer la prise d'empreinte par moulage en plâtre qui est réalisée lors de la conception d'un corset de traitement de la scoliose). Bien qu'étant plus rapide et plus simple à mettre en œuvre, il apparaît que les méthodes de la première catégorie ne sont pas adaptées dans le cadre de la création d'un modèle 3D personnalisé du tronc du patient scoliotique ; il est donc nécessaire d'utiliser des techniques permettant l'acquisition du tronc complet. Pour ce qui est de l'obtention des modélisations géométriques 3D des éléments internes, les principales modalités d'imagerie utilisées sont : les techniques tomographiques (IRM, scanner) et celles utilisant la radiographie bi-planaire. Si les premières sont plus précises et plus faciles à mettre en œuvre, elles présentent certains facteurs limitants qui les rendent inapplicables dans le cadre du suivi habituel de la scoliose. En effet, d'une part, elles requièrent généralement que le patient se trouve en position allongée durant l'acquisition, ce qui fausse l'analyse des courbures rachidiennes, et d'autre part, elles sont soit très irradiantes (scanner), soit relativement coûteuses (IRM). La radiographie bi-planaire apparaît, quant à elle, de par la faible dose de radiation auquel le patient est soumis lors de la réalisation de deux clichés radiographiques (face et profil) et le fait que ces derniers font parti du suivi habituel de la scoliose, comme la méthode la plus adaptée dans le cadre de la reconstruction géométrique 3D des éléments internes du tronc du patient scoliotique. Ensuite, la présentation des différentes techniques utilisées pour mesurer la pression exercée par le corset sur le tronc du patient a mis en avant que ces dernières sont plutôt destinées à l'observation et la quantification des effets du corset dans différentes positions ou pour différentes valeurs de serrage, et qu'elles consistent pour la plupart à utiliser une ou plusieurs nappes de capteurs placées entre le corset et le tronc du patient. Elles ne permettent généralement pas le recalage des mesures sur les géométries de la surface du tronc, ce qui est indispensable dans le cadre de la mise en place d'un modèle numérique du tronc du patient. Un inconvénient majeur de ces différentes techniques est le type de nappe de mesure utilisé; en effet, étant donné leur relative rigidité, elles ne parviennent pas à épouser parfaitement les courbes anatomiques du tronc.

La seconde partie de ce mémoire était, quant à elle, consacrée, sous la forme de trois chapitres, à la description des travaux effectués lors de cette thèse, depuis l'étude clinique dans laquelle ils s'inscrivent, en passant par les données utilisées pour mettre en place une modélisation complète du tronc du patient scoliotique (éléments internes, externes et pressions exercées par le corset) et les protocoles d'acquisition associés, les méthodes et outils utilisés et développés pour obtenir la modélisation géométrique des différents éléments, pour finir par la mesure des pressions exercées par le corset et leur recalage sur les géométries reconstruites.

Ainsi, le troisième chapitre a tout d'abord permis d'appréhender le contexte de l'étude clinique, portant sur l'identification d'une biomécanique globale, simplifiée, personnalisée du tronc du patient scoliotique, dans laquelle ces travaux se sont déroulés. Le but de cette étude, qui est toujours en cours, était dans un premier temps de valider les outils et protocoles de recueil de données et de reconstructions géométriques qui ont été développés au cours de la thèse. En terme de patients, l'objectif de départ avait été fixé à quinze patients; actuellement, onze patients ont été inclus et trois d'entre eux ont subi deux fois les étapes de son déroulement, car un renouvellement du corset était nécessaire, ce qui nous donne donc un nombre proche de celui espéré au départ. Ce chapitre était aussi consacré, d'une part, à la présentation des différentes données utilisées pour parvenir à la modélisation complète du tronc du patient scoliotique, et d'autre part, à celle du dispositif de calibration et des protocoles d'acquisition qui ont été utilisés. Tout d'abord, il apparaît que la conception d'un unique dispositif de calibration, évitant les déplacements du patient et servant à la fois pour les acquisitions des données utiles aux reconstruction des éléments internes et externes du tronc permet, lors de la phase de reconstruction de ces derniers, de s'affranchir des problèmes liés au recalage des différentes géométries. Ensuite, toutes les étapes du protocole de recueil des données qui à été mis au point se déroulant dans la même salle du CHU dans un temps relativement court (moins d'une demi-heure pour le patient sans corset et un peu plus d'une demi-heure pour le patient avec corset), le confort du patient n'est pas pénalisé en comparaison du suivi habituel de la pathologie. Enfin, en plus de ces deux points, le fait que le dispositif de calibration soit facilement transportable, rapidement installé et que son coût soit faible, rend tout à fait envisageable l'utilisation en routine clinique des outils et protocoles qui ont été développés.

Dans le quatrième chapitre, nous avons abordé les deux outils permettant, d'un côté la reconstruction de la surface externe du tronc, et de l'autre, celle des différents éléments internes de ce dernier, de façon rapide, simple et reproductible. La reconstruction de la surface externe du tronc est réalisée à partir du dispositif Model Maker (développé et breveté par la société Proteor<sup>®</sup>) qui, de par sa facilité de mise en œuvre et d'utilisation, ainsi que son faible coût lié à l'utilisation d'un appareil photo numérique standard, est tout à fait adapté à une utilisation en routine clinique. Les élements internes du tronc sont quant à eux reconstruits à l'aide du logiciel 3D SpineWare, ce dernier ayant été développé dans le cadre de cette thèse. Il s'agit d'un logiciel convivial et facile d'utilisation qui présente en plus, de par le choix du langage et des bibliothèques utilisés, l'avantage d'être portable. Il permet non seulement la reconstruction des éléments internes du tronc à partir de radiographies bi-planes, mais aussi la fusion de ces reconstructions avec celles de la surface externe du tronc et des mesures de pression réalisées entre le corset et le tronc du patient scoliotique. La reconstruction des différents éléments (repère lié au patient, rachis, sternum), hormis les côtes, et calibration des clichés comprise, prend un peu moins de trois quarts d'heure. Cette durée est liée aux ajustements manuels qu'induit la volonté de personnalisation des géométries. La reconstruction des côtes n'est, quant à elle, pas comptabilisée car elle est au stade préliminaire et demande encore de trop nombreux ajustements manuels. Afin d'obtenir une initialisation rapide des géométries du sternum et des vertèbres à partir d'un nombre réduit de points anatomiques à numériser dans les clichés, des modèles d'estimation de leurs paramètres anatomiques ont été élaborés. Des régressions polynomiales ont notamment été effectuées sur des données issues de la littérature, afin de mettre en place des équations de prédiction des paramètres vertébraux. Enfin, si la rétroprojection des géométries dans les clichés radiographiques montre une description fidèle des structures anatomiques reconstruites, des études devront impérativement être menées afin de quantifier les erreurs commises lors des différentes reconstructions. La seule erreur qui a été évaluée est celle commise lors de la reconstruction des marqueurs de calibration, et elle s'avère être faible.

Enfin, dans le cinquième chapitre, nous avons présenté le système utilisé pour mesurer les pressions exercées par le corset orthopédique sur le tronc du patient. Il s'agit d'un
dispositif totalement innovant de par le fait qu'il est intégralement réalisé, même la partie capteur, en fibre textiles, ce qui lui procure une grande souplesse et lui permet, en comparaison d'une nappe classique munie de capteurs piézoélectriques, d'épouser parfaitement les courbes anatomiques du tronc du patient. A l'heure actuelle, il est encore à l'état de prototype, mais il apparaît clairement que, dans le futur, il pourrait devenir un outil d'évaluation important dans la conception des corsets orthopédiques. Concernant l'observation des pressions exercées par le corset sur le tronc du patient, elle a notamment permis de mettre en avant les variations, non négligeables, qu'entraîne un changement de position de la part du patient. Ces variations entraînant une modification de la correction induite par le corset, il apparaît primordial de prendre en compte l'aspect 'posture du patient' dans la conception des corsets orthopédiques. Le recalage des mesures sur les géométries de l'enveloppe externe du patient semble, quant à lui, être cohérent en termes de localisation des zones d'appui et de dégagement du corset, mais n'a pas fait l'objet d'une validation. Enfin, seule la reproductibilité spatiale des mesures a été évaluée et validée, des études devront donc être menées afin, d'une part, de valider le recalage des mesures, et d'autre part, de valider les valeurs des pressions fournies par le logiciel.

En conclusion, par rapport aux différentes méthodes existantes, les travaux réalisés dans le cadre de cette thèse ont permis la mise au point de protocoles et d'outils permettant la construction d'un modèle global personnalisé du tronc du patient scoliotique de façon simple, rapide et reproductible, à partir d'un équipement radiographique standard et pour un coût relativement faible. Etant donné ces différents points, il semble donc tout à fait plausible d'envisager leur utilisation en routine clinique. Le développement de 3D SpineWare permet notamment de doter la société Proteor�<sup>R</sup> d'un logiciel convivial et simple d'utilisation qui, en complément du système Model Maker, permet l'obtention d'un modèle géométrique complet du tronc du patient scoliotique. Enfin, compte tenu de la facilité d'utilisation de la nappe de mesure des pressions, due entre autres à l'utilisation de fibres textiles pour la fabrication des capteurs, et le fait que les mesures aient montré une importante variation des pressions exercées par le corset, et donc de la correction, suivant la position dans laquelle se trouve le patient, il apparaît clairement que son utilisation conjointe avec les deux outils évoqués précédemment permettrait d'améliorer la conception des corsets orthopédiques.

## **Perspectives**

Etant donné la possibilité d'une future utilisation en routine clinique des outils, protocoles et méthodes développés dans le cadre des travaux de cette thèse, la collaboration entre les trois partenaires que sont le CHU de Rennes, la société Proteor® et l'Institut de Recherche Mathématique de Rennes, est amenée à se poursuivre. Dans ce cadre, un certain nombre d'objectifs à réaliser à court, moyen et long terme ont d'ores et déjà été définis.

A court terme, la première tâche à réaliser sera la mise en place de protocoles afin, d'une part, d'évaluer les erreurs commises lors des différentes reconstructions, ainsi que lors du recalage des mesures de pression sur la géométrie de l'enveloppe externe du tronc du patient scoliotique, et d'autre part, de quantifier les erreurs de reconstruction inter et intra-opérateur.

Ensuite, le système de radiographie EOS venant d'arriver au CHU de Rennes, son utilisation va être intégrée dans le protocole d'acquisition des données en remplacement du dispositif radiographique standard. Cela permettra non seulement d'obtenir des clichés de meilleure qualité, mais aussi de diminuer de façon non négligeable la dose de radiation absorbée par le patient. Le système Model Maker sera, quant à lui, remplacé par 3D Cam, qui est un nouveau dispositif développé par la société  $Proteor(\mathbb{R})$ : il permet la reconstruction de formes anatomiques à partir d'un capteur de type Kinect (association entre capteur optique et capteur 3D).

Le logiciel 3D SpineWare devra subir des évolutions, notamment pour s'adapter aux données issues de EOS et de 3D Cam, ainsi qu'au niveau de la reconstruction de la cage thoracique. De plus, la meilleure qualité des images fournies par EOS devrait permettre l'implémentation d'algorithmes, afin de recaler de façon automatique ou semi-automatique les rétroprojections des géométries après la phase d'initialisation, ce qui fera diminuer le temps nécessaire pour effectuer les reconstructions des différents éléments.

Enfin, le dispositif permettant la mesure des pressions exercées par le corset va lui aussi évoluer en permettant le stockage des mesures sur une carte SD, ainsi que l'utilisation de différentes tailles de nappes de capteurs afin de s'adapter au mieux à la morphologie de l'enfant ou de l'adolescent. Une étape de validation des valeurs fournies par les capteurs sera aussi réalisée.

A moyen terme, le but principal est de mettre en place, à partir des différents éléments reconstruits, ainsi que des mesures de pressions réalisées, un modèle biomécanique simplifié du tronc du patient; cela nécessitera notamment l'étude et la mise en place des liaisons entre les différents éléments. La vocation de ce modèle est double : d'une part, identifier une biomécanique propre à la scoliose des patients pour tenter de mettre en avant une classification des scolioses relative à un critère de rigidité globale du tronc. D'autre part, après avoir été implémenté dans le logiciel 3D SpineWare, il devra permettre la vérification des efforts exercés sur le tronc du patient par le corset après rectification et ce, afin d'éviter au patient de subir une radiographie supplémentaire. Ce second point nécessitera la mise en place d'un protocole de mesure spécifique.

Enfin, à long terme, l'objectif est la mise au point d'un corset 'intelligent'. Un tel corset serait muni de plusieurs pads de capteurs en fibres textiles au niveau des principaux appuis, afin de détecter le changement de correction lié au changement de position du patient (principalement assis, debout et couché). Lorsqu'un changement serait détecté, un microcontrôleur, muni d'un modèle biomécanique simplifié propre au tronc du patient, permettrait l'ajustement automatique de la correction par modification des appuis du corset. Cette modification pourrait être réalisée par une modification automatique des valeurs de serrage des sangles du corset, ou par une modification du volume des pads en mousse, qui sont normalement situés au niveau des principaux appuis du corset. Cette modification de volume pourrait par exemple être réalisée en utilisant des composants pneumatiques ou un polymère électro-actif.

# RÉFÉRENCES BIBLIOGRAPHIQUES

Y.I. Abdel-Aziz and H.M. Karara. Direct linear transformation from comparator coordinates into object space coordinates in close-range photogrammetry. *Proceeding of the* Symposium on Close-Range photogrammetry, 1, 1971.

H. Akaike. A new look at the statistical model identification. IEEE Transactions on Automatic Control, 19(6) :716–723, 1974.

C.E. Aubin, J. Dansereau, F. Parent, H. Labelle, and J.A. De Guise. Morphometric evaluations of personalised 3d reconstruction and geometric models of the human spine. Med. Biol. Eng. Comput., 35 :611–618, 1997.

C.E. Aubin, J. Dansereau, Y. Petit, F. Parent, J.A. De Guise, and H. Labelle. Threedimensional measurement of wedged scoliotic vertebrae and intervertebral disks. Eur. Spine J., 7 :59–65, 1998.

I.N. Bankman. Handbook of medical imaging. Academic Press, 2000.

F. Barral and J.F. Menudet. Scoliose et posture, un outil d'évaluation ? Résonances Européennes du Rachis, 15(48) :2000–2004, 2008.

F. Barral, C. Lecante, J.F. Menudet, and P. Roussouly. Capteur optique et modélisation du rachis. vers une nouvelle imagerie de la scoliose. Résonances Européennes du Rachis, 16(50) :2099–2102, 2009.

A. Baudouin. Analyse en pré et post opératoire de l'articulation de la hanche à l'aide de reconstructions 3D de radiographies biplanaires basse dose. PhD thesis, ENSAM, Paris, 2008.

A. Baudouin, W. Skalli, J.A. De Guise, and D. Mitton. Parametric subject-specific model for in vivo 3d reconstruction using bi-planar x-rays : application to the upper femoral extremity. Med Biol Eng Comput, 46(8) :799–805, 2008.

S. Benameur, M. Mignotte, S. Parent, H. Labelle, W. Skalli, and J.A. De Guise. 3d biplanar statistical reconstruction of scoliotic vertebrae. Studies in health technology and informatics, pages 281–285, 2002.

E. Berthonnaud, R. Hilmi, and J. Dimnet. Personalized models of bones based on radiographic photogrammetry. Surg Radiol Anat, 31(6) :461–470, 1988.

D.P. Breglia. Generation of a 3-d parametric solid model of the human spine using anthropomorphic parameters. Master's thesis, Ohio University, 2006.

R.H. Brown, A.H. Burstein, C.L. Nash, and C.C. Schock. Spinal analysis using a threedimensional radiographic technique. J Biomech, 9(6) :355–365, 1976.

J. Canny. A computational approach to edge detection. IEEE Transactions on Pattern Analysis and Machine Intelligence, 8 :679–714, 1986.

Y. Chaibi, T. Cresson, B. Aubert, J. Hauselle, P. Neyret, O. Hauger, J.A. De Guise, and W. Skalli. Fast 3d reconstruction of the lower limb using a parametric model and statistical inferences and clinical measurements calculation from biplanar x-rays. Conput Methodes Biomech Biomed Engin, 15(5) :457–466, 2012.

J. Chowanska et al. School screening for scoliosis : surface topography replace examination with scoliometer? Scoliosis, 7(9), 2012.

T.F. Cootes, C.J. Taylor, D.H. Cooper, and J. Graham. Training models of shape from set of examples. British Machine Vision Conference, pages 9–18, 1992.

J. Dansereau and I.A. Stokes. Measurements of the three-dimensional shape of the rib cage. J Biomech, 21(11) :893–901, 1988.

S. Delorme, Y. Petit, J.A. De Guise, H. Labelle, C.E. Aubin, and J. Dansereau. Assessement of the 3-d reconstruction and high-resolution geometrical modeling of the human skeletal trunk from 2-d radiographic images. IEEE Transactions on Biomedical Enginee $ring, 50(8)$ :989–998, 2003.

F. Desbiens-Blais. Approche intégrée de conception biomécanique de corsets pour le traitement de la scoliose idiopathique de l'adolescent. Master's thesis, Ecole Polytechnique de Montréal, 2012.

F. Desbiens-Blais, J. Clin, S. Parent, H. Labelle, and C.E. Aubin. New brace design combining cad/cam and biomechanical simulation for the treatment of adolescent idiopathic scoliosis. Clinical Biomechanics, 27(10) :999–1005, 2012.

S. Deschênes, G. Charron, G. Beaudoin, H. Labelle, J. Dubois, M.C. Miron, and S. Parent. Diagnostic imaging of spinal deformities : Reducing patients radiation dose with a new slot-scannig x-ray imager. Spine (Phila Pa 1976), 35(2) :989–994, 2010.

X. Dong and G. Zheng. Automatic extraction of proximal femur contours from calibrated x-ray images using 3d statistical models : an in vitro study. Int J Robotics Comput Assist Surg, 5 :213–222, 2009.

J. Dubousset, G. Charpak, I. Dorion, W. Skalli, F. Lavaste, J. Deguise, G. Kalifa, and S. Ferey. A new 2d and 3d imaging approach to musculoskeletal physiology and pathology with low-dose radiation and the standing position : the eos system. Bull Acad Natl Med, 189(2) :287–297; discussion 297–300, 2005.

R. Dumas, D. Mitton, S. Laporte, J. Dubousset, J.P. Steib, F. Lavaste, and Skalli. W. Explicit calibration method and specific device designed for stereoradiography. J Biomech, 36(6) :827–834, 2003.

R. Dumas, B. Blanchard, R. Carlier, C.G. De Loubresse, J.C. Le Huec, C. Marty, M. Moinard, and J.M. Vital. A semi-automated method using interpolation and optimisation for the 3d reconstruction of the spine from bi-planar radiography : a precision and accuracy study. Med Biol Eng Comput, 46(1) :85–92, 2008.

M. Fleute, S. Lavallé, and L. Desbat. Integrated approach for matching statistical shape models with intra-operative 2d and 3d data. Medical Image Computing and Computer-Assisted Intervention—MICCAI, pages 364–372, 2002.

W. Huda. Radiation doses and risks in chest computed tomography examination. *Proc* Am Thorac Soc, 8 :316–320, 2007.

L. Humbert, J.A. De Guise, B. Aubert, B. Godbout, and W Skalli. 3d reconstruction of the spine from biplanar x-rays using parametric models based on transversal and longitudinal inferences. Med Eng Phys, 31(6) :681–687, 2009.

S. Kadoury, F. Cheriet, and Labelle H. Personalized x-ray 3-d reconstruction of the scoliotic spine from hybrid statistical and image-based models. IEE Trans Med Imaging, 28(9) :1422–1435, 2009.

I. Kapandji. Physiologie articulaire. Maloine Paris, 1986.

M. Kass, A. Witkin, and D. Terzopoulos. Snakes : Active contours model. International Journal of Computer Vision., 1(4) :321–331, 1988.

M. Kristof, R. Hudak, A Takacova, J. Zivcak, L. Fialka, and R. Takac. Contact pressure measurement in trunk orthosis. IEEE International Joint Conferences on Computational Cybernetics and Technical Informatics, pages 175–179, 2010.

M.E. Kunkel, H. Schmidt, and H-J. Wilke. Prediction equations for human thoracic and lumbar vertebral morphometry. Journal of Anatomy, 216 :320–328, 2010.

M.E Kunkel, A. Herkommer, M. Reinehr, T.M. Bockers, H. Schmidt, and H-J. Wilke. Morphometric analysis of the relationships between intervertebral disc and vertebral body heights : an anatomical and radiographic study of the human thoracic spine. *Journal of* Anatomy, 219 :375–387, 2011a.

M.E. Kunkel, H. Schmidt, and H-J. Wilke. Prediction of the human thoracic and lumbar articular facet joint morphometry from radiographic images. Journal of Anatomy, 218 : 191–201, 2011b.

S. Laporte, W. Skalli, J.A. De Guise, F. Lavaste, and D. Mitton. A biplanar reconstruction method based on 2d and 3d contours : application to the distal femur. Computer Methods in Biomechanics and Biomedical Engineering, 6(1) :1–6, 2003.

A. Le Bras, S. Laporte, V. Bousson, D. Mitton, J.A. De Guise, D. Laredo, and W. Skalli. 3d reconstruction of the proximal femur with low-dose digital stereoradiography. Comput Aided Surg,  $9(3)$ :51–57, 2004.

F. Lebailly, L.V. Lima, A. Clairemidi, B. Aubert, S. Guerard, Y. Chaibi, J.A. De Guise, C. Fontaine, and W. Skalli. Semi-automated stereoradiographic upper limb 3d reconstructions using a combined parametric and statistical model : a preliminary study. Surg Radiol Anat, 34(8) :757–765, 2012.

E. Lou, D. Hill, D. Hedden, J. Mahood, M. Moreau, and J. Raso. An objective measurement of brace usage for the treatment of adolescent idiopathic scoliosis. Med Eng Phys, 33(3) :290–294, 2011.

J.M. Mac-Thiong, Y. Petit, C.E. Aubin, S. Delorme, J. Dansereau, and H. Labelle. Biomechanical evalutation of the boston brace system for the treatment of adolescent idiopathic scoliosis : relationship between strap tension and brace interface forces.  $Spine$ ,  $29(1)$ : 26–32, 2004.

J.D. Mathews, A.V. Forsythe, et al. Cancer risk in 680,000 people exposed to computed tomography scans in childhood or adolescence : data linkage study of 11 million australians. BMJ, 346 :f2360, 2013.

F. Meyer. 'Skeletons in digital spaces', in Images Analyse and Mathematical Morphology. Volume 2 : Theorical Advances. Academic Press, London, England, 1988.

D. Mitton, C. Landry, S. Véron, W. Skalli, F. Lavaste, and J.A. De Guise. 3d reconstruction method from biplanar radiography using non-stereocorresponding points and elastic deformable meshes. Med. Biol. Eng. Comput., 38 :133–139, 2000.

D. Mitton, S. Deschênes, S. Laporte, B. Godbout, S. Bertrand, J.A. De Guise, and W. Skalli. 3d reconstruction of the pelvis from bi-planar radiography. Computer Methods in Biomechanics and Biomedical Engineering, 9(1) :1–5, 2006.

A. Mitulescu, J.A. De Guise, J. Dubousset, H. Labelle, C. Adamsbaun, and W. Skalli. Validation of the nscp technique on scoliotic vertebrae. A. Tanguy, B. Penchot (Eds.), Research into Spinal deformities 3, IOS Press, pages 167–171, 2001a.

A. Mitulescu, I. Semaan, J.A. De Guise, P. Leborgne, C. Adamsbaun, and W. Skalli. Validation of the non stereo corresponding points stereoradiographic 3d reconstruction technique. Med. Biol. Eng. Comput., 39 :152–158, 2001b.

K.L. Moore and A.F. Dalley. Anatomie médicale : aspects fondamentaux. De Boek Supérieur, 2001.

E.L. Nickoloff. A comparative study of thoracic radiation doses from 64-slice cardiac CT. The British Journal of Radiology, 480 :537–544, 2007.

S. Osher and J.A. Sethian. Fronts propagating with curvature-dependant speed : Agorithms based on hamilton-jacobi formulations. Journal of Computational Physics., 19(1) : 12–49, 1988.

M.M. Panjabi, J. Duranceau, and V. Goel. Cervical human vertebrae - quantitative 3 dimensional anatomy of the middle and lower region. *Spine*, 16(8) :861–869, 1991a.

M.M. Panjabi, V. Goel, and D. Federico. Thoracic human vertebrae - quantitative 3 dimensional anatomy. Spine, 16(8) :888–901, 1991b.

M.M. Panjabi, V. Goel, and T. Oxland. Human lumbar vertebrae - quantitative 3 dimensional anatomy. Spine, 17(3) :299–306, 1992.

M.M. Panjabi, T. Oxland, and K. Takata. Articular facets of the human spine - quantitative 3-dimensional anatomy. Spine, 18(10) :1298–1310, 1993.

M.M. Patel, T.C. Singel, D.V. Gohil, and A.M. Pandya. A study of osteometric measurments of articular facets from c3 to s1. J. Anat. Soc. India, 56(1) :7–18, 2007.

M.J. Pearcy. Stereo radiography of lumbar spine motion. Acta Orthopedica Scandinavia Supplementum, 56(212) :1–45, 1985.

D.L. Pham, C. Xu, and J.L. Prince. Current methods in medical image segmentation. Annu. Rev. Biomed. Eng., 2 :315–337, 2000.

V.M. Pham, A. Houilliez, A. Schill, A. Carpentier, B. Herbaux, and A. Thevenon. Study of the pressures applied by a Chêneau brace for correction of adolescent idiopathic scoliosis. Prosthet Orthot Int, 32(3) :345–355, 2008.

V. Pomero, D. Mitton, S. Laporte, J.A. De Guise, and W. Skalli. Fast accurate stereoradiographic 3d-reconstruction of the spine using a combined geometric and statistic model. Clinical Biomechanics, 19(3) :240–247, 2004.

D. Périé, C.E. Aubin, Y. Petit, M. Beauséjour, J. Dansereau, and H. Labelle. Boston brace correction in idiopathic scoliosis : a biomechanical study. Spine, 28(15) :1672–1677, 2003.

D. Périé, C.E. Aubin, M. Lacroix, Y. Lafon, and J. Dansereau. Biomechanical modelling of orthotic treatment of the scoliotic spine including a detailed representation of the brace-torso interface. Medical and Biological Engineering and Computing, 42(3) :339–344, 2004a.

D. Périé, C.E. Aubin, Y. Petit, H. Labelle, and J. Dansereau. Personalized biomechanical simulations of orthotic treatment in idiopathic scoliosis. Clin Biomech, 19(2) :190–195, 2004b.

S. Quijano, A. Serrurier, B. Aubert, S. Laporte, P. Thoreux, and W. Skalli. Threedimensional reconstruction of the lower limb from biplanar calibrated radiographs. Med Eng Phys, 35(12) :1703–1712, 2013.

O. Sadowsky, G. Chintalapani, and R.H. Taylor. Deformable 2d-3d registration of the pelvis with a limited field of view, using shape statistics. Med Image Comput Comput Assist Interv, 10(Pt2) :519–526, 2007.

P. Saunier-Koell. Développement d'un modèle biomécanique du rachis basé sur les relations 3D internes-externes : radiographie bi-planaire et franges de Moiré. PhD thesis, Université Claude Bernard Lyon 1, 2010.

G. Schwartz. Estimating the dimension of a model. The Annals of statistics., 6(2) : 461–464, 1978.

R. Selthofer, V. Nikolic, T. Mrcela, R. Radic, and I. Leksan. Morphometric analysis of the sternum. Collegium antropologicum, 30(1) :43–47, 2006.

L. Seoud, F. Cheriet, H. Labelle, and J. Dansereau. A novel method for the 3-d reconstruction of scoliotic ribs from frontal and lateral radiographs. IEEE Transactions on Biomedical Engineering, 58(5) :1135–1146, 2011.

J. Serra. Images Analyse and Mathematical Morphology. Academic Press, INC. Orlando, FL, USA, 1983.

I.A. Stokes. Three-dimensional terminology of spinal deformity. A report presented to the scoliosis research society by the scoliosis research society working group on 3-d terminology of spinal deformity. Spine, 18(2) :236–48, 1994.

I.A. Stokes, D.G. Wilder, J.W. Frymoyer, and M.H. Pope. Assessment of patients with low-back pain by biplanar radiographic measurement of intervertebral motion. Spine, 6 (3) :233–240, 1981.

J.S. Suri, S.K. Setarehdan, and S. Singh. Advanced algorithmic approches to medical image segmentation : state-of-the-art application in cardiology, neurology, mammography and pathologie. Springer-Verlag London, 2002.

F. Trochu. A contouring program based on dual kriging interpolation. Engineering with Computers, 9 :160–177, 1993.

S. Veron. Modélisation géométrique et mécanique tridimensionnelle par éléments finis du rachis cervical supérieur. PhD thesis, ENSAM, Paris, 1997.

L. Vincent and P. Soille. Watersheds in digital spaces : an efficient algorithm based on immersion simulations. IEEE Transaction on pattern analysis and machine intelligence, 13(6) :583–598, 1991.

P. Violas, B. Colobert, D. Vervaeke, J.J. Dufournet, and Rakotomanana L. Objective measurment of biomechanics effects of brace use for adolescent idiopathic scoliosis : a comparaison between standig and supine position. Comput Meth Biomech Biomed Eng, 32(3) :251–252, 2009.

H.R. Weiss. Measurement of vertebral rotation : Perdriolle versus raimondi. European Spine Journal, 4 :34–38, 1999.

# TABLE DES FIGURES

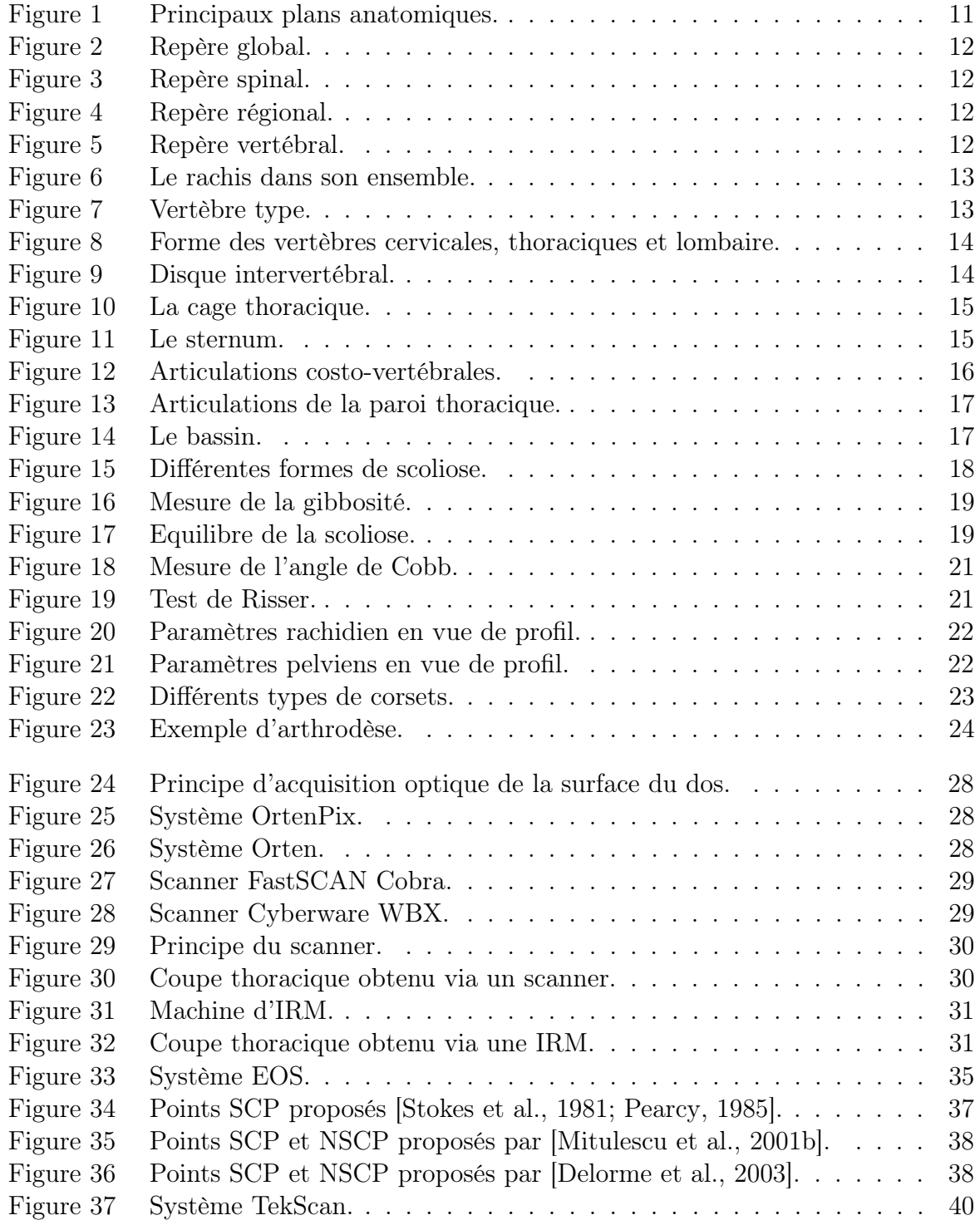

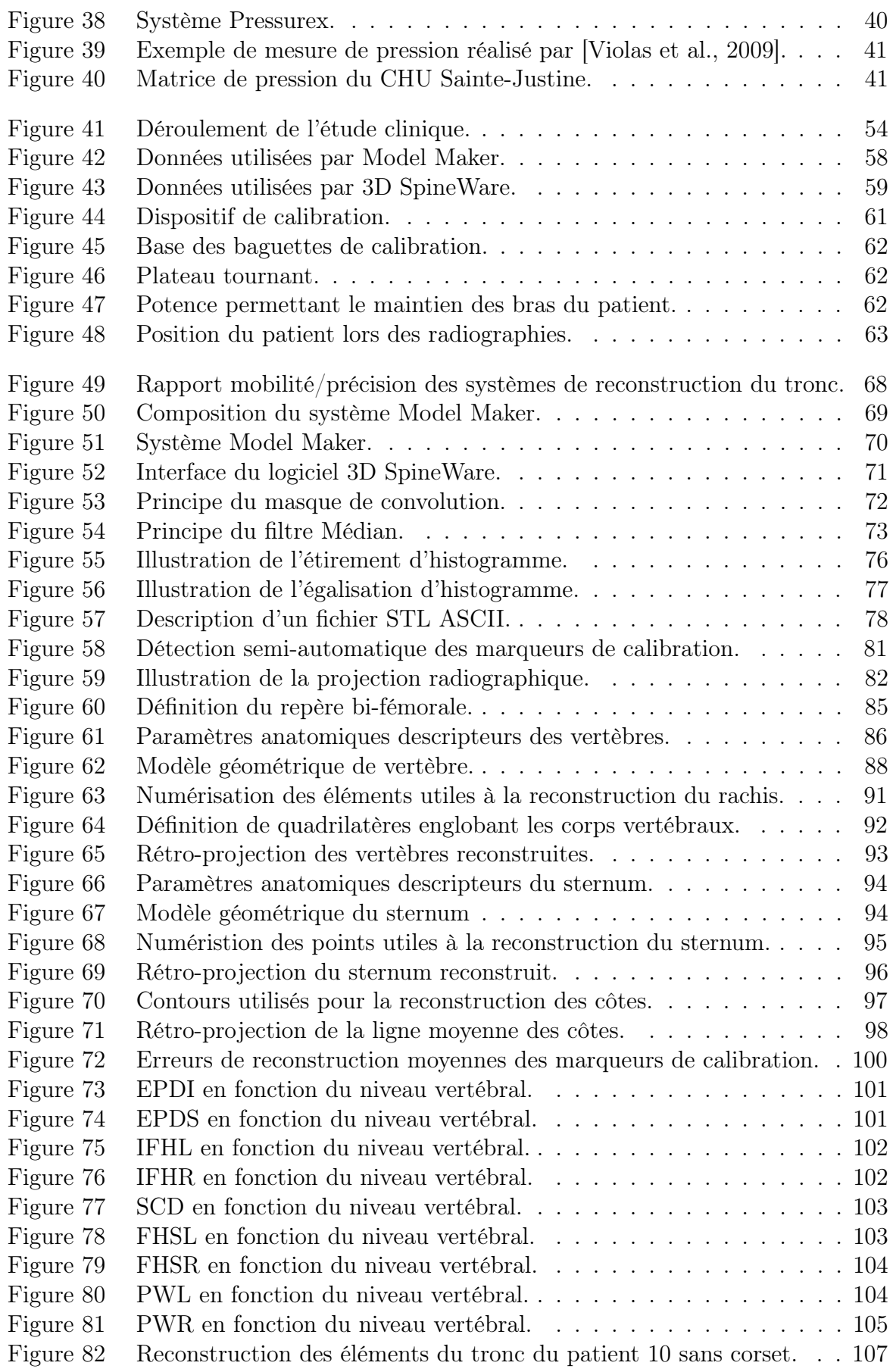

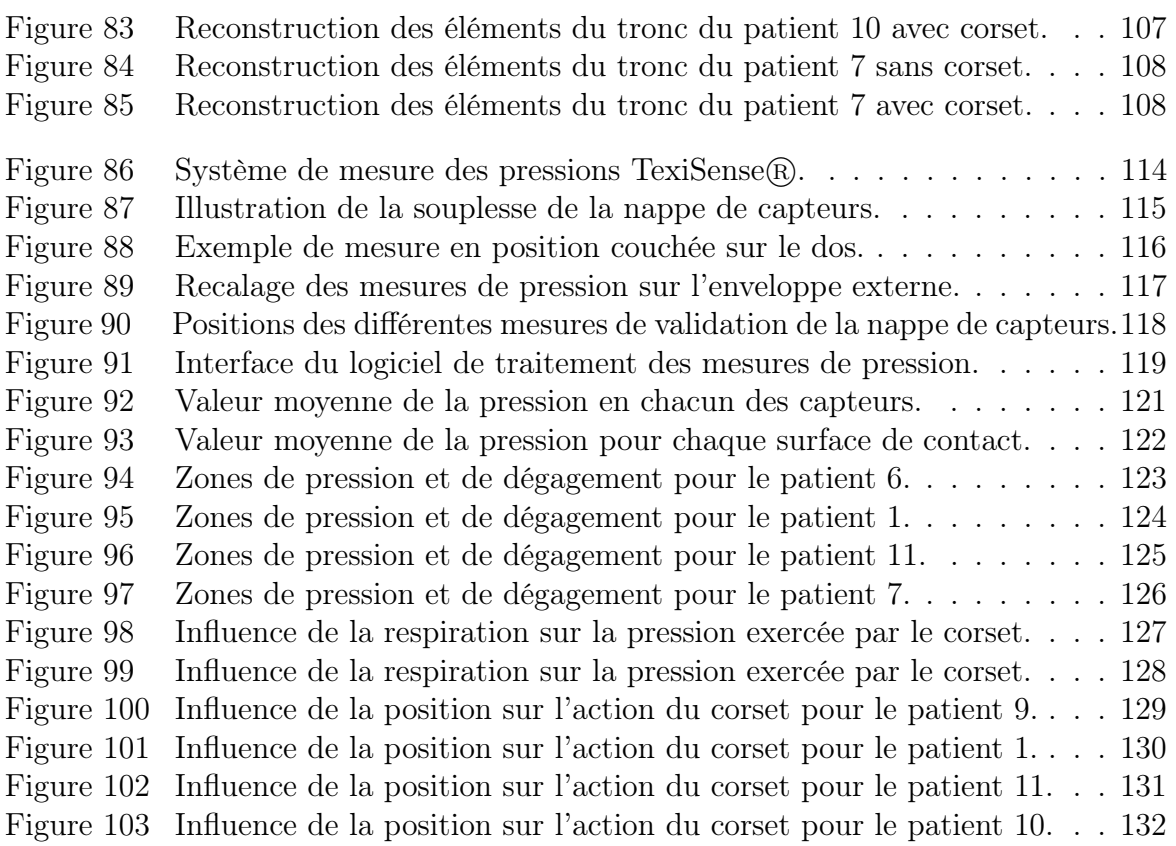

# ANNEXES

## Annexe 1 : Test de Tanner

Le Test de Tanner permet l'évalution de la maturité pubertaire selon 4 stades :

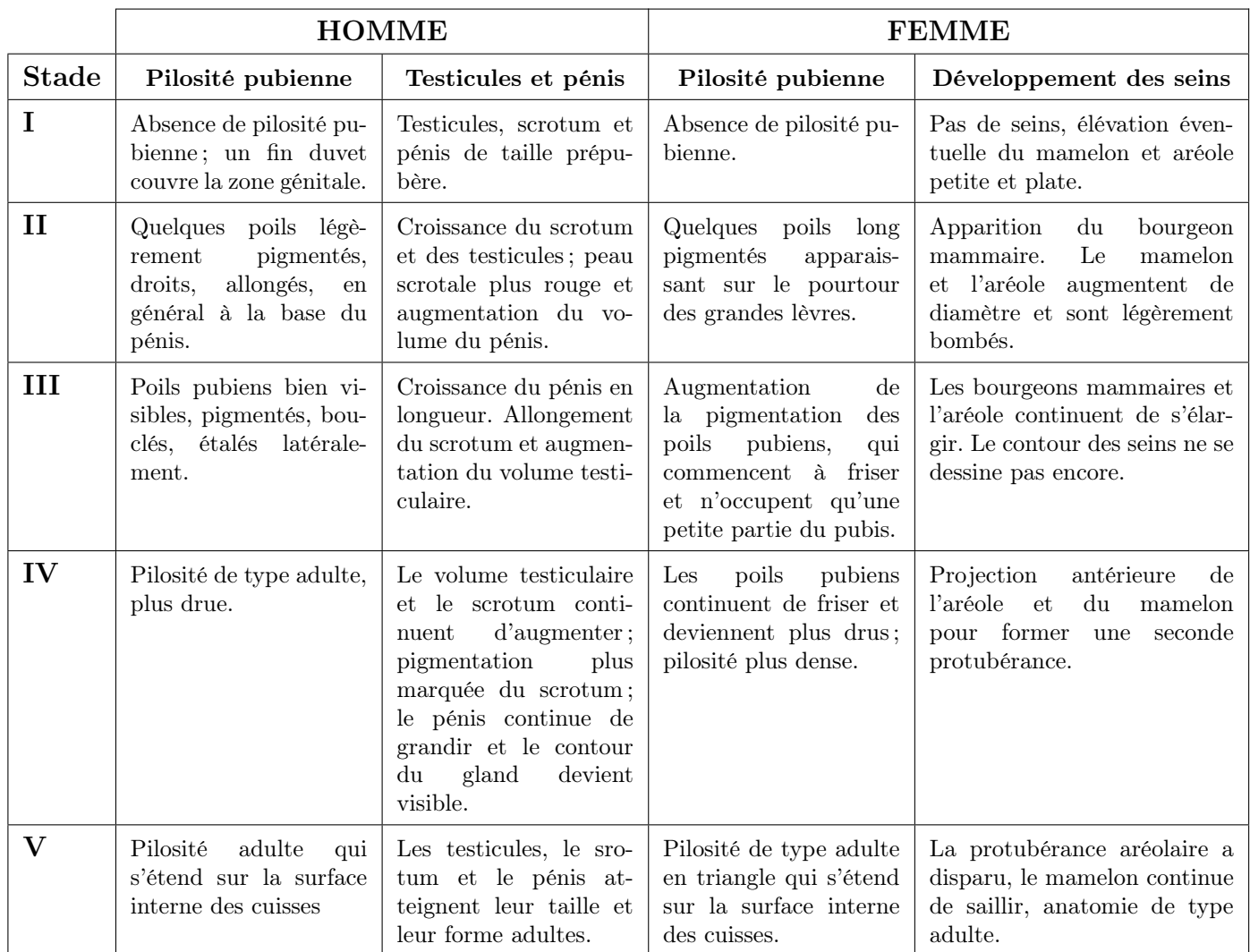

Tableau 11 – Test de Tanner.

# Annexe 2 : Dimensions vertébrales

|                    | EPWS(mm)        | EPWI(mm)        | EPDS(mm)        | $EPDI$ (mm)     | VBHP(mm)        | $EPIS(^\circ)$ | EPII(°)        |
|--------------------|-----------------|-----------------|-----------------|-----------------|-----------------|----------------|----------------|
| $C_3$              | $15.8 \pm 0.46$ | $17.2 \pm 0.29$ | $15.0 \pm 0.55$ | $15.6 \pm 0.40$ | $11.6 \pm 0.35$ | $2.7 \pm 0.77$ | $4.0 \pm 0.84$ |
| $C_4$              | $17.2\pm0.66$   | $17.0 \pm 0.49$ | $15.3 \pm 0.75$ | $15.9 \pm 0.38$ | $11.4 \pm 0.43$ | $3.5\pm1.50$   | $2.1 \pm 0.40$ |
| $C_5$              | $17.5 \pm 0.58$ | $19.4\pm0.40$   | $15.2\pm0.35$   | $17.9 \pm 0.52$ | $11.4 \pm 0.32$ | $1.7\pm0.43$   | $2.7 \pm 1.10$ |
| $C_6$              | $18.5 \pm 0.55$ | $22.0\pm0.75$   | $16.4\pm0.52$   | $18.5 \pm 0.69$ | $10.9\pm0.26$   | $4.7 \pm 1.10$ | $2.7 \pm 0.69$ |
| $C_7$              | $21.6 \pm 0.66$ | $23.4 \pm 0.98$ | $18.1 \pm 0.66$ | $16.8 \pm 0.32$ | $12.8 \pm 0.46$ | $2.2 \pm 0.54$ | $1.8 \pm 0.42$ |
| $T_1$              | $24.5\pm0.85$   | $27.8 \pm 0.64$ | $18.5 \pm 0.75$ | $19.7 \pm 0.52$ | $14.1 \pm 0.41$ | $1.8 \pm 0.65$ | $3.9\pm0.61$   |
| $\scriptstyle T_2$ | $24.9 \pm 0.59$ | $27.4 \pm 0.65$ | $19.6 \pm 0.41$ | $21.6 \pm 0.64$ | $15.6 \pm 0.58$ | $1.7 \pm 0.32$ | $1.9 \pm 0.67$ |
| $T_3$              | $24.6 \pm 0.43$ | $25.9 \pm 0.87$ | $22.7 \pm 0.75$ | $23.3 \pm 0.75$ | $15.7 \pm 0.57$ | $2.4 \pm 0.87$ | $2.1 \pm 0.61$ |
| $T_4$              | $24.5 \pm 0.58$ | $26.0 \pm 0.92$ | $23.3\pm0.58$   | $24.5 \pm 0.78$ | $16.2\pm0.48$   | $1.5 \pm 0.36$ | $2.3 \pm 0.54$ |
| $T_5$              | $24.9 \pm 0.77$ | $27.0 \pm 0.96$ | $24.3 \pm 0.79$ | $25.8 \pm 0.77$ | $16.2 \pm 0.60$ | $2.1\pm0.47$   | $2.0 \pm 0.45$ |
| $T_6$              | $26.2\pm0.79$   | $28.2\pm0.82$   | $26.0 \pm 0.80$ | $26.9\pm0.67$   | $17.4\pm0.54$   | $2.1 \pm 0.81$ | $1.8\pm0.68$   |
| $T_7$              | $27.8 \pm 0.70$ | $29.1\pm0.69$   | $27.4\pm0.54$   | $28.5\pm0.87$   | $18.2 \pm 0.70$ | $1.6\pm0.65$   | $2.2\pm0.59$   |
| $T_8$              | $29.5\pm0.71$   | $30.5 \pm 0.70$ | $27.9\pm0.52$   | $29.4\pm0.71$   | $18.7 \pm 0.69$ | $1.3\pm0.34$   | $2.3\pm0.52$   |
| $\scriptstyle T_9$ | $30.6 \pm 1.06$ | $33.0\pm1.10$   | $29.3\pm1.03$   | $31.0 \pm 0.89$ | $19.3\pm0.59$   | $0.9 \pm 0.45$ | $1.2 \pm 0.39$ |
| $T_{10}$           | $31.9 \pm 0.67$ | $35.4 \pm 0.98$ | $30.5 \pm 0.85$ | $31.6 \pm 1.11$ | $20.2 \pm 0.44$ | $0.5 \pm 0.14$ | $1.2 \pm 0.27$ |
| $T_{11}$           | $34.9\pm0.97$   | $39.1\pm0.71$   | $31.9\pm0.71$   | $31.8 \pm 0.78$ | $21.3\pm0.71$   | $2.3\pm0.65$   | $2.2\pm0.60$   |
| $T_{12}$           | $39.0\pm0.58$   | $42.1 \pm 0.91$ | $32.8 \pm 1.21$ | $33.4\pm0.78$   | $22.7 \pm 1.04$ | $2.2 \pm 0.79$ | $1.8 \pm 0.32$ |
| $L_1$              | $41.2 \pm 1.03$ | $43.3 \pm 0.78$ | $34.1 \pm 1.34$ | $35.3 \pm 1.27$ | $23.8 \pm 1.03$ | $2.7 \pm 0.77$ | $4.0 \pm 0.84$ |
| $L_2$              | $42.6 \pm 0.74$ | $45.5 \pm 1.10$ | $34.6 \pm 1.10$ | $34.9 \pm 0.74$ | $24.3 \pm 0.95$ | $3.5\pm1.50$   | $2.1 \pm 0.40$ |
| $L_3$              | $44.1 \pm 0.88$ | $48.0 \pm 1/24$ | $35.2 \pm 1.10$ | $34.8 \pm 1.24$ | $23.8 \pm 1.10$ | $1.7 \pm 0.43$ | $2.7 \pm 1.10$ |
| $L_4$              | $46.6 \pm 1.20$ | $49.5 \pm 1.38$ | $35.5\pm0.88$   | $33.9\pm0.85$   | $24.1\pm1.10$   | $4.7 \pm 1.10$ | $2.7 \pm 0.69$ |
| $L_{5}$            | $47.3 \pm 1.20$ | $49.4 \pm 1.41$ | $34.7 \pm 1.17$ | $33.2 \pm 0.92$ | $22.9\pm0.95$   | $2.2 \pm 0.54$ | $1.8 \pm 0.42$ |

Tableau 12 – Dimensions moyennes du corps vertébral [Panjabi et al., 1991a,b, 1992].

|          | $\overline{\mathrm{PWL}(\mathrm{mm})}$ | PWR(mm)         | $\overline{PHL}(mm)$ | $\overline{\text{PHR}}$ (mm) | PTIR(                     | $\text{PTIL}(\degree)$ | PSIR(                      | $PSIL(^\circ)$  |
|----------|----------------------------------------|-----------------|----------------------|------------------------------|---------------------------|------------------------|----------------------------|-----------------|
| $C_3$    | $5.4 \pm 0.32$                         | $5.8\pm0.35$    | $7.2\pm0.35$         | $7.6 \pm 0.46$               | $-9.2 \pm 2.58$           | $-7.1 \pm 0.67$        | $41.6 \pm 1.13$            | $42.9 \pm 2.16$ |
| $C_4$    | $5.1 \pm 0.46$                         | $5.7 \pm 0.60$  | $7.3 \pm 0.49$       | $7.4 \pm 0.42$               | $-8.6 \pm 2.44$           | $-6.5\pm1.66$          | $44.6 \pm 1.66$            | $43.9 \pm 2.47$ |
| $C_5$    | $5.1\pm0.35$                           | $6.1 \pm 0.46$  | $7.3\pm0.39$         | $6.7 \pm 0.42$               | $-6.3 \pm 1.63$           | $-5.7 \pm 1.48$        | $39.3 \pm 4.45$            | $41.2 \pm 4.77$ |
| $C_6$    | $5.6 \pm 0.39$                         | $6.3 \pm 0.49$  | $7.5 \pm 0.32$       | $7.1 \pm 0.39$               | $7.1 \pm 1.13$            | $5.9\pm2.51$           | $29.6 \pm 2.30$            | $34.1 \pm 2.16$ |
| $C_7$    | $6.5 \pm 0.35$                         | $6.6 \pm 0.42$  | $7.5 \pm 0.28$       | $7.5 \pm 0.32$               | $13.4 \pm 1.70$           | $9.2\pm1.52$           | $33.1 \pm 2.23$            | $26.7 \pm 2.69$ |
| $T_1$    | $8.7\pm0.53$                           | $8.2 \pm 0.44$  | $9.9\pm0.41$         | $9.3 \pm 0.53$               | $4.6 \pm 1.30$            | $10.5 \pm 1.5$         | $28.1 \pm 1.72$            | $26.6 \pm 2.52$ |
| $T_2$    | $7.9 \pm 0.97$                         | $8.4 \pm 1.06$  | $11.6 \pm 0.30$      | $11.1 \pm 0.44$              | $16.5 \pm 7.93$           | $19.2 \pm 9.77$        | $28.9 \pm 6.17$            | $28.3 \pm 8.58$ |
| $T_3$    | $6.5 \pm 0.55$                         | $7.0 \pm 0.78$  | $12.0 \pm 0.32$      | $11.8 \pm 0.23$              | $8.1 \pm 1.23$            | $9.4 \pm 1.28$         | $22.5 \pm 3.21$            | $16.2 \pm 2.21$ |
| $T_4$    | $7.0 \pm 0.49$                         | $5.5\pm0.71$    | $12.2 \pm 0.50$      | $11.9 \pm 0.46$              | $6.4 \pm 1.48$            | $10.5 \pm 1.41$        | $21.8 \pm 4.37$            | $17.2 \pm 1.97$ |
| $T_5$    | $5.7 \pm 0.38$                         | $6.2 \pm 0.53$  | $11.4 \pm 0.36$      | $11.2 \pm 0.51$              | $8.6 \pm 1.81$            | $7.6 \pm 1.99$         | $\overline{20.2} \pm 3.56$ | $11.0 \pm 2.01$ |
| $T_6$    | $6.0 \pm 0.87$                         | $6.0 \pm 0.78$  | $11.6 \pm 0.47$      | $12.0 \pm 0.44$              | $\overline{7.0} \pm 1.44$ | $9.6\pm1.52$           | $19.4 \pm 3.96$            | $13.4 \pm 2.58$ |
| $T_7$    | $5.2\pm0.45$                           | $6.5\pm0.80$    | $12.2 \pm 0.27$      | $11.8 \pm 0.30$              | $10.9 \pm 1.92$           | $12.1\pm1.92$          | $23.4 \pm 4.32$            | $18.0 \pm 3.60$ |
| $T_8$    | $6.7 \pm 0.63$                         | $6.7 \pm 0.35$  | $12.5 \pm 0.41$      | $12.5 \pm 0.52$              | $12.1 \pm 1.82$           | $11.1 \pm 1.70$        | $22.5 \pm 4.70$            | $16.7 \pm 3.27$ |
| $T_9$    | $7.7 \pm 0.65$                         | $7.6\pm0.54$    | $13.8 \pm 0.55$      | $13.9 \pm 0.79$              | $8.3 \pm 1.64$            | $8.5 \pm 1.71$         | $19.3 \pm 5.00$            | $10.2 \pm 1.99$ |
| $T_{10}$ | $9.7 \pm 0.78$                         | $8.3 \pm 0.70$  | $15.0 \pm 0.24$      | $14.7 \pm 0.49$              | $6.8 \pm 0.84$            | $7.3 \pm 1.88$         | $14.4 \pm 1.94$            | $10.4 \pm 2.29$ |
| $T_{11}$ | $10.7 \pm 0.84$                        | $8.8\pm0.43$    | $17.8\pm0.29$        | $16.9 \pm 0.49$              | $8.9 \pm 0.89$            | $8.4 \pm 1.12$         | $12.9\pm1.32$              | $13.2 \pm 2.02$ |
| $T_{12}$ | $8.6 \pm 0.68$                         | $8.8 \pm 0.81$  | $16.8 \pm 0.94$      | $16.5 \pm 0.71$              | $4.8 \pm 1.00$            | $5.3\pm1.12$           | $8.0 \pm 1.10$             | $11.5 \pm 2.70$ |
| $L_1$    | $9.2 \pm 0.88$                         | $8.0\pm0.95$    | $15.8 \pm 0.74$      | $15.9 \pm 0.81$              | $2.2 \pm 0.67$            | $2.9\pm0.74$           | $16.5 \pm 5.02$            | $12.4 \pm 1.87$ |
| $L_2$    | $8.7 \pm 0.78$                         | $7.8\pm0.57$    | $14.9 \pm 0.53$      | $15.0 \pm 0.53$              | $3.3\pm0.67$              | $2.1 \pm 0.64$         | $17.1 \pm 3.75$            | $11.2 \pm 2.02$ |
| $L_3$    | $10.1 \pm 0.53$                        | $10.2 \pm 0.67$ | $14.6 \pm 0.60$      | $14.2 \pm 0.64$              | $2.9 \pm 1.06$            | $2.4 \pm 0.67$         | $19.8 \pm 2.33$            | $17.1 \pm 1.56$ |
| $L_4$    | $14.7 \pm 0.46$                        | $13.4 \pm 0.18$ | $15.2 \pm 0.46$      | $15.7 \pm 0.57$              | $4.8 \pm 1.06$            | $3.0 \pm 1.17$         | $18.4 \pm 1.66$            | $14.7 \pm 2.16$ |
| $L_5$    | $19.2 \pm 1.03$                        | $18.0 \pm 1.03$ | $19.5 \pm 0.99$      | $19.6 \pm 0.74$              | $5.2\pm1.80$              | $5.7 \pm 1.48$         | $25.9 \pm 1.73$            | $23.2 \pm 2.51$ |

Tableau 13 – Dimensions moyennes des pédicules [Panjabi et al., 1991a,b, 1992].

|                    | TPW(mm)         | SPL(mm)         | SCW(mm)         | $SCD$ (mm)      |
|--------------------|-----------------|-----------------|-----------------|-----------------|
| $C_3$              | $50.3 \pm 1.62$ | $29.6 \pm 0.78$ | $22.9 \pm 1.15$ | $16.2 \pm 1.33$ |
| $C_4$              | $48.5 \pm 2.14$ | $30.3 \pm 1.07$ | $24.7 \pm 0.52$ | $17.7 \pm 0.46$ |
| $C_5$              | $46.4\pm2.97$   | $28.5 \pm 0.98$ | $24.9 \pm 1.13$ | $17.4 \pm 0.72$ |
| $C_6$              | $49.5 \pm 2.11$ | $34.2 \pm 1.88$ | $25.8 \pm 0.66$ | $18.1 \pm 0.46$ |
| $C_7$              | $66.6 \pm 1.13$ | $45.7 \pm 0.84$ | $24.5 \pm 0.92$ | $15.2 \pm 1.15$ |
| $T_1$              | $75.3 \pm 1.74$ | $50.1 \pm 1.45$ | $21.8 \pm 0.71$ | $16.4 \pm 0.42$ |
| $T_2$              | $69.4 \pm 0.90$ | $52.1 \pm 1.46$ | $19.5 \pm 0.34$ | $15.3 \pm 1.25$ |
| $T_3$              | $60.8 \pm 1.54$ | $51.7 \pm 1.53$ | $18.3 \pm 0.54$ | $15.9 \pm 1.09$ |
| $T_4$              | $56.9 \pm 3.77$ | $51.1 \pm 2.00$ | $17.0 \pm 0.57$ | $16.2 \pm 0.89$ |
| $T_5$              | $61.1 \pm 1.90$ | $52.1 \pm 1.90$ | $17.1 \pm 0.68$ | $16.3 \pm 0.72$ |
| $T_6$              | $61.3 \pm 1.75$ | $53.8 \pm 1.31$ | $17.3 \pm 0.74$ | $16.5 \pm 0.62$ |
| $T_7$              | $60.4 \pm 2.34$ | $50.5 \pm 1.79$ | $17.3 \pm 0.83$ | $16.1 \pm 0.69$ |
| $T_8$              | $59.9 \pm 1.92$ | $52.8 \pm 1.22$ | $17.7 \pm 0.63$ | $15.9 \pm 0.76$ |
| $T_9$              | $59.3 \pm 1.46$ | $51.3 \pm 1.09$ | $17.9 \pm 1.19$ | $15.7 \pm 0.82$ |
| $T_{10}$           | $58.4 \pm 1.48$ | $49.3 \pm 1.02$ | $18.2 \pm 0.78$ | $15.5 \pm 0.70$ |
| $\mathcal{T}_{11}$ | $52.2 \pm 1.28$ | $45.6 \pm 1.15$ | $19.4 \pm 0.95$ | $16.0 \pm 0.46$ |
| $T_{12}$           | $46.9 \pm 1.84$ | $47.4 \pm 1.70$ | $22.2 \pm 1.12$ | $18.1 \pm 0.62$ |
| $L_1$              | $71.2 \pm 1.66$ | $67.7 \pm 1.24$ | $23.7 \pm 0.92$ | $19.0 \pm 0.67$ |
| $L_{2}$            | $76.1 \pm 1.48$ | $71.7 \pm 1.70$ | $23.8 \pm 0.71$ | $18.2 \pm 0.53$ |
| $L_3$              | $85.7 \pm 2.44$ | $71.7 \pm 1.77$ | $24.3 \pm 0.64$ | $17.5 \pm 0.53$ |
| $L_{4}$            | $79.4 \pm 3.78$ | $70.1 \pm 1.17$ | $25.4 \pm 0.49$ | $18.6 \pm 0.71$ |
| $L_{5}$            | $92.5 \pm 3.6$  | $68.3 \pm 1.60$ | $27.1 \pm 0.88$ | $19.7 \pm 0.49$ |

Tableau 14 – Dimensions moyennes du processus épineux, des processus transverses et du canal spinal [Panjabi et al., 1991a,b, 1992].

|                    | FWSL(mm)          | FWSR(mm)          | $\overline{\mathrm{FWIL}}(\mathrm{mm})$ | $\overline{\mathrm{FWIR}}$ (mm) | $\overline{\text{FHSL}}(\text{mm})$ | FHSR(mm)          | $\overline{\text{FHIL}}(\text{mm})$ | $\overline{\text{FHIR}}(\text{mm})$ |
|--------------------|-------------------|-------------------|-----------------------------------------|---------------------------------|-------------------------------------|-------------------|-------------------------------------|-------------------------------------|
| $C_3$              | 10.8              | 11.4              | 11.0                                    | 11.7                            | 10.6                                | 12.5              | 11.9                                | 12.9                                |
| $\overline{C_4}$   | 11.0              | 12.0              | 11.1                                    | 12.2                            | 12.0                                | 12.3              | 11.5                                | 13.0                                |
| $\overline{C_5}$   | 11.8              | 12.3              | 12.3                                    | 11.2                            | $11.2\,$                            | 12.0              | $\overline{11.5}$                   | $\overline{10.8}$                   |
| $\overline{C_6}$   | $13.2\,$          | 11.6              | $13.1\,$                                | 12.7                            | $11.7\,$                            | $10.2\,$          | 12.2                                | 12.3                                |
| $C_7$              | 12.8              | 12.3              | 13.9                                    | 12.6                            | $10.7\,$                            | 12.1              | $13.9\,$                            | 11.4                                |
| $\overline{T_1}$   | 14.0              | 12.3              | $13.2\,$                                | 11.9                            | 12.6                                | 12.6              | $\overline{13.3}$                   | $12.5\,$                            |
| $\overline{T_{2}}$ | 12.1              | $11.7\,$          | 11.0                                    | $11.1\,$                        | $13.0\,$                            | 12.2              | 11.8                                | $11.2\,$                            |
| $\overline{T_3}$   | $\overline{10.6}$ | 10.8              | 10.4                                    | 9.90                            | 11.7                                | 10.8              | 10.7                                | $11.0\,$                            |
| $\overline{T_4}$   | 10.3              | 10.5              | 9.80                                    | 10.4                            | 11.5                                | 10.8              | 11.0                                | $11.0\,$                            |
| $T_5$              | 9.80              | 10.6              | 9.70                                    | 9.70                            | 10.9                                | 12.1              | 11.2                                | 10.9                                |
| $\overline{T_6}$   | 10.1              | 9.60              | 9.70                                    | 9.60                            | $11.8\,$                            | 11.7              | $11.1\,$                            | $10.3\,$                            |
| $\overline{T_7}$   | 9.90              | 9.60              | $10.3\,$                                | 9.80                            | $11.0\,$                            | $11.9\,$          | $11.0\,$                            | $10.6\,$                            |
| $T_8$              | 10.3              | 10.0              | 10.7                                    | 10.4                            | 11.7                                | 11.5              | 11.6                                | $10.9\,$                            |
| $T_9$              | $10.7\,$          | $11.0\,$          | 12.6                                    | 11.9                            | $11.7\,$                            | 12.1              | 12.5                                | 12.3                                |
| $T_{10}$           | 12.9              | 11.5              | 11.4                                    | 11.9                            | 12.4                                | 12.0              | 11.7                                | 12.4                                |
| $T_{11}$           | 11.3              | 11.4              | 10.9                                    | 11.4                            | 12.0                                | 12.5              | $12.5\,$                            | 13.3                                |
| $T_{12}$           | 10.5              | $11.2\,$          | 9.80                                    | 9.50                            | $12.5\,$                            | $\overline{1}3.4$ | 12.7                                | $12.5\,$                            |
| $L_1$              | $\overline{10.5}$ | $10.2\,$          | $10.7\,$                                | 12.4                            | 12.2                                | 12.7              | 15.2                                | $15.\overline{3}$                   |
| $L_2$              | $11.4\,$          | 11.1              | 12.2                                    | 12.7                            | 14.6                                | 14.6              | 16.3                                | 16.0                                |
| $L_3$              | 13.9              | $13.8\,$          | 13.4                                    | $13.8\,$                        | 15.9                                | 16.0              | 16.4                                | 15.7                                |
| $L_4$              | 15.3              | 14.1              | 14.1                                    | 14.7                            | 17.3                                | 16.1              | 15.6                                | 16.2                                |
| $L_5$              | 14.9              | $\overline{16.3}$ | 16.1                                    | 15.6                            | 17.5                                | 17.4              | $17.3\,$                            | 18.4                                |

Tableau 15 – Dimensions moyennes des facettes articulaires [Panjabi et al., 1993].

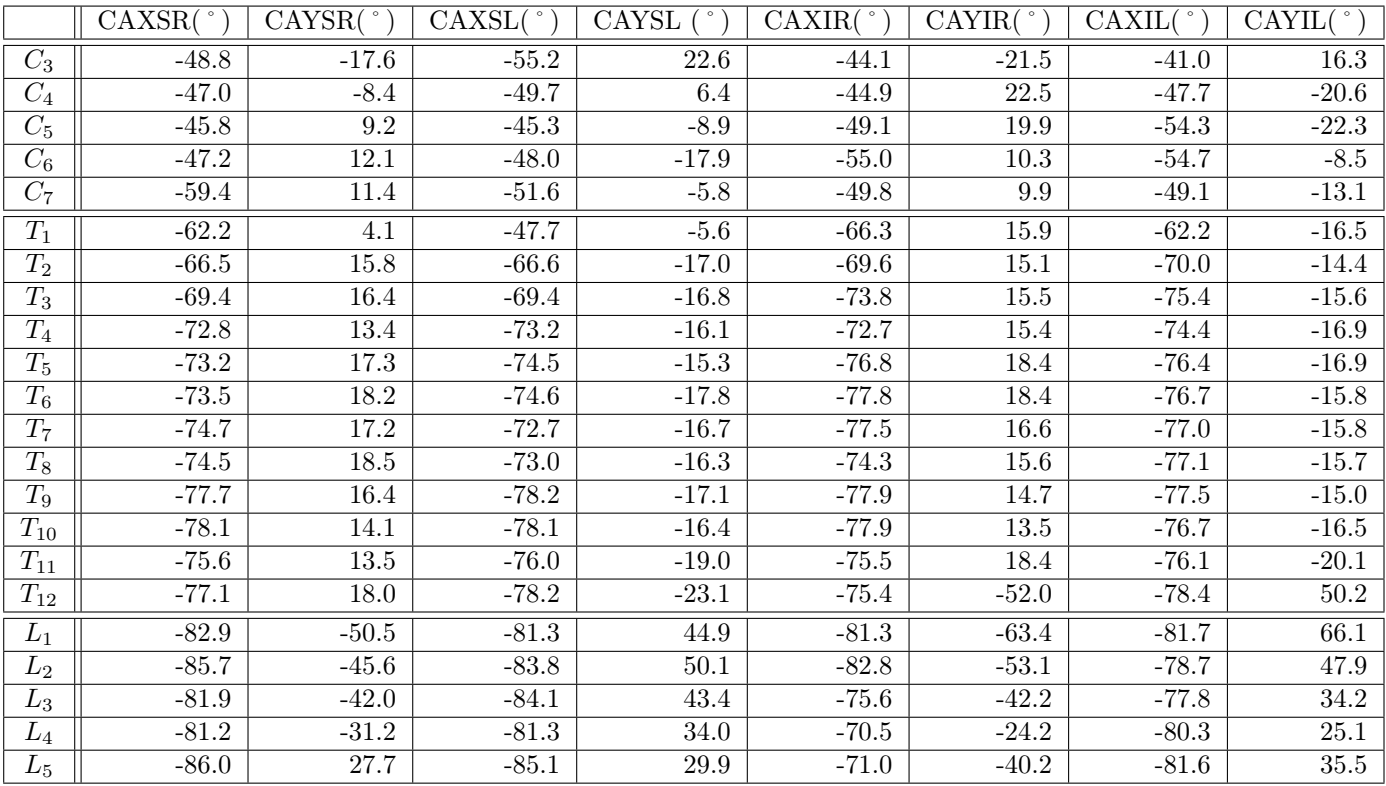

Tableau 16 – Angles moyens des facettes articulaires [Panjabi et al., 1993].

|                | IFWS(mm)       | IFWI(mm)                  | IFHR(mm)       | IFHL(mm)       |
|----------------|----------------|---------------------------|----------------|----------------|
| $C_3$          | $35.9 \pm 0.6$ | $37.8 \pm 0.9$            | $12.2 \pm 0.4$ | $13.0 \pm 0.5$ |
| $C_4$          | $37.6 \pm 0.8$ | $38.0 \pm 0.8$            | $15.8 \pm 3.6$ | $15.9\pm3.3$   |
| $C_5$          | $38.3 \pm 0.9$ | $40.5 \pm 0.9$            | $13.3 \pm 0.7$ | $12.7 \pm 0.6$ |
| $C_{6}$        | $39.9 \pm 0.7$ | $38.8 \pm 0.8$            | $13.9 \pm 1.1$ | $13.5\pm0.8$   |
| $C_7$          | $38.6 \pm 0.8$ | $33.6 \pm 0.8$            | $17.6 \pm 0.7$ | $17.0 \pm 0.7$ |
| $T_1$          | $33.2 \pm 1.0$ | $\overline{28.2} \pm 0.6$ | $18.0 \pm 0.6$ | $18.6 \pm 0.7$ |
| $T_2$          | $28.2 \pm 0.5$ | $24.3 \pm 0.6$            | $21.2 \pm 0.6$ | $20.9 \pm 0.8$ |
| $T_3$          | $24.6 \pm 0.7$ | $22.3 \pm 0.7$            | $21.5 \pm 0.7$ | $21.1 \pm 0.8$ |
| $T_4$          | $22.1 \pm 0.8$ | $21.1 \pm 0.7$            | $20.9 \pm 0.6$ | $20.1 \pm 0.6$ |
| $T_5$          | $20.8 \pm 0.8$ | $20.8 \pm 0.8$            | $21.2 \pm 0.8$ | $21.1 \pm 0.7$ |
| $T_6$          | $20.9 \pm 0.9$ | $21.4 \pm 0.7$            | $21.8 \pm 0.7$ | $22.0 \pm 0.5$ |
| $T_7$          | $21.0 \pm 0.7$ | $22.3 \pm 0.9$            | $24.0 \pm 0.8$ | $23.6 \pm 0.7$ |
| $T_8$          | $21.8 \pm 0.9$ | $23.4 \pm 1.0$            | $24.0 \pm 0.5$ | $25.2 \pm 0.4$ |
| $T_9$          | $23.0 \pm 1.0$ | $24.6 \pm 0.9$            | $25.7 \pm 0.8$ | $25.9 \pm 0.8$ |
| $T_{10}$       | $24.2 \pm 0.9$ | $24.6 \pm 1.1$            | $26.1 \pm 0.5$ | $25.8 \pm 0.7$ |
| $T_{11}$       | $25.2 \pm 1.2$ | $24.6 \pm 0.7$            | $29.9 \pm 1.1$ | $29.8 \pm 1.0$ |
| $T_{12}$       | $25.9 \pm 0.8$ | $24.9 \pm 0.4$            | $31.6 \pm 1.2$ | $31.1 \pm 1.5$ |
| $L_1$          | $26.2 \pm 0.6$ | $24.8 \pm 0.8$            | $32.5 \pm 0.5$ | $31.8 \pm 1.0$ |
| L <sub>2</sub> | $26.4 \pm 0.9$ | $26.6 \pm 0.9$            | $33.0 \pm 0.7$ | $32.4 \pm 0.6$ |
| $L_3$          | $28.6 \pm 1.0$ | $29.1 \pm 1.5$            | $32.4 \pm 0.9$ | $31.6 \pm 0.7$ |
| $L_4$          | $31.4 \pm 1.6$ | $34.8 \pm 1.7$            | $28.5 \pm 1.0$ | $28.3 \pm 1.3$ |
| $L_{5}$        | $35.0 \pm 2.1$ | $40.6 \pm 2.0$            | $26.1 \pm 1.8$ | $26.4 \pm 1.5$ |

Tableau 17 – Distances interfacettes moyennes [Panjabi et al., 1993].

### Annexe 3 : Règle de Raimondi

#### RAIMONDI'S TABLES . Vertebral rotation tables

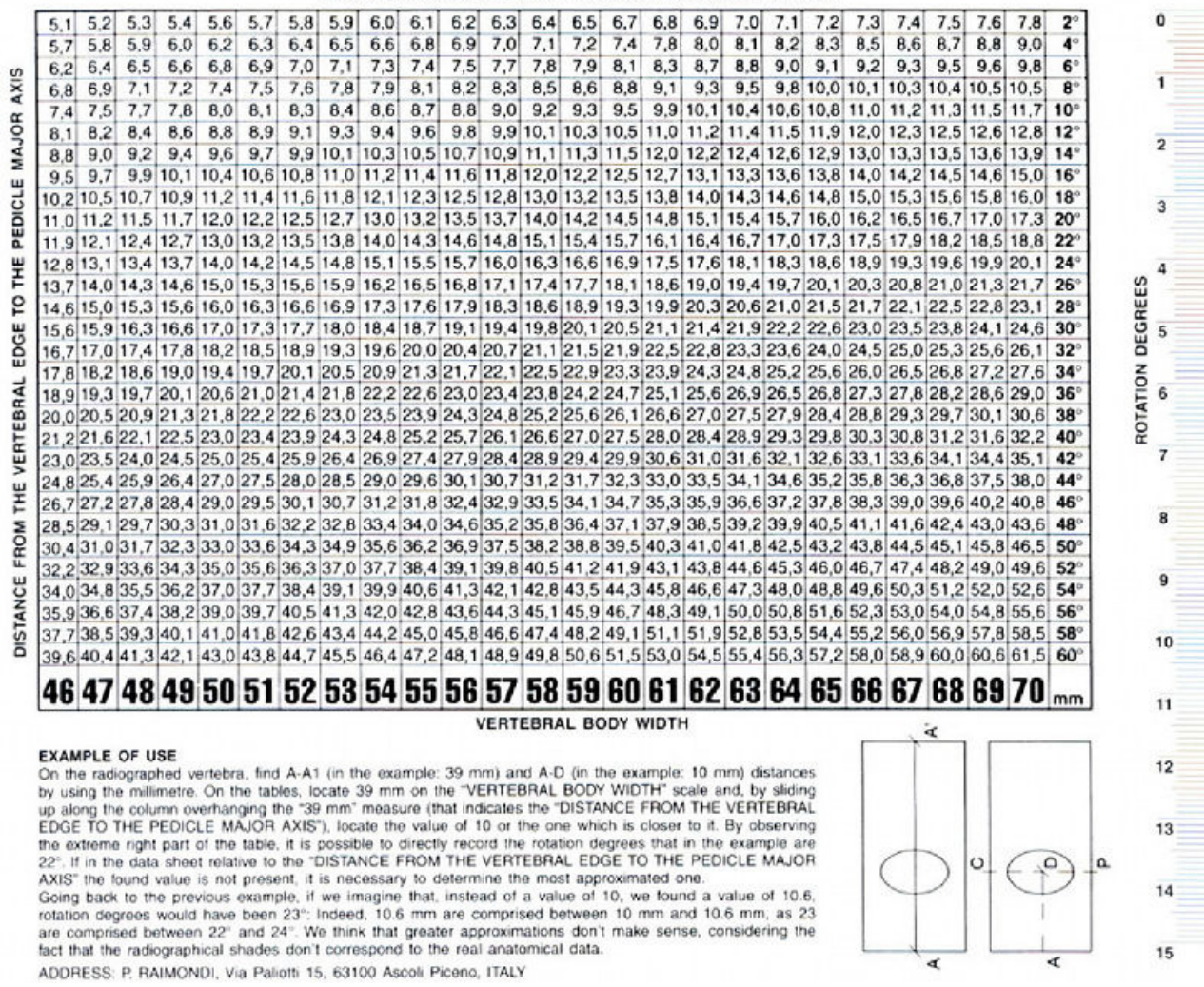

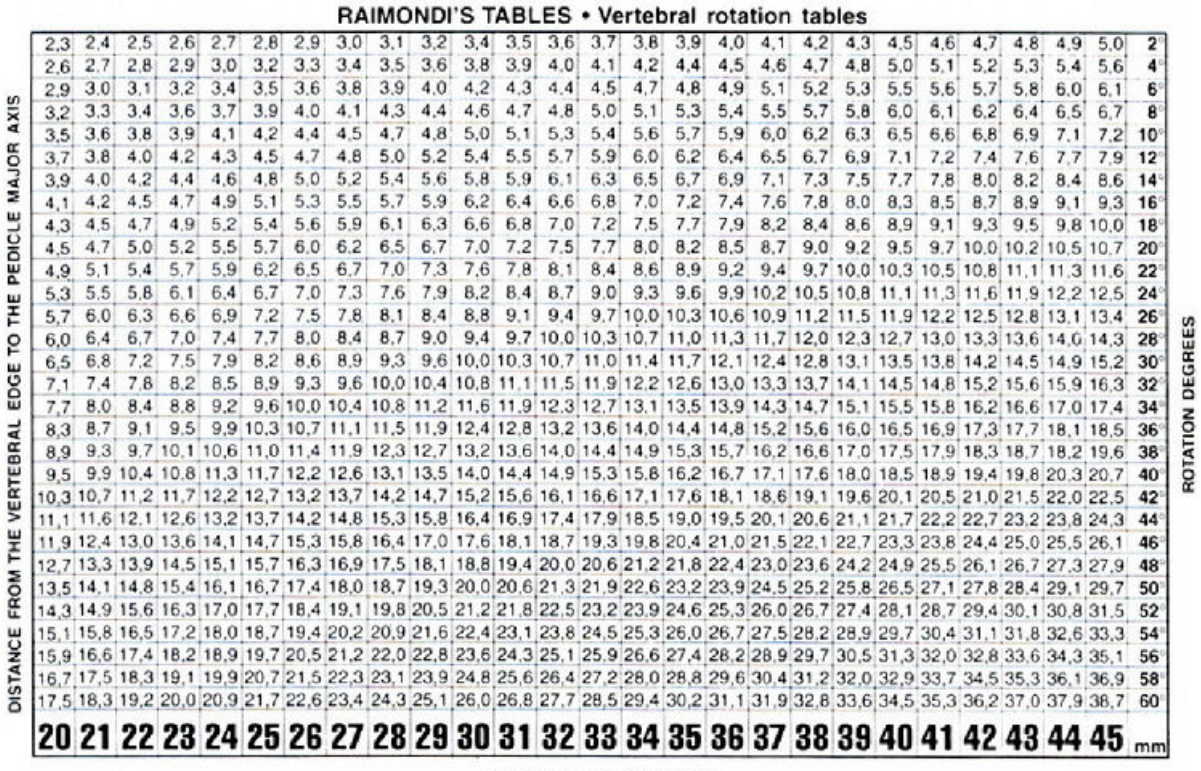

#### **VERTEBRAL BODY WIDTH**

#### **RAIMONDI'S METHOD**

An assessment methodology for vertebral rotation, on a radiograph, by using the radiographic shade of<br>the vertebral pedicle.

**FIGURES EXPLANATION** 

**FIGURES EXPLANATION**<br>
To quickly learn how to use the "Tables", use the figures and their references.<br>
CP: pedice major axis;<br>  $A$ -A1: measure (expressed in mm) of the distance between the lateral edges of the vertebra:<br>

remain constant.

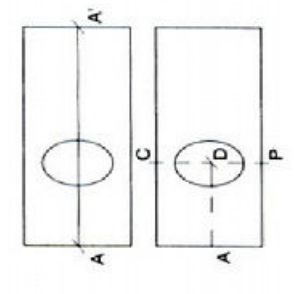

### Modélisation 3D du rachis scoliotique, fusion de données et personnalisation expérimentale

Ces travaux s'inscrivent dans le cadre d'un projet de recherche translationnel visant à améliorer la conception des corsets orthopédiques de traitement de la scoliose par la mise en place, par méthode inverse, d'un modèle biomécanique global, simplifié et personnalisé, propre au tronc de chaque patient scoliotique. Ils constituent la première étape de ce projet, à savoir, développer et mettre en œuvre des techniques, outils et protocoles permettant, d'une part, la construction d'un modèle géométrique 3D de la surface externe et des éléments internes du tronc du patient à partir de radiographies bi-planes issues d'un équipement standard et du système Model Maker (Proteor), et d'autre part, la mesure des pressions exercées par le corset ainsi que leur recalage sur les géométries reconstruites. Des reconstructions géométriques 3D du tronc avec et sans corset ainsi que des mesures de pressions ont été réalisées pour 11 patients. La conception d'un unique dispositif de calibration associé à un protocole spécifique permet l'acquisition des différentes données quasi sans déplacements du patient. Sa facilité de transport, d'installation et son faible coût, associés à un temps d'acquisition ne pénalisant pas le confort du patient, rendent envisageable son utilisation en routine clinique. L'utilisation de modèles géométriques paramétriques, associée à des équations de prédiction des paramètres anatomiques, permet d'obtenir une initialisation rapide des géométries des éléments internes du tronc à partir d'un nombre réduit de points anatomiques à numériser. Les mesures de la pression exercée par le corset, effectuées à l'aide d'un dispositif innovant muni de capteurs entièrement réalisés en fibres textiles lui permettant d'épouser parfaitement les courbes anatomiques, ont mis en avant les variations de correction, non négligeables, qu'entraînent la modification de la position du patient.

Mots-clefs : Scoliose, rachis, corset orthopédique, reconstruction 3D, mesure de pression, paramètres vertébraux.

### 3D modeling of the scoliotic spine, data fusion and experimental customization

This thesis is a part of a translational research project to improve scoliosis orthopedic brace design through the use, by inverse method, of a simplified and personalized comprehensive biomechanical model for each scoliotic patient's trunk. It represents the first step of this project, namely, to develop and to implement methods, tools and protocols allowing, on one hand, 3D reconstruction of the external shape and internal components of patient's trunk from biplanar X-rays (performed with a standard device) and the Model Maker system (Proteor), and on the other hand, measurements of the pressure infered by the brace and their registration on the reconstructed geometry. 3D modeling of the trunk with and without brace as well as pressure measurement were carried out on 11 patients. The development of a common calibration device associated to a specific protocol allows data acquisition nearly without displacements of the patient. Its ease of transportation, installation and a low cost associated with an acquisition time which not penalize the patient's comfort make possible its use in clinical routine. The use of parametrics geometrical models associated with prediction equations of anatomical parameters provides fast initialization of the geometries of trunk's internal elements from a reduced number of anatomical landmarks to digitize. Measurements of the pressure infered by the brace, performed thanks to an innovative device made of pressure-sensitive textile fibers allowing it to perfectly fit anatomical curves, have highlighted significant correction variations according to the patient's position.

Keywords : Scoliosis, spine, orthopedic brace, 3D reconstruction, pressure measurement, vertebral parameters.